# **POLITECNICO DI MILANO**

### FACOLTÀ DI INGEGNERIA CIVILE, AMBIENTALE E TERRITORIALE

*Corso di Laurea Magistrale in Ingegneria per l'Ambiente e il Territorio Dipartimento di scienze e ingegneria dell'acqua*

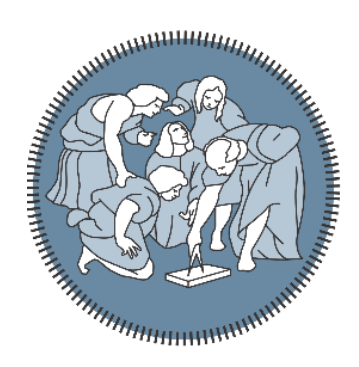

## **Previsioni idrologiche di umidità del suolo per le piene e per la siccità utilizzando previsioni meteorologiche corrette con il filtro di Kalman**

Relatore: Professoressa Chiara Corbari

Tesi di Laurea Magistrale di: Claudio CHEVALLARD Matricola: 818095

Anno Accademico 2015/2016

### **RINGRAZIAMENTI**

*Giunto alla conclusione di questa tesi di laurea magistrale desidero rivolgere alcuni ringraziamenti.*

*Dedico innanzi tutto un sentito ringraziamento alla professoressa Chiara Corbari, per avermi seguito puntualmente durante tutto lo svolgimento della tesi e per avermi aiutato con pazienza e precisione a superare le difficoltà che ho incontrato.*

*Ringrazio il professor Marco Mancini, per avermi presentato la possibilità di affrontare una tesi incentrata su argomenti di grande interesse ed attualità per le tematiche dell'ingegneria ambientale.*

*Un ringraziamento particolare è dedicato a Carlo e a Carmela, per avermi messo ogni giorno al centro delle loro attenzioni, supportandomi sempre al meglio delle loro possibilità e permettendomi di giungere al conseguimento di questo traguardo.*

*Dedico un pensiero a tutti coloro che hanno accompagnato questo mio percorso universitario che ormai si avvia alla conclusione. A chi si è seduto accanto a me ogni mattina per seguire una lezione e a chi invece c'è stato solo per pochi giorni in giro in qualche angolo d'Europa, per avere ciascuno a modo suo reso speciale i momenti passati insieme.*

*Un ultimo ringraziamento infine lo mando agli amici della squadra Atletica Polimi, perchè senza di loro tutti i chilometri corsi in questi ultimi due anni non sarebbero stati così divertenti.*

*Milano, settembre 2016*

# **INDICE GENERALE**

<span id="page-2-0"></span>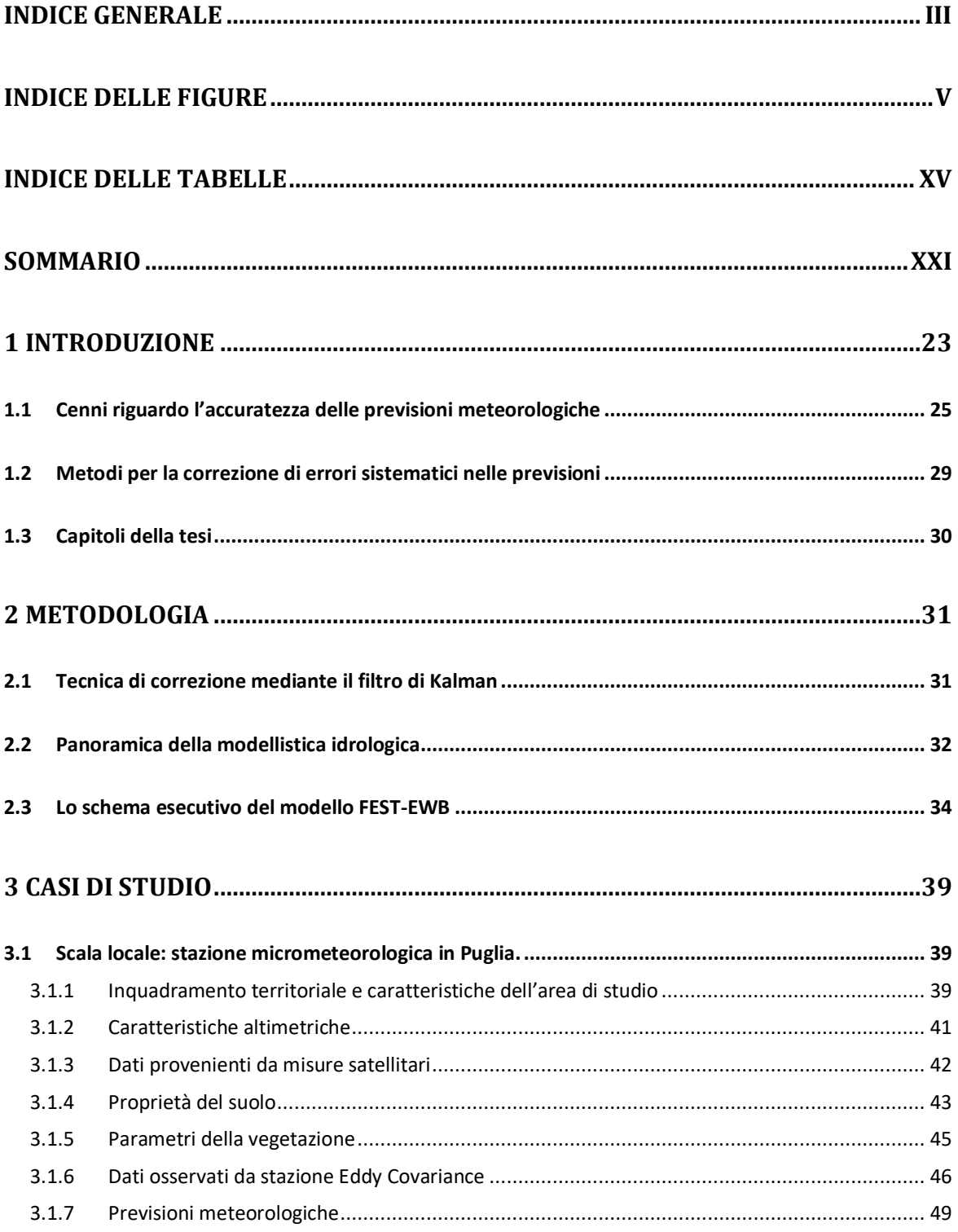

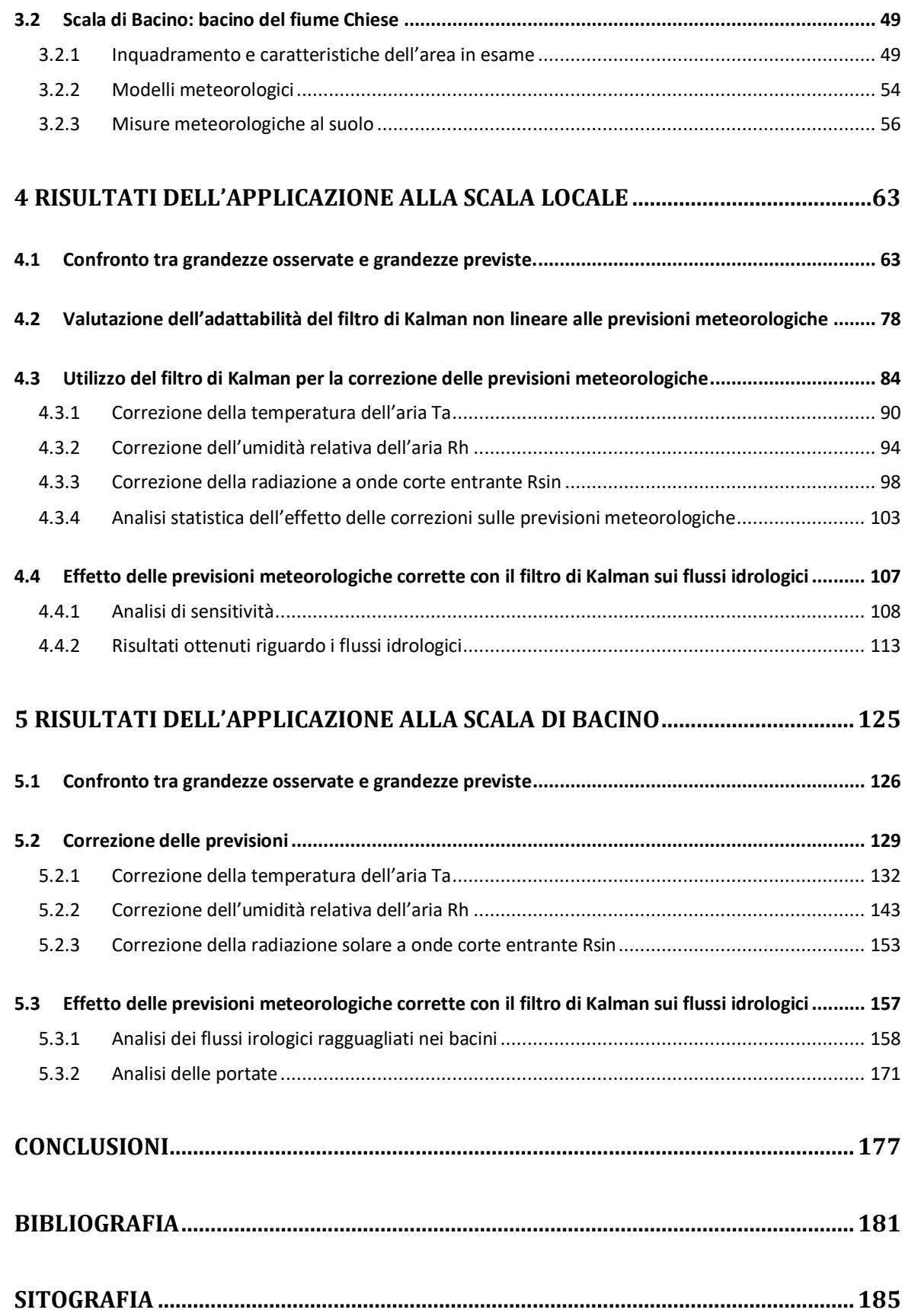

# **INDICE DELLE FIGURE**

<span id="page-4-0"></span>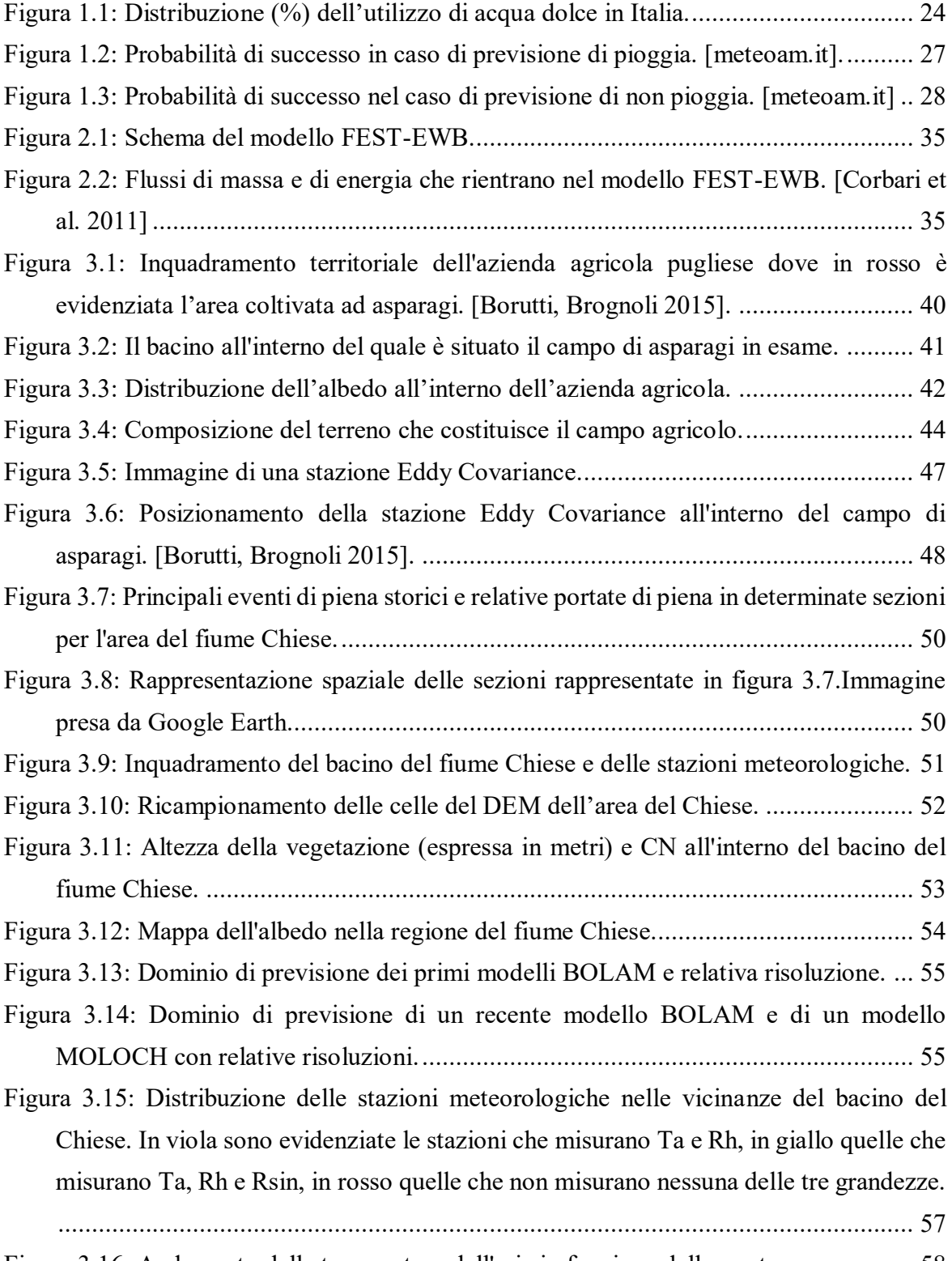

[Figura 3.16: Andamento della temperatura dell'aria in funzione della quota....................](#page-57-0) 58

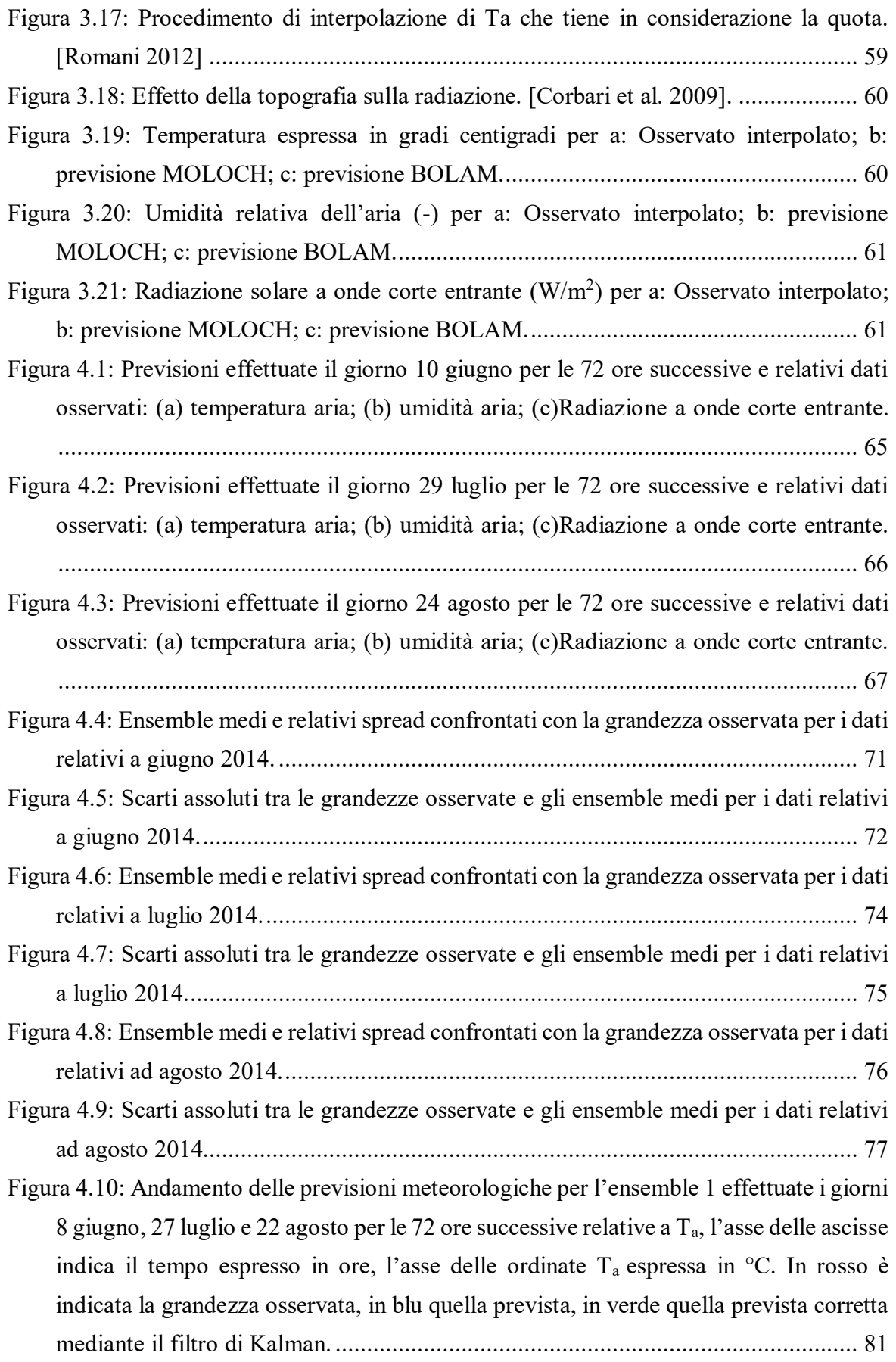

- Figur[a 4.11: Andamento delle previsioni meteorologiche effettuate per l'ensemble 1](#page-81-0)  [effettuate i giorni 8 giugno, 27 luglio e 22 agosto per le 72 ore successive relative a](#page-81-0)  Rsin[, l'asse delle ascisse indica il tempo espresso in ore, l'asse delle ordinate R](#page-81-0)sin espresso in  $W/m^2$ . In rosso è indicata la grandezza osservata, in blu quella prevista, in [verde quella prevista corretta mediante il filtro di Kalman.](#page-81-0) ..................................... 82
- [Figura 4.12: Andamento delle previsioni meteorologiche effettuate per l'ensemble 1](#page-81-1)  effettuate i giorni 8 giugno, 27 luglio e 22 agosto per le 72 ore successive relative a  $R<sub>h</sub>$ , [l'asse delle ascisse indica il tempo espresso in ore, l'asse](#page-81-1) delle ordinate  $R<sub>h</sub>$  espresso in [%. In rosso è indicata la grandezza osservata, in blu quella prevista, in verde quella](#page-81-1)  [prevista corretta mediante il filtro di Kalman.](#page-81-1) ......................................................... 82
- [Figura 4.13: esempio di serie di dati osservati e previsti. Nei rettangoli rossi sono](#page-84-0)  [evidenziate le ore appartenenti alla fascia 1, nei rettangoli azzurri sono evidenziatele](#page-84-0)  [ore appartenenti alla fascia 2, le ore non evidenziate da rettangoli appartengono alla](#page-84-0)  fascia 3 [...................................................................................................................](#page-84-0) 85
- [Figura 4.14: esempio di serie di dati osservati e previsti. Nei rettangoli rossi sono](#page-85-0)  [evidenziate le ore appartenenti alla fascia 1, nei rettangoli azzurri sono evidenziatele](#page-85-0)  [ore appartenenti alla fascia 2, le ore non evidenziate da rettangoli appartengono alla](#page-85-0)  fascia 3 [...................................................................................................................](#page-85-0) 86
- [Figura 4.15: Rappresentazione di una serie completa di dati e esempio di correzione delle](#page-88-0)  [previsioni, caso di previsioni di Ta relative al periodo di agosto dal primo ensemble.](#page-88-0) [...............................................................................................................................](#page-88-0) 89
- [Figura 4.16: Previsioni di Ta effettuate il giorno 7 giugno per le 72 ore successive e](#page-89-1)  [confronto con le grandezze osservate......................................................................](#page-89-1) 90
- [Figura 4.17: Previsioni di Ta effettuate il giorno 8 giugno per le 72 ore successive e](#page-89-2)  [confronto con le grandezze osservate......................................................................](#page-89-2) 90
- [Figura 4.18: Previsioni di Ta effettuate il giorno 9 giugno per le 72 ore successive e](#page-90-0)  [confronto con le grandezze osservate......................................................................](#page-90-0) 91
- Figura 4.19: Previsioni di Ta effettuate il [giorno 10 giugno per le 72 ore successive prima e](#page-90-1)  [dopo la correzione mediante il filtro di Kalman e confronto con le grandezze osservate.](#page-90-1) [...............................................................................................................................](#page-90-1) 91
- [Figura 4.20: Previsioni di Ta effettuate il giorno 26 luglio per le 72 ore successive e](#page-91-0)  [confronto con le grandezze osservate......................................................................](#page-91-0) 92
- [Figura 4.21: Previsioni di Ta effettuate il giorno 27 luglio per le 72 ore successive e](#page-91-1)  [confronto con le grandezze osservate......................................................................](#page-91-1) 92

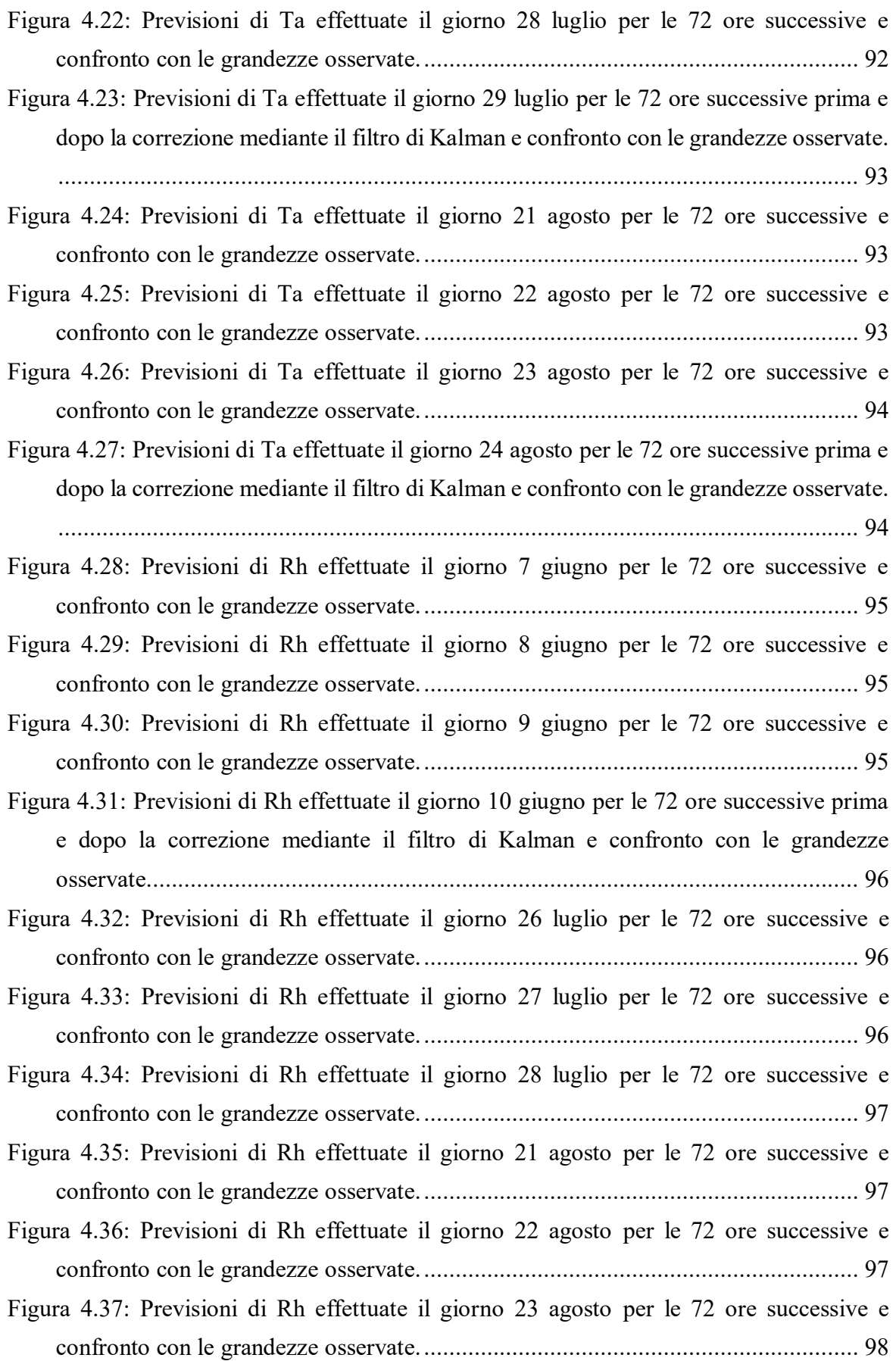

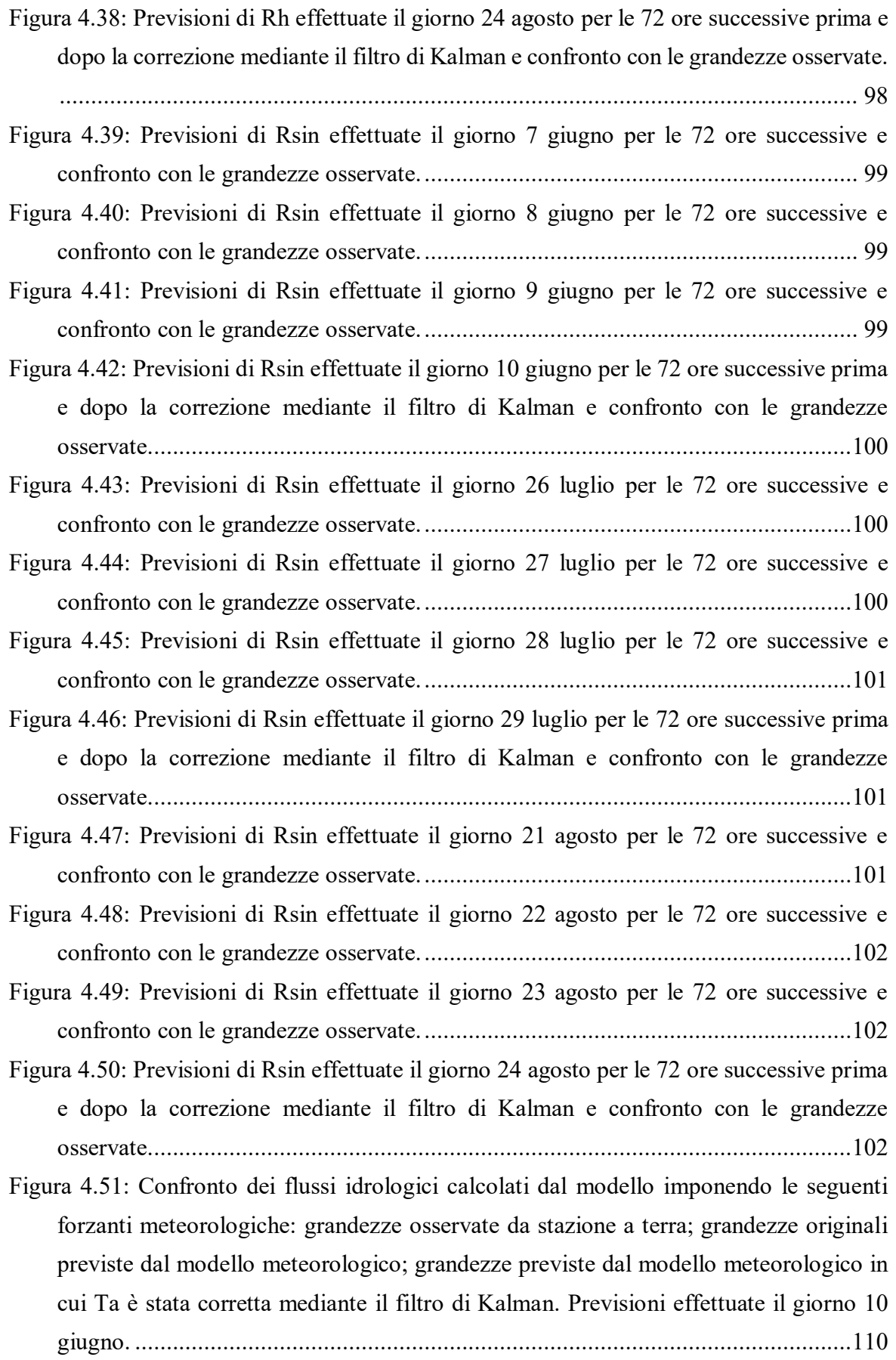

 $\sim$  IX  $\sim$ 

- [Figura 4.52: Confronto dei flussi idrologici calcolati dal modello imponendo le seguenti](#page-110-0)  [forzanti meteorologiche: grandezze osservate da stazione a terra; grandezze originali](#page-110-0)  previste [dal modello meteorologico; grandezze previste dal modello meteorologico in](#page-110-0)  [cui Rh è stata corretta mediante il filtro di Kalman. Previsioni effettuate il giorno 10](#page-110-0)  giugno. [..................................................................................................................111](#page-110-0)
- [Figura 4.53: Confronto dei flussi idrologici calcolati dal modello imponendo le seguenti](#page-112-1)  [forzanti meteorologiche: grandezze osservate da stazione a terra; grandezze originali](#page-112-1)  [previste dal modello meteorologico; grandezze previste dal modello meteorologico in](#page-112-1)  [cui Rsin è stata corretta mediante il filtro di Kalman. Previsioni effettuate il giorno 10](#page-112-1)  giugno. [..................................................................................................................113](#page-112-1)
- [Figura 4.54: Confronto dei flussi idrologici calcolati dal modello imponendo le seguenti](#page-114-0)  [forzanti meteorologiche: grandezze osservate da stazione a terra; grandezze previste](#page-114-0)  [dal modello meteorologico; grandezze previste dal modello meteorologico in cui Ta,](#page-114-0)  [Rh e Rsin sono corrette mediante il filtro di Kalman. Previsioni effettuate il giorno 10](#page-114-0)  giugno. [..................................................................................................................115](#page-114-0)
- Figur[a 4.55: Confronto dell'umidità del suolo calcolata dal modello imponendo le seguenti](#page-114-1)  [forzanti meteorologiche: grandezze osservate da stazione a terra; grandezze previste](#page-114-1)  [dal modello meteorologico; grandezze previste dal modello meteorologico in cui Ta,](#page-114-1)  [Rh e Rsin sono corrette mediante il filtro di Kalman. Previsioni effettuate il giorno 10](#page-114-1)  giugno. [..................................................................................................................115](#page-114-1)
- [Figura 4.56: Confronto dei flussi idrologici calcolati dal modello imponendo le seguenti](#page-117-0)  [forzanti meteorologiche: grandezze osservate da stazione a terra; grandezze previste](#page-117-0)  [dal modello meteorologico; grandezze previste dal modello meteorologico in cui Ta e](#page-117-0)  Rsin sono [corrette mediante il filtro di Kalman. Previsioni effettuate il giorno 29 luglio.](#page-117-0) [..............................................................................................................................118](#page-117-0)
- Figura 4.57: Confronto dell'umidità del suo[lo calcolata dal modello imponendo le seguenti](#page-118-0)  [forzanti meteorologiche: grandezze osservate da stazione a terra; grandezze previste](#page-118-0)  [dal modello meteorologico; grandezze previste dal modello meteorologico in cui Ta e](#page-118-0)  Rsin sono corrette mediante il filtro di [Kalman. Previsioni effettuate il giorno 29 luglio.](#page-118-0)

[..............................................................................................................................119](#page-118-0)

[Figura 4.58: Confronto dei flussi idrologici calcolati dal modello imponendo le seguenti](#page-120-0)  [forzanti meteorologiche: grandezze osservate da stazione a terra; grandezze previste](#page-120-0)  [dal modello meteorologico; grandezze previste dal modello meteorologico in cui Ta,](#page-120-0)  [Rh e Rsin sono corrette mediante il filtro di Kalman. Previsioni effettuate il giorno 24](#page-120-0)  [agosto....................................................................................................................121](#page-120-0)

 $\sim X \sim$ 

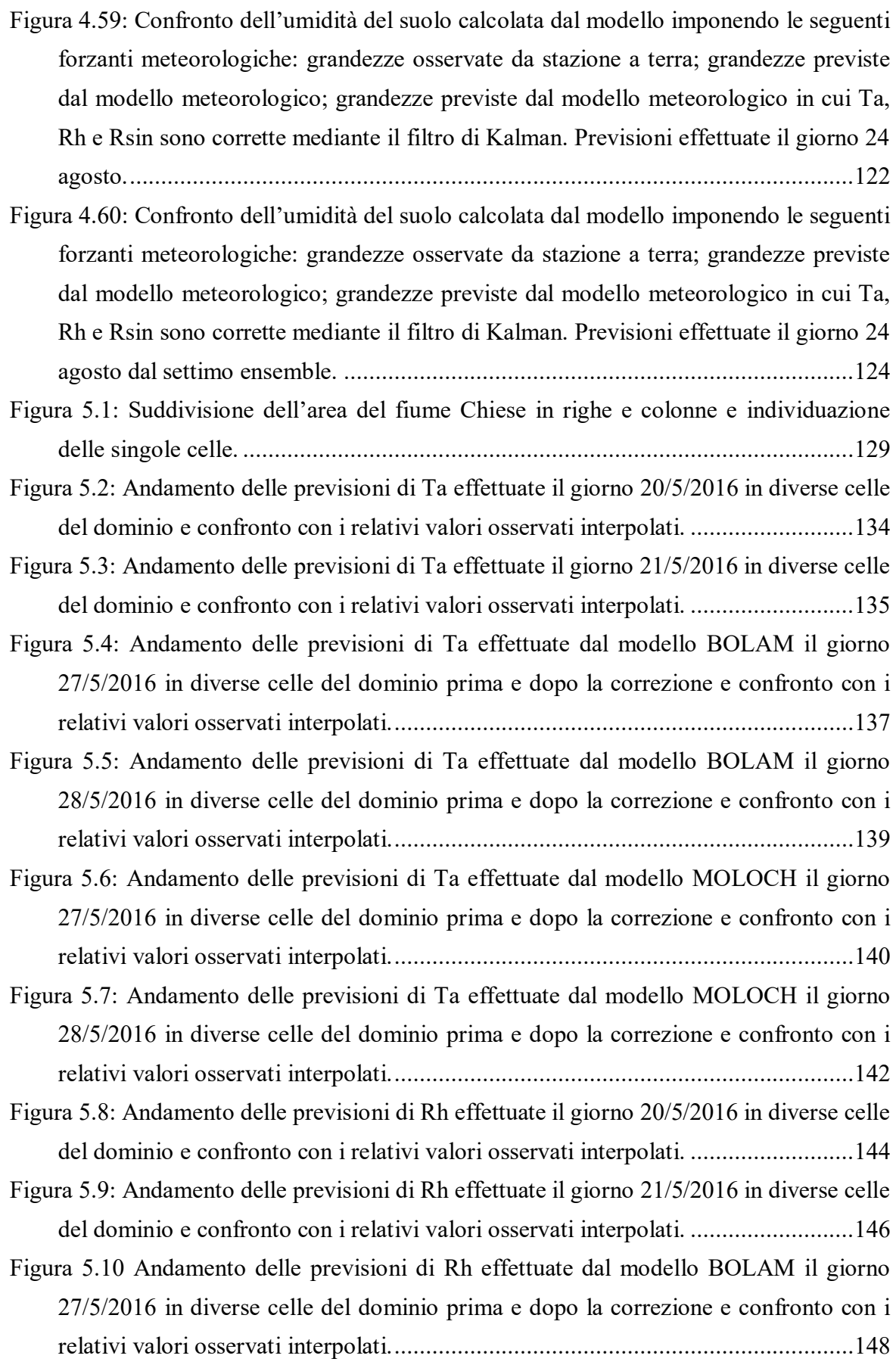

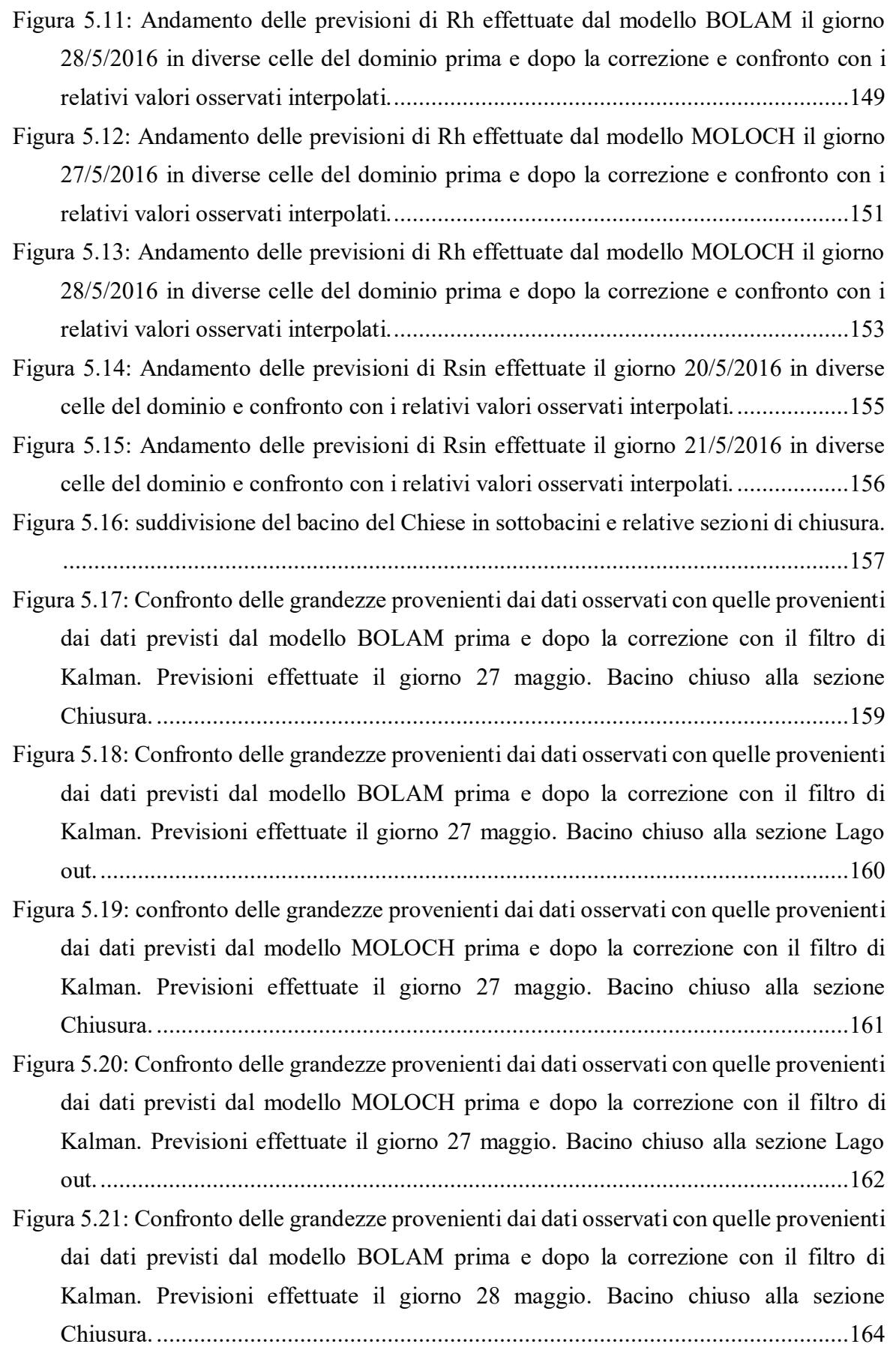

- [Figura 5.22: Confronto delle grandezze provenienti dai dati osservati con quelle provenienti](#page-164-0)  [dai dati previsti dal modello BOLAM prima e dopo la correzione con il filtro di](#page-164-0)  [Kalman. Previsioni effettuate il giorno 28 maggio. Bacino chiuso alla sezione Lago](#page-164-0)  [out.........................................................................................................................165](#page-164-0)
- [Figura 5.23: Confronto delle grandezze provenienti dai dati osservati con quelle provenienti](#page-165-0)  [dai dati previsti dal modello MOLOCH prima](#page-165-0) e dopo la correzione con il filtro di [Kalman. Previsioni effettuate il giorno 28 maggio. Bacino chiuso alla sezione](#page-165-0)  Chiusura. [...............................................................................................................166](#page-165-0)
- [Figura 5.24: Confronto delle grandezze provenienti dai dati osservati con quelle provenienti](#page-166-0)  [dai dati previsti dal modello MOLOCH prima e dopo la correzione con il filtro di](#page-166-0)  [Kalman. Previsioni effettuate il giorno 28 maggio. Bacino chiuso alla sezione Lago](#page-166-0)  [out.........................................................................................................................167](#page-166-0)
- [Figura 5.25: SM \(-\) dal modello eseguito con i valori osservati meno SM dal modello](#page-167-0)  [eseguito con le previsioni del modello BOLAM originali \(a\) e previsioni BOLAM](#page-167-0)  [corrette con il filtro di Kalman \(b\). Dati riferiti alle ore 12 del giorno 27 maggio.](#page-167-0) ..168
- [Figura 5.26: SM \(-\) dal modello eseguito con i valori osservati meno SM dal modello](#page-167-1)  [eseguito con le previsioni del modello MOLOCH originali \(a\) e previsioni MOLOCH](#page-167-1)  [corrette con il filtro di Kalman \(b\). Dati riferiti alle ore 12 del giorno 27 maggio.](#page-167-1) ..168
- [Figura 5.27: TS \(°C\) dal modello eseguito con i valori osservati meno SM dal modello](#page-168-0)  [eseguito con le previsioni del modello BOLAM](#page-168-0) originali (a) e previsioni BOLAM [corrette con il filtro di Kalman \(b\). Dati riferiti alle ore 12 del giorno 27 maggio.](#page-168-0) ..169
- [Figura 5.28: TS \(°C\) dal modello eseguito con i valori osservati meno SM dal modello](#page-168-1)  [eseguito con le previsioni del modello MOLOCH originali \(a\) e previsioni MOLOCH](#page-168-1)  [corrette con il filtro di Kalman \(b\). Dati riferiti alle ore 12 del giorno 27 maggio.](#page-168-1) ..169
- Figura 5.29: LH (W/m<sup>2</sup>) dal modello eseguito con i valori osservati meno SM dal modello [eseguito con le previsioni del modello BOLAM originali \(a\) e previsioni BOLAM](#page-169-0)  [corrette con il filtro di Kalman \(b\). Dati riferiti alle ore 12 del giorno 27 maggio.](#page-169-0) ..170
- Figura 5.30: LH (W/m<sup>2</sup>) dal modello eseguito con i valori osservati meno SM dal modello [eseguito con le previsioni del modello MOLOCH originali \(a\) e previsioni MOLOCH](#page-169-1)  [corrette con il filtro di Kalman \(b\). Dati riferiti alle ore 12 del giorno 27 maggio.](#page-169-1) ..170
- [Figura 5.31: Esempio di calcolo di portata totale come somma della componente sotterranea](#page-170-1)  e della componente superficiale. [............................................................................171](#page-170-1)
- [Figura 5.32: Andamento delle portate transitanti nelle varie sezioni calcolata dal modello](#page-172-0)  [secondo le forzanti osservate, quelle con Ta e Rh provenienti dal modello BOLAM,](#page-172-0)

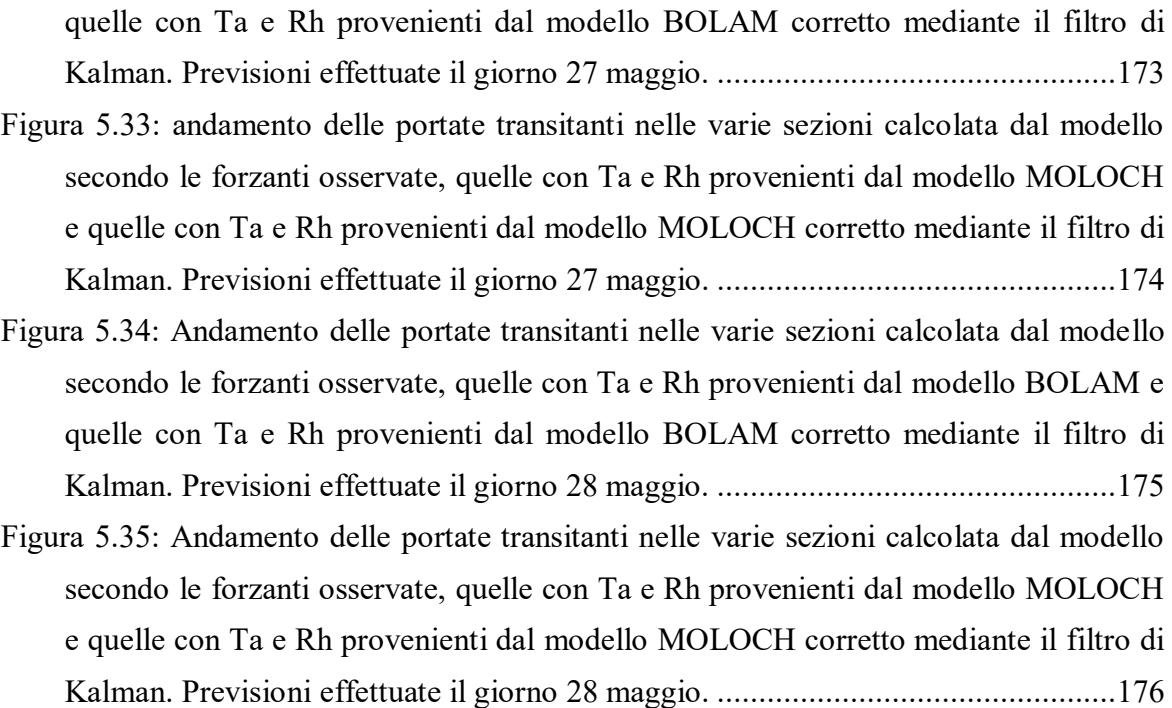

# **INDICE DELLE TABELLE**

<span id="page-14-0"></span>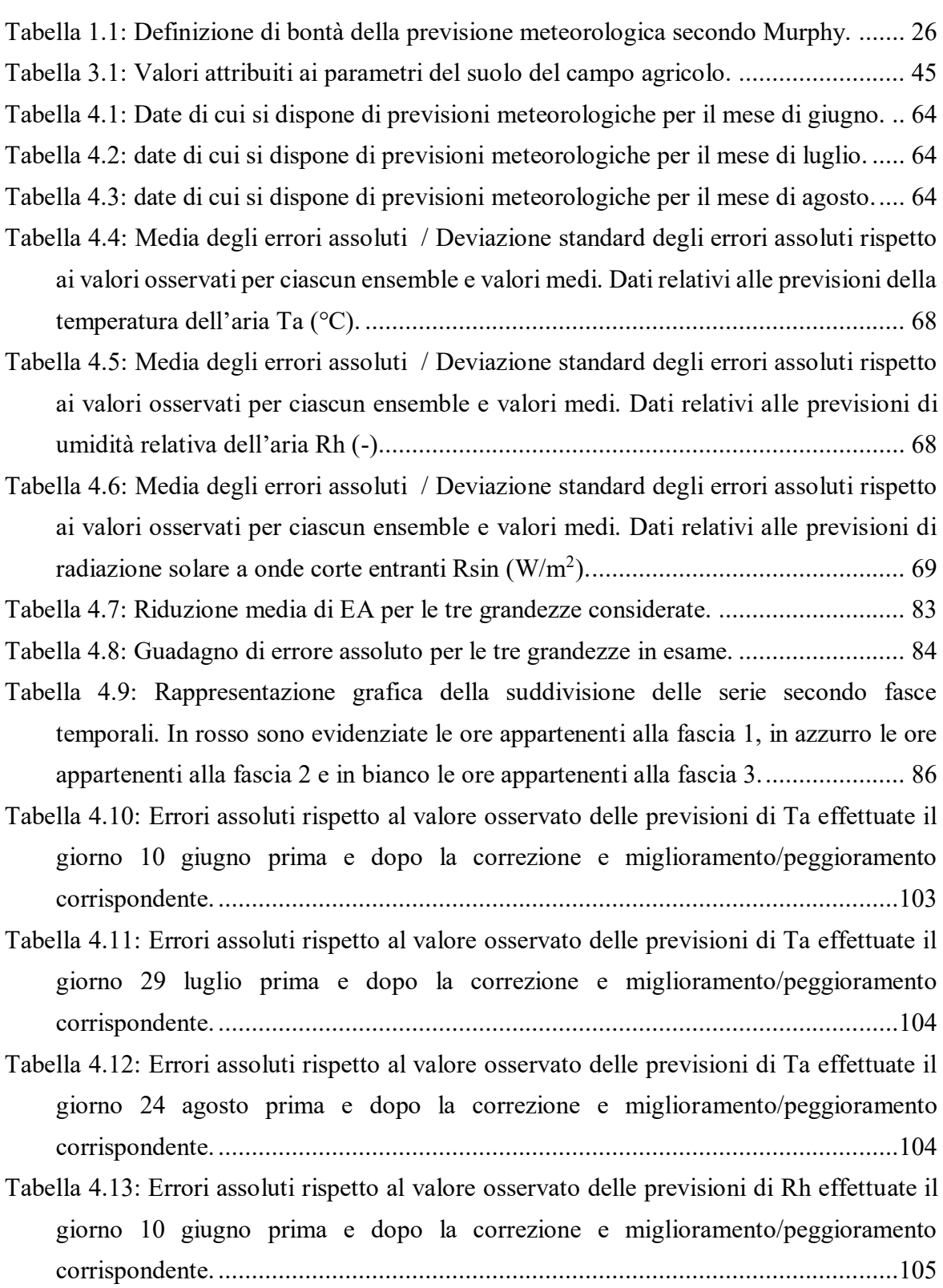

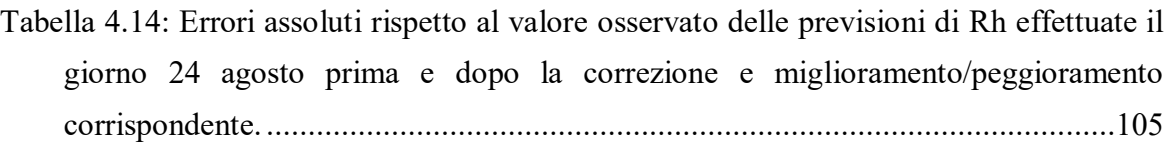

[Tabella 4.15: Errori assoluti rispetto al valore osservato delle previsioni di Rsin effettuate il](#page-105-0)  [giorno 10 giugno prima e dopo la correzione e miglioramento/peggioramento](#page-105-0)  corrispondente. [......................................................................................................106](#page-105-0)

[Tabella 4.16: Errori assoluti rispetto al valore osservato delle previsioni di Rsin effettuate il](#page-105-1)  [giorno 29 luglio prima e dopo la correzione e miglioramento/peggioramento](#page-105-1)  corrispondente. [......................................................................................................106](#page-105-1)

[Tabella 4.17: Errori assoluti rispetto al valore osservato delle previsioni di Rsin effettuate il](#page-106-1)  [giorno 24 agosto prima e dopo la correzione e miglioramento/peggioramento](#page-106-1)  corrispondente. [......................................................................................................107](#page-106-1)

[Tabella 4.18: Errori assoluti medi dei flussi idrologici callolati mediante le previsioni](#page-115-0)  [originali rispetto a quelli calcolati con i valori osservati. Previsioni effettuate il giorno](#page-115-0)  10 giugno. [.............................................................................................................116](#page-115-0)

- [Tabella 4.19: Errori assoluti medi dei flussi idrologici callolati mediante le previsioni in cui](#page-115-1)  [Ta, Rh e Rsin sono state corrette con il filtro di Kalman rispetto a quelli calcolati con i](#page-115-1)  [valori osservati. Previsioni effettuate il giorno 10 giugno.......................................116](#page-115-1)
- [Tabella 4.20: Riduzione dell'errore assoluto medio nel passaggio dall'utilizzo delle](#page-115-2)  [previsioni originali a quelle in cui Ta, Rh e Rsin sono state corrette mediante il filtro](#page-115-2)  [di Kalman per i vari flussi idrologici. Previsioni effettuate il giorno 10 giugno.](#page-115-2) .....116
- [Tabella 4.21: Errori assoluti medi dei flussi idrologici callolati mediante le previsioni](#page-118-1)  [originali rispetto a quelli calcolati con i valori osservati. Previsioni effettuate il giorno](#page-118-1) 29 luglio. [...............................................................................................................119](#page-118-1)
- [Tabella 4.22: Errori assoluti medi dei flussi idrologici callolati mediante le previsioni in cui](#page-118-2)  [Ta e Rsin sono state corrette con il filtro di Kalman rispetto a quelli calcolati con i](#page-118-2)  [valori osservati. Previsioni effettuate il giorno 29 luglio.](#page-118-2) .......................................119
- [Tabella 4.23: Riduzione dell'errore assoluto medio nel passaggio dall'utilizzo delle](#page-119-0)  [previsioni originali a quelle in cui Ta e Rsin sono state corrette mediante il filtro di](#page-119-0)  [Kalman per i vari flussi idrologici. Previsioni effettuate il giorno 29 luglio............120](#page-119-0)
- [Tabella 4.24: Errori assoluti medi dei flussi idrologici callolati mediante le previsioni](#page-121-1)  [originali rispetto a quelli calcolati con i valori osservati. Previsioni effettuate il giorno](#page-121-1)  [24 agosto...............................................................................................................122](#page-121-1)

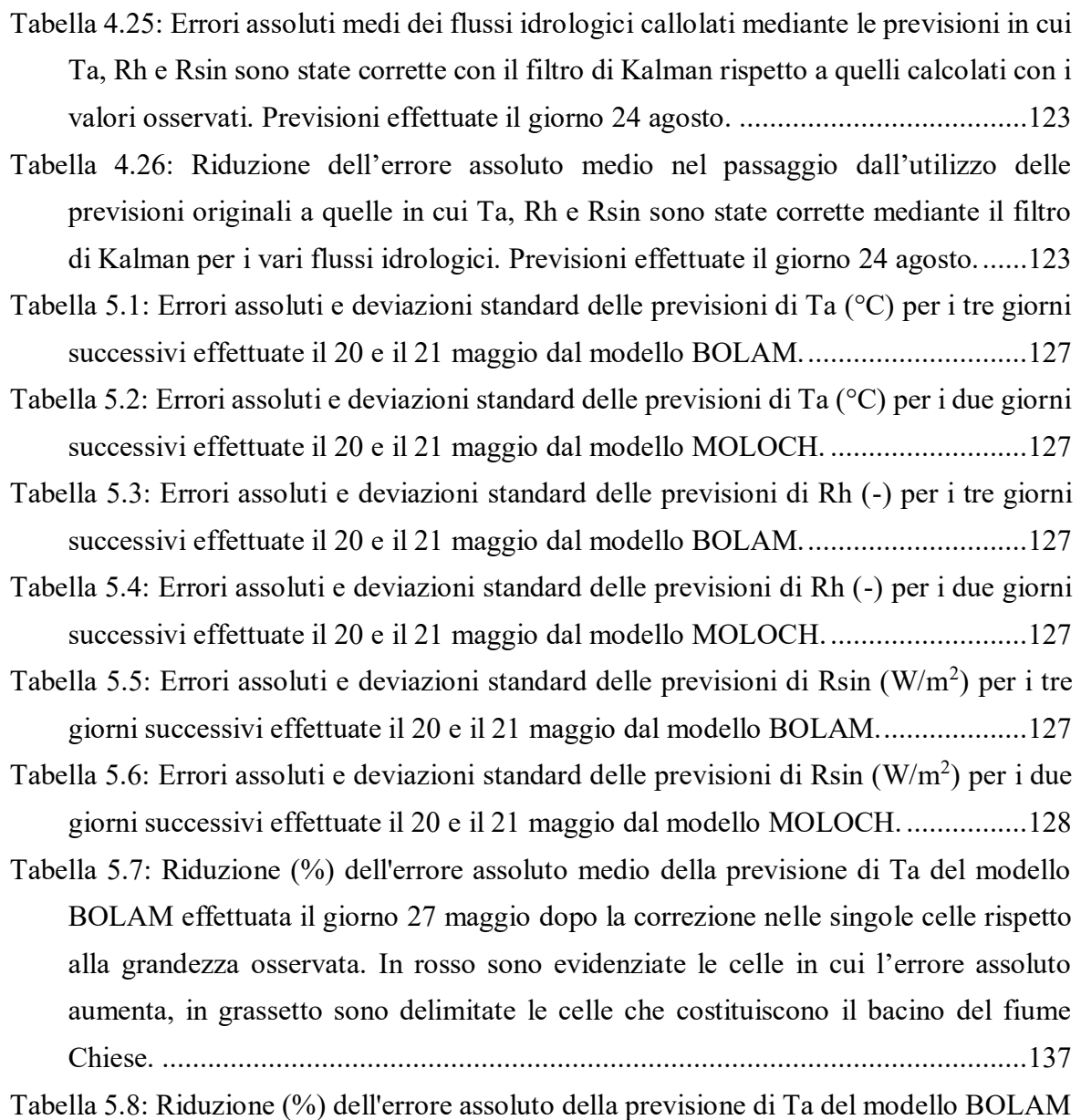

[effettuata il giorno 28 maggio dopo la correzione nelle singole celle rispetto alla](#page-138-1)  gran[dezza osservata. In rosso sono evidenziate le celle in cui l'errore assoluto aumenta,](#page-138-1)  [in grassetto sono delimitate le celle che costituiscono il bacino del fiume Chiese.](#page-138-1) ..139

- [Tabella 5.9: Riduzione \(%\) dell'errore assoluto della previsione di Ta del modello](#page-140-0)  [MOLOCH effettuata il giorno 27 maggio dopo la correzione nelle singole celle rispetto](#page-140-0)  [alla grandezza osservata. In rosso sono evid](#page-140-0)enziate le celle in cui l'errore assoluto [aumenta, in grassetto sono delimitate le celle che costituiscono il bacino del fiume](#page-140-0)  Chiese. [..................................................................................................................141](#page-140-0)
- [Tabella 5.10 Riduzione \(%\) dell'errore assoluto della previsione di Ta del modello](#page-141-1)  MOLOCH effettuata il giorno 28 [maggio dopo la correzione nelle singole celle rispetto](#page-141-1)  [alla grandezza osservata. In rosso sono evidenziate le celle in cui l'errore assoluto](#page-141-1)

[aumenta, in grassetto sono delimitate le celle che costituiscono il bacino del fiume](#page-141-1) 

Chiese. [..................................................................................................................142](#page-141-1)

- [Tabella 5.11: Riduzione \(%\) dell'errore assoluto medio della previsione di Rh del modello](#page-147-1)  [BOLAM effettuata il giorno 27 maggio dopo la correzione nelle singole celle rispetto](#page-147-1)  [alla grandezza osservata. In rosso sono evidenziate le celle in cui l'errore assoluto](#page-147-1)  [aumenta, in grassetto sono delimitate le celle che costituiscono il bacino del fiume](#page-147-1)  Chiese. [..................................................................................................................148](#page-147-1)
- [Tabella 5.12: Riduzione \(%\) dell'errore assoluto della previsione di Rh del modello](#page-149-0)  [BOLAM effettuata il giorno 28 maggio dopo la correzione nelle singole celle rispetto](#page-149-0)  alla g[randezza osservata. In rosso sono evidenziate le celle in cui l'errore assoluto](#page-149-0)  [aumenta, in grassetto sono delimitate le celle che costituiscono il bacino del fiume](#page-149-0)  Chiese. [..................................................................................................................150](#page-149-0)
- [Tabella 5.13: Riduzione \(%\) dell'errore assoluto della previsione di Rh del modello](#page-150-1)  [MOLOCH effettuata il giorno 27 maggio dopo la correzione nelle singole celle rispetto](#page-150-1)  alla grandezza osservata. In rosso sono [evidenziate le celle in cui l'errore assoluto](#page-150-1)  [aumenta, in grassetto sono delimitate le celle che costituiscono il bacino del fiume](#page-150-1)  Chiese. [..................................................................................................................151](#page-150-1)
- [Tabella 5.14: Riduzione \(%\) dell'errore assoluto della previsione di Rh del modello](#page-152-2)  [MOLOCH effettuata il giorno 28 maggio dopo la correzione nelle singole celle rispetto](#page-152-2)  alla grandezza osservata. [In rosso sono evidenziate le celle in cui l'errore assoluto](#page-152-2)  [aumenta, in grassetto sono delimitate le celle che costituiscono il bacino del fiume](#page-152-2)  Chiese. [..................................................................................................................153](#page-152-2)
- [Tabella 5.15: Errori assoluti medi delle serie di dati, calcolati come differenza tra risultato](#page-162-0)  [proveniente dalla simulazione effettuata con i valori osservati e quelle provenienti dalle](#page-162-0)  [previsioni dei modelli BOLAM e MOLOCH \(sia](#page-162-0) prima che dopo la correzione [mediante il filtro di Kalman\). Previsioni effettuate il giorno 27 maggio.](#page-162-0) ................163
- Tabella 5.16: Riduzione [\(%\) degli errori assoluti medi a seguito della correzione mediante](#page-162-1)  [il filtro di Kalman. Previsioni effettuate il giorno 27 maggio..................................163](#page-162-1)
- [Tabella 5.17: errori assoluti medi delle serie di dati, calcolati come differenza tra risultato](#page-166-1)  [proveniente dalla simulazione effettuata con i valori osservati e quelle provenienti dalle](#page-166-1)  [previsioni dei modelli BOLAM e MOLOCH \(sia prima che dopo la correzione](#page-166-1)  [mediante il filtro di Kalman\). Previsioni effettuate il giorno 28 maggio.](#page-166-1) ................167
- [Tabella 5.18: Riduzione \(%\) degli errori assoluti medi a seguito della correzione mediante](#page-166-2)  [il filtro di Kalman. Previsioni effettuate il giorno 28 maggio..................................167](#page-166-2)
- [Tabella 5.19: riduzione \(%\) dell'errore assoluto medio del valore della portata simulata a](#page-173-1)  [seguito del passaggio dalle forzanti previste a quelle previste corrette con il filtro di](#page-173-1)  [Kalman. Previsioni effettuate il giorno 27 maggio.](#page-173-1) ................................................174
- [Tabella 5.20: Riduzione \(%\) dell'errore assoluto medio del valore della porta](#page-175-1)ta simulata a [seguito del passaggio dalle forzanti previste a quelle previste corrette con il filtro di](#page-175-1)  [Kalman. Previsioni effettuate il giorno 28 maggio.](#page-175-1) ................................................176

### **SOMMARIO**

<span id="page-20-0"></span>L'utilizzo della modellistica idrologica permette di studiare i flussi idrologici che interessano un dato bacino. Qualora le forzanti atmosferiche fornite come input al modello siano imposte coincidenti con quelle fornite dai modelli di previsione meteorologica questa metodologia può dunque costituire uno strumento capace di stimare in anticipo l'entità che tali flussi assumeranno.

La problematica di applicare tale procedura è costituita dall'incertezza delle previsioni meteorologiche, che possono contenere errori rispetto alle grandezze che effettivamente si presenteranno portando ad una valutazione inesatta dei flussi idrologici.

Per ridurre questo problema è stato tentato un approccio di correzione delle previsioni meteorologiche mediante il filtro di Kalman, agendo sulle grandezze che meglio si prestano a tale procedura (ovvero quelle di radiazione solare entrante, di temperatura e di umidità dell'aria).

La metodologia è stata eseguita per due casi di studio: uno riferito alla scala locale ed uno riferito alla scala di bacino. In entrambi i casi la procedura di correzione delle grandezze meteorologiche ha fornito risultati apprezzabili, dove i miglioramenti risultano dipendenti dall'entità delle componenti sistematiche degli errori delle previsioni originali. Il passaggio dell'imposizione delle forzanti atmosferiche dalle previsioni fornite dai modelli meteorologici alle medesime previsioni corrette mediante il filtro di Kalman ha fornito un generale miglioramento della stima dei flussi idrologici. Tuttavia alcuni degli output del modello di interesse per le problematiche affrontate, come l'umidità del suolo e la portata fluviale, risultano dipendere più dalle previsioni di precipitazione che da quelle corrette mediante il filtro. Le possibili applicazioni della metodologia sono molteplici, dal supporto all'agricoltura al servizio di allerta per le piene.

A seconda dell'entità della componente sistematica degli errori delle previsioni meteorologiche e a seconda di quali siano le grandezze idrologiche che maggiormente interessano il caso di studio in esame, si ritiene che la metodologia presentata possa presentare un valido strumento per future applicazioni.

# **1 INTRODUZIONE**

<span id="page-22-0"></span>In questo elaborato di tesi ci si prefigge di analizzare due quesiti:

- un quesito è il seguente: "*risulta possibile utilizzare la modellistica idrologica affiancata da previsioni meteorologiche per stimare in anticipo i flussi idrologici all'interno di un dato bacino?*";

- un secondo quesito è il seguente: "*risulta possibile utilizzare tecniche di correzione capaci di migliorare le previsioni meteorologiche fornite dai modelli numerici, in modo da potere eventualmente migliorare le stime dei flussi idrologici calcolati mediante la modellistica idrologica?"*.

L'importanza di cercare una risposta per tali domande è legata a molteplici scopi pratici, in particolare ci si è soffermati sugli aspetti presentati nel seguito di questo paragrafo.

L'acqua dolce riveste un ruolo di primaria importanza per l'umanità, essa è infatti indispensabile per una vastissima quantità di attività che garantiscono il benessere e la ricchezza di una società. Un uso parsimonioso di tale risorsa è pertanto necessario per permettere il normale proseguimento della vita della collettività. In particolar modo ciò è significativo in aree caratterizzate da siccità cronica quali ad esempio diverse regioni del sud Italia, tuttavia nel recente passato lunghi periodi caratterizzati da assenza di precipitazione hanno evidenziato la necessità di una più attenta gestione delle risorse idriche anche in un'area tradizionalmente ricca d'acqua quale la Pianura Padana. Gli scenari provenienti da IPCC relativi al surriscaldamento globale prevedono che la tematica dell'utilizzo parsimonioso della risorsa idrica aumenti ulteriormente nei prossimi anni.

La figura 1.1 mostra la distribuzione dell'utilizzo dell'acqua dolce in Italia (fonte istat), da essa risulta chiaro come il maggiore consumo all'interno del nostro Paese (come succede

peraltro anche nel resto del mondo) sia legato all'irrigazione per scopi agricoli, pertanto se si vuole ottimizzare l'uso della risorsa idrica agire su quest'ultimo settore appare particolarmente importante.

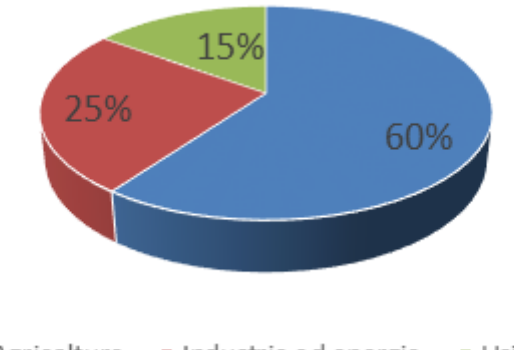

Agricoltura Industria ed energia Usi civili

*Figura 1.1: Distribuzione (%) dell'utilizzo di acqua dolce in Italia.*

<span id="page-23-0"></span>A seguito di queste considerazioni tra gli anni 2010 e 2012 è stato sviluppato il progetto Pre.G.I. (acronimo che rappresenta la dicitura completa "Previsione e Gestione Irrigua" (Ceppi et al. [2013]) con lo scopo di migliorare la gestione delle acque utilizzate a scopo irriguo. Il sistema Pre.G.I. è nato al fine di costituire uno strumento di supporto decisionale che si basa sull'uso di previsioni meteorologiche accoppiate a simulazioni idrologiche di bilancio idrico, in modo da prevedere l'umidità all'interno del consorzio Muzza Bassa Lodigiana, colpito dalle crisi idriche del 2003, 2005 e 2006.

Come noto l'acqua oltre a costituire una risorsa indispensabile alla società costituisce una potenziale fonte di rischio per la popolazione qualora si presentino fenomeni di precipitazione di entità o di intensità tali da rendere insufficienti le sezioni d'alveo attraverso cui scorrono i fiumi. Anche in questo caso le previsioni meteorologiche sono un importante strumento che può essere abbinato alla modellistica idrologica per ottenere una stima quantitativa dei deflussi superficiali, in particolare la necessità di ricorrere a previsioni è stringente qualora si desideri valutare l'idrogramma in sezioni a valle di bacini idrografici poco estesi (Rabuffetti et al [2008]). Infatti la scala spaziale del problema è fondamentale per la gestione del servizio di piena: per sezioni caratterizzate da tempi di corrivazione dell'ordine delle ore non è possibile eseguire un preannuncio basato sui soli livelli idrometrici osservati, in quanto non sarebbero garantiti margini operativi sufficienti alla messa in atto di procedure di allerta. In questi casi a causa del breve tempo che intercorre tra l'evento di precipitazione ed il picco di piena è pertanto di fondamentale importanza la modellistica idrologica per disporre con un anticipo adeguato tutte le eventuali misure di allerta. L'utilizzo di dati provenienti da previsioni piuttosto che da valori osservati permette di stimare portate e tiranti idrici con maggiore anticipo, ma inevitabilmente conduce ad una più grande incertezza delle stime legata al grado di affidabilità delle previsioni meteorologiche.

Sia che il fine sia quello del supporto all'agricoltura o quello dell'allerta di piena la modellistica idrologica può utilizzare le previsioni meteorologiche come input per valutare all'interno del bacino in esame l'umidità del suolo, la quantità di acqua che lascia il sistema sotto forma di evapotraspirazione e la quantità di acqua che ruscella scorrendo sulla superficie del bacino. Qualora l'area di studio sia collocata in zone dove le temperature possono essere rigide è necessario che il modello idrologico tenga conto della dinamica nivale. Si procede pertanto ad uno studio che valuti la possibilità di utilizzare la modellistica idrologica affiancata da previsioni meteorologiche sia per quanto riguarda il supporto all'agricoltura che per quanto riguarda il supporto alla salvaguardia dalle piene fluviali.

### <span id="page-24-0"></span>**1.1 CENNI RIGUARDO L'ACCURATEZZA DELLE PREVISIONI METEOROLOGICHE**

Come detto nel precedente paragrafo, la conoscenza anticipata delle condizioni meteorologiche che si presenteranno in una determinata area e in un dato istante temporale futuro costituisce uno strumento importantissimo per la società sia in termini economici, che in termini di salvaguardia della sicurezza della popolazione. Sebbene nell'immaginario collettivo le previsioni meteorologiche si riducano quasi esclusivamente alla previsione delle precipitazioni, sono molteplici le grandezze climatiche che compongono una previsione nella sua interezza. In particolare le grandezze considerate in questa tesi sono:

- Le precipitazioni *P*;
- La temperatura dell'aria *Ta*;
- La velocità del vento  $W_v$ ;
- L'umidità relativa dell'aria *Rh*;
- La radiazione ad onde corte entrante *Rsin* proveniente dal sole.

Dal momento che queste grandezze possono variare notevolmente in funzione della quota è importante specificare l'altezza alla quale ci si riferisce, per le tematiche affrontate in questa tesi ci si riferisce a misure relative allo strato più superficiale dell'atmosfera.

Inevitabilmente le previsioni di queste grandezze non corrisponderanno mai alle condizioni meteorologiche che effettivamente si verificheranno, e tale discrepanza tra valore previsto e valore osservato è generalmente tanto maggiore quanto più le previsioni sono riferite a istanti temporali a lungo termine. Sebbene non esista una definizione univoca che definisca la "bontà" di una previsione meteorologica, secondo Murphy (Murphy [1993]) essa può essere valutata tenendo conto di tre diversi fattori:

- **Bontà di tipo 1.** Si dice che è rispettata la bontà di tipo 1 se la previsione effettuata è, sulla base delle conoscenze e dei dati in possesso al meteorologo, coerente con lo stato dell'arte accettato dalla comunità scientifica. Se la previsione rispetta la bontà di tipo 1 viene definita *consistente*.
- **Bontà di tipo 2.** Si dice che è rispettata la bontà di tipo 2 se i valori assunti dalle grandezze osservate nel presente corrispondono, entro un certo margine di errore non univocamente definito, a quanto era stato previsto dal meteorologo. Se la previsione rispetta la bontà di tipo 2 viene definita una previsione *di qualità*.
- **Bontà di tipo 3.** Si dice che è rispettata la bontà di livello 3 se, grazie ad essa, l'utilizzatore ottiene un beneficio economico. Se la previsione rispetta la bontà di tipo 3 viene definita una previsione *di valore*.

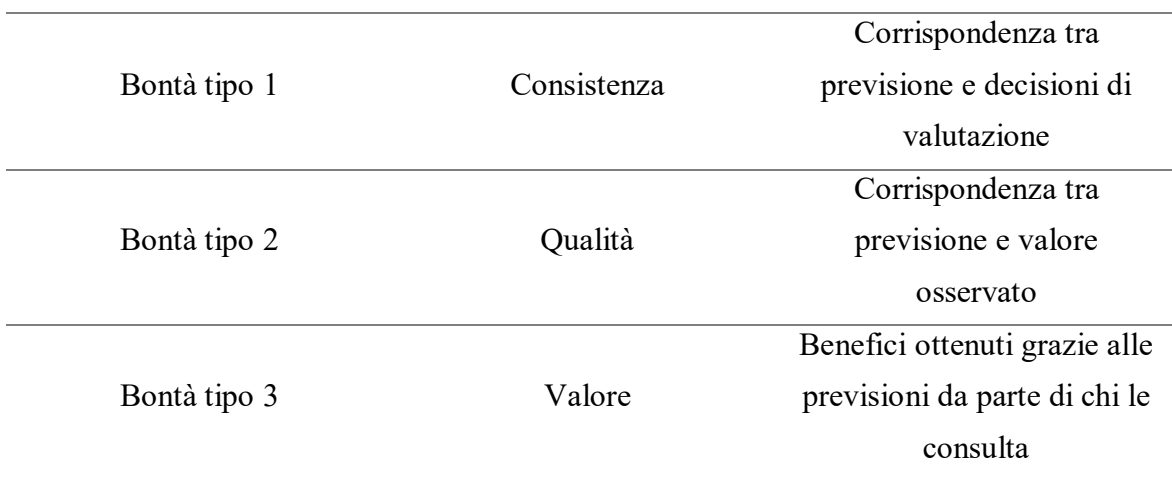

Nella tabella 1.1 viene riassunta la classificazione illustrata in precedenza.

<span id="page-25-0"></span>*Tabella 1.1: Definizione di bontà della previsione meteorologica secondo Murphy.*

Le previsioni meteorologiche vengono fornite in maniera automatica utilizzando le uscite dei modelli di simulazione numerica, l'affidabilità di tali modelli meteorologici è notevolmente variabile in funzione del tipo di grandezza prevista e dell'orizzonte temporale considerato. Si consideri ad esempio un orizzonte temporale di previsione di 72 ore, ovvero di breve periodo, ci si chiede quale sia il grado di affidabilità di tali previsioni al giorno d'oggi mediante i modelli meteorologici utilizzati.

Per rispondere a tale domanda vengono utilizzate informazioni riguardanti il territorio italiano fornite dall'Aeronautica Militare del Ministero Italiano della Difesa [meteoam.it].

Prendendo in considerazione la previsione di pioggia ci si pone in genere la seguente domanda: "se è previsto che pioverà, qual è la probabilità che pioverà?", tale domanda va accompagnata da quella complementare: "se è previsto che non pioverà, qual è la probabilità che non pioverà?". In generale, tenendo conto della variabilità territoriale e stagionale, in Italia risulta che la probabilità dell'evento "pioverà" condizionata all'evento "è prevista pioggia" sia inferiore a quella dell'evento "non pioverà" condizionata all'evento "non è prevista pioggia". In figura 1.2 è rappresentata la probabilità di successo di una previsione nel caso in cui sia prevista pioggia, come si vede tale probabilità varia da un valore iniziale pari circa a 0.6 e decresce fino ad assumere un valore di circa 0.5 al termine dell'orizzonte temporale considerato. La linea rossa rappresenta tale probabilità semplificata tralasciando le oscillazioni dovute alle differenti probabilità di verificarsi del fenomeno all'interno delle diverse ore della giornata.

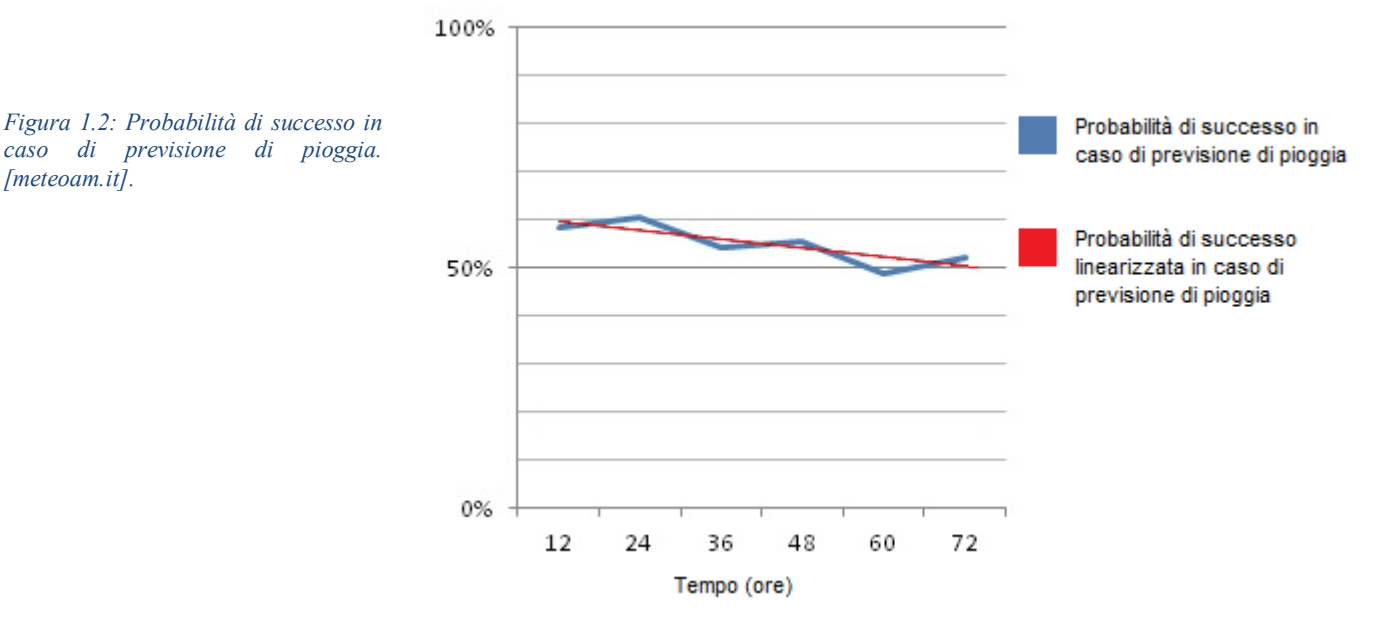

 $\sim$  27  $\sim$ 

In figura 1.3 è rappresentata invece la probabilità che non si presentino precipitazioni se le previsioni indicano che non pioverà. Tale probabilità è pari a circa 0.93 inizialmente, mentre è di poco superiore a 0.9 al termine dell'orizzonte temporale considerato. Ancora una volta la linea rossa rappresenta l'andamento della probabilità ottenuta introducendo la semplificazione di considerare la probabilità del verificarsi delle precipitazioni equamente distribuita all'interno delle ore della giornata.

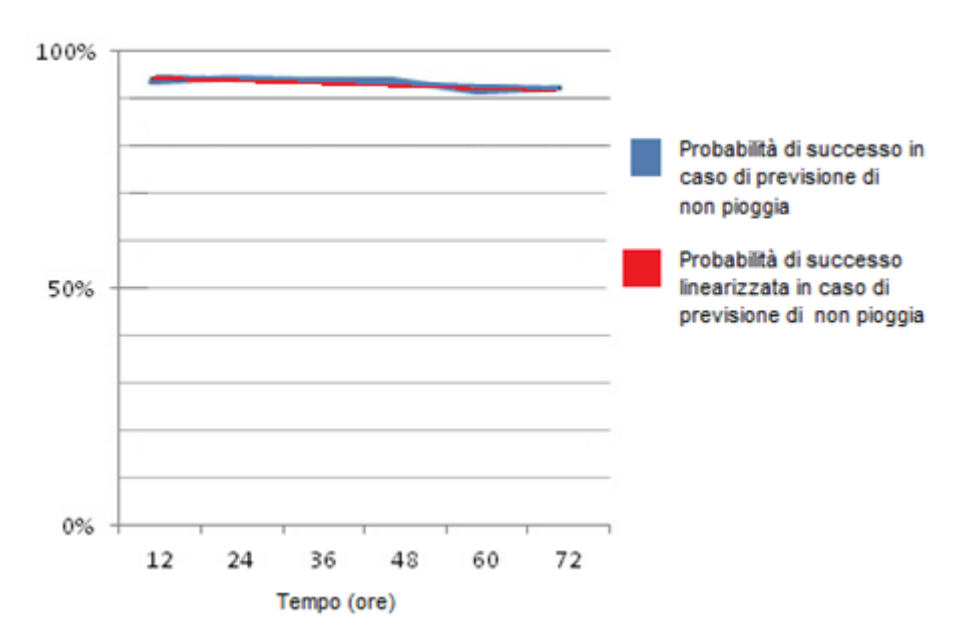

<span id="page-27-0"></span>*Figura 1.3: Probabilità di successo nel caso di previsione di non pioggia. [meteoam.it]*

Altre previsioni, come quelle relative alla temperatura dell'aria, hanno caratteristiche diverse e non possono essere ricondotte alla semplificazione dei due eventi possibili "pioverà" - "non pioverà". La temperatura è infatti una grandezza misurabile che assume valori in un intervallo continuo ed illimitato, bisogna pertanto fare uso di intervalli di confidenza. Data una grandezza osservabile *x*, si dice intervallo di confidenza di livello α l'intervallo

$$
I_{\alpha}=(x_1,x_2)
$$

tale per cui la probabilità che la grandezza *x* cada all'interno di tale intervallo è pari a 1- α. Fissando un livello di confidenza α pari ad esempio al 5% si tratta di stabilire un intervallo di confidenza (*Ta1, Ta2*) tale per cui la probabilità che la temperatura osservata cadrà all'interno di tale intervallo è pari al 95%.

L'accuratezza delle previsioni di temperatura, che decresce leggermente durante l'orizzonte temporale di 72 ore, con un livello di confidenza del 5%, è in media pari a 4 °C nell'intervallo di previsione di 72 ore con un intervallo di confidenza che pertanto ha un'ampiezza di 8 °C [meteoam.it].

Un'analisi analoga con uso di intervalli di confidenza può essere effettuata per la previsione della velocità del vento *Wv*, in particolare scegliendo ancora un livello di confidenza del 5% l'accuratezza delle previsioni è in media pari a circa 5 m/s (ovvero circa 10 nodi) con un intervallo di confidenza che ha pertanto un'ampiezza di 10 m/s, si riscontra quindi che la velocità del vento è una grandezza difficile da prevedere [meteoam.it].

Conseguentemente risulta difficile la previsione dell'umidità relativa dell'aria che, tra gli altri fattori, è proprio strettamente legata alle condizioni della velocità del vento.

Le previsioni di radiazione solare presentano generalmente gradi di incertezza maggiori rispetto a quelle di temperatura, questo è legato alla grande eterogeneità spaziale della radiazione solare osservata in funzione della topografia locale (vedi paragrafo 3.2.3) e al fatto che l'interposizione momentanea di una nuvola tra il sole e l'osservatore riduca leggermente la temperatura dell'aria, mentre al contrario la radiazione subisce un calo rapido e drastico. Uno studio approfondito delle previsioni per quanto riguarda la radiazione solare è stato sviluppato negli USA per supportare la produzione di energia elettrica nei grandi impianti fotovoltaici (Remund et al [2008]). In questo studio sono state analizzate previsioni di radiazione solare con un orizzonte temporale di 60 ore in tre diversi siti, uno all'interno del massiccio delle Rocky Mountains nello stato del Colorado, uno in pianura nello stato del Mississippi e uno in una nel deserto del Nevada. I risultati mostrano errori assoluti medi che si aggirano attorno agli 80 W/m<sup>2</sup> per i primi due siti e pari a circa 15 W/m<sup>2</sup> per il terzo, confermando l'alta dipendenza dell'accuratezza delle previsioni dalle caratteristiche climatiche e morfologiche della regione analizzata.

### <span id="page-28-0"></span>**1.2 METODI PER LA CORREZIONE DI ERRORI SISTEMATICI NELLE PREVISIONI**

La presenza di errori sistematici all'interno di modelli numerici di previsione meteorologica è un fatto molto comune (Homleid [1995], Galanis & Anadranistakis [2002], Crochet [2004], Kallos et al. [2008]). Esistono diversi strumenti che possono essere utilizzati per la riduzione di tali errori, come ad esempio la regressione lineare o metodi di correzione di traslazione della media. Tra i metodi più utilizzati per l'eliminazione degli errori sistematici da una serie di dati vi è il filtro di Kalman (Kalman [1960], Welch & Bishop [2001]), questo metodo di correzione consente il miglioramento delle previsioni future basandosi sulla conoscenza delle osservazioni passate.

### <span id="page-29-0"></span>**1.3 CAPITOLI DELLA TESI**

La tesi è stata organizzata secondo il seguente ordine:

- All'interno del capitolo 2 viene introdotta la metodologia su cui si basano le analisi svolte nel seguito: in particolare vengono introdotti il filtro di Kalman come strumento per la rimozione della componente sistematica degli errori e la modellistica idrologica, con particolare attenzione al modello FEST-EWB.
- All'interno del capitolo 3 vengono illustrati i due casi di studio presi in considerazione in questa tesi: il primo alla scala locale riguardante un campo agricolo coltivato ad asparagi in provincia di Foggia ed il secondo alla scala di bacino riguardante il bacino idrografico del fiume Chiese. In particolare sono illustrate le proprietà territoriali dei siti analizzati e vengono descritti i modelli meteorologici i cui risultati verranno confrontati nei capitoli seguenti con quanto osservato dalle stazioni al suolo.
- Il capitolo 4 contiene l'applicazione della metodologia alla scala locale. Si mostra pertanto la correzione delle previsioni meteorologiche mediante il filtro di Kalman nel sito in esame e i risultati sull'analisi idrologica svolta mediante il modello FEST-EWB che ne conseguono.
- Il capitolo 5 contiene l'applicazione della metodologia alla scala di bacino. Si mostra pertanto la correzione delle previsioni meteorologiche mediante il filtro di Kalman nel dominio del bacino del fiume Chiese e vengono analizzati i risultati provenienti dall'analisi idrologica svolta mediante il modello FEST-EWB che ne conseguono.
- Vengono infine tratte delle conclusioni su quanto ottenuto da queste analisi.

# **2 METODOLOGIA**

### <span id="page-30-1"></span><span id="page-30-0"></span>**2.1 TECNICA DI CORREZIONE MEDIANTE IL FILTRO DI KALMAN**

Sia *y<sup>t</sup>* un vettore (vettore delle osservazioni) che indica ad ogni tempo *t* la differenza tra la grandezza osservata e quella prevista mediante il modello, e sia *x<sup>t</sup>* il vettore (vettore di stato) che indica la parte sistematica sconosciuta di tale errore. Assumiamo che la variazione di *x* dal tempo t-1 al tempo t sia data dall'equazione di sistema:

$$
x_t = A_t * x_{t-1} + w_t \quad (2.1.1)
$$

I due vettori sopra definiti sono legati dall'equazione delle osservazioni:

$$
y_t = H_t * x_t + v_t \ (2.1.2)
$$

Le matrici *A<sup>t</sup>* e *Ht*, che prendono il nome di matrice di sistema e matrice delle osservazioni rispettivamente, devono essere definite prima dell'esecuzione del filtro, lo stesso vale per le matrici di covarianza *W<sup>t</sup>* e*V<sup>t</sup>* dei vettori *w<sup>t</sup>* e *vt.* Tali vettori rappresentano la parte casuale dell'errore e devono seguire una distribuzione normale con media nulla (infatti se così non fosse la parte diversa da 0 potrebbe essere anch'essa inclusa nell'errore sistematico), devono essere indipendenti ovvero  $E(w_s^* v_t) = 0$  per ogni *s* e *t* appartenenti ad **N**, e devono essere indipendenti dal tempo ovvero  $E(w_s^* w_t) = 0$  *e*  $E(v_s^* v_t) = 0$  per ogni *s* diversa da *t*.

Il Filtro di Kalman permette di ottenere una stima ricorsiva del vettore di stato *x<sup>t</sup>* utilizzando tutte le osservazioni *y* disponibili fino al tempo *t,* utilizzando una tecnica di "controllo a feedback". Le equazioni utilizzate ricadono in due gruppi: equazioni di previsione e equazioni di correzione. Le equazioni 2.1.3 e 2.1.4, in cui *Pt-1* indica la matrice di covarianza di *x* al tempo *t-1*, prendono il nome di equazioni di previsione ed occorrono per dare una stima a priori di valori incogniti per il passo temporale successivo. Dati il vettore *xt-1* e la matrice *Pt-1* la stima che viene fatta per i loro valori al tempo *t* è:

$$
x_{t/t-1} = A_t * x_{t-1} \quad (2.1.3)
$$

$$
P_{t/t-1} = A_t * P_{t-1} * A_t^T + W_t \quad (2.1.4)
$$

Quando un nuovo valore osservato *yt* diventa noto si può calcolare il valore corretto di *x* al tempo *t* mediante le equazioni 2.1.5, 2.1.6 e 2.1.7 che prendono il nome di equazioni di correzione o di aggiornamento.

$$
x_t = x_{t/t-1} + K_t * (y_t - H_t * x_{t/t-1})
$$
 (2.1.5)

Dove

$$
K_t = P_{t/t-1} * H_t^T * (H_t * P_{t/t-1} * H_t^T + V_t)^{-1}
$$
 (2.1.6)

È il parametro cruciale del filtro e rappresenta il cosiddetto guadagno, infine viene calcolato il valore aggiornato della matrice di covarianza del vettore di stato *x.*

$$
P_t = (I - K_t * H_t) * P_{t/t-1} \quad (2.1.7)
$$

I valori iniziali  $x_0$  e  $P_0$  devono essere definiti prima dell'esecuzione del filtro, se non si dispone di informazioni circa il comportamento passato spesso il valore iniziale dell'errore sistematico può essere ad esempio posto pari a 0, mentre invece solitamente si attribuiscono grandi valori iniziali alla matrice di covarianza dato il fatto che si ha una grande incertezza su questo primo valore di tentativo. I valori iniziali influenzano tanto di meno il risultato finale quanto più è lunga la serie di dati a disposizione, in quanto progressivamente i valori  $x_t$  e  $P_t$  convergono al loro vero valore.

#### <span id="page-31-0"></span>**2.2 PANORAMICA DELLA MODELLISTICA IDROLOGICA**

I modelli idrologici sono in grado di quantificare flussi energetici e flussi di massa idrica sia alla scala di bacino che alla scala di distretto irriguo (Famiglietti e Wood [1994], Montaldo e Albertson [2001], Gurtz et al. [2002], Ravazzani et al [2008], Rabuffetti et al. [2008]). Ciò nonostante la loro applicazione è limitata da diversi ostacoli:

1. Si ha la difficoltà di verificare la quantità di acqua evaporata e il contenuto di acqua nel suolo alla scala di bacino. Infatti i processi di calibrazione e validazione di questi modelli dipendono dal confronto tra le portate simulate e quelle osservate in definite sezioni fluviali dotate di strumenti di misurazione di portata.

- 2. L'umidità del suolo che è da considerarsi come la variabile chiave in questi modelli di bilancio idrico ed energetico spesso è però trattata come una variabile numerica interna al modello (Dooge [1986]).
- 3. Il legame tra le variabili interne al modello (come l'umidità del suolo, la temperatura superficiale del terreno, i flussi evapotraspirativi) e le variabili esterne che rappresentano l'output del modello (come le misure di portata) non è ancora risolto e pertanto il modello pur rimanendo fisicamente basato rischia di essere considerato un modello a "scatola chiusa".

Per limitare questi problemi la comunità scientifica utilizza sempre di più la modellistica idrologica mediante un approccio congiunto a dati rilevati da misure satellitari. In particolare negli ultimi decenni c'è stato un grande sviluppo di modelli idrologici per il bilancio di massa ed energia che utilizzano dati satellitari per la misurazione della temperatura superficiale del suolo, risultati promettenti stanno provenendo da modellistica idrologica supportata da immagini termiche a infrarossi provenienti da satelliti come MODIS, ASTER e SEVIRI. Questa tecnica permette una calibrazione dei parametri del modello più accurata rispetto ai metodi tradizionali. Oltre a un approccio tradizionale basato sul confronto tra le portate stimate e quelle osservate in una data sezione di chiusura (eventualmente dividendo l'area in esame in sottobacini), in cui i parametri soggetti a calibrazione come la conducibilità idraulica del suolo, l'indice di Brooks e Corey o la profondità del suolo sono moltiplicati o divisi per un fattore che è costante per l'intero sottobacino, parallelamente può essere eseguita una calibrazione effettuando una modifica di ciascun parametro in ciascun pixel confrontando le temperature superficiali del terreno simulate e quelle osservate dai satelliti. Questo approccio congiunto fornisce un incremento di precisione della modellistica idrologica con notevoli riduzioni degli errori ottenuti (Corbari & Mancini [2013]).

In questo contesto scientifico ancora in fase di studio e di miglioramento, il modello FEST-EWB esegue operazioni di bilancio energetico e di massa idrica cercando la temperatura rappresentativa di equilibrio *(Representative Equilibrium Temperature),* ovvero la temperatura superficiale del terreno (*Land Surface Temperature)* che chiude il bilancio energetico in ogni pixel del dominio in esame.

Il modello FEST-EWB nasce dallo sviluppo del modello a parametri distribuiti FEST-WB *(Flash - flood Event - based Spatially distributed rainfall -runoff Transformation - including Water Balance)* (Mancini [1990], Rabuffetti et al. [2008], Ravazzani et al. [2008], Corbari, Ravazzani & Mancini [2011]), ideato come strumento per la valutazione dell'idrogramma

<span id="page-33-0"></span>di piena in determinate sezioni date le caratteristiche idro-morfologiche del bacino in esame a partire da determinati eventi di precipitazione forniti in ingresso al modello.

### **2.3 LO SCHEMA ESECUTIVO DEL MODELLO FEST-EWB**

Il modello è di tipo distribuito, pertanto il dominio viene discretizzato secondo una mesh regolare a celle quadrate all'interno delle quali ogni parametro può assumere un determinato valore che può essere imposto come input o calcolato come output.

In figura 2.1 è rappresentato lo schema completo del modello. In particolare, i parametri di input del modello, contenuti all'interno rettangoli azzurri, sono:

- Le forzanti atmosferiche (come la temperatura dell'aria, la radiazione a onde corte in arrivo, la velocità del vento, le precipitazioni e l'umidità dell'aria).
- Il modello digitale delle quote del terreno (DEM).
- I parametri distribuiti che caratterizzano le proprietà del suolo (come la conducibilità idraulica a saturazione, la capacità di campo, la profondità del terreno et cetera).
- I parametri distribuiti che caratterizzano le proprietà della vegetazione (come l'indice di area fogliare e l'altezza della vegetazione), che possono essere valutate a partire da osservazioni dal suolo o da satellite.

Tutti i processi calcolati dal modello sono contenuti all'interno di rettangoli verdi, mentre gli output del modello, che possono essere grandezze distribuite come ad esempio l'umidità del suolo *Land Surface Temperature (LST),* l'evapotraspirazione *Evapo Transpiration (ET), l'umidità del suolo Soil Moisture (SM)* o grandezze puntuali (come la portata in determinate sezioni lungo un'asta fluviale) sono contenuti all'interno di rettangoli gialli.

Il cuore di questo modello è rappresentato dall'imposizione simultanea dei bilanci di massa ed energia, i quali sono collegati l'uno all'altro attraverso *ET*. Una schematizzazione delle grandezze che rientrano all'interno delle equazioni di bilancio è rappresentata in figura 2.2.

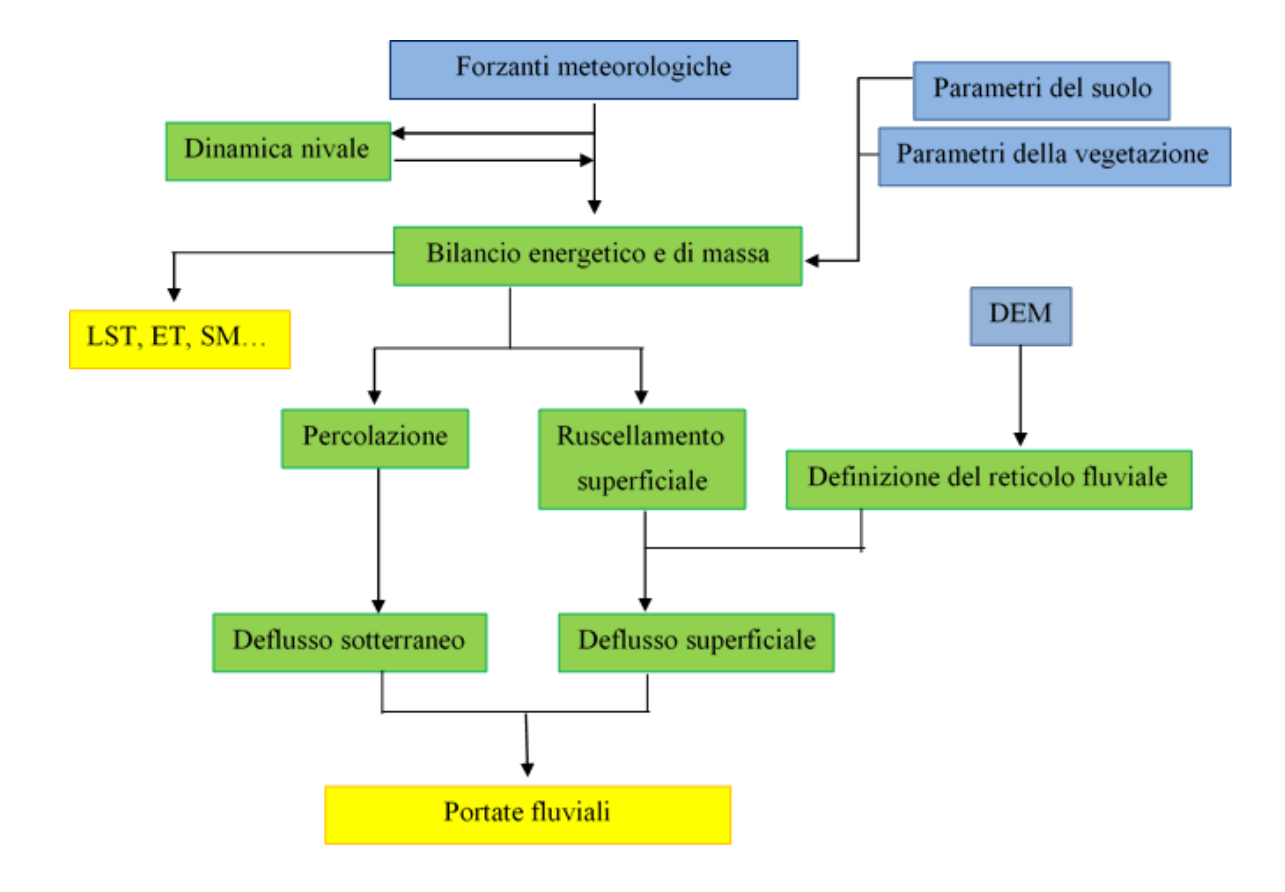

*Figura 2.1: Schema del modello FEST-EWB.*

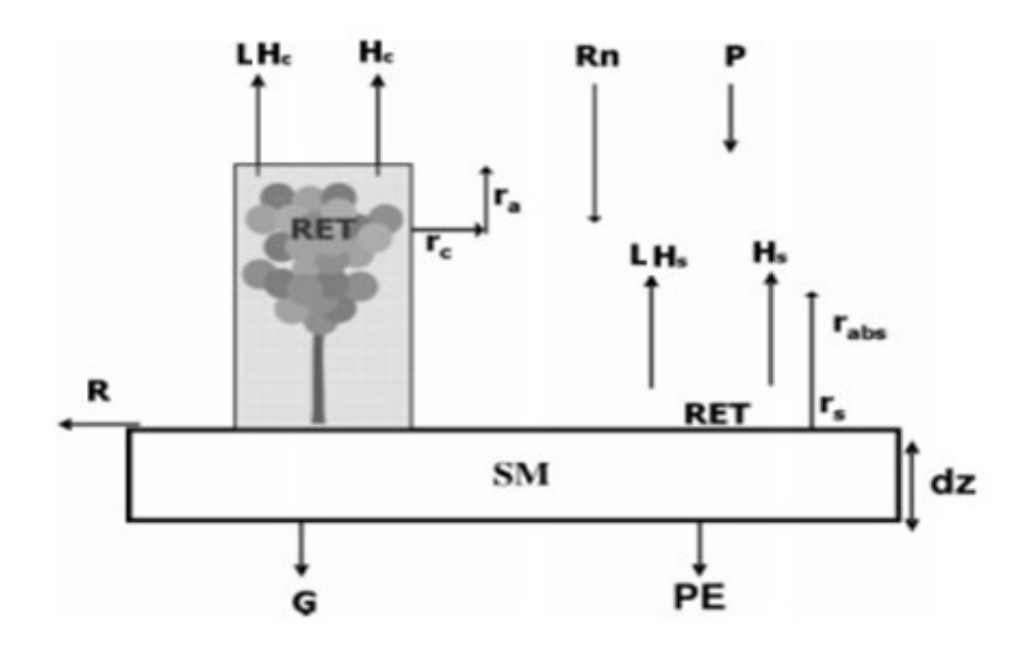

<span id="page-34-0"></span>*Figura 2.2: Flussi di massa e di energia che rientrano nel modello FEST-EWB. [Corbari et al. 2011]*

Come anticipato in precedenza il bilancio energetico tra superficie del suolo, vegetazione e atmosfera è eseguito cercando il valore di *Representative Equilibrium Temperature RET*. Dal momento che *LH* e *ET* sono legati tra loro secondo l'equazione (2.3.3) i bilanci di massa ed energia risultano essere a loro volta legati l'uno all'altro e pertanto anche *SM* risulta essere funzione di *RET*.

L'approccio termodinamico per la valutazione di *ET* attraverso *RET* risolve molti dei problemi legati alla modellistica idrologica, infatti permette di evitare il calcolo dell'evapotraspirazione effettiva come una funzione empirica dell'evapotraspirazione potenziale.

L'evoluzione dell'umidità del suolo *SM* all'interno di una generica cella in posizione *i*, *j* e caratterizzata da una profondità *dz* è descritta dall'equazione di bilancio di massa:

$$
\frac{\partial SM}{\partial t} = \frac{1}{dz_{i,j}} (P_{i,j} - R_{i,j} - PE_{i,j} - ET_{i,j})
$$
 (2.3.1)

Dove *P* rappresenta il flusso di precipitazione, *R* il flusso di ruscellamento, *PE* il flusso di drenaggio ed *ET* il flusso di evapotraspirazione, tutte queste grandezze sono espresse come una lunghezza nell'unità di tempo.

*SM* viene assunta costante nel tempo all'interno di celle ricoperte da neve.

Il bilancio energetico dello strato superficiale di suolo è una riformulazione del primo principio della termodinamica, il quale afferma la conservazione dell'energia totale di un sistema e la trasformazione di essa passando da una forma ad un'altra. L'equazione di bilancio energetico alla superficie del suolo per la generica cella in posizione *i*, *j* è espressa come:

$$
Rn_{i,j} - G_{i,j} - (H_s + H_c)_{i,j} - (LH_s + LH_c)_{i,j} = \frac{\Delta W}{\Delta t_{i,j}} \quad (2.3.2)
$$

*R<sup>n</sup>* rappresenta la radiazione netta, *G* il flusso di calore nel suolo, *H<sup>s</sup>* il flusso di calore sensibile per suolo nudo, *H<sup>c</sup>* il flusso di calore sensibile per suolo vegetato, *LH<sup>s</sup>* il flusso di calore latente per suolo nudo e *LH<sup>c</sup>* il flusso di calore latente per suolo vegetato. Tutte queste grandezze sono espresse in W/m<sup>2</sup>. I termini di accumulo energetico  $\Delta W/\Delta t$  sono spesso trascurabili, specialmente alla scala di bacino con una bassa risoluzione spaziale; al contrario invece alla scala locale il contributo di questi termini può essere significativo (Meyers e Hollinger [2004], Jacobs et al. [2008], Corbari [2010]).
Il calore latente di vaporizzazione λ e la densità dell'acqua ρ<sup>w</sup> legano *LH* a *ET* secondo l'equazione:

$$
LH = \lambda * \rho_w * ET \quad (2.3.3)
$$

E pertanto il bilancio energetico risulta legato a quello di massa idrica tramite *ET*.

Tutti i termini del bilancio energetico dipendono da *RET* (per una descrizione dettagliata delle formule a cui sono legati tali termini si veda Corbari, Ravazzani e Mancini [2011]), pertanto le equazioni 2.3.1 e 2.3.2 possono essere soddisfatte cercando il valore da assegnare a *RET* che chiude il bilancio, per fare ciò viene utilizzato il metodo di Newton-Raphson, uno dei metodi più noti ed utilizzati per la ricerca iterativa di soluzioni approssimate agli zeri di una funzione il quale spesso converge rapidamente a una soluzione che soddisfa le condizioni di tolleranza. Tale rapidità è tanto maggiore quanto più il primo valore di tentativo è vicino alla soluzione reale.

# **3 CASI DI STUDIO**

Come anticipato all'interno dell'introduzione la metodologia illustrata nel capitolo 2 verrà utilizzata per due applicazioni:

- Una analisi alla scala locale, relativa ad un campo coltivato ad asparagi in provincia di Foggia;
- Una analisi alla scala di bacino, relativa al bacino del fiume Chiese.

# **3.1 SCALA LOCALE: STAZIONE MICROMETEOROLOGICA IN PUGLIA.**

Il primo caso di studio considerato riguarda l'attuazione della metodologia Pre.G.I. in provincia di Foggia, area che grazie alle sue caratteristiche pianeggianti è caratterizzata da una ricca attività agricola, ma che al contempo è spesso vittima di fenomeni di siccità legati alla scarsità delle precipitazioni che si presentano. All'interno di questa regione è stato selezionato per l'analisi un appezzamento di terreno coltivato ad asparagi, coltivazione stagionale che necessita di irrigazione, di cui la Puglia è il principale produttore italiano.

## **3.1.1 Inquadramento territoriale e caratteristiche dell'area di studio**

L'azienda agricola in esame si trova a circa 13 km in direzione Sud-Sud-Est dalla città di Foggia (figura 3.1) con coordinate geografiche 41°21'23.48''N e 15°37'15.74''E. Si trova nell'area del Tavoliere delle Puglie, area pianeggiante e ad una bassa quota sul livello del mare che garantisce condizioni favorevoli per l'agricoltura. Infatti questa regione è abbondantemente sfruttata per la coltivazione intensiva sia di cereali che di frutta e ortaggi. L'appezzamento in esame coltivato ad asparagi ha una estensione di poco inferiore ai 13 ha.

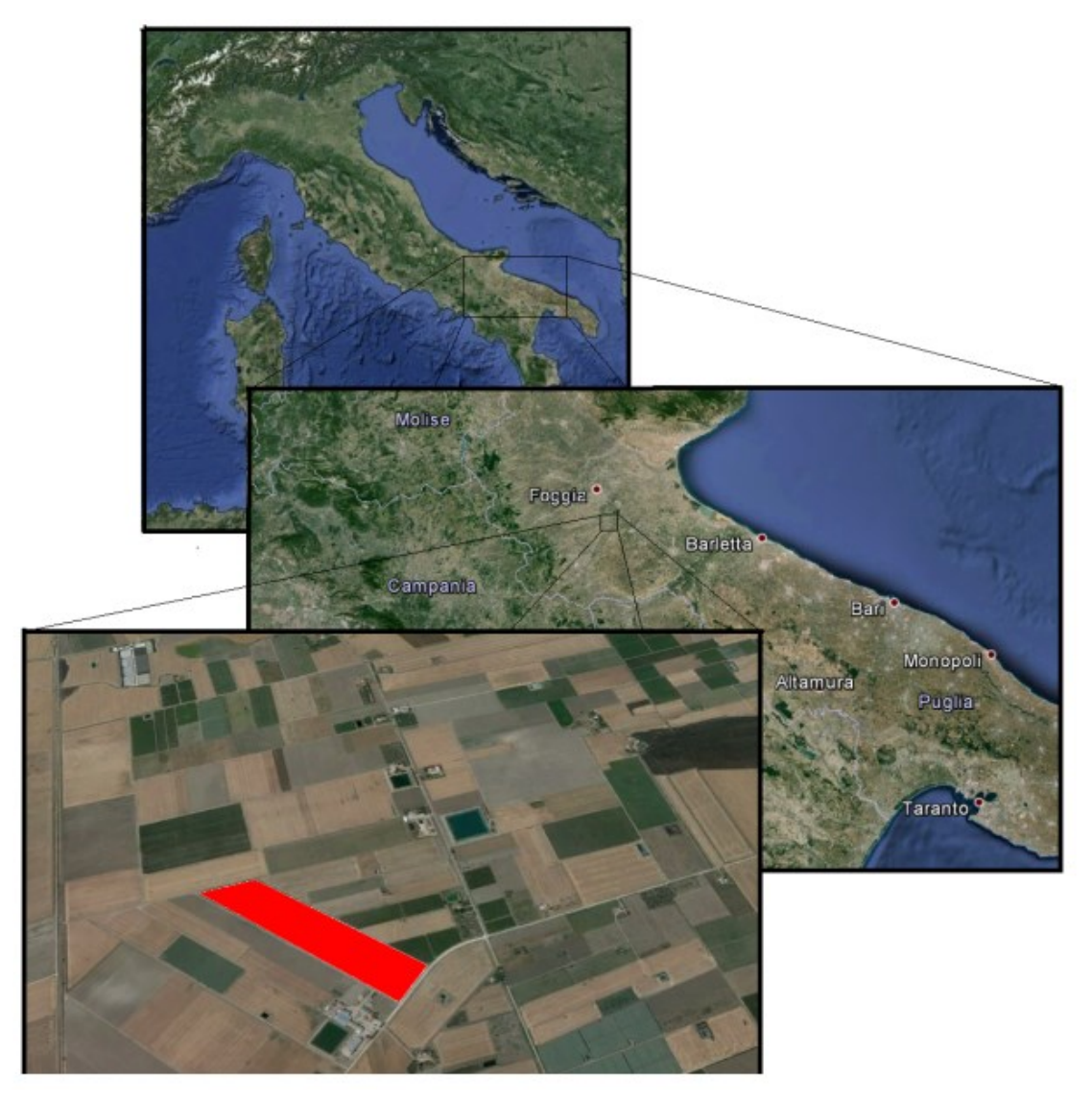

*Figura 3.1: Inquadramento territoriale dell'azienda agricola pugliese dove in rosso è evidenziata l'area coltivata ad asparagi. [Borutti, Brognoli 2015].*

Vengono di seguito illustrate alcune analisi che permettono di ottenere preziose informazioni circa il bacino idrografico all'interno del quale è situato il campo di asparagi in esame, alcune di queste informazioni costituiscono inoltre alcuni degli input da fornire al modello FEST-EWB per eseguire il bilancio di massa idrica ed energetico (vedi figura 2.1).

## **3.1.2 Caratteristiche altimetriche**

Grazie al software Esri ArcGIS possono essere analizzate le diverse caratteriche che vengono fornite come input al modello meteorologico per il calcolo dei flussi idrologici. I risultati ottenuti sono ricavati mediante analisi effettuate a partire dal modello digitale delle quote del terreno (Digital Elevation Model), opportunamente processato per rimuovere eventuali minimi locali, in cui ciascuna cella è costituita da un quadrato di lato pari a 30 metri a cui è attribuito un valore di quota che varia dagli 85 ai 75 metri rispetto al livello del mare. Il DEM è costituito da 1403 celle, per un'estensione totale pari a circa 1.26 km<sup>2</sup>. Il campo di asparagi si estende all'interno del bacino coprendo una superficie pari a circa 0.128 km<sup>2</sup>. Dal momento che lo scopo di questa tesi non è rappresentato dalla calibrazione dei parametri forniti in ingresso al modello, in quanto essi vengono considerati come dati noti sulla base dei quali sviluppare ulteriori analisi, per semplicità la rappresentazione di molti dei risultati ottenuti viene omessa.

Il bacino idrografico viene fatto coincidere con la superficie dell'intera azienda agricola, all'interno della quale si trova il campo in esame coltivato ad asparagi ed alcuni serbatoi d'acqua utilizzati per l'irrigazione come illustrato in figura 3.2.

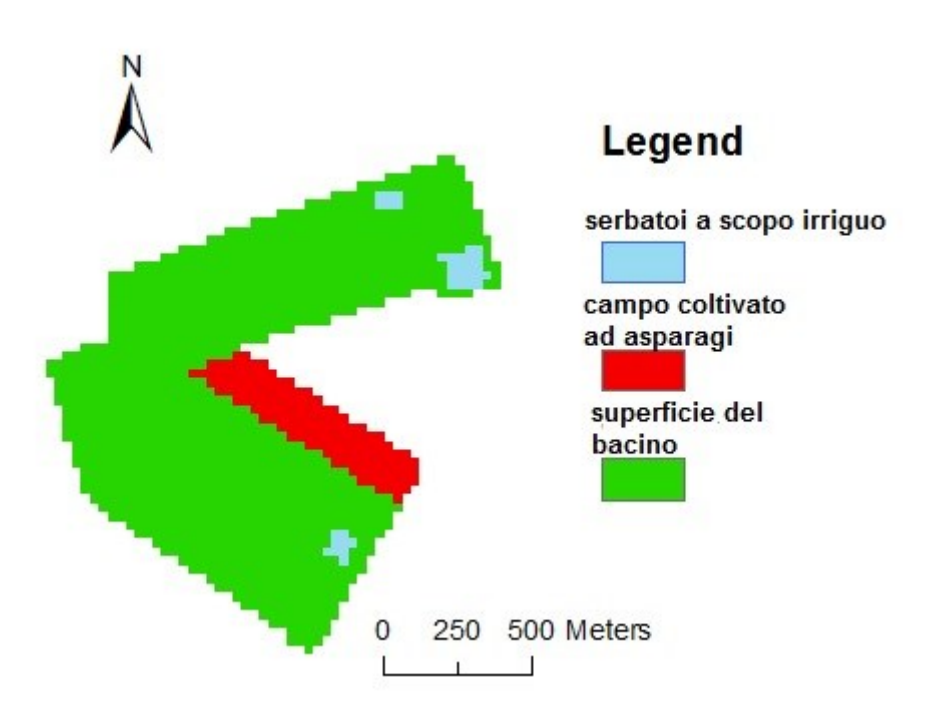

*Figura 3.2: Il bacino all'interno del quale è situato il campo di asparagi in esame.*

## **3.1.3 Dati provenienti da misure satellitari**

All'interno del modello FEST-EWB rientrano anche alcuni parametri distribuiti propri della superficie ottenuti da misurazioni satellitari. Le immagini satellitari utilizzate provengono dal programma satellitare Statunitense denominato *Landsat,* che si prefigge il monitoraggio delle risorse del pianeta, attivo dagli anni '70 e in continuo sviluppo e aggiornamento. Dei satelliti che compongono la flotta oggi solo due sono in funzione: il satellite *Landsat7* e il satellite *Landsat8*, essi sono muniti di spettrometri ottici che in assenza di nuvole consentono l'acquisizione di dati provenienti dalla superficie terrestre. Grazie ai dati provenienti da questi satelliti è possibile ottenere le grandezze descritte nei punti seguenti.

- Albedo

L'albedo è un parametro che definisce il rapporto tra la radiazione riflessa da una data superficie rispetto a quella incidente. Si tratta di un valore adimensionale che varia da 0 (nessuna riflessione da parte della superficie) e 1 (totale riflessione da parte della superficie). Il valore dell'albedo varia a seconda delle lunghezze d'onda prese in considerazione, nel caso in esame è preso in considerazione l'albedo relativo alle lunghezze d'onda corte, comprese tra 0.25 µm e 2.25 µm. Il valore dell'albedo è funzione della superficie sulla quale incide la radiazione, conseguentemente il valore che esso assume in ciascuna cella (mostrato in figura 3.3) è funzione della distribuzione della vegetazione all'interno del bacino.

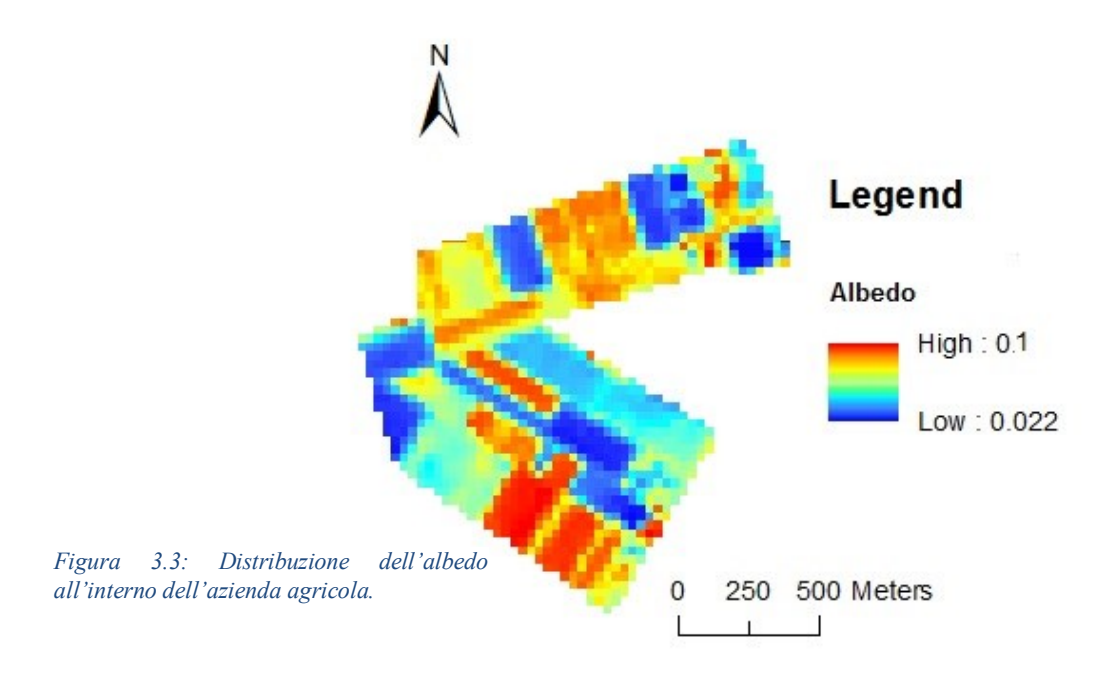

#### - Leaf Area Index (*LAI*)

L'indice di area fogliare rappresenta l'area totale di una faccia del tessuto fotosintetizzante per unità di superficie del terreno (Watson [1947]). Il *LAI* risulta pertanto essere un valore compreso tra 0 (suolo nudo) e un qualunque valore positivo, infatti le foglie possono sovrapporsi e superare l'area del suolo sottostante la pianta.

- Frazione vegetata (*FV*)

La frazione vegetata *FV* esprime il rapporto tra la superficie coperta da vegetazione all'interno di una data area e l'area stessa. Si tratta pertanto di un valore compreso tra 0 (caso di suolo nudo) e 1 (caso di suolo completamente ricoperto da vegetazione).

#### **3.1.4 Proprietà del suolo**

Per svolgere l'analisi mediante il modello FEST-EWB è necessario definire le proprietà del suolo che viene utilizzato per la coltivazione, essendo la superficie del campo relativamente poco estesa si effettua la semplificazione ragionevole di considerare tali parametri omogenei all'interno del dominio. I parametri del suolo che vengono considerati sono:

- Contenuto d'acqua a saturazione, *θsat*

Il contenuto d'acqua a saturazione è una grandezza che misura la quantità d'acqua contenuta all'interno del terreno (espressa come rapporto tra il volume dei vuoti e il volume totale) a suzione pari a 0, ovvero a pressione atmosferica.

- Contenuto d'acqua residuo, *θres*

Il contenuto d'acqua residuo è una grandezza che misura la quantità d'acqua contenuta all'interno del terreno a suzione tendente a -∞.

- Punto di appassimento (Wilting Point), *W<sup>p</sup>*

Il punto di appassimento è il contenuto d'acqua nel suolo al di sotto del quale la pianta non riesce più a idratarsi attraverso le radici ed è pertanto destinata a morire seccandosi.

- Capacità di campo (Field Capacity), *F<sup>c</sup>*

La capacità di campo è il contenuto d'acqua nel suolo oltre il quale l'acqua in eccesso percola in profondità rapidamente senza poter essere estratto dalle piante.

- Il punto di entrata dell'aria, *h<sup>b</sup>*

Il punto di entrata dell'aria è la pressione dell'aria (misurata in cm) necessaria a iniziare l'espulsione di acqua dalla matrice porosa inizialmente satura.

- Distribuzione della dimensione dei vuoti, λ

La distribuzione della dimensione dei vuoti è caratterizzata da un indice denominato "indice di Brooks e Corey" e regola l'infiltrazione all'interno del terreno.

- Conducibilità idraulica con grado di saturazione pari all'unità, *ksat*

La conducibilità idraulica di un terreno è un parametro funzione della granulometria che regola la portata d'acqua all'interno di esso.

- Curve Number, *CN*

Il Curve Number è un parametro proprio del metodo SCS-CN utilizzato per il calcolo del ruscellamento superficiale. Tale parametro esprime il grado di permeabilità della superficie e varia tra 30 a 100, al crescere di tale valore cresce l'impermeabilità del suolo.

Da un'analisi granulometrica eseguita su un campione di terreno da parte dell'azienda si è ottenuta la composizione illustrata in figura 3.4, che dalla classificazione di Saxton (Saxton et al. [1986]) utilizzando un opportuno diagramma di tessitura del terreno può essere classificato come "Argilloso".

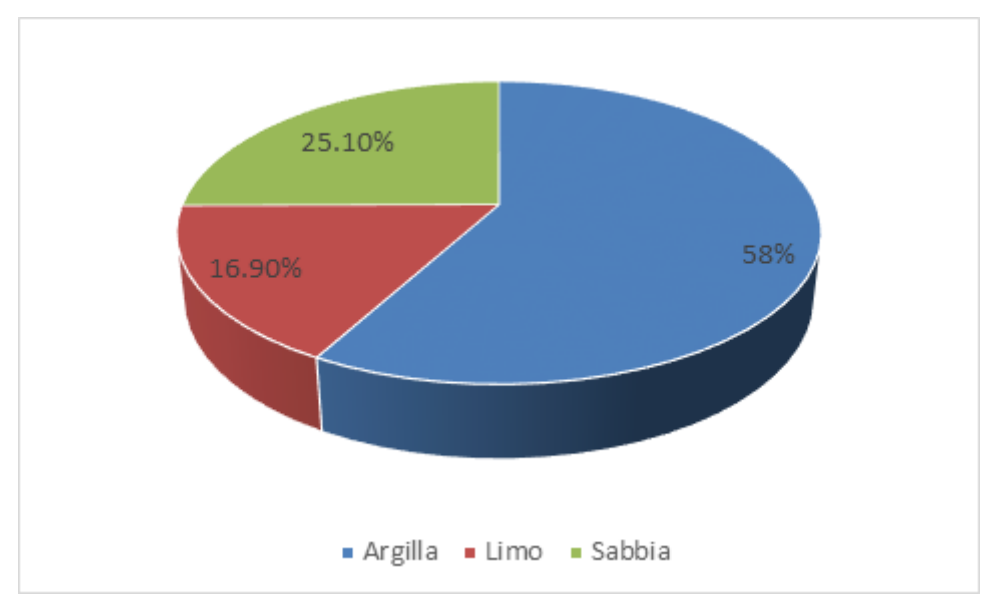

*Figura 3.4: Composizione del terreno che costituisce il campo agricolo.*

 $\sim$  44  $\sim$ 

A questo punto nota la classificazione del terreno si può attribuire un valore a ciascuno dei parametri elencati in questo paragrafo facendo uso di tabelle presenti in letteratura (come ad esempio la tabella riportata da Maidment (Maidment et al. [1992]). I valori assegnati sono illustrati in tabella 3.1:

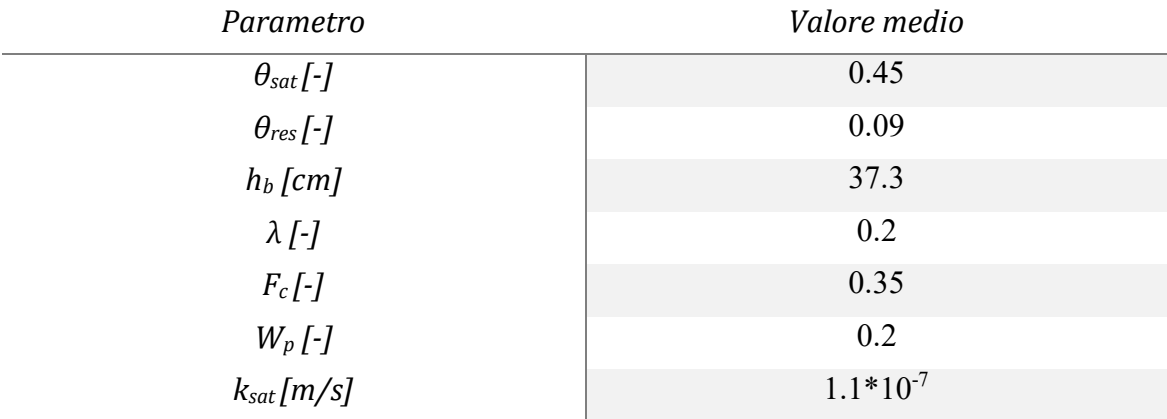

*Tabella 3.1: Valori attribuiti ai parametri del suolo del campo agricolo.*

Trattandosi di un terreno agricolo argilloso (e quindi poco permeabile) il valore del parametro CN è fissato pari a 80.

### **3.1.5 Parametri della vegetazione**

All'interno del modello FEST-EWB compaiono grandezze proprie della vegetazione quali:

#### - Altezza della vegetazione, *hveg*

L'altezza della vegetazione è una grandezza che indica la propagazione in direzione verticale della pianta, è ovviamente funzione della fase di crescita della coltura e quindi del periodo dell'anno considerato. L'altezza della vegetazione nel campo di asparagi è fissata costante pari a 0.5 m.

- Resistenza stomatica minima, *rsmin*

La traspirazione è un processo fisico che interessa le foglie delle piante ed è conseguenza del meccanismo della fotosintesi clorofilliana. La traspirazione può essere modellizzata seguendo lo schema di due resistenze elettriche poste in serie, infatti il flusso di vapore è ostacolato da due fattori:

- dalla resistenza aerodinamica *r<sup>a</sup>* offerta dall'atmosfera, legata alle concentrazioni di vapore in essa presenti e ai fenomeni di turbolenza che allontanano più o meno velocemente le molecole di vapore acqueo;

- dalla resistenza *rst* offerta dall'apertura e chiusura degli stomi che alternativamente favoriscono o sfavoriscono il passaggio di vapore. Nei momenti di abbondanza di risorsa idrica gli stomi tendono ad aprirsi per favorire la traspirazione e l'ingresso di  $CO<sub>2</sub>$ , al contrario durante i periodi di stress idrico gli stomi tenderanno a chiudersi per rallentare il processo di traspirazione. Il valore minimo che può assumere *rst* viene chiamato *rsmin*.

Il valore richiesto dal modello FEST-EWB riguardante la resistenza stomatica minima, essa in genere varia da 50 s/m a 300 s/m e per la coltura in esame è assunto un valore pari a 150 s/m.

- Resistenza del suolo all'evaporazione

Analogamente a quanto descritto per le foglie anche il terreno oppone una resistenza all'evaporazione, trattenendo con forze elettrostatiche le molecole d'acqua alle particelle che costituiscono lo scheletro solido. Tale resistenza nel caso in esame assume un valore pari a 50 s/m.

#### Profondità di suolo attivo

Questa grandezza indica la profondità del suolo al di sotto del piano campagna che delimita il dominio all'interno del quale opera il modello FEST-EWB. Essa rappresenta il dominio di terreno i cui pori fungono da serbatoio di immagazzinamento per l'acqua, ed è indirettamente una misura della vegetazione in quanto il suo valore rappresenta la profondità entro la quale le radici delle piante sono in grado di prelevare la risorsa idrica. Nel caso in esame si ha una profondità di suolo attivo pari a 80 cm.

#### **3.1.6 Dati osservati da stazione Eddy Covariance**

Le stazioni Eddy Covariance permettono la misura dei flussi turbolenti di calore latente e sensibile, radiazione netta e flusso di calore nel suolo a scala di campo agricolo ai fini della stima del fabbisogno irriguo di una coltura (Corbari et al. [2012]).

Questa tecnologia è nata negli anni '80 con scopi micrometeorologici, ovvero lo studio dell'interazione degli strati più superficiali dell'atmosfera con la superficie terrestre, oggi lo spettro di applicazione si è ampliato comprendendo problematiche di monitoraggio ambientale, di idrologia e di agronomia.

Gli strumenti principali, che poi danno il nome alla tecnica Eddy Covariance, sono il gas analyzer e l'anemometro sonico che accoppiati forniscono le stime dei flussi turbolenti all'interno dello strato limite superficiale, grazie alle covarianze tra la velocità verticale del vento e la concentrazione di vapore acqueo per il calore latente e tra la velocità verticale del vento e la temperatura dell'aria per il calore sensibile (Corbari et al. [2012]).

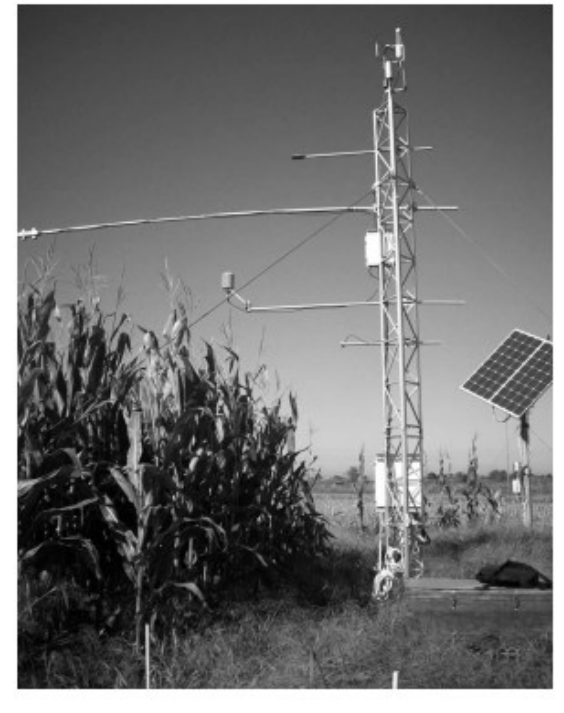

*Figura 3.5: Immagine di una stazione Eddy Covariance.*

La frequenza di campionamento dipende dalla tipologia delle grandezze misurate, in particolare con frequenza di 20 *Hz* vengono forniti i dati relativi alle grandezze da cui si ottengono le informazioni riguardanti il flusso di calore latente (*LH*), il flusso di calore sensibile (*HS*) e il flusso di CO<sub>2</sub>:

- Il flusso di vapore acqueo  $F_{H2O}$  [ $mmol/(m^2 *s)$ ].
- Il flusso di anidride carbonica  $F_{CO2}$  [ $\mu$ mol/ $(m^2 *s)$ ].
- Le tre componenti della velocità del vento  $W_v[m/s]$ .

Con una frequenza di campionamento pari ad un minuto vengono invece misurate le seguenti grandezze:

- L'umidità relativa dell'aria *R<sup>h</sup>* [*%*].
- La radiazione solare elettromagnetica, a sua volta suddivisa in:
- Radiazione incidente a onde corte  $(\lambda < 4\mu m) R_{sin} [W/m^2]$ .
- Radiazione incidente a onde lunghe ( $\lambda$  > 4 $\mu$ m)  $R_{lin}$  [ $W/m^2$ ].
	- Radiazione uscente a onde corte ( $\lambda$  < 4 $\mu$ m)  $R_{sout}$ [ $W/m^2$ ].
	- Radiazione uscente a onde lunghe ( $\lambda > 4\mu$ m)  $R_{\text{lout}}[W/m^2]$ .
	- La temperatura superficiale del suolo *LST* (land surface temperature) [*°C*].
	- La temperatura dell'aria *Ta* [*°C*].
	- La temperatura del suolo a 5 cm di profondità *Tsoil,5cm* [*°C*].
	- La temperatura del suolo a 15 cm di profondità *Tsoil,15cm* [*°C*].
	- Il flusso di calore nel suolo  $G$   $[W/m^2]$ .
	- L'umidità del suolo (soil moisture) a 20 cm *SM* [-].

Frequenze di campionamento così alte renderebbero di difficile utilizzo i dati per molti degli scopi per i quali essi vengono comunemente utilizzati, pertanto la stazione fornisce anche in output con cadenza pari a 30 minuti il valore medio di ciascuna grandezza definita precedentemente. È inoltre presente un pluviometro a bascula per la misura dell'intensità di pioggia.

All'interno del campo di asparagi (con posizionamento preciso illustrato in figura 3.6) è situata una stazione Eddy Covariance, dalla quale provengono le grandezze osservate che verranno prese come riferimento per la successiva analisi svolta sulle previsioni meteorologiche.

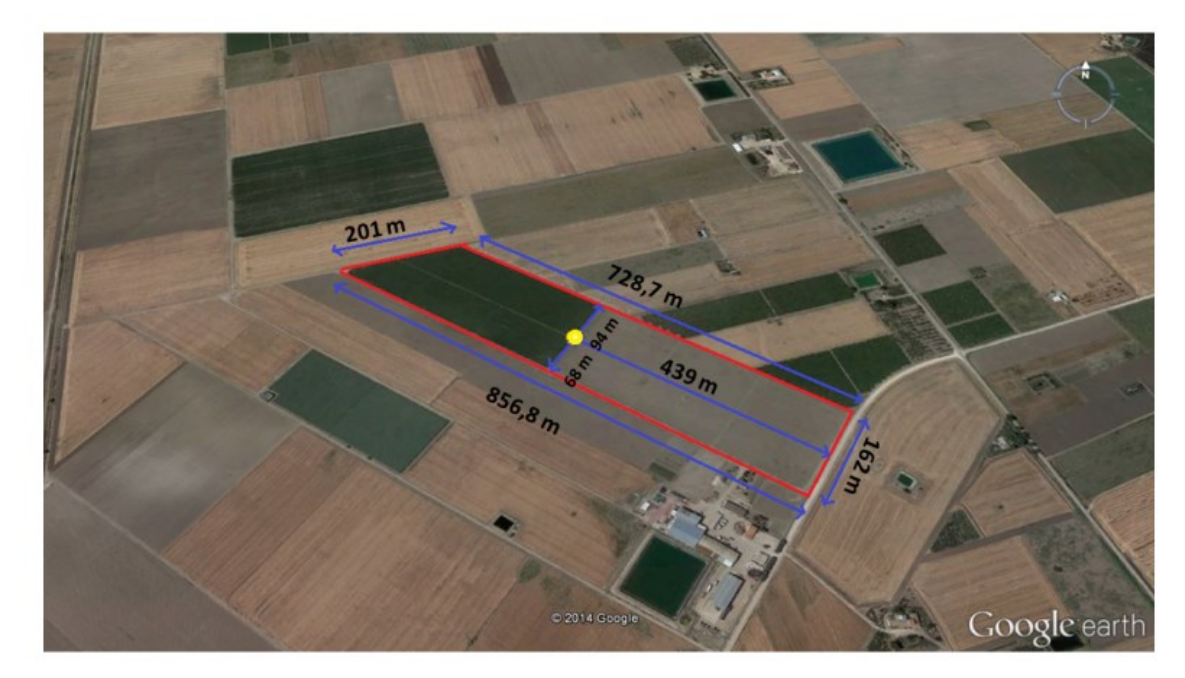

*Figura 3.6: Posizionamento della stazione Eddy Covariance all'interno del campo di asparagi. [Borutti, Brognoli 2015].*

## **3.1.7 Previsioni meteorologiche**

Le previsioni meteorologiche sono ottenute da Weather Research and Forecasting-Advanced Research (ARW-WRF), modello meteorologico Statunitense elaborato dal Centro Epson Meteo.

Il modello meteorologico fornisce tutte le forzanti meteorologiche necessarie per l'esecuzione del modello idrologico FEST-EWB ovvero: pioggia, temperatura e umidità dell'aria a 2 metri dalla superficie, velocità del vento a 10 metri dalla superficie e radiazione solare entrante a onde corte. La previsione è espressa sotto forma di 8 diversi ensemble, ovvero si hanno 8 diverse corse del modello a partire da condizioni iniziali differenti (Michalakes et al. [1998]). Le previsioni hanno passo orario e partendo dalla mezzanotte del giorno stesso sono riferite ai tre giorni successivi, si ha pertanto per ogni previsione un orizzonte temporale pari a 72 ore. Le previsioni vengono fornite puntuali anche se comprendono un'area pari a 1.26 km<sup>2</sup>, ovvero l'estensione del bacino considerato. Date le contenute dimensioni spaziali questa semplificazione appare ragionevole.

## **3.2 SCALA DI BACINO: BACINO DEL FIUME CHIESE**

Il secondo caso di studio considerato riguarda l'attuazione della correzione delle previsioni meteorologiche per l'attuazione della modellistica idrologica nell'area del bacino idrografico del fiume Chiese, questo bacino oltre a costituire una delle principali fonti di approvvigionamento idrico per la provincia di Brescia costituisce un potenziale pericolo per i centri abitati in esso contenuti nel caso si verifichino eventi di piena.

#### **3.2.1 Inquadramento e caratteristiche dell'area in esame**

L'area in esame è incentrata attorno al bacino del fiume Chiese, comprendendo territori alpini, prealpini e di pianura all'interno delle regioni Lombardia, Trentino Alto Adige e Veneto. Il fiume Chiese sorge nel gruppo dell'Adamello presso il Monte Fumo in Trentino Alto Adige e scorre verso sud entrando in Lombardia attraverso il Lago d'Idro, lago naturale

di origine glaciale regolato da paratoie. Una volta entrato in pianura si immette da sinistra nel fiume Oglio dopo avere percorso circa 160 km dalla sorgente.

In figura 3.7 vengono riportati i principali eventi di piena storici con le relative portate in determinate sezioni per l'area in esame (fonte: Autorità di bacino del fiume Po), e in figura 3.8 vengono localizzate tali sezioni all'interno dell'area in esame.

| Sezione                | Superficie      | Hmedia |                | Qmax              | qmax                              | Data       |  |
|------------------------|-----------------|--------|----------------|-------------------|-----------------------------------|------------|--|
|                        | km <sup>2</sup> | m s.m. | m s.m.         | m <sup>3</sup> /s | m <sup>3</sup> /s km <sup>2</sup> |            |  |
| Chiese a Ponte Cimego  | 235             | 1.854  | 470            | 149               | 0,63                              | 05/08/1939 |  |
| Chiese a Gavardo       | 934             | 1.230  | 198            | 533               | 0,57                              | 27/08/1934 |  |
| Oglio a Temù           | 119             | 2.204  | 1140           | 54                | 0,45                              | 24/10/1923 |  |
| Oglio a Capo di Ponte  | 777             | 1.857  | 355            | 353               | 0,45                              | 09/10/1933 |  |
| Oglio a Capriolo       | 1.842           | 1.429  | 185            | 414               | 0,22                              | 20/09/1960 |  |
| Oglio a Castelvisconti | 2.316           | 1.180  | $\blacksquare$ | 418               | 0.18                              | 01/11/1928 |  |

*Figura 3.7: Principali eventi di piena storici e relative portate di piena in determinate sezioni per l'area del fiume Chiese.*

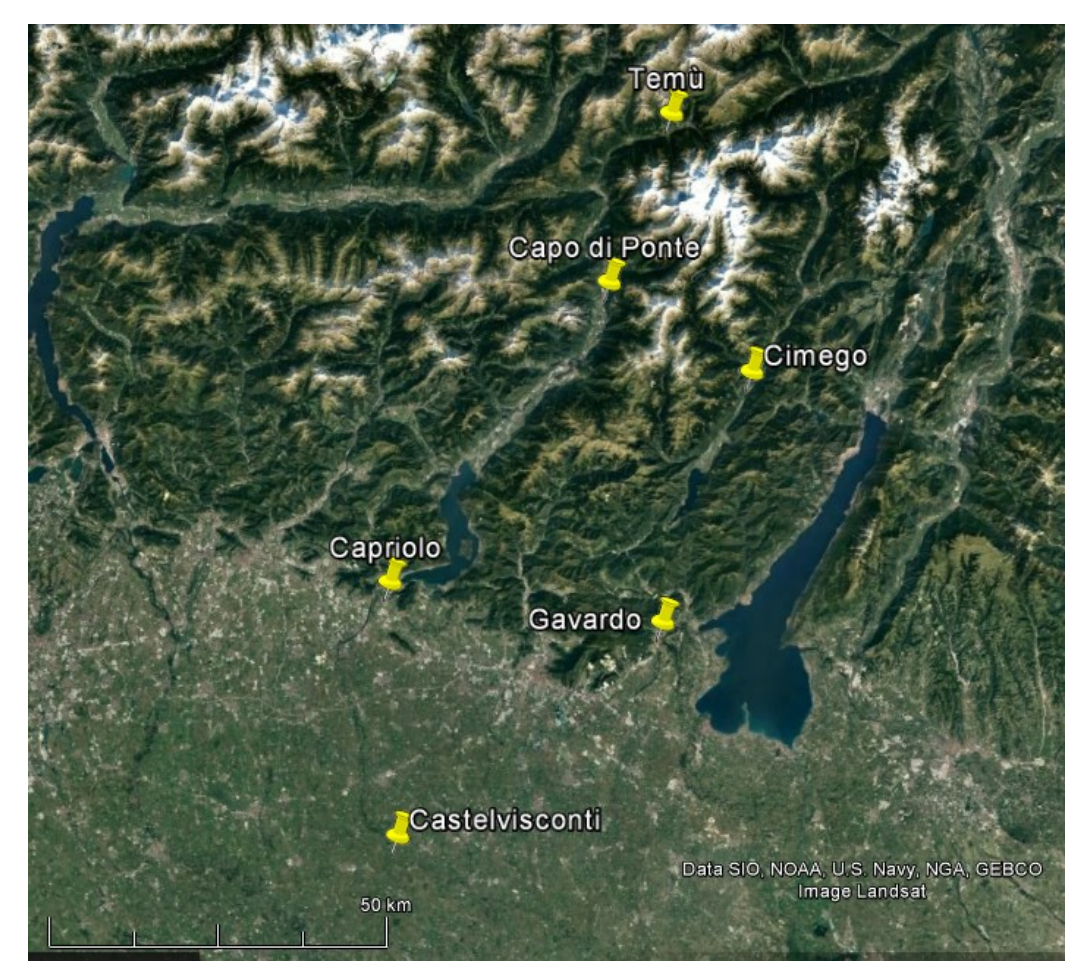

*Figura 3.8: Rappresentazione spaziale delle sezioni rappresentate in figura 3.7.Immagine presa da Google Earth.*

In figura 3.9 è rappresentato il modello digitale delle quote del terreno in cui ogni cella è costituita da un quadrato il cui lato misura 250 metri e all'interno del quale è situato il bacino

del fiume Chiese. Come si può vedere le quote all'interno del DEM spaziano all'interno di un dominio molto ampio, con valori che variano da altezze prossime al livello del mare in pianura e che si aggirano a massimi di circa 3500 metri attorno alle montagne più alte. Sono inoltre ben visibili le superfici del Lago d'Iseo e del Lago di Garda.

Il bacino del Chiese, che copre territori appartenenti alle province di Trento, Brescia e Mantova occupa un'area di circa 1305 km<sup>2</sup>, si è potuto risalire a tale risultato sapendo che il raster che individua il bacino è composto da 20884 celle ciascuna avente un'area pari a  $62500 \text{ m}^2$ .

Vengono inoltre individuate nel dominio in esame le stazioni meteorologiche che forniscono i dati osservati che verranno utilizzati per le successive analisi: all'interno del DEM sono presenti 30 stazioni meteorologiche di cui 6 situate in territorio Veneto, 6 in Trentino e 18 in Lombardia. Come si può osservare in figura 3.9 le stazioni sono collocate sia in ambiente montano (prevalentemente all'interno delle valli) sia in pianura, e appare inoltre evidente che la grande maggioranza di esse è collocata all'esterno del bacino del Chiese.

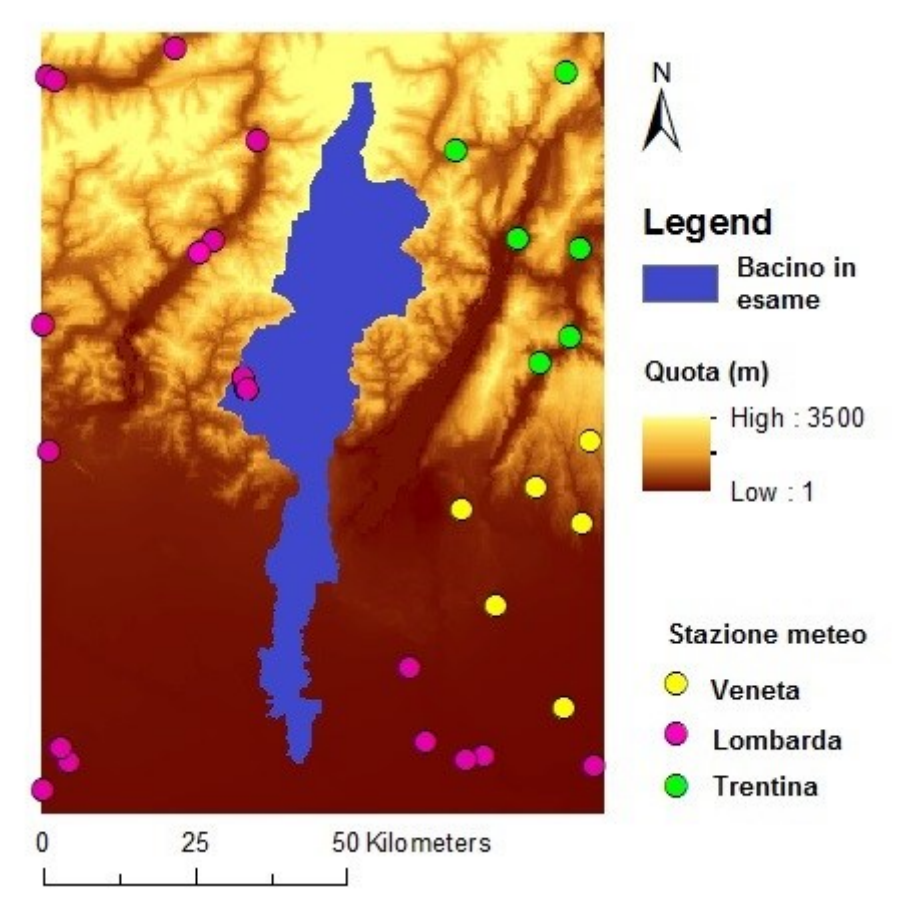

*Figura 3.9: Inquadramento del bacino del fiume Chiese e delle stazioni meteorologiche.*

Dal momento che i modelli meteorologici che vengono utilizzati per questa analisi hanno una risoluzione spaziale molto meno dettagliata rispetto a quella illustrata in figura 3.9 si è effettuato un ricampionamento del DEM e della maschera del bacino per portarli ad avere la medesima risoluzione propria dei modelli BOLAM e MOLOCH, ottenendo perciò celle quadrate di lato pari a 11 km come illustrato in figura 3.10. Ovviamente questo procedimento altera i valori massimi e minimi che si avevano in precedenza: si osserva infatti che il valore massimo di quota scende a 2650 metri e quello massimo sale a 16 metri, rimane comunque evidente la distinzione tra la fascia montana più a nord e quella pianeggiante a sud.

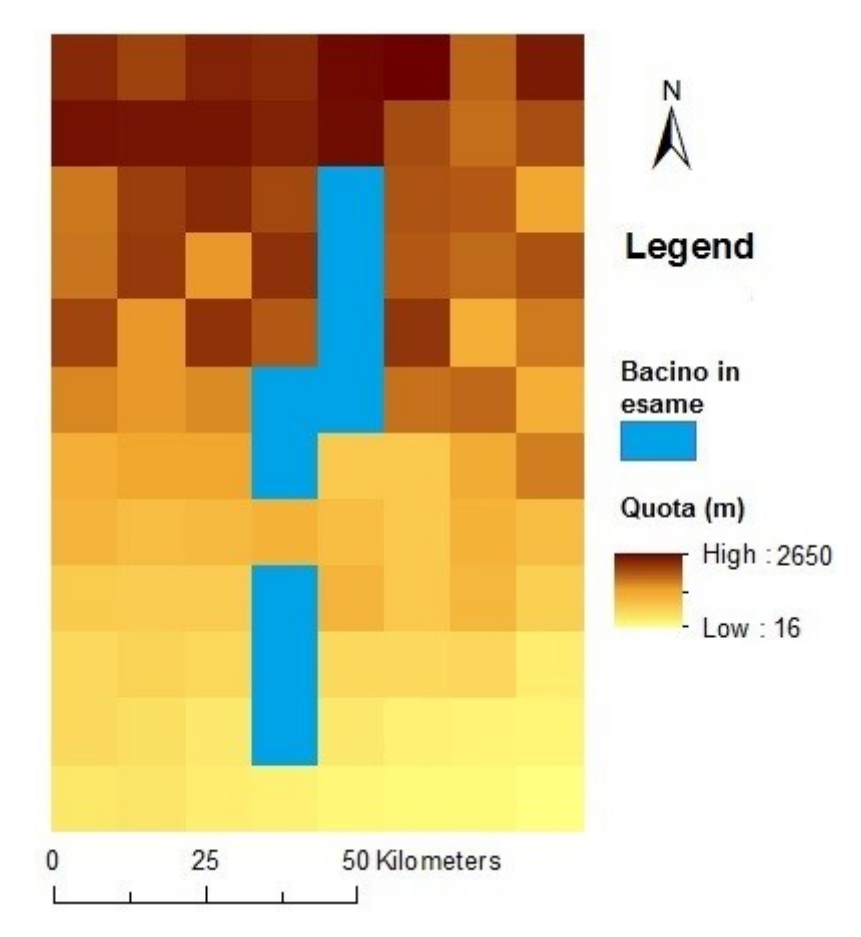

*Figura 3.10: Ricampionamento delle celle del DEM dell'area del Chiese.*

Le grandezze da inserire nel modello idrologico che descrivono il bacino idrografico, il suolo e la vegetazione in esso contenuti sono i medesimi descritti per il caso di studio della Puglia. In questo caso però la scala del problema è decisamente diversa e considerare tali parametri costanti all'interno del bacino, come si era fatto per molte grandezze che descrivevano le proprietà del campo di asparagi situato vicino a Foggia, non sarebbe accettabile.

Tutte le grandezze sono pertanto rappresentate da matrici, in cui ogni singola cella può assumere valori diversi dalle sue vicine, esse vengono considerate come dati noti del problema, di seguito a titolo di esempio ne vengono illustrate alcune. La loro risoluzione è pari a quella del DEM originario in cui ciascuna cella è pertanto costituita da un quadrato di lato pari a 250 metri, anche esse sono state successivamente ricampionate per renderle coerenti con il DEM.

In figura 3.11 vengono ad esempio illustrate le distribuzioni dei valori assunti da una grandezza propria della vegetazione (*hveg*) e di una grandezza che descrive le proprietà del suolo (*CN*). Per quanto riguarda *hveg* si nota come la vegetazione sia particolarmente sviluppata nella zona di pianura e nella zona prealpina, al contrario nella zona più alta del massiccio dell'Adamello dove nasce il fiume Chiese non si ha vegetazione. La distribuzione di *CN* mostra come la zona rocciosa di montagna presenti una permeabilità del suolo inferiore rispetto alla zona di pianura.

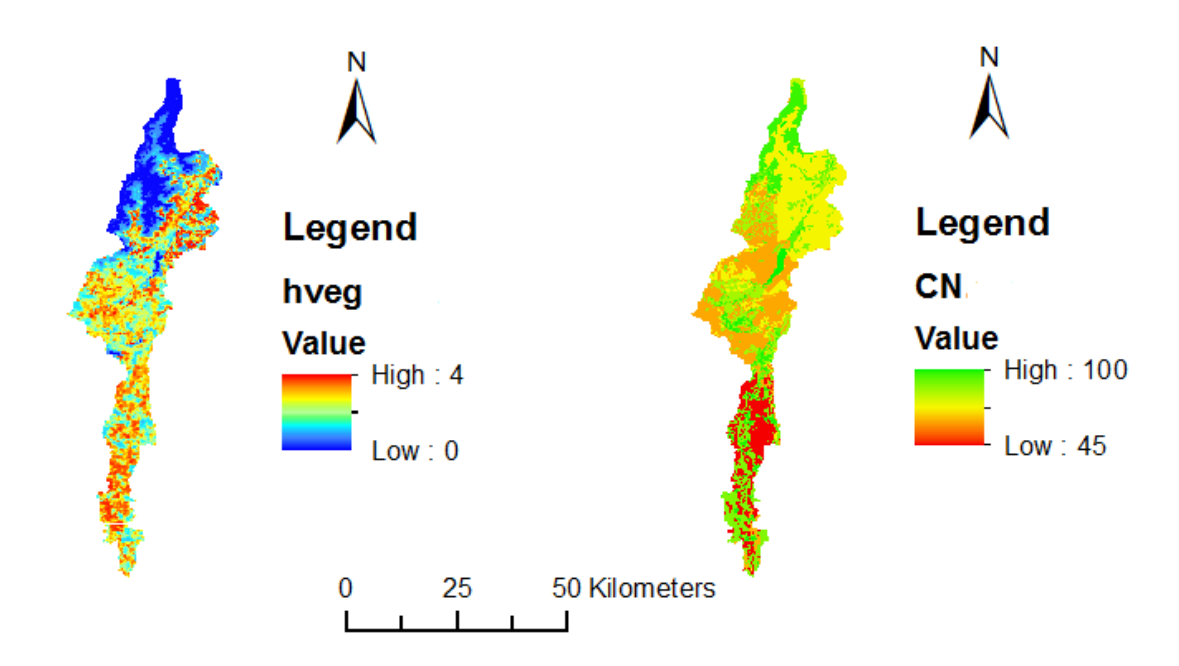

*Figura 3.11: Altezza della vegetazione (espressa in metri) e CN all'interno del bacino del fiume Chiese.*

Uno strumento che permette di individuare con chiarezza le caratteristiche dell'area è la mappa dell'albedo (figura 3.12), sono infatti facilmente individuabili grazie al loro basso valore di albedo i grandi laghi glaciali, i piccoli laghi alpini e i maggiori corsi d'acqua; al contrario i nevai presenti in montagna spiccano per il loro elevato valore di albedo.

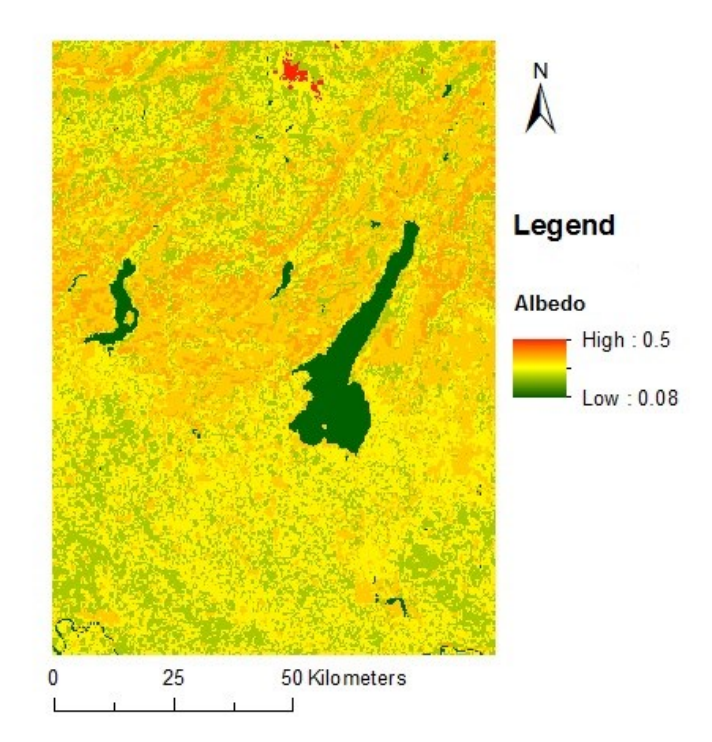

*Figura 3.12: Mappa dell'albedo nella regione del fiume Chiese.*

## **3.2.2 Modelli meteorologici**

A partire dagli anni '90 la sezione di Bologna del gruppo di ricerca di Dinamica Atmosferica dell'ISAC-CNR (Istituto di Scienze dell'Atmosfera e del Clima – Consiglio Nazionale delle Ricerche) ha sviluppato il modello ad area limitata BOLAM (Bologna Limited Area Model), il quale viene tuttora aggiornato e sviluppato per la previsione metereologica. Tale modello è operativo presso ISPRA nell'ambito del SIMM – Sistema previsione Idro-Meteo-Mare [isprambiente.gov.it].

Vengono effettuate simulazioni che interessano l'area mediterranea che forniscono previsioni per diversi campi sia a terra che in quota. I primi modelli sviluppati fornivano previsioni con una risoluzione spaziale pari a 0.3° (33 km) e a 0.1° (11 km) coprendo due diversi domini spaziali come illustrato in figura 3.13.

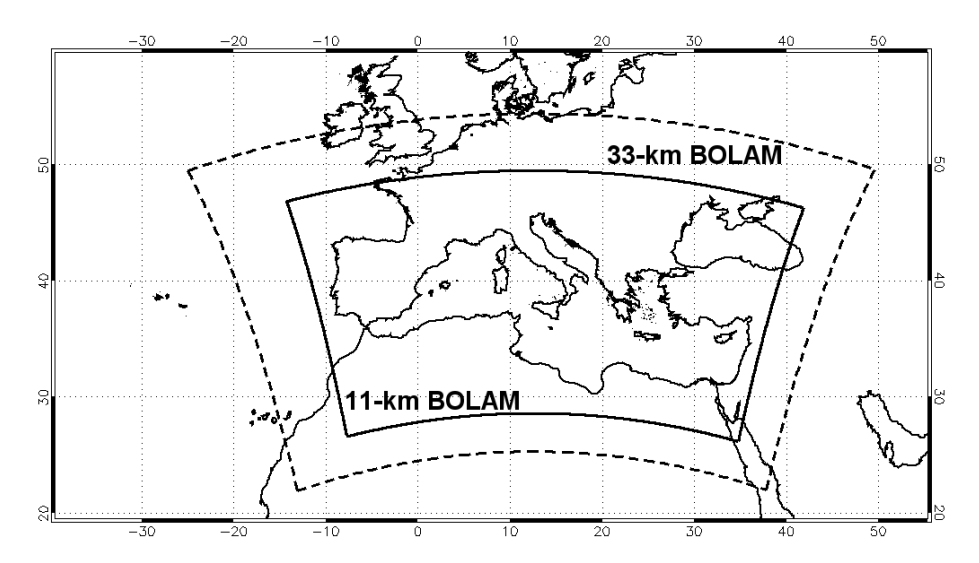

*Figura 3.13: Dominio di previsione dei primi modelli BOLAM e relativa risoluzione.*

Una versione recente e più aggiornata del modello BOLAM è definita su una griglia più fitta con passo di 0.07° (7,8 km) e su un dominio più esteso rispetto ai precedenti. Negli anni recenti inoltre, per fare fronte all'esigenza di disporre di previsioni meteorologiche caratterizzate da una maggiore risoluzione spaziale e ai fini della ricerca scientifica è stato sviluppato il modello MOLOCH, realizzato anch'esso da ISAC-CNR, in grado di fornire previsioni con un passo di 0.0225° (2.5 km). Il dominio di tale modello è tale da coprire interamente il territorio italiano. I domini spaziali di questi due modelli sono illustrati in figura 3.14. Per il modello Moloch sono inoltre disponibili altre versioni a differente risoluzione in funzione delle necessità degli utenti finali.

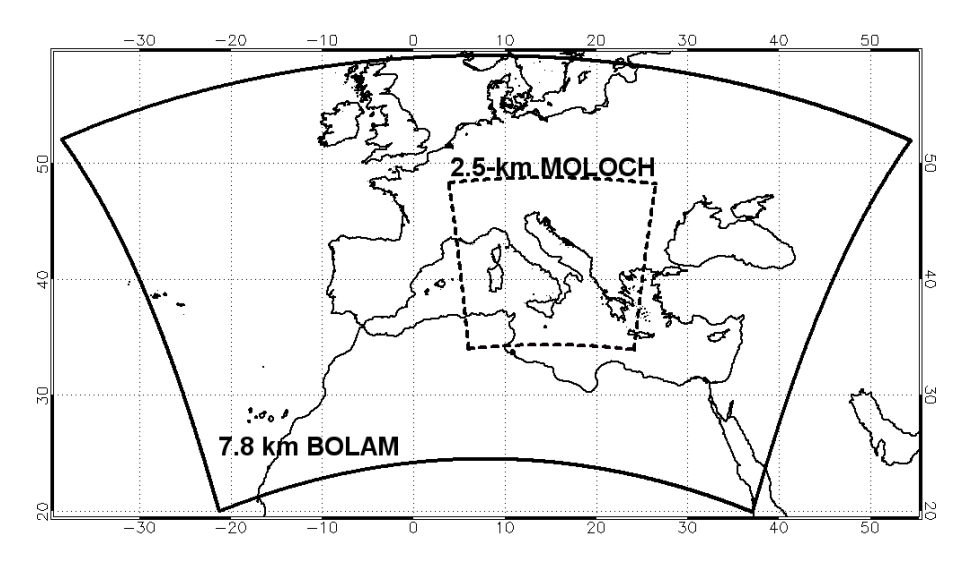

*Figura 3.14: Dominio di previsione di un recente modello BOLAM e di un modello MOLOCH con relative risoluzioni.*

In particolare per quanto riguarda il modello BOLAM in questa tesi si farà riferimento alle previsioni relative al dominio che fornisce previsioni meteorologiche con una spaziatura di ogni cella pari a 11 km, illustrato nelle figure precedenti. Per rendere il procedimento omogeneo e più semplice anche per il modello MOLOCH si fa riferimento ad una versione con risoluzione spaziale pari a 11 km, l'utilizzo del modello ad una risoluzione più dettagliata è lasciato come spunto per una futura continuazione e approfondimento dell'argomento.

Per il modello BOLAM si dispone di previsioni per i tre giorni successivi a partire dalla mezzanotte del giorno attuale, per il modello MOLOCH si dispone invece di previsioni per i due giorni successivi a partire dalle ore 4:00 del giorno attuale. Per entrambi i modelli si dispone di previsioni con passo orario, e si dispone di previsioni effettuate dal giorno 20 maggio 2016 a previsioni effettuate il giorno 29 maggio 2016, ovvero si hanno dati di previsioni effettuate in 10 giorni consecutivi.

#### **3.2.3 Misure meteorologiche al suolo**

Come anticipato in precedenza e illustrato in figura 3.9, all'interno dell'area in esame sono presenti 30 stazioni meteorologiche che vengono utilizzate per definire i valori osservati delle grandezze in esame, queste forniscono i valori delle grandezze osservate per ciascun giorno con un passo temporale pari a un'ora.

Queste stazioni sono dotate di apparecchiature diverse tra di loro e pertanto ciascuna di esse rileva esclusivamente determinate grandezze, in particolare prendendo in esame la temperatura dell'aria *Ta*, l'umidità dell'aria *R<sup>h</sup>* e la radiazione solare a onde corte entrante *Rsin* si hanno:

- $\bullet$  10 stazioni che misurano  $T_a$ ,  $R_h$  e  $R_{sin}$ ;
- 16 stazioni che misurano  $T_a$  e  $R_h$  ma non  $R_{sin}$ ;
- $\bullet$  4 stazioni che non misurano né  $T_a$ , né  $R_h$  e né  $R_{sin}$ .

È da notare che talvolta in determinate stazioni si hanno dei malfunzionamenti nella strumentazione che comporta l'interruzione dell'acquisizione dei dati anche qualora queste siano dotate di strumentazioni capaci di misurare le grandezze in esame.

In figura 3.15 è illustrata la distribuzione delle stazioni meteorologiche specificando di quale tipo di attrezzatura ciascuna di esse è dotata.

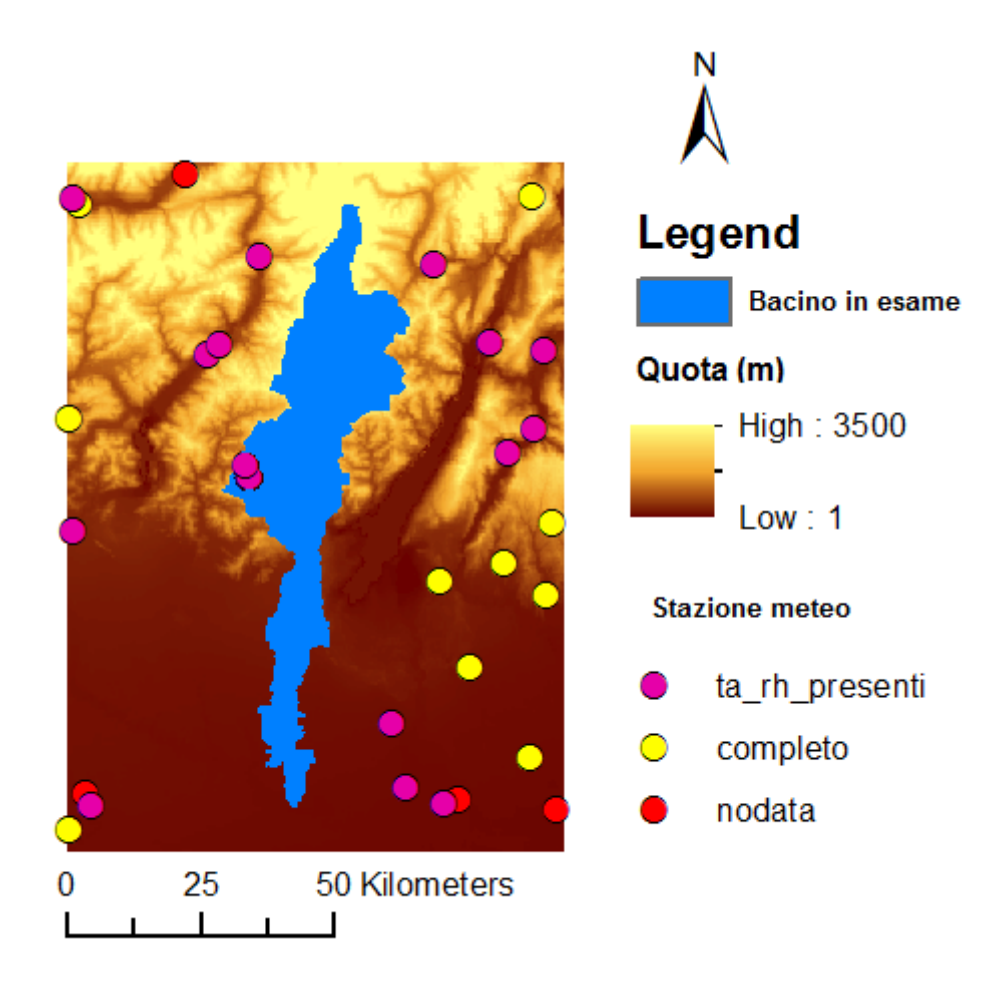

*Figura 3.15: Distribuzione delle stazioni meteorologiche nelle vicinanze del bacino del Chiese. In viola sono evidenziate le stazioni che misurano Ta e Rh, in giallo quelle che misurano Ta, Rh e Rsin, in rosso quelle che non misurano nessuna delle tre grandezze.*

Per proseguire nell'analisi e valutare la bontà delle previsioni è necessario attribuire un valore osservato per ciascuna grandezza meteorologica a ciascuna cella di lato 11 km definita in figura 3.10. La distribuzione delle stazioni all'interno del dominio non è uniforme, e la maggior parte delle celle non contiene al suo interno nessuna stazione di osservazione, bisogna perciò effettuare opportune interpolazioni che assegnino a ciascuna cella per ciascuna ora dei giorni che vanno dal 20 al 31 giugno 2016 un valore per ciascuna grandezza osservata.

1. Interpolazione di *R<sup>h</sup>*

L'umidità relativa dell'aria viene interpolata mediante il metodo Inverse Distance Weight (IDW), che operativamente costituisce uno dei metodi più utilizzati e più semplici per l'interpolazione. Secondo questo metodo l'umidità dell'aria in ciascuna cella è effettuata mediante una media pesata di tutti i valori osservati dalle stazioni meteorologiche in una data ora, l'influenza di ciascuna stazione sul risultato finale è tanto minore quanto maggiore è la distanza tra tale stazione e la data cella dove si vuole ricavare la grandezza interpolata.

#### 2. Interpolazione di *T<sup>a</sup>*

Come per *Rh*, anche per la temperatura viene effettuata una interpolazione secondo il metodo IDW, tuttavia il procedimento viene accompagnato anche tenendo in considerazione il gradiente termico presente in atmosfera (Corbari et al. [2009]). Questo accorgimento è particolarmente importante in questa analisi in quanto si è in presenza di un dominio estremamente eterogeneo per quanto riguarda le quote sul livello del mare, spaziando dalla Pianura Padana alle alte vette alpine.

Nel caso specifico, il gradiente termico che si è andato a considerare corrisponde ad una perdita di 6.5 °C ogni 1000 metri di quota guadagnati, costante per tutta l'altezza dell'atmosfera. Quest'ultima semplificazione è ritenuta accettabile osservando la figura 3.16 (Bonafè [2006]), in quanto nel problema in esame si è ben lontani dai fenomeni di inversione termica propri della tropopausa.

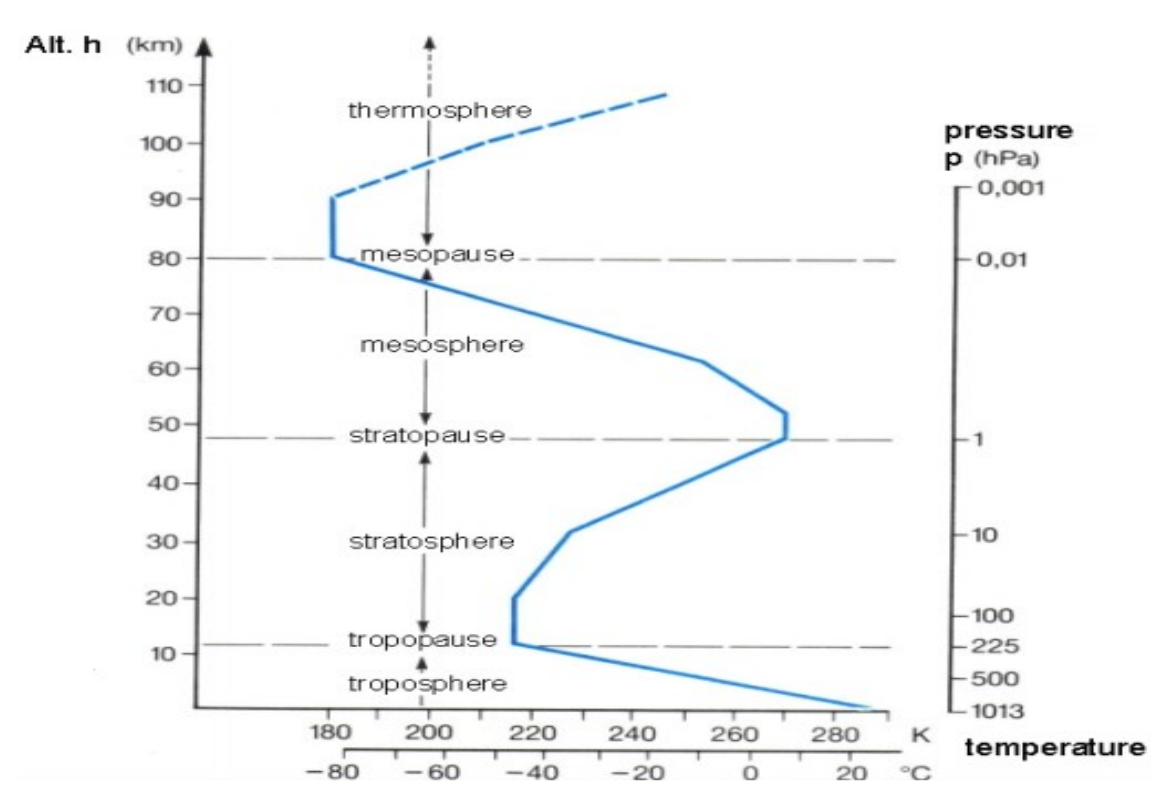

*Figura 3.16: Andamento della temperatura dell'aria in funzione della quota.*

L'algoritmo eseguito per l'interpolazione della temperatura è il seguente: si portano tutte le misure provenienti dalle varie stazioni meteorologiche ad una medesima quota di riferimento secondo il gradiente termico precedentemente descritto, dopodiché si effettua una interpolazione con tutte le misure a disposizione secondo il metodo IDW e infine, sempre considerando una diminuzione di 6.5 °C corrispondente ad un aumento di quota pari a 1000 metri, si riporta al livello del suolo per ogni cella il valore interpolato, secondo lo schema illustrato in figura 3.17.

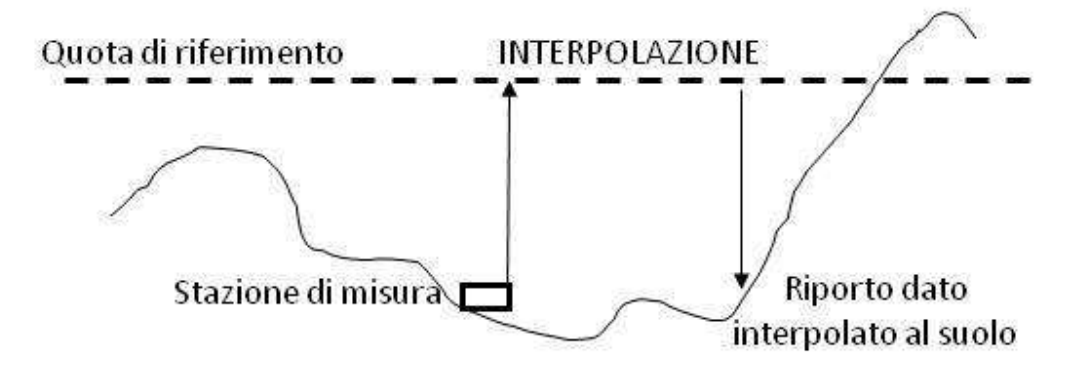

*Figura 3.17: Procedimento di interpolazione di Ta che tiene in considerazione la quota. [Romani 2012]*

Interpolazione di *Rsin*

La grandezza *Rsin* viene calcolata considerando l'effetto legato alla topografia (Mancini et al. [2005]), infatti la topografia influisce su tale grandezza mediante tre fenomeni:

- 1. Una variazione della posizione relativa del suolo rispetto al Sole;
- 2. La generazione di un effetto ombra che riduce la radiazione in arrivo alle celle coperte dai rilievi;
- 3. Un aumento di radiazione ricevuta da alcune celle dovuta alla riflessione proveniente da terreni vicini.

Secondo quanto illustrato in figura 3.18 la radiazione incidente ad onde corte può dunque essere espressa come la somma di tre contributi:

- 1. La radiazione solare entrante che raggiunge il suolo in direzione normale (Ic)
- 2. La radiazione scatterata dalle nuvole e dall'atmosfera (D)
- 3. La radiazione riflessa dai terreni vicini (A)

L'angolo *ψ* illustrato in figura 3.18 rappresenta l'angolo compreso tra il punto del suolo di massima elevazione nella direzione dei raggi solari e l'orizzontale, se esso è maggiore dell'angolo *h* che caratterizza l'elevazione dei raggi solari allora la cella è oscurata e l'unica radiazione a onde corte incidente è costituita dalla componente

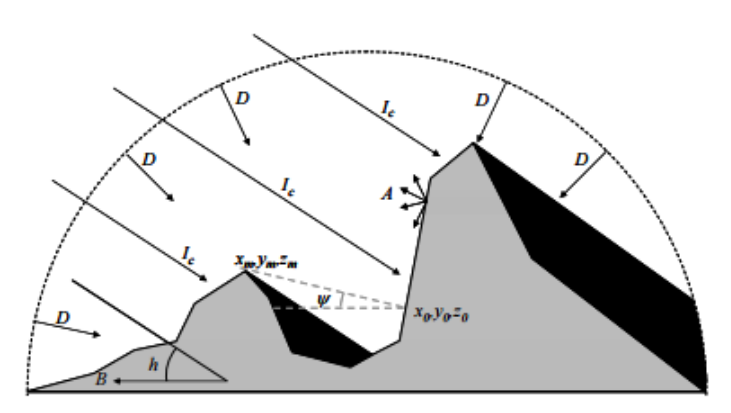

*Figura 3.18: Effetto della topografia sulla radiazione. [Corbari et al. 2009].*

scatterata e da quella riflessa. Per una descrizione più dettagliata delle equazioni che legano la radiazione alla topografia si veda ad esempio Corbari et al [2011].

Seguendo questo approccio legato alla topografia ed adottando ancora una volta la tecnica IDW viene realizzata l'interpolazione della grandezza *Rsin* in ciascuna cella del dominio, tenendo presente che le stazioni a terra di cui è disponibile il valore osservato di radiazione sono molto inferiori rispetto a quelle che forniscono la temperatura e l'umidità dell'aria.

A titolo di esempio si riportano i valori ottenuti dall'interpolazione delle grandezze osservate in ciascuna cella e le si paragona con quelle previste dai due modelli meteorologici. In particolare ci si riferisce ai valori relativi alle ore 12:00 del giorno 20 maggio 2016.

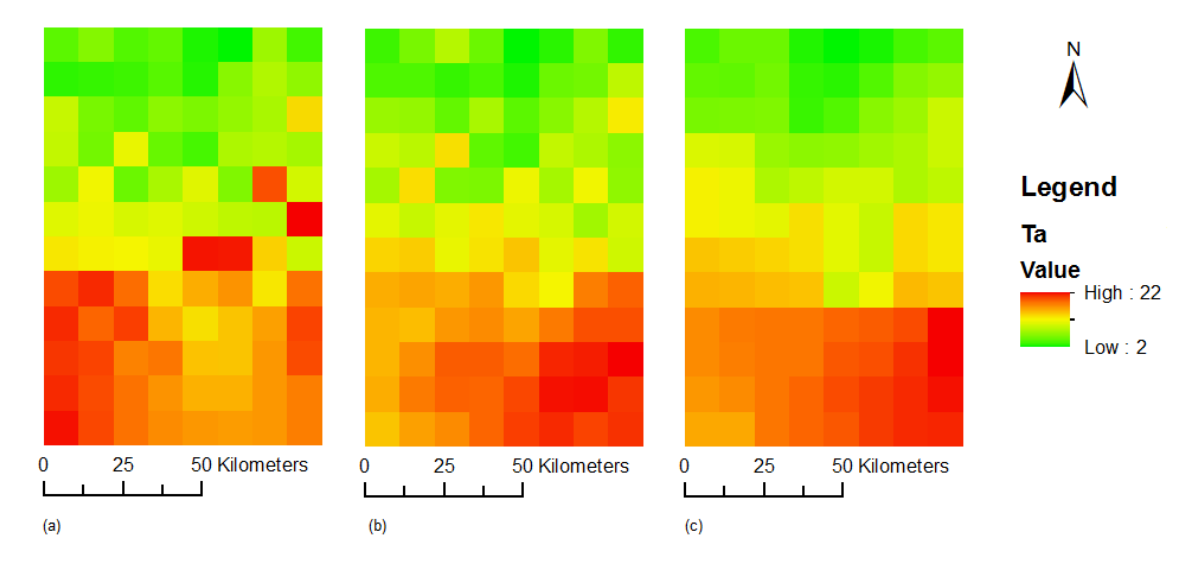

*Figura 3.19: Temperatura espressa in gradi centigradi per a: Osservato interpolato; b: previsione MOLOCH; c: previsione BOLAM.*

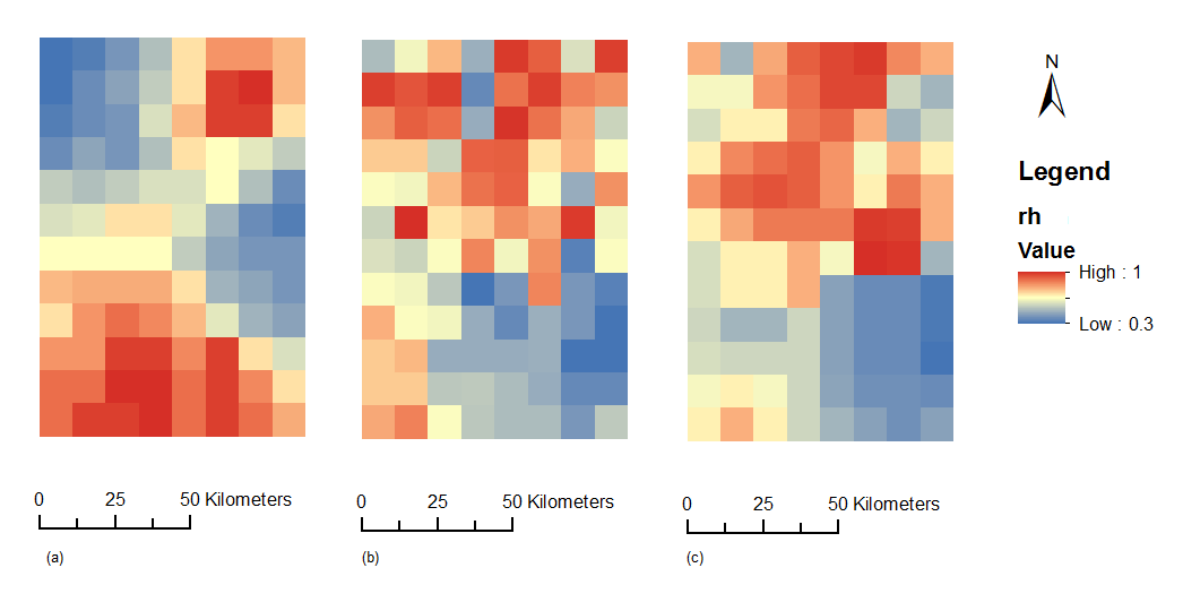

*Figura 3.20: Umidità relativa dell'aria (-) per a: Osservato interpolato; b: previsione MOLOCH; c: previsione BOLAM.*

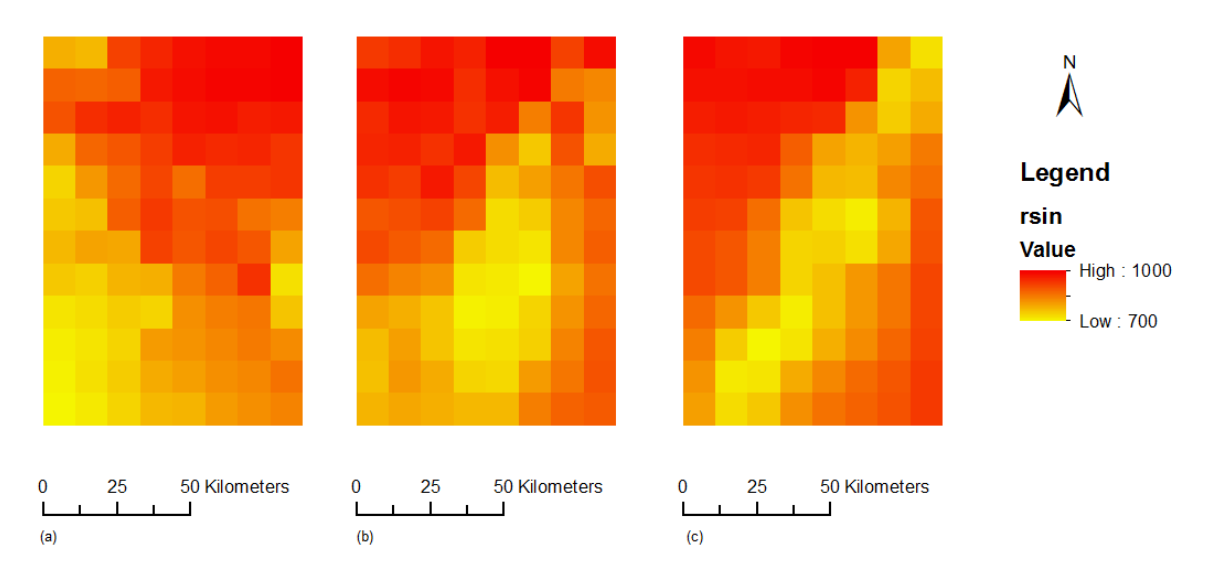

*Figura 3.21: Radiazione solare a onde corte entrante (W/m<sup>2</sup> ) per a: Osservato interpolato; b: previsione MOLOCH; c: previsione BOLAM.*

Dalle immagini mostrate nelle figure 3.19, 3.20 e 3.21 si osserva che sia per *T<sup>a</sup>* che per *R<sup>h</sup>* che per *Rsin* le previsioni effettuate dai modelli BOLAM e MOLOCH si assomigliano tra loro. Queste previsioni appaiono coerenti con la grandezza ottenuta dall'interpolazione delle grandezze osservate per quanto riguarda *T*<sup>a</sup> e *Rsin*, al contrario si nota come per quanto riguarda *R<sup>h</sup>* le previsioni segnalino i valori massimi in montagna quando in realtà dai dati osservati emerge che i valori massimi si presentano nella zona di pianura. Bisogna comunque considerare che tali immagini si riferiscano ad una singola data ora di un dato giorno e sono illustrate come esempio, un'analisi più approfondita della discrepanza tra valori osservati e valori previsti sarà illustrata nel seguito.

# **4 RISULTATI DELL'APPLICAZIONE ALLA SCALA LOCALE**

In questo capitolo vengono illustrati i risultati provenienti dall'applicazione della metodologia illustrata in precedenza per il primo caso di studio, ovvero si affronta il problema alla scala locale relativo al campo di asparagi situato in Puglia.

Lo scopo è quello di valutare se la modellistica idrologica affiancata da previsioni meteorologiche eventualmente corrette secondo la metodologia del filtro di Kalman può fornire all'azienda agricola uno strumento per stimare con anticipo le condizioni di umidità del suolo, pianificando le irrigazioni di conseguenza consentendo un potenziale risparmio economico per il proprietario del campo e un risparmio della risorsa idrica che possa giovare a tutta la comunità. Infatti, noto il valore del punto di appassimento, è possibile gestire la pratica irrigua di modo che l'umidità del suolo stimata non si avvicini mai a condizioni che presentino criticità per le piante.

## **4.1 CONFRONTO TRA GRANDEZZE OSSERVATE E GRANDEZZE PREVISTE.**

Le date delle previsioni analizzate sono state scelte in modo tale da coprire le tre diverse irrigazioni che sono state effettuate durante l'estate 2014 all'interno del campo di asparagi in esame, le quali sono avvenute con la tecnica goccia a goccia in data 10 giugno, 29 luglio e 24 agosto con apporti cumulati pari rispettivamente a 50 mm, 50 mm e 30 mm. Trattandosi di previsioni a 72 ore ciascuna di esse si riferisce ai tre giorni successivi come illustrato nelle tabelle 4.1, 4.2 e 4.3, i dati osservati sono invece forniti con continuità dalla stazione meteorologica al suolo Eddy Covariance descritta all'interno del paragrafo 3.1.6.

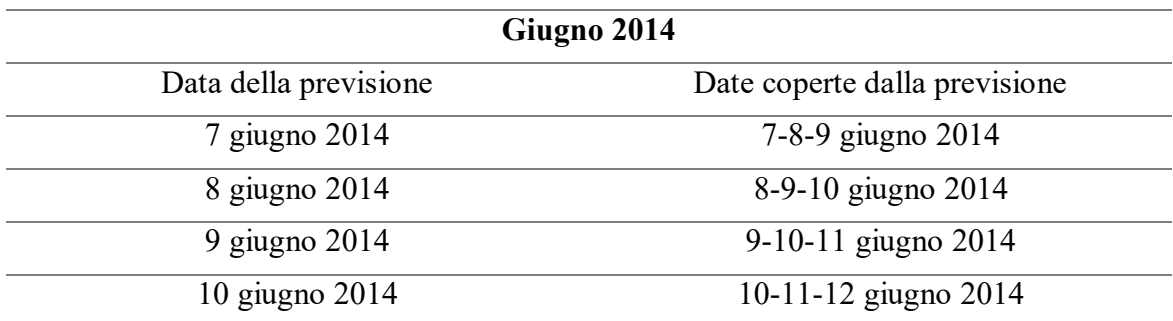

*Tabella 4.1: Date di cui si dispone di previsioni meteorologiche per il mese di giugno.*

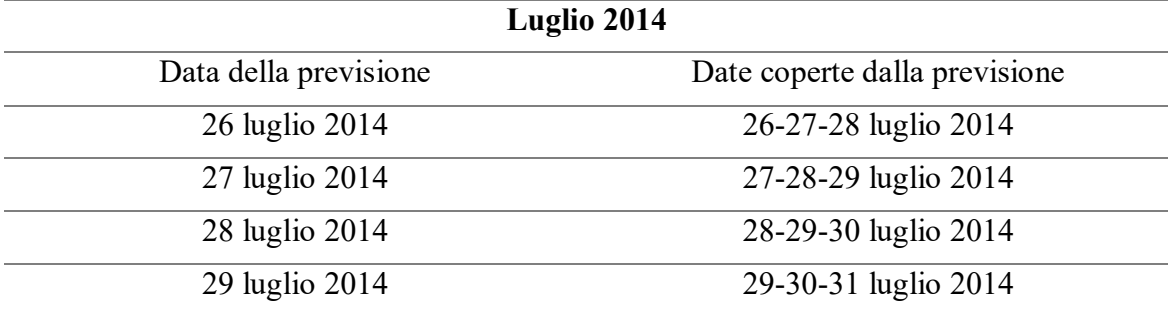

*Tabella 4.2: date di cui si dispone di previsioni meteorologiche per il mese di luglio.*

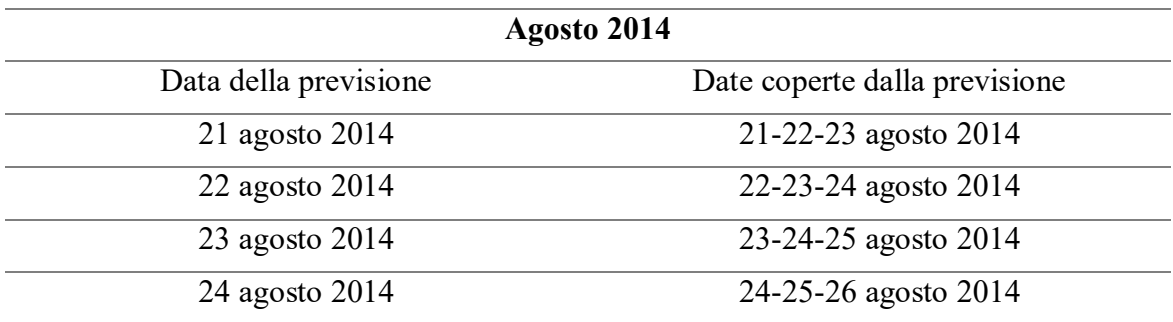

*Tabella 4.3: date di cui si dispone di previsioni meteorologiche per il mese di agosto.*

Di seguito nelle figure 4.1, 4.2 e 4.3 sono riportate, a titolo di esempio, le previsioni effettuate i giorni 10 giugno, 29 luglio e 24 agosto (ovvero i giorni finali di ciascuna delle tre serie) per le 72 ore successive, queste sono confrontate con i relativi valori osservati dalla stazione Eddy Covariance. Le immagini mostrate nelle figure che vanno dalla 4.1 alla 4.9 sono riprese dalla tesi di Borutti e Brognoli [2015], in quanto i dati che erano stati trattati in quel contesto sono i medesimi che vengono utilizzati per questa analisi. In particolare di seguito ci si è soffermati solo sulle previsioni relative a *Ta, R<sup>h</sup>* e *Rsin* in quanto *W<sup>v</sup>* e *P* non saranno soggetti alla correzione mediante il filtro di Kalman.

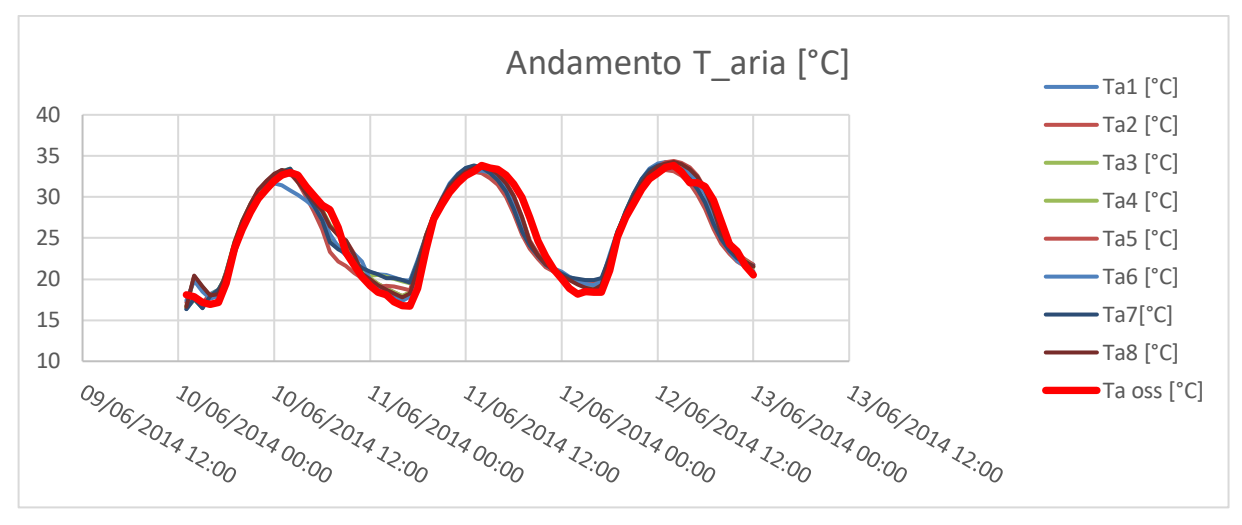

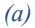

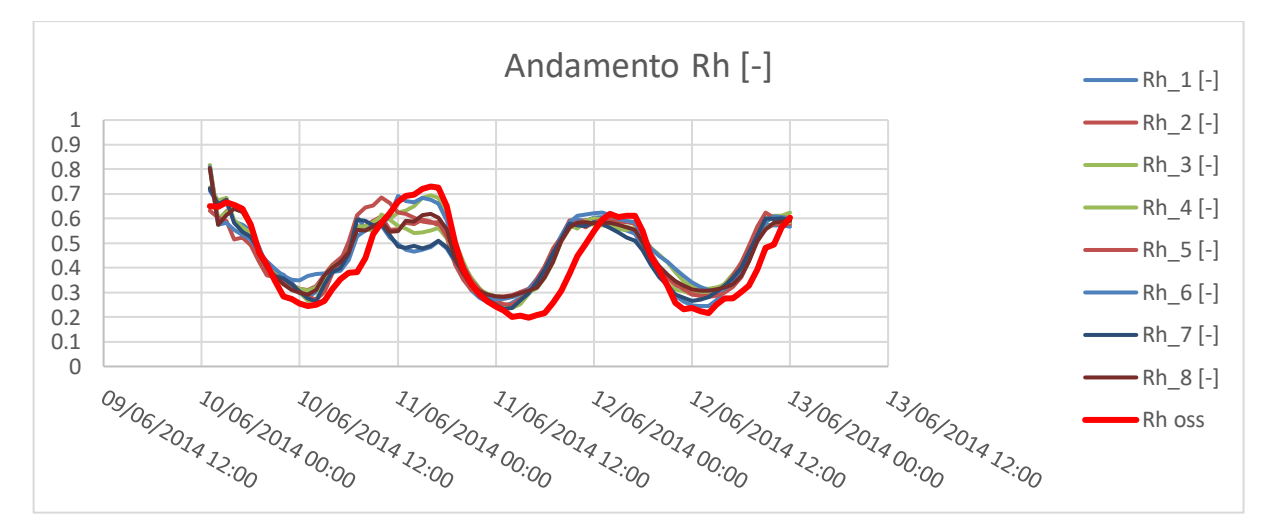

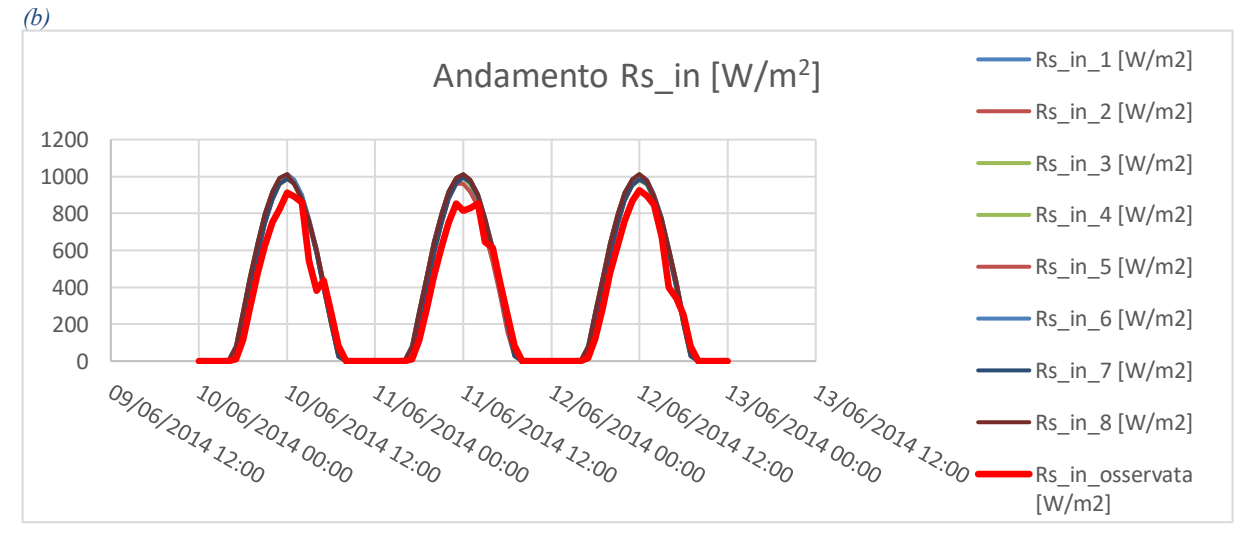

*(c)*

*Figura 4.1: Previsioni effettuate il giorno 10 giugno per le 72 ore successive e relativi dati osservati: (a) temperatura aria; (b) umidità aria; (c)Radiazione a onde corte entrante.*

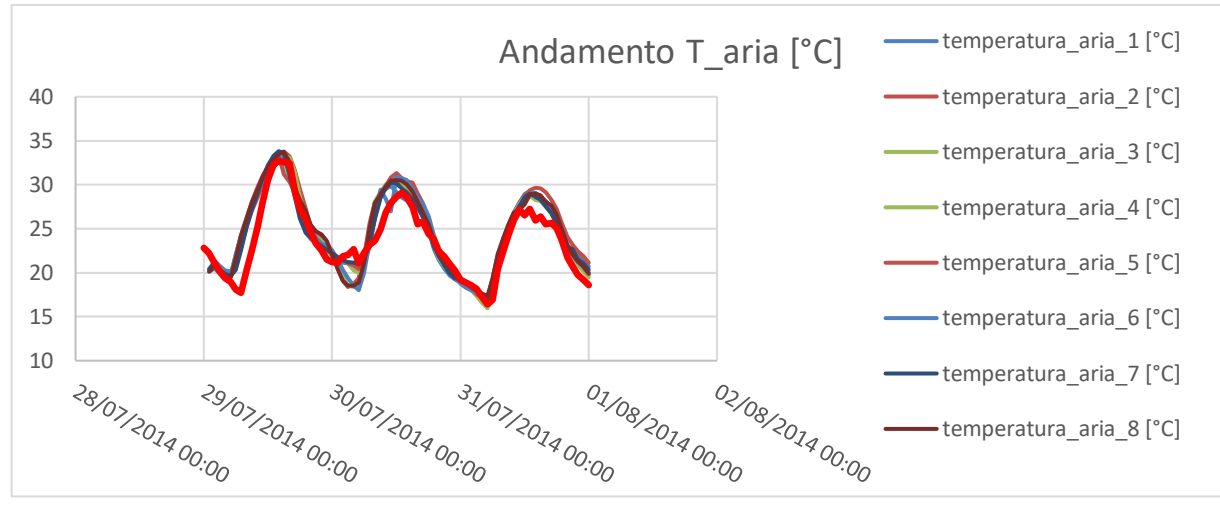

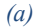

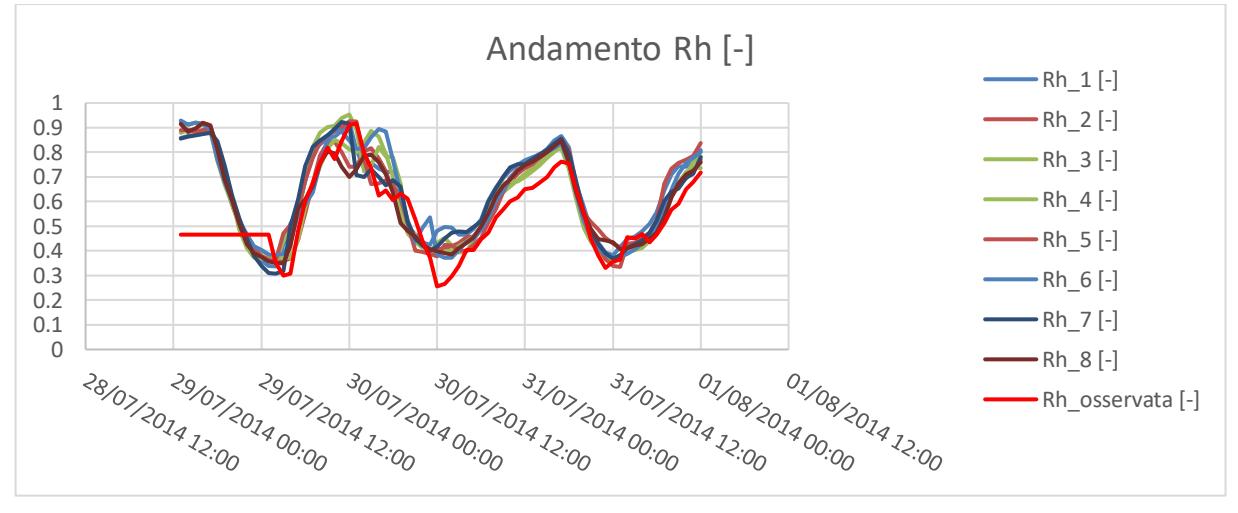

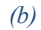

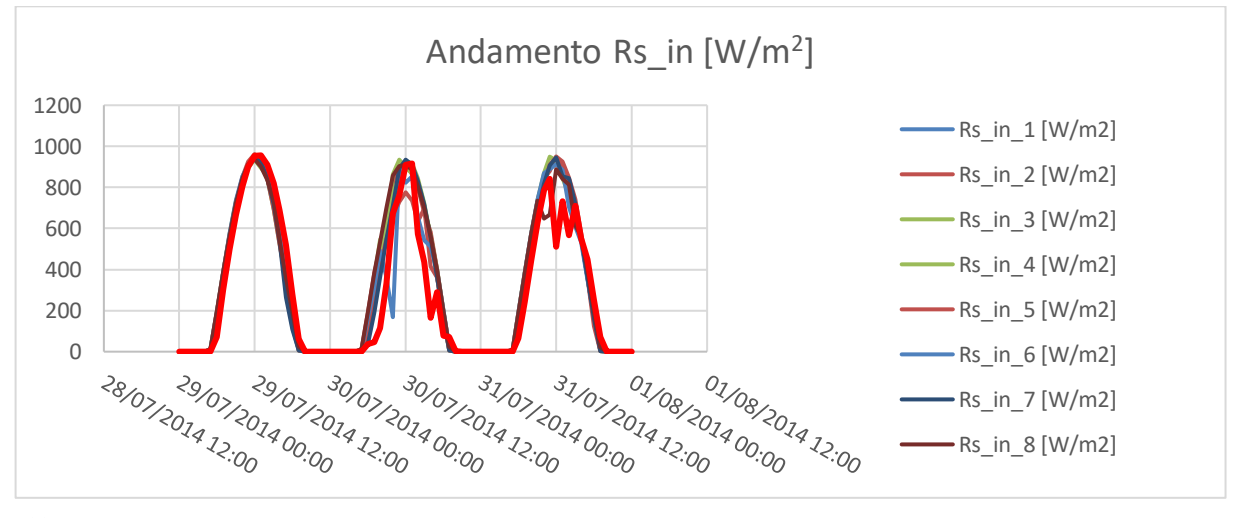

*(c)*

*Figura 4.2: Previsioni effettuate il giorno 29 luglio per le 72 ore successive e relativi dati osservati: (a) temperatura aria; (b) umidità aria; (c)Radiazione a onde corte entrante.*

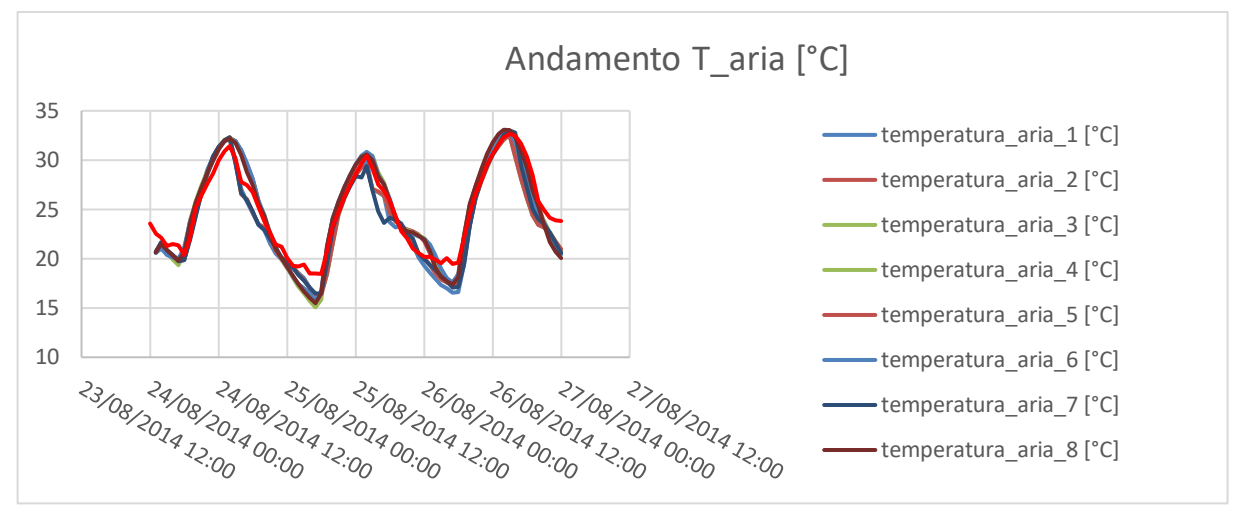

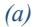

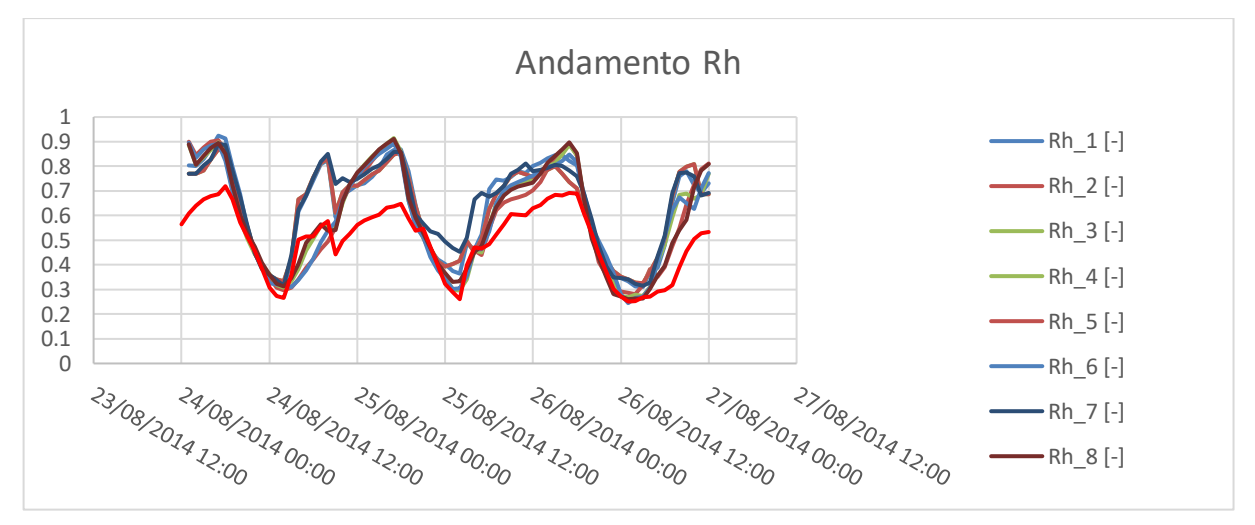

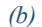

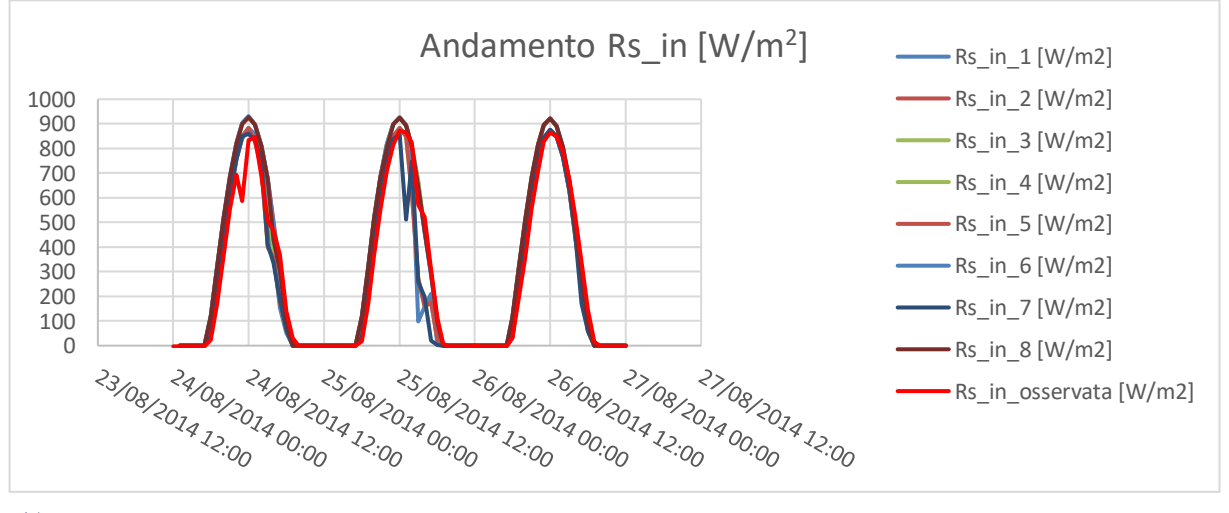

*(c)*

*Figura 4.3: Previsioni effettuate il giorno 24 agosto per le 72 ore successive e relativi dati osservati: (a) temperatura aria; (b) umidità aria; (c)Radiazione a onde corte entrante.*

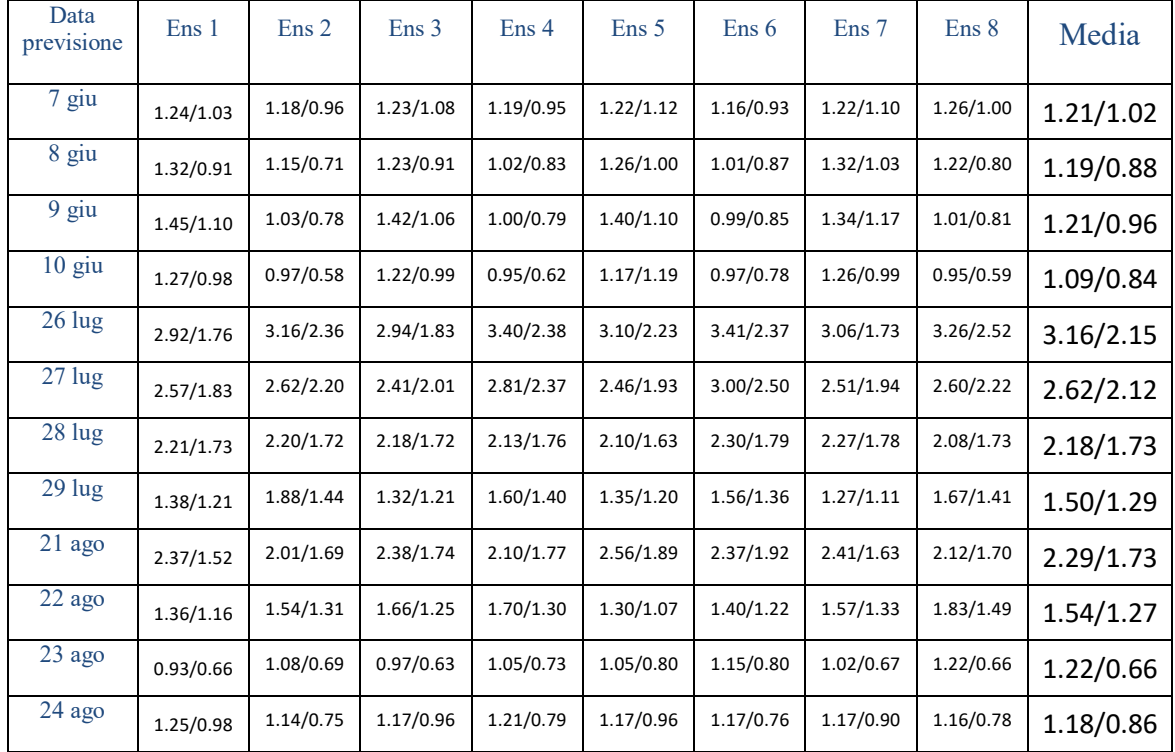

Nelle seguenti tabelle sono riportate alcune analisi statistiche che analizzano la qualità della previsione dei singoli ensemble rispetto alle varie grandezze osservate.

*Tabella 4.4: Media degli errori assoluti / Deviazione standard degli errori assoluti rispetto ai valori osservati per ciascun ensemble e valori medi. Dati relativi alle previsioni della temperatura dell'aria Ta (°C).*

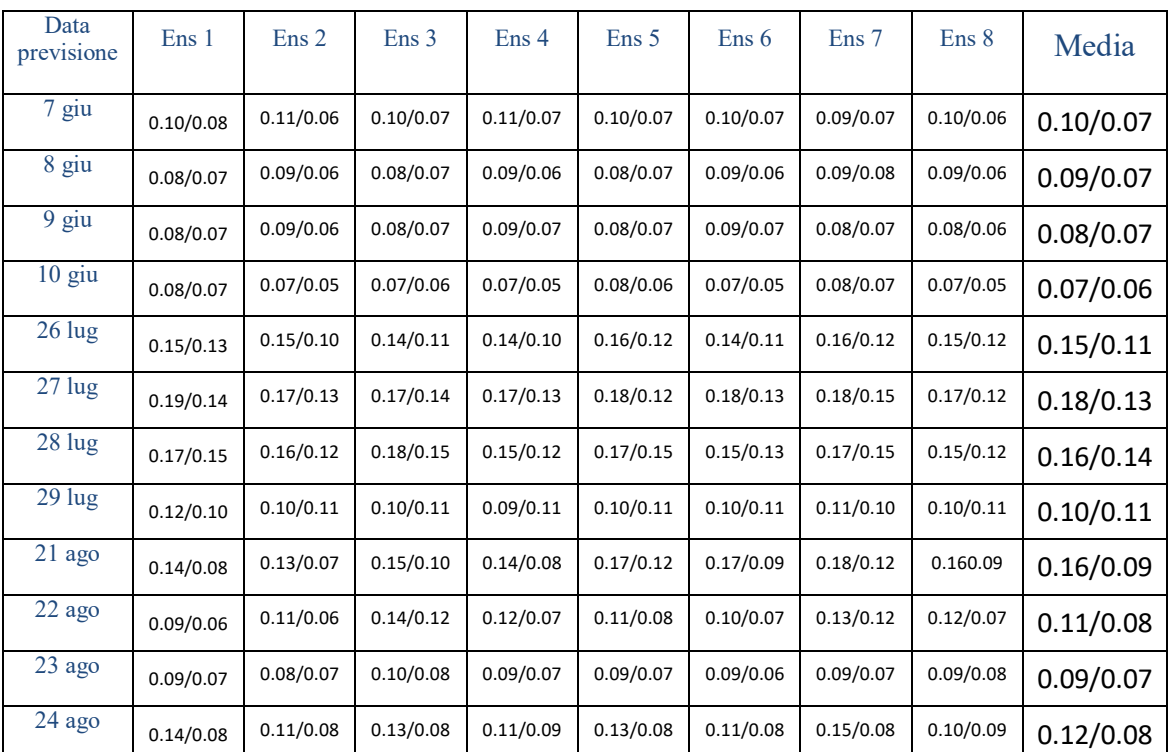

*Tabella 4.5: Media degli errori assoluti / Deviazione standard degli errori assoluti rispetto ai valori osservati per ciascun ensemble e valori medi. Dati relativi alle previsioni di umidità relativa dell'aria Rh (-).*

| Data<br>previsione | Ens 1   | Ens <sub>2</sub> | Ens 3   | Ens 4   | Ens <sub>5</sub> | Ens 6   | Ens <sub>7</sub> | Ens 8   | Media   |
|--------------------|---------|------------------|---------|---------|------------------|---------|------------------|---------|---------|
| $7 \text{ g}$ iu   | 48/53   | 56/68            | 42/48   | 56/68   | 43/48            | 56/68   | 43/48            | 56/68   | 50/59   |
| 8 giu              | 50/55   | 64/74            | 50/55   | 64/75   | 50/55            | 64/74   | 50/55            | 64/75   | 57/65   |
| 9 giu              | 53/58   | 69/79            | 53/58   | 67/79   | 52/57            | 68/78   | 53/58            | 69/79   | 61/68   |
| $10$ giu           | 53/56   | 70/75            | 52/56   | 70/75   | 53/55            | 71/76   | 54/57            | 70/76   | 62/66   |
| $26 \text{ lug}$   | 133/202 | 134/177          | 138/204 | 144/198 | 138/199          | 135/172 | 136/213          | 151/192 | 138/195 |
| $27$ lug           | 108/181 | 112/160          | 89/151  | 102/154 | 88/149           | 110/175 | 92/155           | 112/160 | 102/161 |
| 28 lug             | 102/165 | 111/168          | 106/183 | 107/155 | 91/152           | 102/157 | 104/180          | 103/156 | 103/164 |
| $29$ lug           | 64/102  | 76/107           | 61/99   | 75/105  | 59/90            | 70/101  | 59/97            | 79/107  | 68/101  |
| 21 ago             | 50/75   | 63/88            | 46/73   | 62/88   | 48/74            | 61/86   | 42/60            | 63/88   | 55/79   |
| 22 ago             | 65/87   | 65/87            | 50/77   | 65/89   | 48/72            | 68/91   | 51/79            | 66/91   | 60/84   |
| 23 ago             | 57/94   | 74/98            | 48/82   | 56/69   | 53/96            | 59/70   | 43/65            | 57/69   | 56/80   |
| $24$ ago           | 44/79   | 51/62            | 44/71   | 51/62   | 44/71            | 50/62   | 50/81            | 49/61   | 48/68   |

*Tabella 4.6: Media degli errori assoluti / Deviazione standard degli errori assoluti rispetto ai valori osservati per ciascun ensemble e valori medi. Dati relativi alle previsioni di radiazione solare a onde corte entranti Rsin (W/m<sup>2</sup> ).*

Viene quindi eseguita un'analisi che illustra le previsioni meteorologiche relative a tutti e tre i periodi in esame effettuando un confronto di queste grandezze con quelle misurate dalla stazione Eddy Covariance. In particolare per tutti e tre i periodi in esame vengono illustrati:

- Gli ensemble medi dati dalla media degli otto ensemble singoli relativi a ciascuna previsione, caratterizzati inoltre dalla dispersione determinata dai due ensemble che maggiormente si discostano dalla media nella direzione positiva e negativa, confrontati con le relative grandezze corrispondenti osservate. Rappresentare tutti gli ensemble renderebbe infatti difficile la lettura visiva dei dati.

- Per ciascun istante di tempo lo scarto assoluto tra gli ensemble medi e le corrispondenti grandezze osservate. Secondo l'equazione 4.1.1 si ha pertanto, per ogni istante temporale *t*:

 $E_{ass}(t) = |\text{ensemble medio } (t) - \text{grandezza osservata } (t)|$  (4.1.1)

#### **Giugno**

Per il mese di giugno 2014, come illustrato in tabella 4.1, si dispone delle previsioni meteorologiche effettuate i giorni 7, 8, 9, 10 per le 72 ore successive. In questo periodo non si sono verificate precipitazioni e le previsioni meteorologiche hanno dato risultati piuttosto corretti sotto questo punto di vista. La correttezza delle previsioni riguardanti le precipitazioni, e quindi di cielo prevalentemente sereno, fa sì che anche gli andamenti della radiazione a onde corte entranti previsti siano coerenti con quanto osservato, ciò nonostante mentre ovviamente tale grandezza è nulla nelle ore notturne si osserva una sovrastima sistematica nelle previsioni per quanto riguarda le ore di picco. La velocità del vento è particolarmente difficile da prevedere in un luogo in perfetta pianura nell'entroterra, questo comporta che le previsioni riguardanti l'umidità dell'aria presentino errori piuttosto marcati, infatti esse dipendono strettamente dalle previsioni di *Wv*, in quanto condizioni di scarso vento tendono ad aumentare l'umidità dell'aria e viceversa. Le previsioni della temperatura dell'aria risultano molto fedeli alla grandezza osservata, con qualche errore concentrato soprattutto nelle ore notturne.

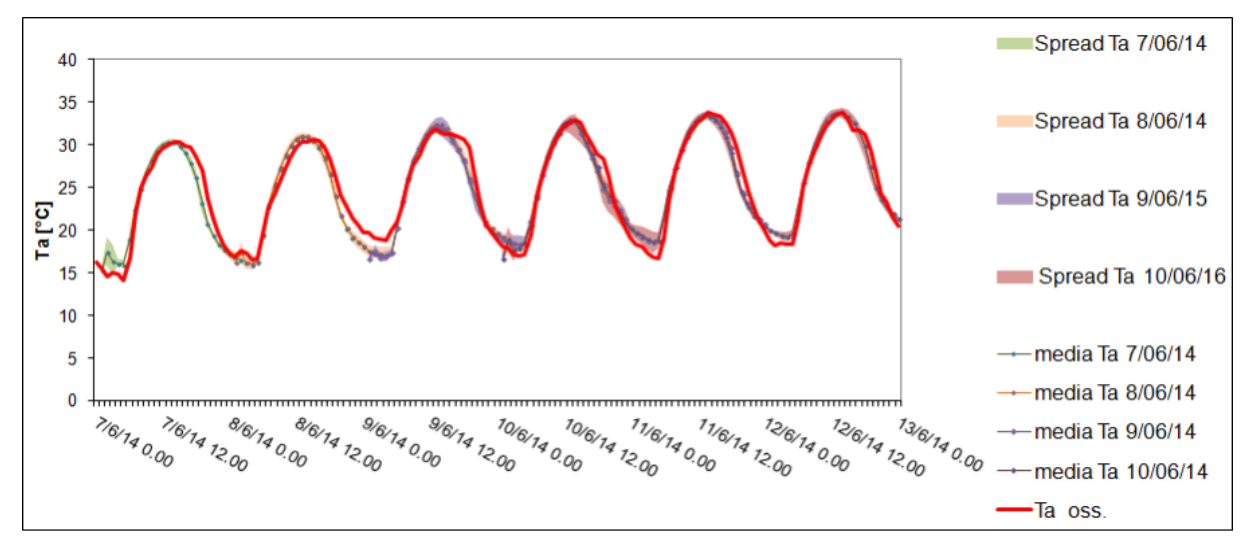

*(a) Temperatura dell'aria.*

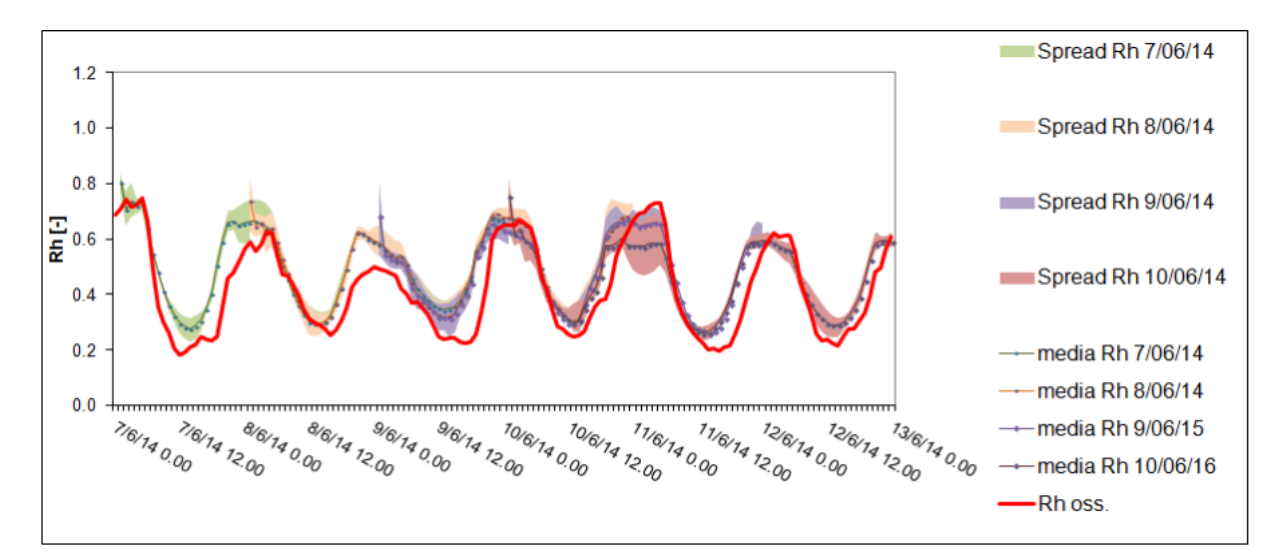

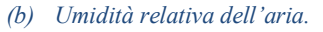

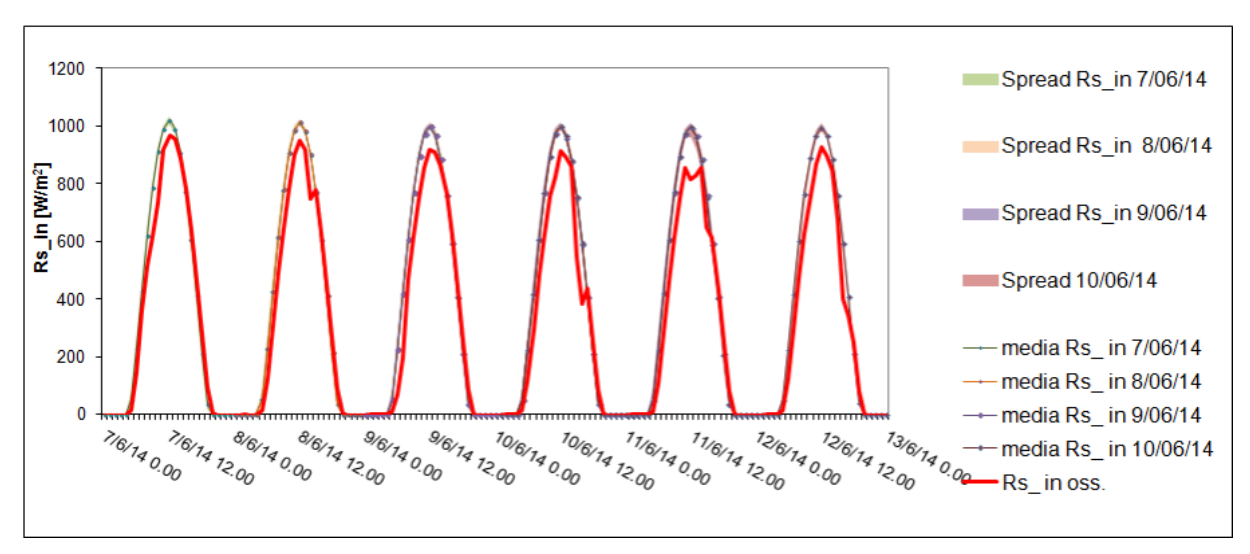

*(c) Radiazione a onde corte entrante.*

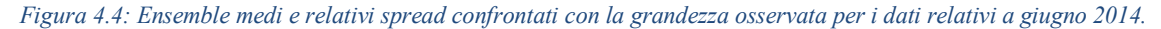

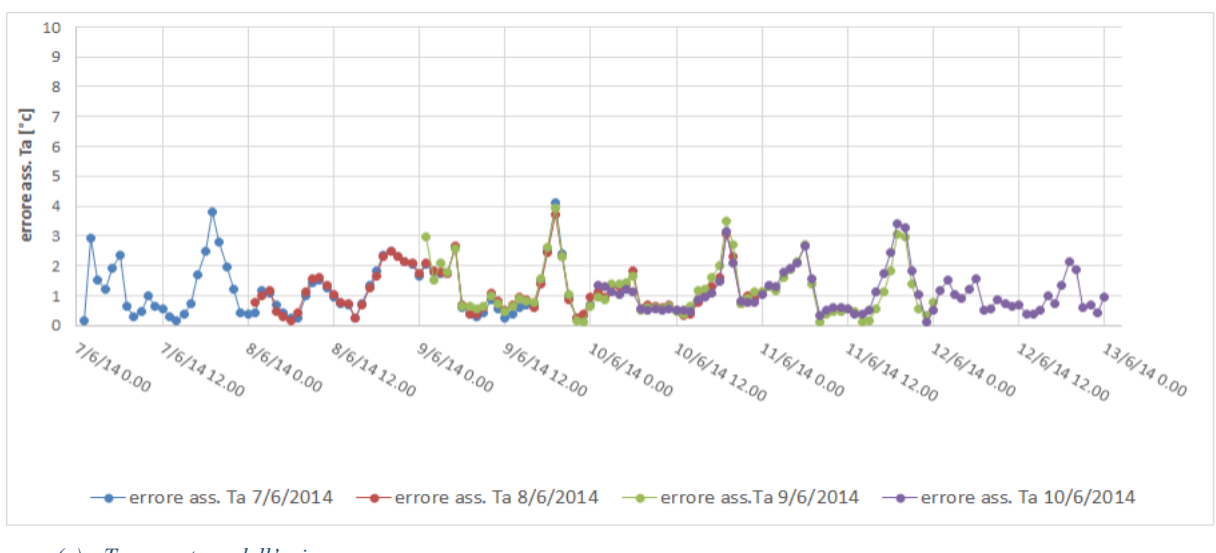

*(a) Temperatura dell'aria.*

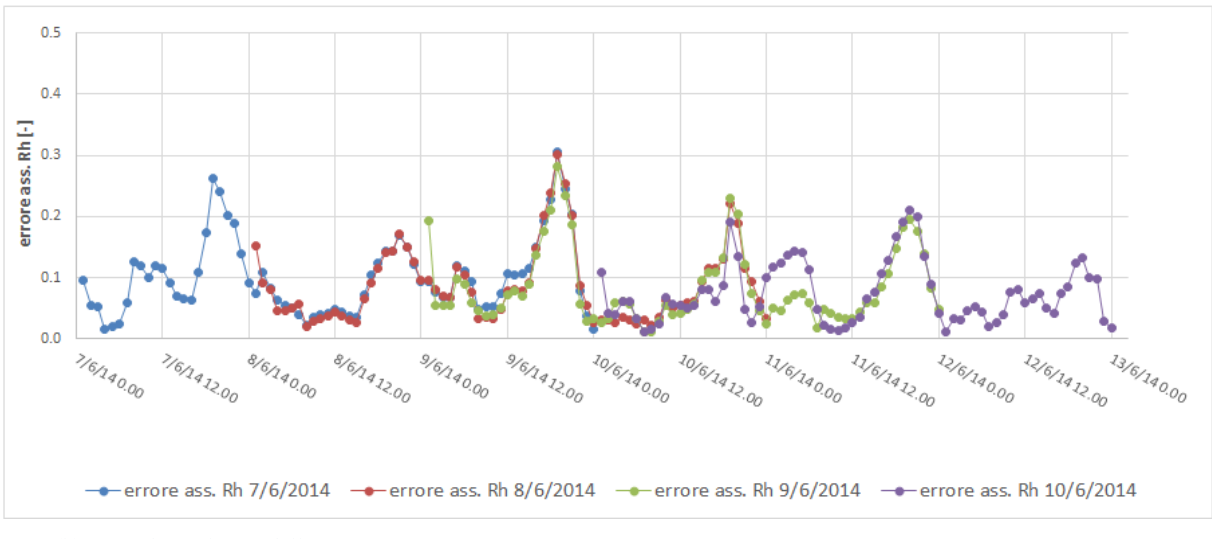

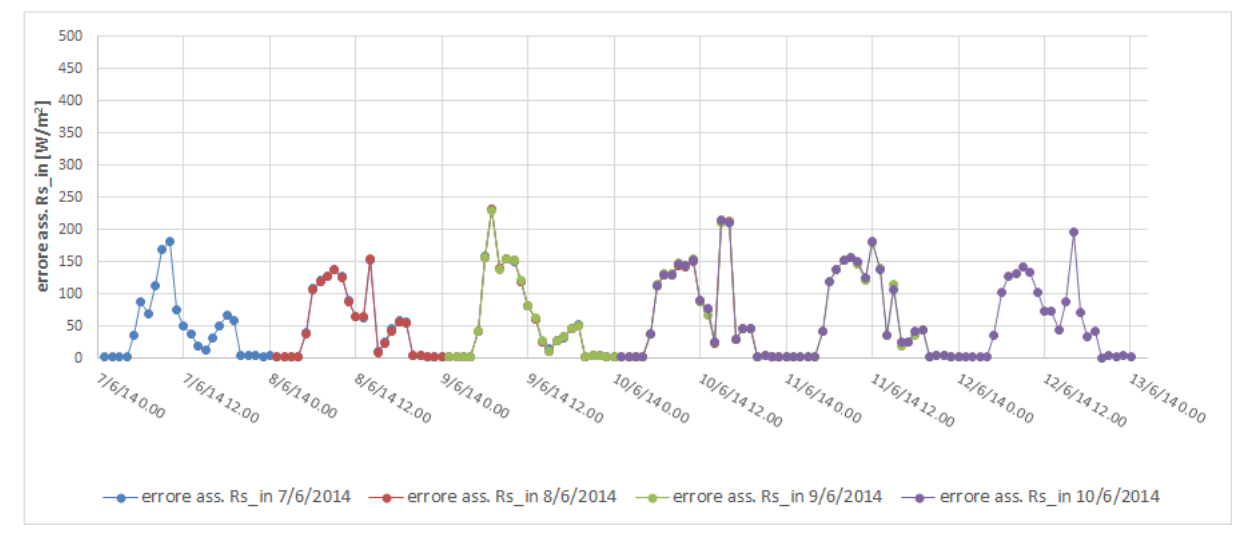

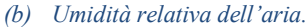

*Figura 4.5: Scarti assoluti tra le grandezze osservate e gli ensemble medi per i dati relativi a giugno 2014.*

#### **Luglio**

Le previsioni delle precipitazioni relative al periodo di luglio non sono corrette, si hanno infatti previsioni di precipitazioni di diversi mm di pioggia (circa 50 mm cumulati secondo alcuni ensemble) per una buona parte del periodo in esame e in particolare per quanto riguarda i primi tre giorni, quando in realtà i dati osservati mostrano che la precipitazione cumulata è di circa 5 mm. A queste imprecisioni riguardo le previsioni di precipitazioni sono accompagnate delle previsioni di radiazione solare a onde corte entranti altrettanto inesatte soprattutto nella fase iniziale dell'orizzonte temporale considerato. Per quanto riguarda l'umidità relativa si osserva che per circa 24 ore l'apparecchiatura montata sulla stazione Eddy Covariance non ha funzionato e non ha acquisito dati. Le previsioni della

*<sup>(</sup>c) Radiazione a onde corte entrante.*
temperatura dell'aria, seppure mostrino un trend coerente con le osservazioni presentano errori molto più marcati rispetto a quanto mostrato per il mese di giugno con scarti assoluti che raggiungono i 7-8 gradi in alcune ore.

Complessivamente si può dire che rispetto al caso di giugno dove si avevano condizioni di cielo sereno il caso di luglio con una situazione più instabile con cieloparzialmente nuvoloso e qualche precipitazione ha portato a previsioni molto peggiori.

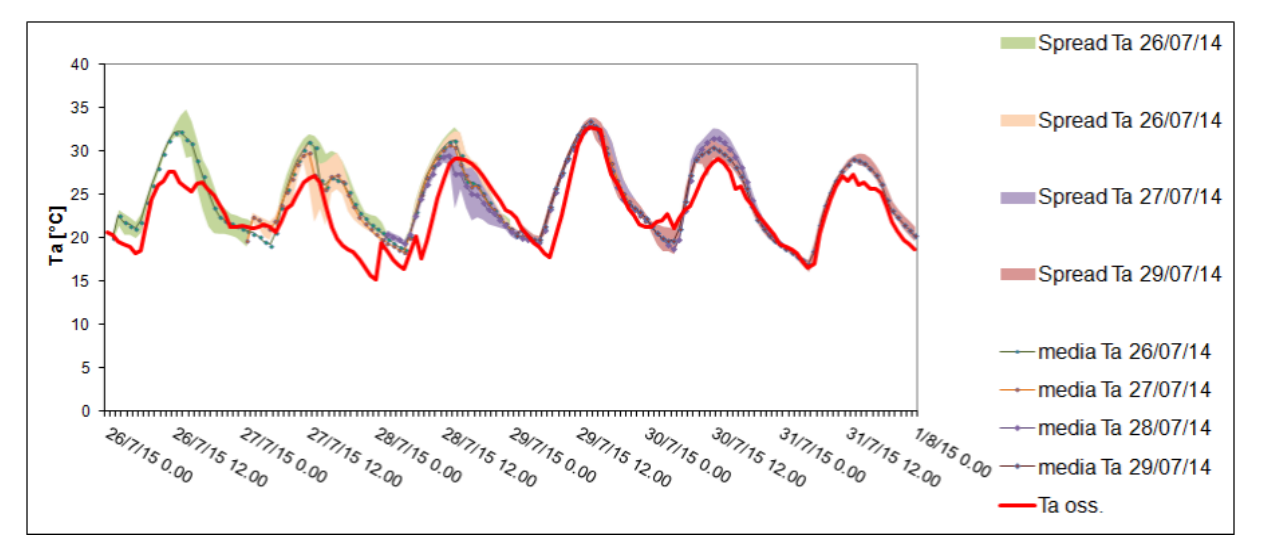

*<sup>(</sup>a) Temperatura dell'aria.*

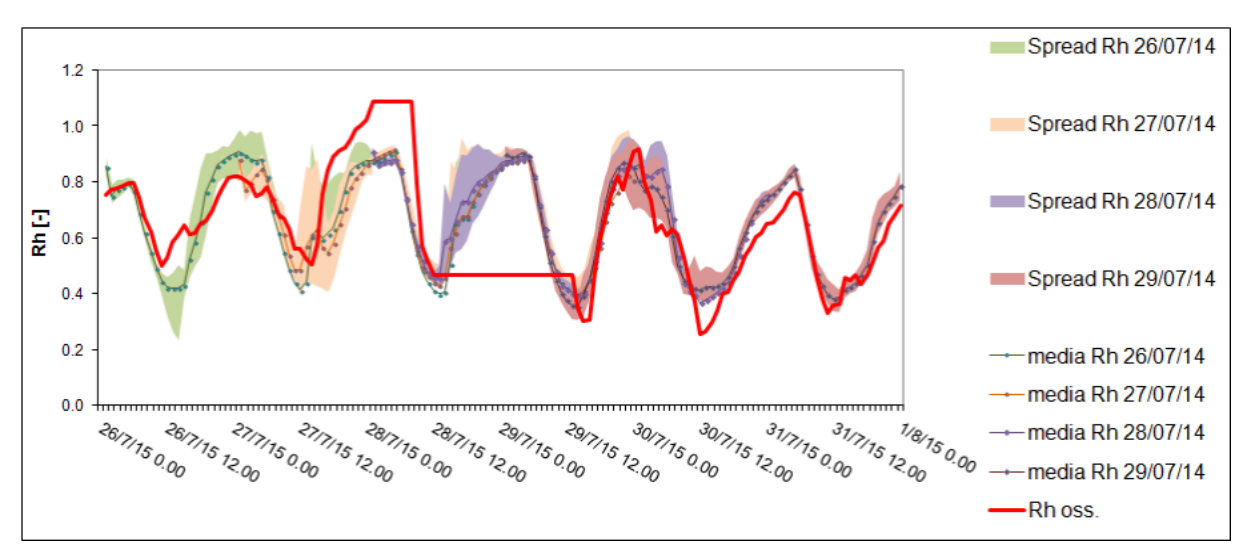

*(b) Umidità relativa dell'aria.*

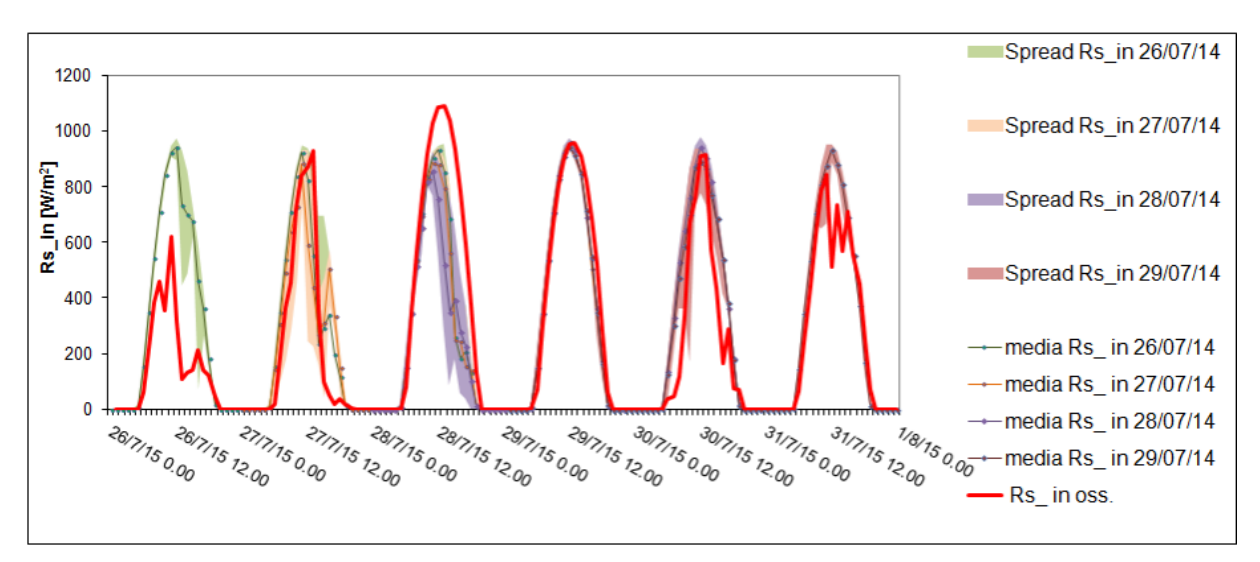

#### *(c) Radiazione a onde corte entrante.*

*Figura 4.6: Ensemble medi e relativi spread confrontati con la grandezza osservata per i dati relativi a luglio 2014.*

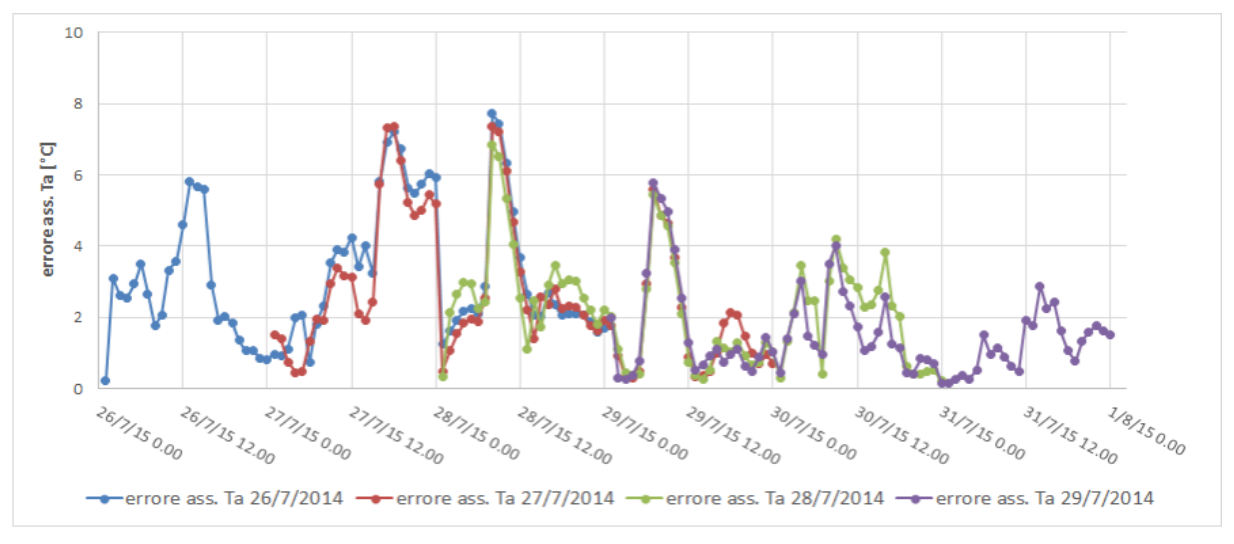

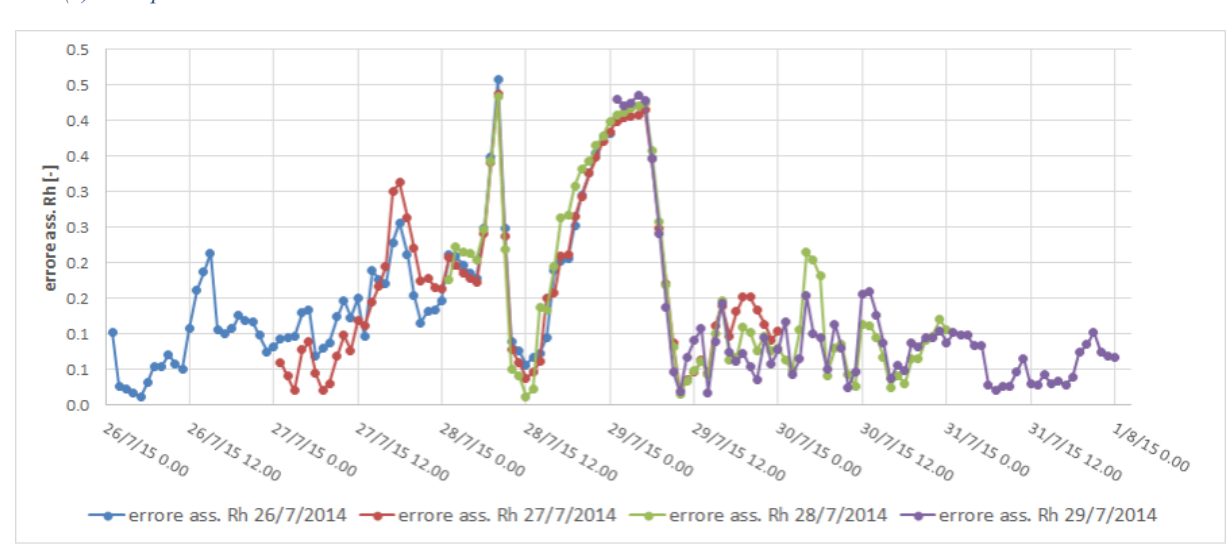

*(a) Temperatura dell'aria.*

*(b) Umidità relativa dell'aria.*

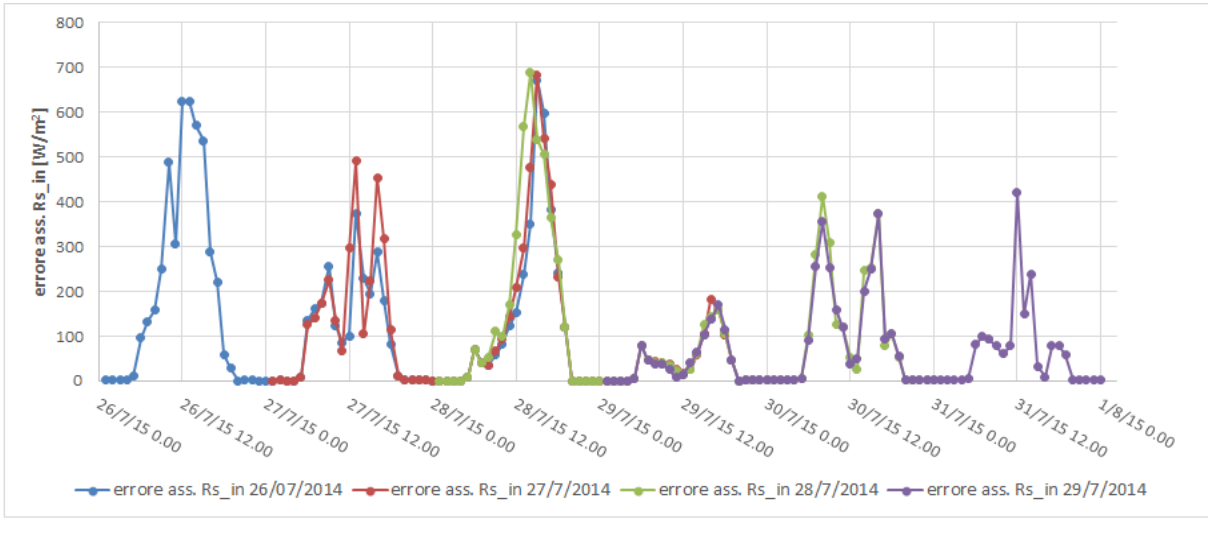

*(c) Radiazione entrante a onde corte.*

*Figura 4.7: Scarti assoluti tra le grandezze osservate e gli ensemble medi per i dati relativi a luglio 2014.*

#### **Agosto**

Anche in questo caso come si era verificato per luglio le previsioni riguardo la pioggia indicano precipitazioni nonostante queste praticamente non si verifichino, tuttavia in questo caso le previsioni indicano quantità molto minori di pioggia (fino circa 20 mm cumulati secondo alcuni ensemble), le previsioni riguardanti la radiazione ad onde corte entrante si mantengono pertanto piuttosto buone.

L'umidità relativa dell'aria si conferma una grandezza difficile da prevedere correttamente, in particolare si osserva una sovrastima con caratteristiche sistematiche delle previsioni di umidità durante le ore notturne. Ancora una volta si verifica un malfunzionamento dell'igrometro, con una mancata acquisizione delle misure per le prime ore dell'intervallo temporale analizzato.

Le previsioni riguardo la temperatura dell'aria si mantengono molto fedeli all'andamento della grandezza osservata, con qualche discrepanza concentrata soprattutto nei picchi, sia positivi che negativi. In particolare si osserva una leggera sottostima nei picchi negativi dal giorno 24 in poi.

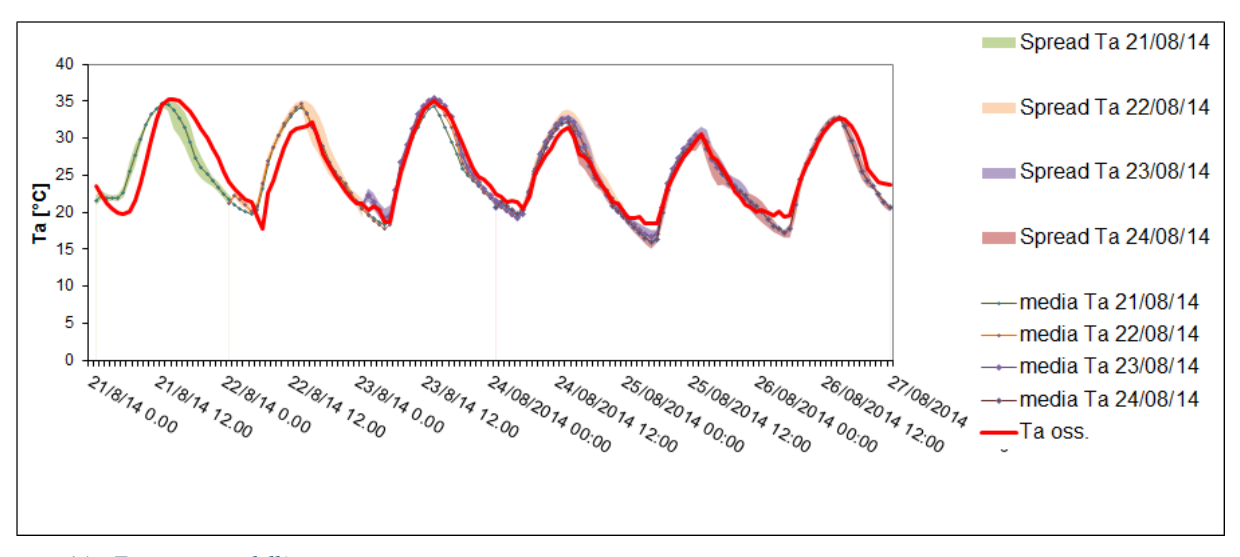

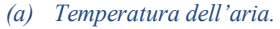

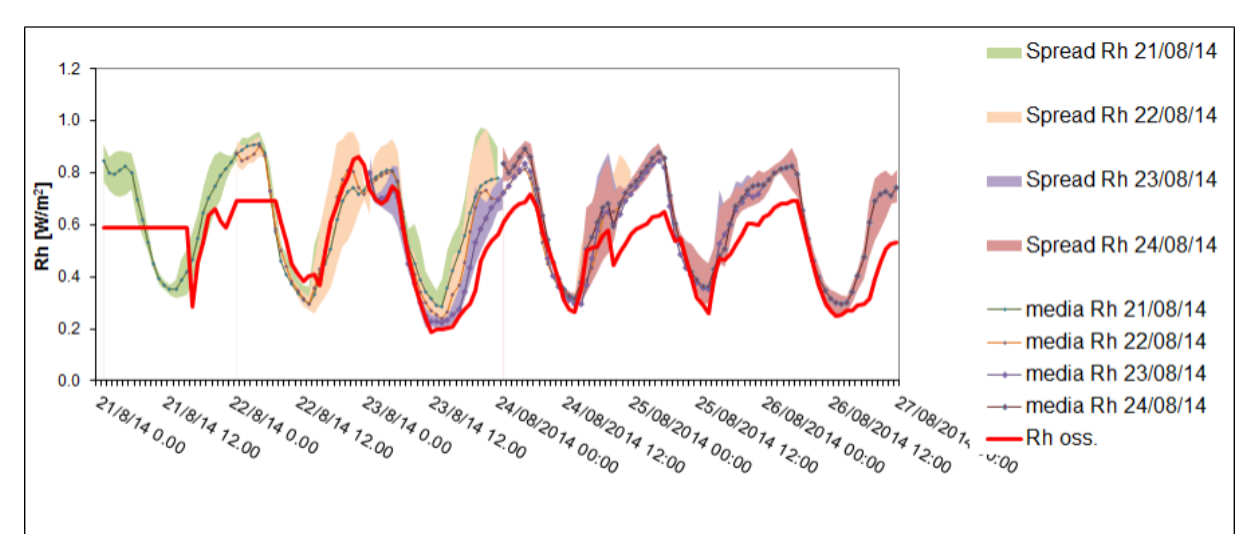

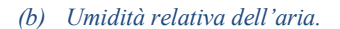

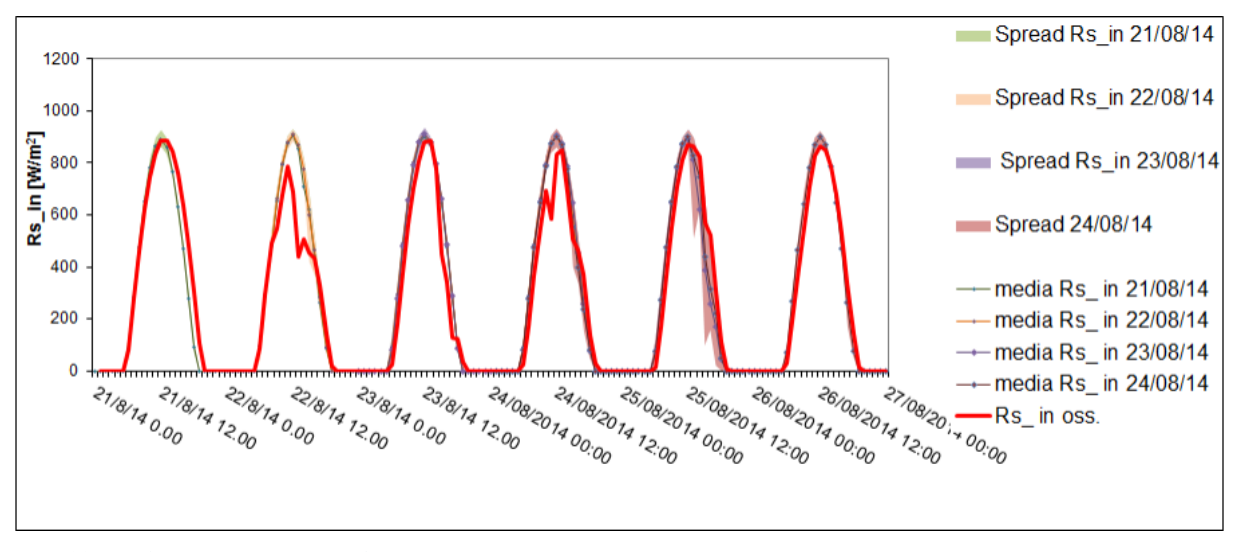

*(c) Radiazione entrante a onde corte.*

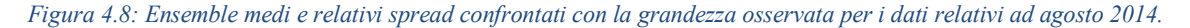

 $\sim$  76  $\sim$ 

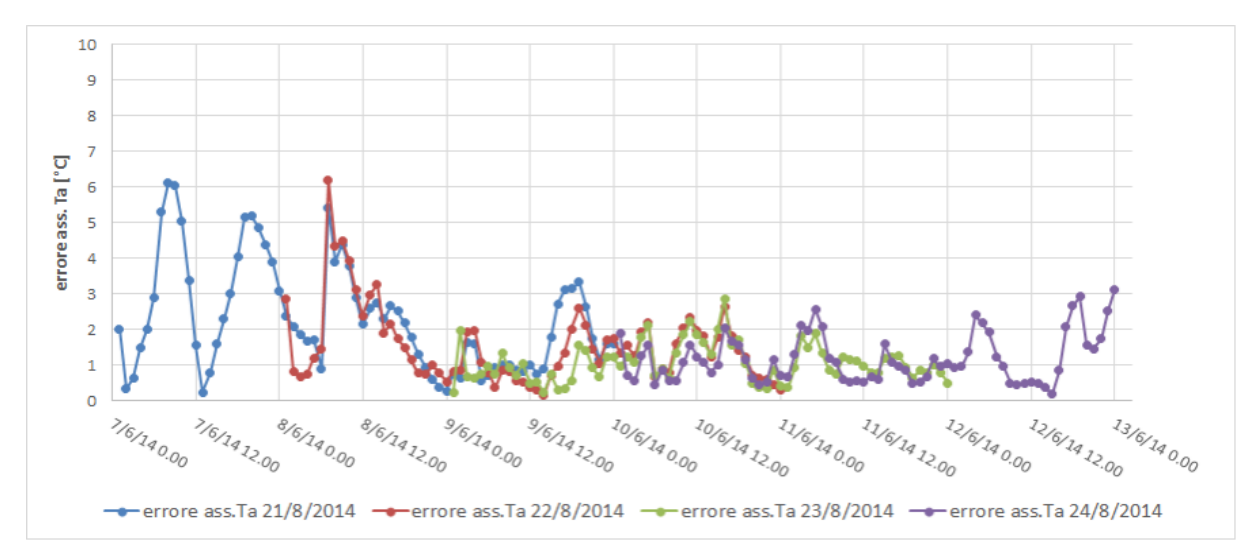

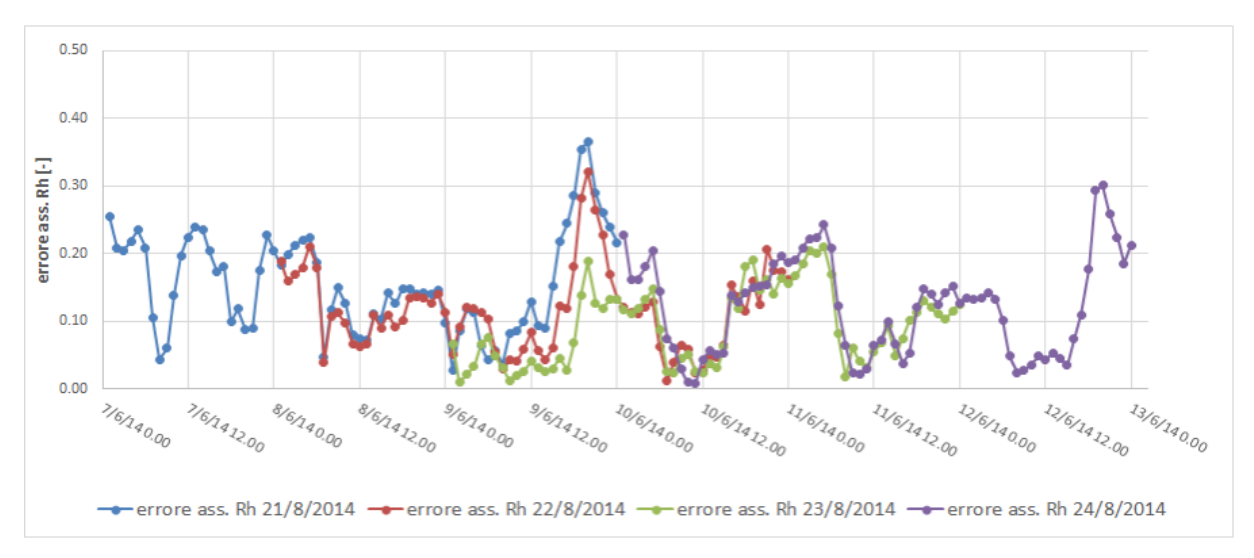

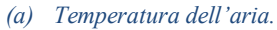

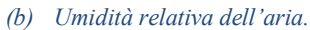

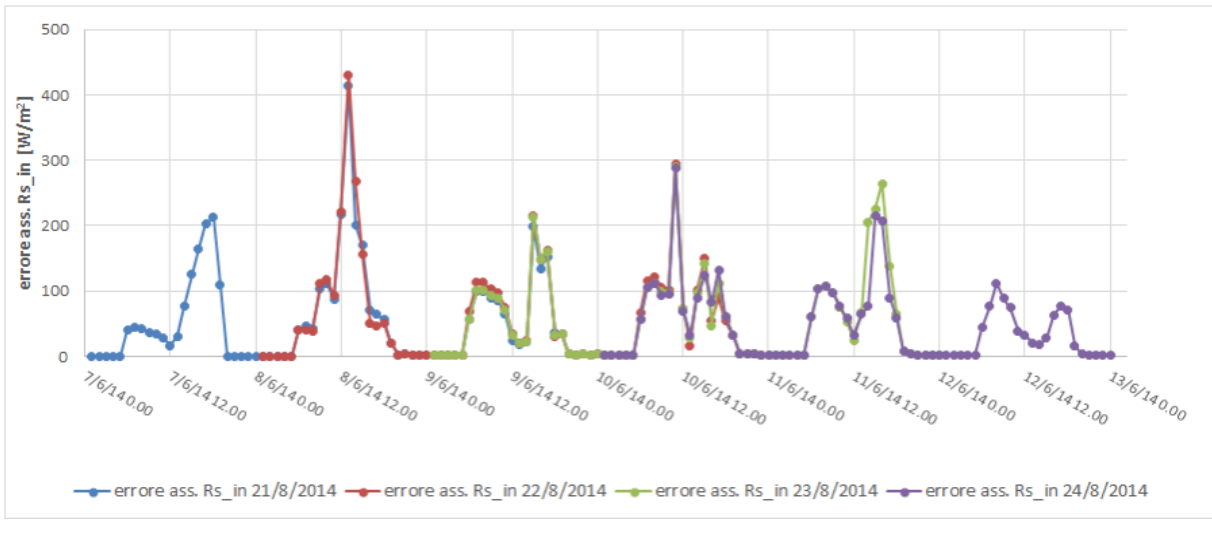

*(c) Radiazione entrante a onde corte.*

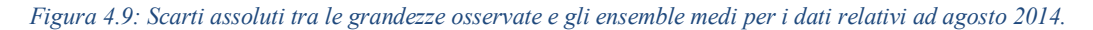

# **4.2 VALUTAZIONE DELL'ADATTABILITÀ DEL FILTRO DI KALMAN NON LINEARE ALLE PREVISIONI METEOROLOGICHE**

Viene ora valutata la possibilità di utilizzare il metodo del filtro di Kalman per migliorare le previsioni meteorologiche mostrate in precedenza.

In particolare questa metodologia viene adoperata sulle previsioni della temperatura atmosferica *Ta*, dell'umidità dell'aria *R<sup>h</sup>* e della radiazione solare entrante a onde corte *Rsin,* tali previsioni infatti sono caratterizzate da un andamento periodico relativamente costante nelle successive giornate alle varie ore del giorno. In particolare per quanto riguarda *T<sup>a</sup>* e *Rsin* si osservano picchi nelle ore diurne e minimi nelle ore notturne, il contrario si osserva invece per *Rh*. Completamente diversi sono gli andamenti previsti per le previsioni relative alla velocità del vento *Wv* e agli apporti di pioggia *P*, che non possono essere corretti con il filtro.

L'approccio seguito si basa sull'impiego del filtro di Kalman non lineare. Indicando con *m<sup>t</sup>* (dove a seconda dei casi *m* potrà essere *Ta*, *Rh*…) l'output del modello di previsione meteorologica al tempo *t* e con *y<sup>t</sup>* la differenza tra la grandezza osservata e quella prevista al tempo *t* seguendo la teoria mostrata nel paragrafo 2.1 si può scrivere la seguente espressione:

$$
y_t = a_{0,t} + a_{1,t} * m_t + a_{2,t} * m_t^2 + v_t \quad (4.2.1)
$$

In cui *vt*, come illustrato in precedenza, rappresenta la parte non sistematica dell'errore, mentre i termini  $a_{i,t}$  rappresentano i coefficienti del vettore di stato *x* al tempo *t*:

$$
x_t = [a_{0,t}, a_{1,t}, a_{2,t}]^T \quad (4.2.2)
$$

L'equazione 4.2.1 pertanto non è altro che l'equazione 2.1.2 in cui la matrice delle osservazioni è definita come:

$$
H_t = [1, m_t, m_t^2]^T \ (4.2.3)
$$

La matrice di sistema invece è assunta coincidente con la matrice identità.

Il fatto che l'equazione 4.2.1 sia stata scritta mediante un'espressione polinomiale di secondo grado è legato ad una scelta arbitraria, dovuta al fatto che polinomi del primo ordine sono poco adatti a simulare processi non lineari come l'evoluzione temporale delle variabili previste, mentre aumentando l'ordine del polinomio si ha una maggiore complessità del modello in cambio di miglioramenti sempre meno rilevanti, possono in questo caso inoltre

verificarsi fenomeni di rumore che addirittura compromettono la stabilità del modello (Galanis et al. [2006], Kallos et al. [2008]).

Il metodo descritto viene eseguito operativamente mediante un codice Matlab, che ricevendo in ingresso file di testo contenenti le grandezze osservate e le grandezze previste da ciascuno degli 8 ensemble per le successive 72 ore discretizzate con passo temporale orario, fornisce come output le previsioni corrette mediante il filtro di Kalman. Lo stesso codice viene eseguito per ciascuno dei giorni nei quali sono state effettuate le previsioni meteorologiche prendendo in considerazione alternativamente le grandezze *Ta*, *Rh*, e *Rsin*. Dei 12 giorni di cui sono note le previsioni meteo a 72 ore solo a 9 di essi può essere apportata la correzione, infatti il primo giorno delle tre serie temporali analizzate non viene modificato. Questo è dovuto al fatto che il filtro di Kalman interviene eseguendo una correzione basata sui dati pregressi, perciò i dati relativi ai 3 giorni che non vengono modificati vengono utilizzati esclusivamente per valutare le condizioni iniziali da imporre al secondo giorno delle tre serie temporali.

I dati iniziali che devono essere forniti al programma per ciascuno degli 8 ensemble prima dell'esecuzione del codice sono:

- La matrice *V0*, che viene considerata costante nel tempo. Essa viene calcolata come la matrice identità di dimensione 3 moltiplicata per la varianza delle differenze tra i valori osservati e quelli previsti per ciascuno dei 72 valori relativi alla previsione effettuata il giorno precedente.
- Il valore della matrice  $W_0$ , che viene posta costante pari a zero.
- Il valore iniziale del vettore di stato  $x_0 = [a_{0,0}, a_{1,0}, a_{2,0}]^T$ , i cui coefficienti per il secondo giorno di ciascuna delle tre serie temporali vengono determinati in modo che la loro combinazione minimizzi la media della differenza tra  $y_t$  e  $(a_{0,t} + a_{1,t} *$  $m_t + a_{2,t} * m_t^2$ ) secondo l'equazione 4.2.1. Per i giorni successivi invece il valore iniziale del vettore di stato viene posto uguale al valore *x<sup>24</sup>* (ovvero il valore del vettore di stato alla ventiquattresima ora) calcolato dal programma il giorno precedente.

La serie di dati corretta mediante il filtro di Kalman è quindi svolta mediante una funzione che contiene le equazioni descritte in precedenza, per ciascun passo temporale il dato corretto è ottenuto sottraendo alla grandezza corretta l'errore stimato. Non viene eseguita la correzione sui dati di previsione dell'umidità relativa dell'aria per il mese di luglio, in quanto in quel periodo la strumentazione non ha funzionato correttamente e pertanto per intervalli temporali di diverse ore il valore osservato risulta essere costante. L'analisi eseguita è a posteriori, ovvero nel momento in cui si avvia l'esecuzione del programma oltre alle previsioni future a 72 ore e tutte le grandezze passate sono note anche le grandezze osservate per le successive 72 ore. Pertanto questo procedimento non può essere considerato come un miglioramento della previsione meteorologica, ma solo come una valutazione dell'adattamento di una serie di dati di previsioni meteorologiche al filtro di Kalman non lineare precedentemente descritto.

Di seguito sono riportati i risultati ottenuti per tutte le correzioni effettuate:

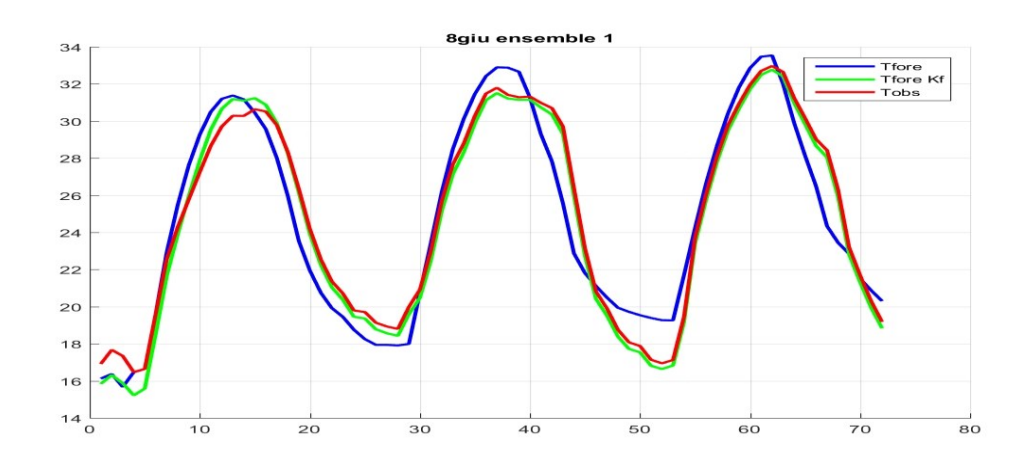

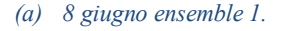

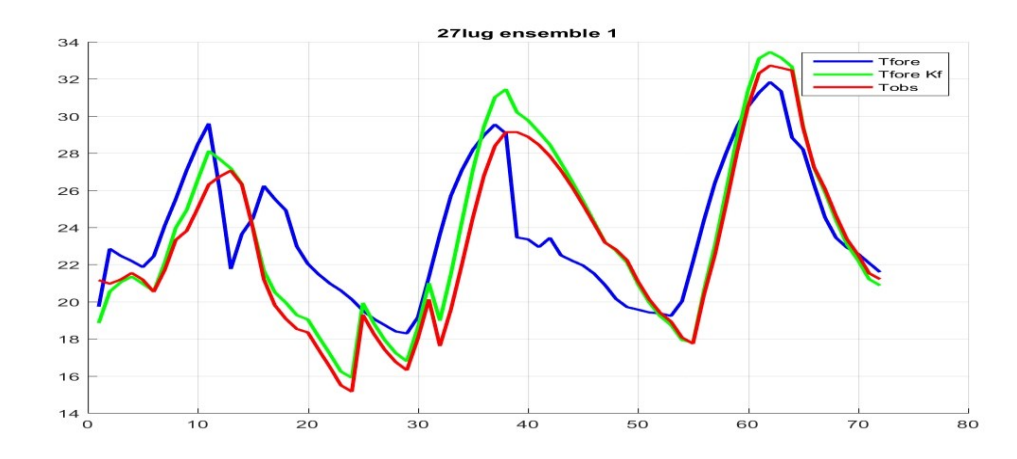

*(b) 27 luglio ensemble 1.*

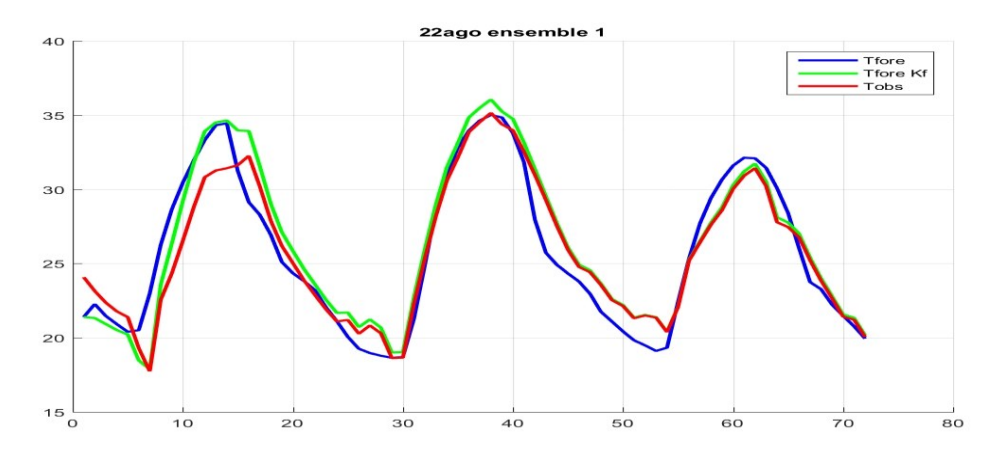

*(c) 22 agosto ensemble 1.* 

*Figura 4.10: Andamento delle previsioni meteorologiche per l'ensemble 1 effettuate i giorni 8 giugno, 27 luglio e 22 agosto per le 72 ore successive relative a Ta, l'asse delle ascisse indica il tempo espresso in ore, l'asse delle ordinate T<sup>a</sup> espressa in °C. In rosso è indicata la grandezza osservata, in blu quella prevista, in verde quella prevista corretta mediante il filtro di Kalman.*

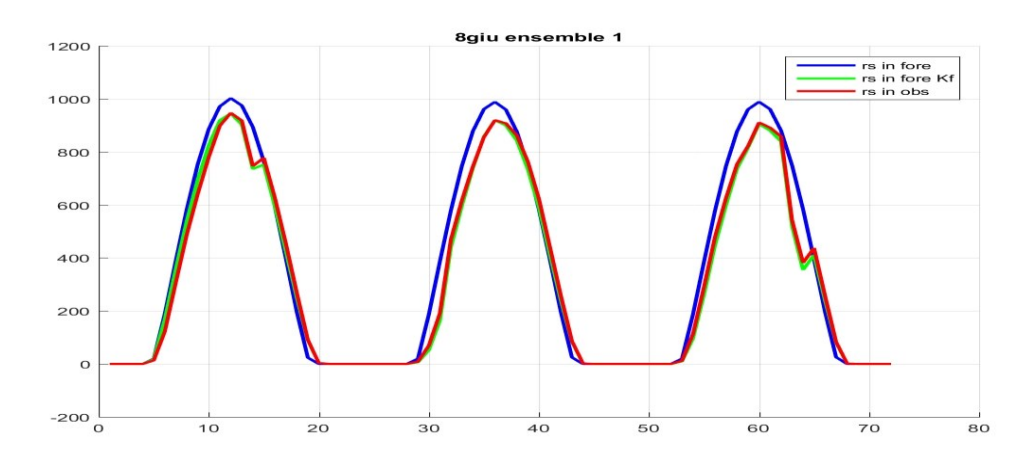

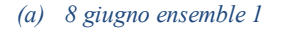

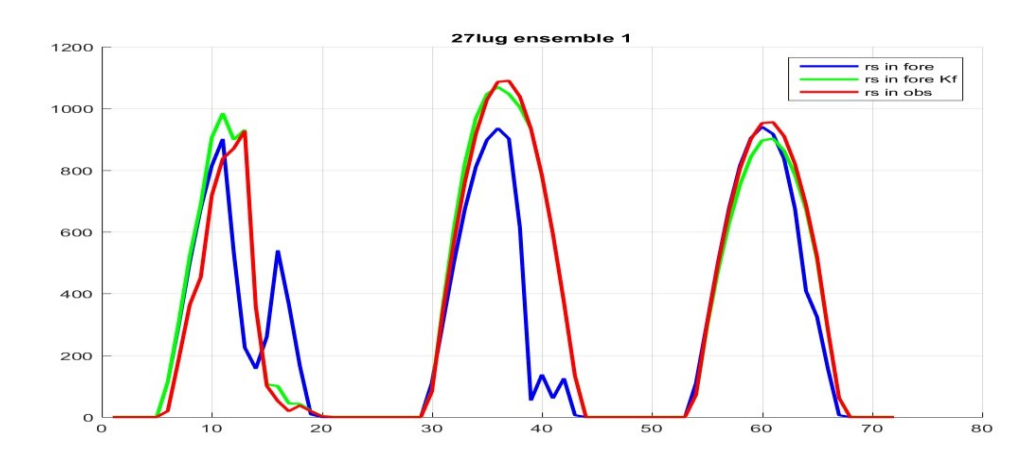

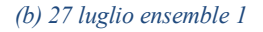

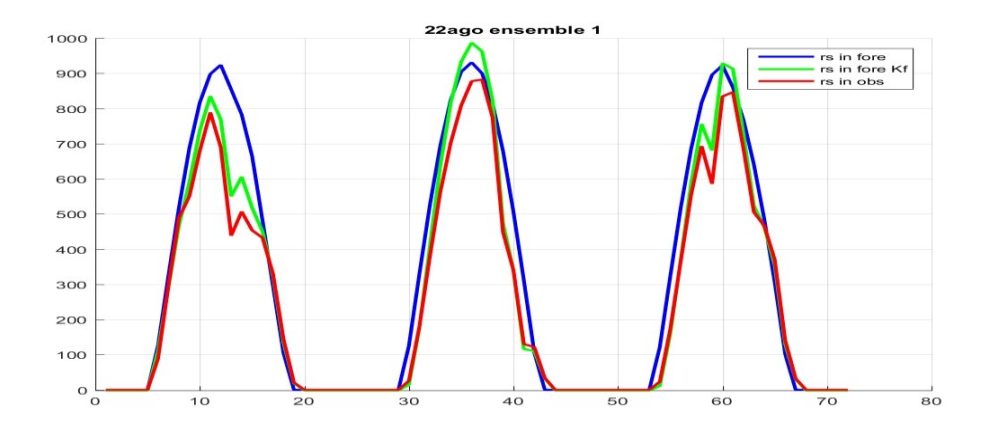

*(b) 22 agosto ensemble 1*

*Figura 4.11: Andamento delle previsioni meteorologiche effettuate per l'ensemble 1 effettuate i giorni 8 giugno, 27 luglio e 22 agosto per le 72 ore successive relative a Rsin, l'asse delle ascisse indica il tempo espresso in ore, l'asse delle ordinate Rsin espresso in W/m<sup>2</sup> . In rosso è indicata la grandezza osservata, in blu quella prevista, in verde quella prevista corretta mediante il filtro di Kalman.*

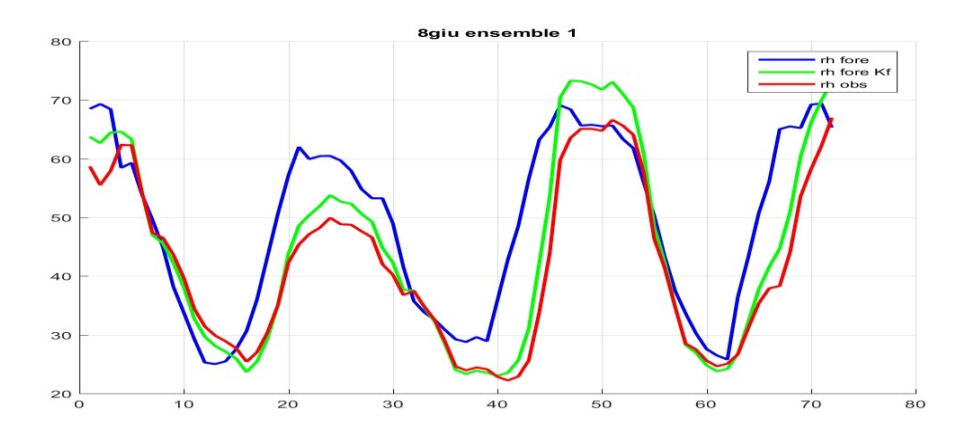

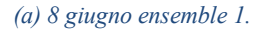

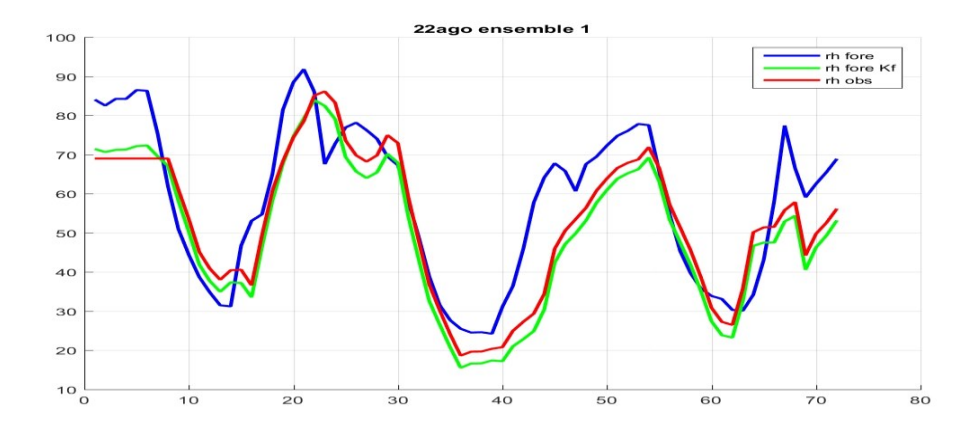

*(a) 22 agosto ensemble 1.*

*Figura 4.12: Andamento delle previsioni meteorologiche effettuate per l'ensemble 1 effettuate i giorni 8 giugno, 27 luglio e 22 agosto per le 72 ore successive relative a Rh, l'asse delle ascisse indica il tempo espresso in ore, l'asse delle ordinate Rh espresso in %. In rosso è indicata la grandezza osservata, in blu quella prevista, in verde quella prevista corretta mediante il filtro di Kalman.*

I risultati ottenuti mostrano per tutte le serie di dati previsionali considerate, relative sia alla temperatura dell'aria, sia alla radiazione a onde corte in ingresso, sia all'umidità dell'aria, un generale buon adattamento del filtro di Kalman non lineare secondo un polinomio di secondo grado. È da notare però che, pur osservando un complessivo evidente miglioramento, laddove la previsione è già molto simile al risultato osservato spesso non solo non si riscontrano miglioramenti, ma addirittura si ottiene un peggioramento. Per valutare l'entità del buon adattamento viene eseguita un'analisi statistica delle serie ottenute, valutando l'errore assoluto medio EA dei dati prima e dopo l'applicazione del filtro rispetto ai valori osservati dalla stazione meteorologica.

I risultati illustrati ottenuti mostrano come in tutti i casi considerati per ciascun ensemble il filtro di Kalman abbia prodotto serie di dati con errore assoluto inferiore rispetto alle previsioni originali. In particolare si ottengono valori degli errori assoluti medi delle serie corrette che variano dal 38.07% al 73.25% del valore che assumevano nelle serie originali. I risultati riassuntivi medi riportati in tabella 4.7 mostrano che la bontà dell'adattamento delle serie corrette mediante il filtro è circa equivalente per tutte e tre le tre grandezze considerate.

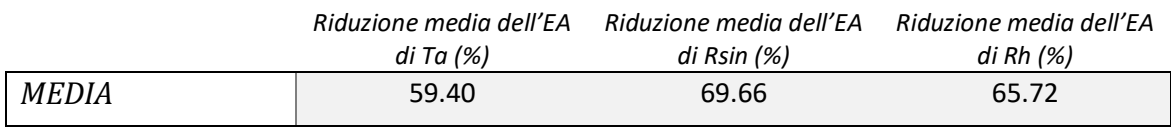

*Tabella 4.7: Riduzione media di EA per le tre grandezze considerate.*

I dati rappresentati in tabella (4.8) invece mostrano il guadagno inteso come differenza dell'errore assoluto medio relativo alle serie previsionali originali e dopo l'applicazione del filtro. Come si può notare l'errore assoluto medio diminuisce di quasi un grado °C per quanto riguarda *Ta*, di quasi 50 W/m<sup>2</sup> per quanto riguarda *Rsin* e di oltre il 6% per quanto riguarda *Rh*.

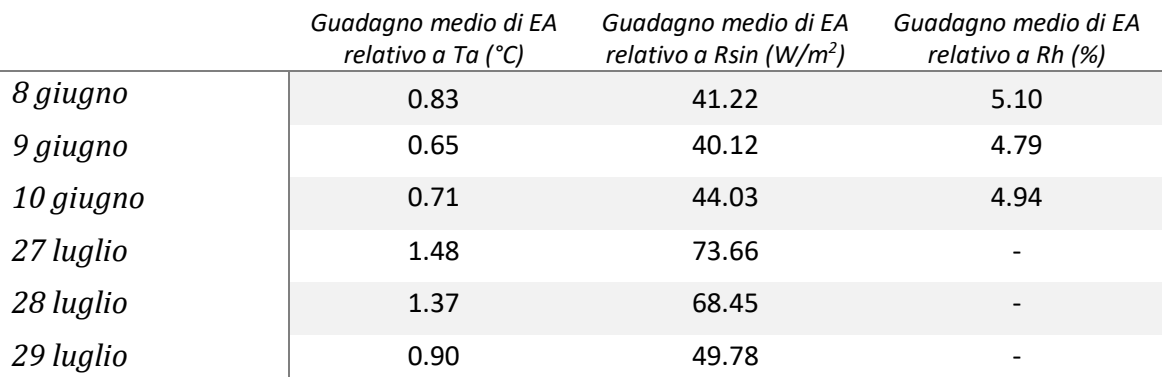

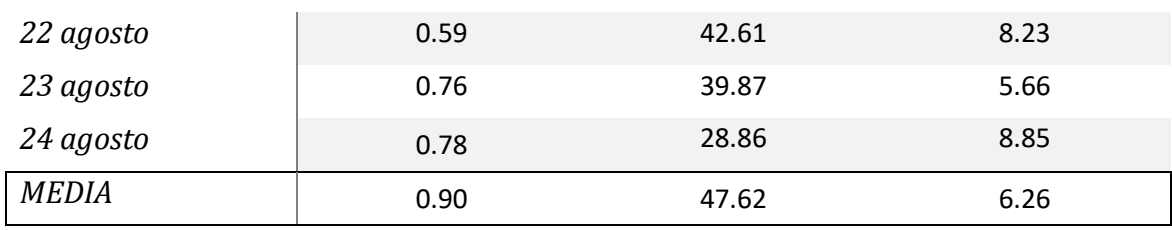

*Tabella 4.8: Guadagno di errore assoluto per le tre grandezze in esame.*

# **4.3 UTILIZZO DEL FILTRO DI KALMAN PER LA CORREZIONE DELLE PREVISIONI METEOROLOGICHE**

Una volta valutato il buon adattamento delle serie di dati al filtro di Kalman non lineare secondo un polinomio di secondo grado, viene valutata la possibilità di usare questo strumento per un miglioramento delle previsioni future delle grandezze *Ta*, *Rsin*, *Rh*; si passa pertanto da una correzione a posteriori ad una correzione a priori in tempo reale.

Dal momento che, la correzione mediante il filtro è tanto maggiore quanto maggiore è lo scarto tra la grandezza osservata e quella prevista e che le maggiori differenze tra queste due grandezze sono più marcate presso i picchi (sia positivi che negativi) delle varie serie si è deciso di procedere come segue. Per ciascuna grandezza le serie di dati sono state divise in tre fasce temporali:

- 1. **Fascia 1.** Dati appartenenti alle ore di massima insolazione delle giornate, in particolare compresi tra le ore 10:00 e le ore 16:00 di ogni giorno. A questo gruppo appartengono per ogni serie di dati di 72 ore tre picchi positivi per quanto riguarda *T<sup>a</sup>* e *Rsin* e tre picchi negativi per quanto riguarda *Rh*, per un totale di 21 ore per ciascuna grandezza.
- 2. **Fascia 2.** Dati appartenenti alle ore notturne, in particolare compresi tra le ore 24:00 alle ore 6:00 di ogni giorno, escluse le ore iniziali del primo giorno e quelle finali del terzo giorno in quanto esse non costituiscono un picco (vedi tabella 4.9 e figure 4.13 e 4.14). A questo gruppo appartengono per ogni serie di dati di 72 ore due picchi negativi per quanto riguarda *T<sup>a</sup>* e *Rsin* e due picchi positivi per quanto riguarda *Rh*, per un totale di 14 ore per ciascuna grandezza.

3. **Fascia 3.** Dati appartenenti a periodi temporali esterni alle fasce sopra descritte, propri di dati non appartenenti a picchi di *Ta*, *Rsin, ed Rh*, per un totale di 37 ore per ciascuna grandezza per ogni serie di dati di 72 ore.

Nella tabella 4.9 è rappresentata in maniera grafica la suddivisione precedentemente descritta per una generica serie di 72 ore di previsioni o di dati osservati. Nelle figure 4.13 e 4.14 vengono evidenziate le diverse fasce per due serie di dati scelte come esempio, è da notare che per le diverse serie al variare del giorno e soprattutto al variare della grandezza rappresentata, la posizione temporale dei picchi all'interno della giornata può essere lievemente diversa. Si è però optato per una suddivisione oraria fissa per tutte le serie di dati delle varie grandezze per rendere il procedimento uniforme e adatto ad un reale utilizzo operativo.

A titolo di esempio in figura 4.13 è mostrato il confronto tra *R<sup>h</sup>* prevista da uno degli ensemble il giorno 24 agosto per i tre giorni successivi, il confronto con la grandezza osservata mostra come in questo caso la previsione fosse molto buona per quanto riguarda le ore notturne mentre si ha una forte sovrastima per quanto riguarda le ore diurne.

In figura 4.14 è invece mostrata la previsione relativa allo stesso ensemble per la stessa data ma riferita a *Ta*, e al contrario rispetto al caso precedente si osserva una buona previsione generale con una sottostima concentrata durante le ore notturne.

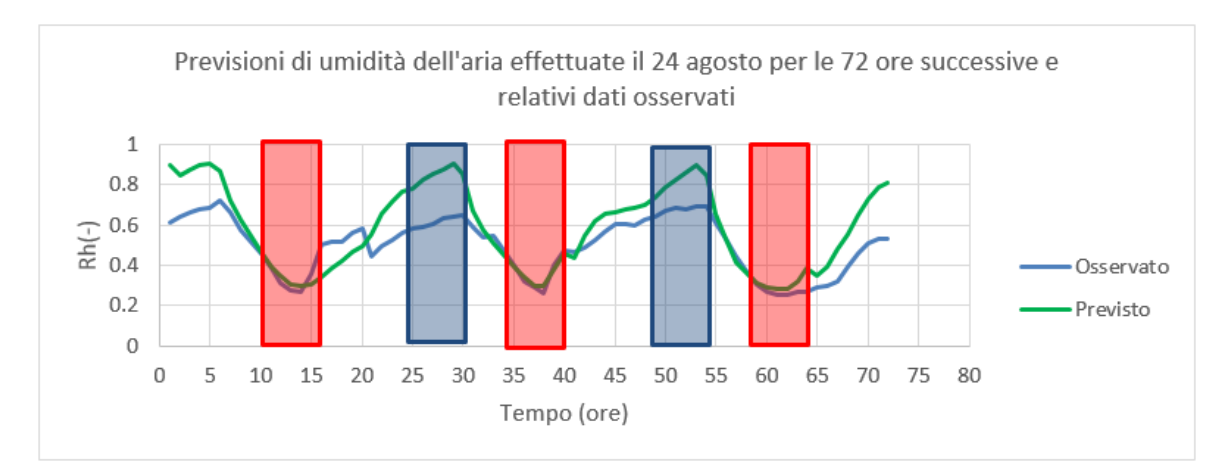

*Figura 4.13: esempio di serie di dati osservati e previsti. Nei rettangoli rossi sono evidenziate le ore appartenenti alla fascia 1, nei rettangoli azzurri sono evidenziatele ore appartenenti alla fascia 2, le ore non evidenziate da rettangoli appartengono alla fascia 3*

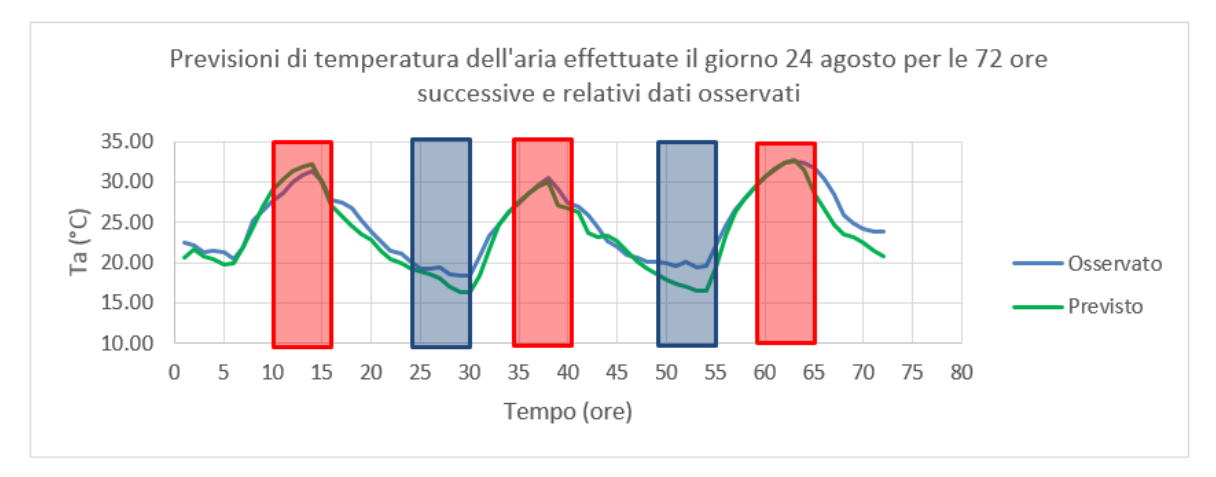

*Figura 4.14: esempio di serie di dati osservati e previsti. Nei rettangoli rossi sono evidenziate le ore appartenenti alla fascia 1, nei rettangoli azzurri sono evidenziatele ore appartenenti alla fascia 2, le ore non evidenziate da rettangoli appartengono alla fascia 3*

| l <sup>o</sup> Giorno | $1:00$ | 2:00  | 3:00  | 4:00  | 5:00  | 6:00  | 7:00  | 8:00  | 00:6  | 10:00 | 11:00 | 12:00 | 13:00 | 14:00 | 15:00 | 16:00 | 17:00 | 18:00 | 19:00 | 20:00 | 21:00 | 22:00   | 23:00 | 24:00 |
|-----------------------|--------|-------|-------|-------|-------|-------|-------|-------|-------|-------|-------|-------|-------|-------|-------|-------|-------|-------|-------|-------|-------|---------|-------|-------|
| 2° Giorno             | 25:00  | 26:00 | 27:00 | 28:00 | 29:00 | 30:00 | 31:00 | 32:00 | 33:00 | 34:00 | 35:00 | 36:00 | 37:00 | 38:00 | 39:00 | 40:00 | 41:00 | 42:00 | 43:00 | 44:00 | 45:00 | 46:00   | 47:00 | 48:00 |
| 3° Giorno             | 49:00  | 50:00 | 51:00 | 52:00 | 53:00 | 54:00 | 55:00 | 56:00 | 57:00 | 58:00 | 59:00 | 60:00 | 61:00 | 62:00 | 63:00 | 64:00 | 65:00 | 66:00 | 67:00 | 68:00 | 69:00 | $70:00$ | 71:00 | 72:00 |

*Tabella 4.9: Rappresentazione grafica della suddivisione delle serie secondo fasce temporali. In rosso sono evidenziate le ore appartenenti alla fascia 1, in azzurro le ore appartenenti alla fascia 2 e in bianco le ore appartenenti alla fascia 3.*

La suddivisione dei dati in queste fasce temporali, come anticipato ad inizio paragrafo, è legata al fatto che nella maggior parte dei casi a disposizione si è osservata una maggiore differenza tra le grandezze osservate e quelle previste in presenza dei picchi (positivi e negativi) delle tre grandezze *Ta, Rsin* ed *Rh*. Inoltre si è osservato che molte volte le previsioni relative ai picchi sono caratterizzate da errori con una prevalente componente sistematica rispetto alla componente casuale. Si osserva infatti spesso che i picchi di una data serie di previsioni risultano essere per la grande maggior parte sempre o sovrastimati o sottostimati rispetto alla grandezza osservata. Queste considerazioni hanno portato alla decisione di effettuare la correzione delle previsioni solamente per i dati appartenenti alle fasce temporali 1 e 2, ovvero quelle proprie delle ore di picco di *Ta, Rsin* ed *Rh*, mentre i dati appartenenti alla fascia temporale 3 non vengono modificati.

Le correzioni per le due fasce sono effettuate in modo indipendente tra di loro, pertanto vengono svolti due procedimenti in parallelo seguendo il medesimo procedimento operativo, uno per le ore di massima insolazione e uno per le ore notturne.

I dati a disposizione sono quelli illustrati in precedenza all'interno del paragrafo 4.1, pertanto per ogni mese si hanno a disposizione le previsioni a 72 ore ciascuna composta da 8 ensemble realizzate in 4 giorni consecutivi.

Come già ripetutamente osservato, il filtro di Kalman è utilizzato per la correzione degli errori basandosi sulle osservazioni passate, pertanto data la limitata estensione temporale dei dati a disposizione è evidente che parte di essi sarà utilizzata esclusivamente per la valutazione del passato mentre altri saranno utilizzati per effettuare previsioni future. I dati relativi ai quattro giorni consecutivi vengono utilizzati come segue:

#### **Giorni 1, 2 e 3**

Tali giorni vengono utilizzati per trovare i valori *a0, a1* e *a<sup>2</sup>* necessari per effettuare la correzione della previsione effettuata il giorno 4. Il procedimento è analogo a quello mostrato all'interno del paragrafo 4.2, con una inizializzazione legata alla minimizzazione della media della differenza tra  $y_t e(a_{0,t} + a_{1,t} * m_t + a_{2,t} * m_t^2)$  secondo l'equazione 4.2.1 e ad una successiva esecuzione del programma Matlab contenente al suo interno una funzione che richiama il filtro di Kalman sulla base di tale inizializzazione. Si ottiene così una serie *x<sup>t</sup>* che contiene le informazioni relative all'errore sistematico passato.

Bisogna notare che se si vuole effettuare la correzione della previsione effettuata alle ore 00:00 del giorno 4 non tutti i dati relativi alle previsioni effettuate i giorni 2 e 3 possono essere usati per la correzione. Si prenda ad esempio la figura 4.15 che mostra delle previsioni a 72 ore realizzate per quattro giorni consecutivi e i relativi valori osservati. Se ponessimo come riferimento l'ora zero alle ore 00:00 del giorno 1 significherebbe che l'istante in cui ci si trova nel momento in cui si vuole effettuare la correzione delle previsioni, ovvero le ore 00:00 del giorno 4, corrisponde alla 72° ora. La riga nera verticale in figura rappresenta dunque l'istante in cui viene effettuata la previsione a 72 ore che viene corretta con il filtro di Kalman, in quel momento ovviamente sono a disposizione solo i valori osservati che stanno a sinistra di tale linea, in quanto ciò che si trova a destra in quell'istante rappresenta il futuro. In corrispondenza della 72° ora il modello meteorologico fornisce la previsione meteorologica che viene corretta sulla base del confronto tra grandezze osservate e previste relative agli istanti temporali compresi tra l'ora iniziale e l'istante presente. Trascorse ulteriori 72 ore dal momento della previsione tutte le grandezze osservate sono note e può essere valutato se la correzione ha portato miglioramenti oppure no. Pertanto, come si può osservare dalla figura 4.15, per ottenere i dati necessari alla correzione sono disponibili tre picchi appartenenti alla fascia 1 e due picchi appartenenti alla fascia 2 relativi alla previsione effettuata il primo giorno; due picchi appartenenti alla fascia 1 e un picco appartenenti alla fascia 2 relativi a quella effettuata il secondo giorno; un picco appartenente alla fascia 1 relativo a quella effettuata il terzo giorno.

#### **Giorno 4.**

Viene eseguita una correzione sulle previsioni future grazie alle serie di *xt* ottenute dall'esecuzione del filtro di Kalman basato sulle informazioni pregresse. In particolare ricordando che *y* è uguale alla differenza tra la grandezza osservata e quella prevista, ovvero all'errore di previsione, e che utilizzando il filtro di Kalman non lineare con polinomio di secondo grado secondo l'equazione 4.2.1 trascurando la parte casuale dell'errore si ha:

$$
y_t = a_{0,t} + a_{1,t} * m_t + a_{2,t} * m_t^2
$$
 (4.3.1)

La correzione della previsione effettuata il giorno 4 si ottiene effettuando una somma (con segno) tra la grandezza prevista originale e l'errore stimato mediante l'equazione 4.3.1, si ottiene pertanto:

$$
m_t \text{correct} = m_t + y_t \quad (4.3.2)
$$

I coefficienti *a0,t, a1,t, a2,t,* da inserire nell'equazione 4.3.1 vengono calcolati come:

$$
a_0(giorno 4) = \frac{1}{n} \sum_{i=1}^{n} a_{0,i} (ottenuti dai giorni precedenti) \quad (4.3.3)
$$

$$
a_1(giorno 4) = \frac{1}{n} \sum_{i=1}^{n} a_{1,i} (ottenuti dai giorni precedenti) \quad (4.3.4)
$$

$$
a_2(giorno 4) = \frac{1}{n} \sum_{i=1}^{n} a_{2,i} (ottenuti dai giorni precedenti) \quad (4.3.5)
$$

Dove *n* rappresenta l'estremo superiore dell'orizzonte temporale *t*, essendo che *x<sup>t</sup>* è definito tra *x<sup>1</sup>* e *xn*. La scelta di calcolare i coefficienti per il giorno 4 come la media di quelli calcolati dal filtro di Kalman sulla base dei giorni precedenti rende i loro valori indipendenti dal tempo e costanti per tutta la previsione a 72 ore. Questo oltre a rendere più semplice il procedimento operativamente ha mostrato portare risultati privi di errori grossolani, dovuti soprattutto alla mancanza del buon adattamento del filtro per i primi passi temporali in presenza di imposizione di valori iniziali dell'errore sistematico stimato non coincidenti con il suo reale valore. Nel caso la procedura riguardi le ore di massima insolazione si ottengono pertanto 21 valori della grandezza prevista corretta, relativi a ciascuna delle ore appartenenti alla fascia 1 dei tre giorni successivi alla data di previsione. Nel caso invece la procedura riguardi le ore notturne si ottengono 14 valori della grandezza prevista corretta, relativi a ciascuna delle ore appartenenti alla fascia 2 dei tre giorni successivi alla data di previsione.

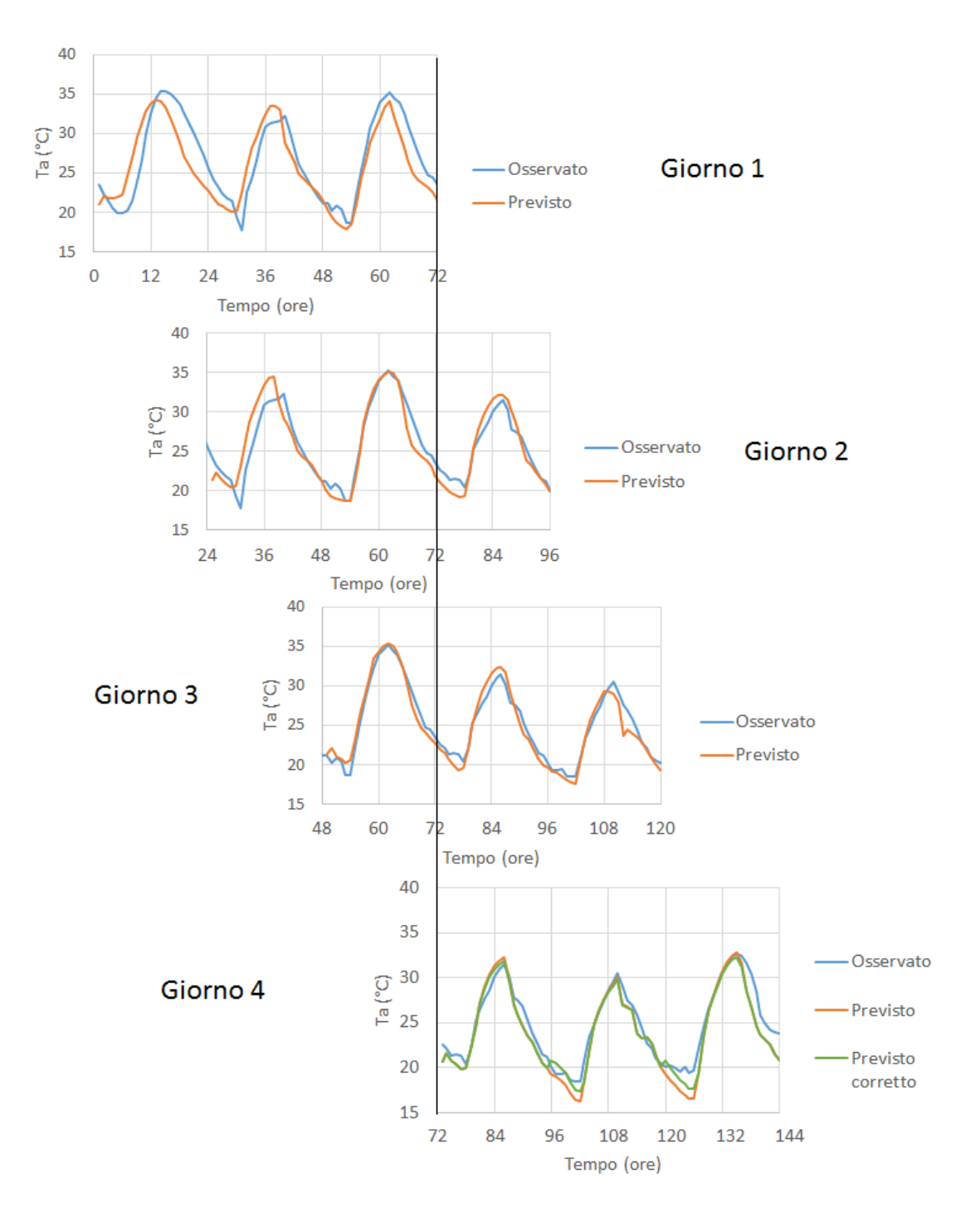

*Figura 4.15: Rappresentazione di una serie completa di dati e esempio di correzione delle previsioni, caso di previsioni di Ta relative al periodo di agosto dal primo ensemble.*

Nei paragrafi successivi sono illustrati i risultati delle correzioni delle previsioni di *Ta, R<sup>h</sup>* e *Rsin*. Le figure mostrate si riferiscono solo uno degli otto ensemble che costituiscono la previsione meteorologica completa (in particolare si è scelto il secondo), per semplicità e per il fatto che i risultati non sono molto dissimili tra i vari ensemble. I risultati relativi a tutti gli otto ensemble saranno comunque illustrati nella successiva analisi statistica.

## **4.3.1 Correzione della temperatura dell'aria Ta**

#### **Giugno**

Come si può osservare dalle figure 4.16, 4.17 e 4.18 le previsioni di *T<sup>a</sup>* effettuate i giorni 7, 8 e 9 giugno risultano piuttosto fedeli ai valori osservati, in particolare ciò vale per i picchi positivi dove gli errori sono molto contenuti mentre i maggiori errori si possono individuare presso i picchi negativi, dove talvolta la previsione risulta sottostimata. I dati appartenenti a fasce orarie esterne a quelle di picco presentano in generale errori trascurabili, confermando la decisione di non intervenire mediante il filtro di Kalman per cercare di correggerne i valori.

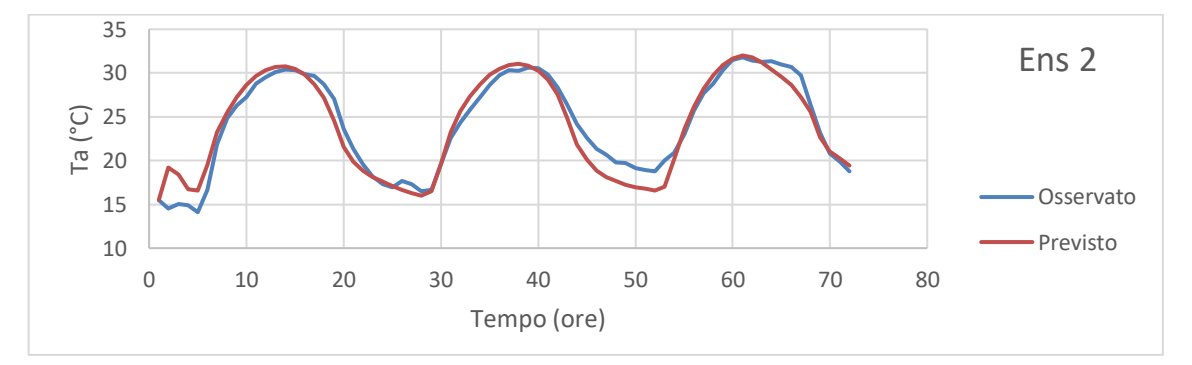

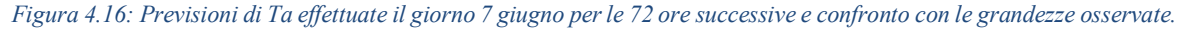

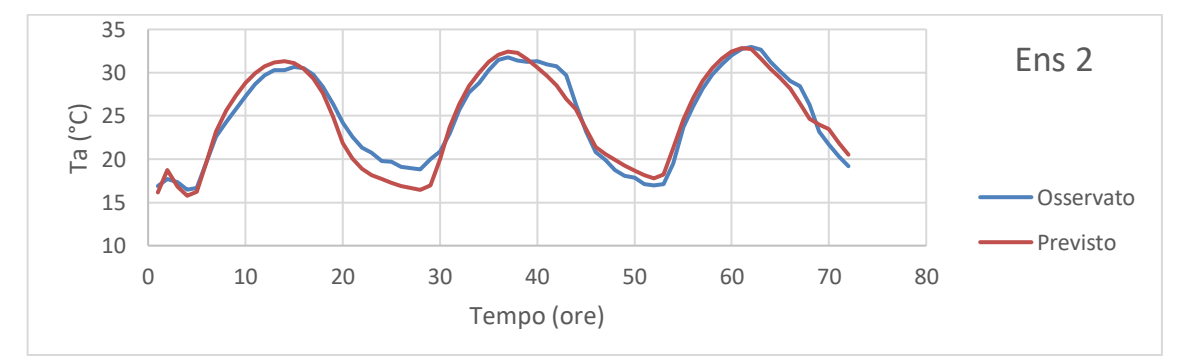

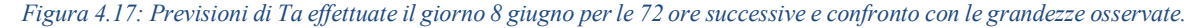

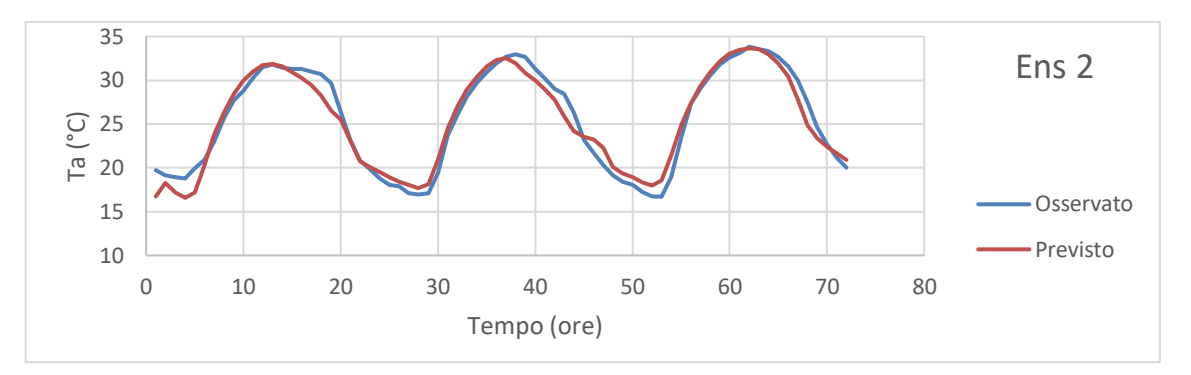

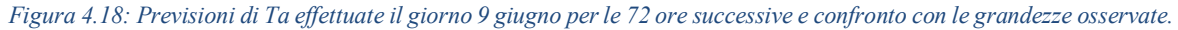

Da queste considerazioni derivano i risultati mostrati in figura 4.19, dove si può vedere che dalla sottostima media dei picchi negativi osservata in precedenza nasce una correzione che tende ad aumentare i valori previsti in tali ore. Sfortunatamente le previsioni effettuate il giorno 10 giugno risultano sovrastimare la temperatura dell'aria in tali fasce orarie, pertanto la correzione tende leggermente ad amplificare tale sovrastima. Per quanto riguarda i picchi positivi, come atteso, l'applicazione del filtro di Kalman porta ad una correzione molto modesta che non produce né significativi miglioramenti né peggioramenti.

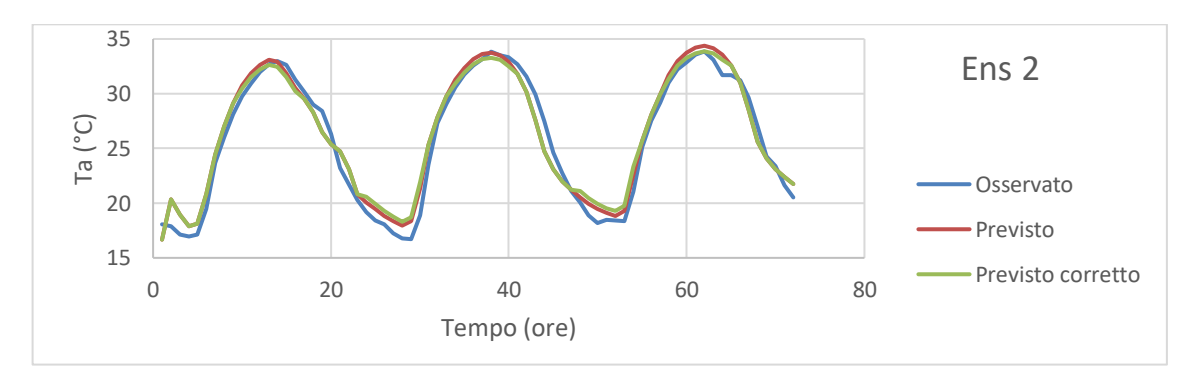

*Figura 4.19: Previsioni di Ta effettuate il giorno 10 giugno per le 72 ore successive prima e dopo la correzione mediante il filtro di Kalman e confronto con le grandezze osservate.*

#### **Luglio**

Come si può osservare dalle figure 4.20, 4.21 e 4.22 le previsioni di *T<sup>a</sup>* effettuate i giorni 26, 27 e 28 luglio presentano errori piuttosto evidenti. In particolare i picchi positivi delle previsioni risultano fortemente sovrastimati soprattutto per quanto riguarda le previsioni effettuate il giorno 26 luglio, dove le previsioni superano il valore osservato anche di 6-7 °C. L'andamento degli errori per quanto riguarda i picchi negativi appare più irregolare.

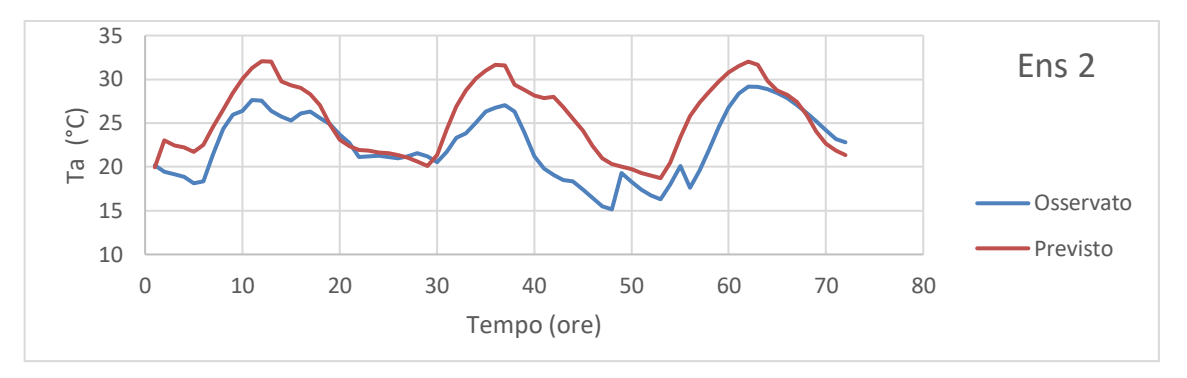

*Figura 4.20: Previsioni di Ta effettuate il giorno 26 luglio per le 72 ore successive e confronto con le grandezze osservate.*

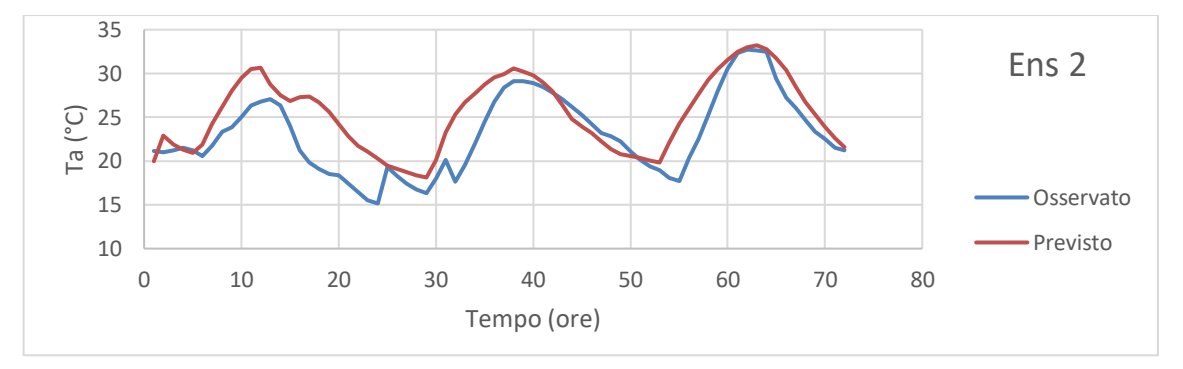

*Figura 4.21: Previsioni di Ta effettuate il giorno 27 luglio per le 72 ore successive e confronto con le grandezze osservate.*

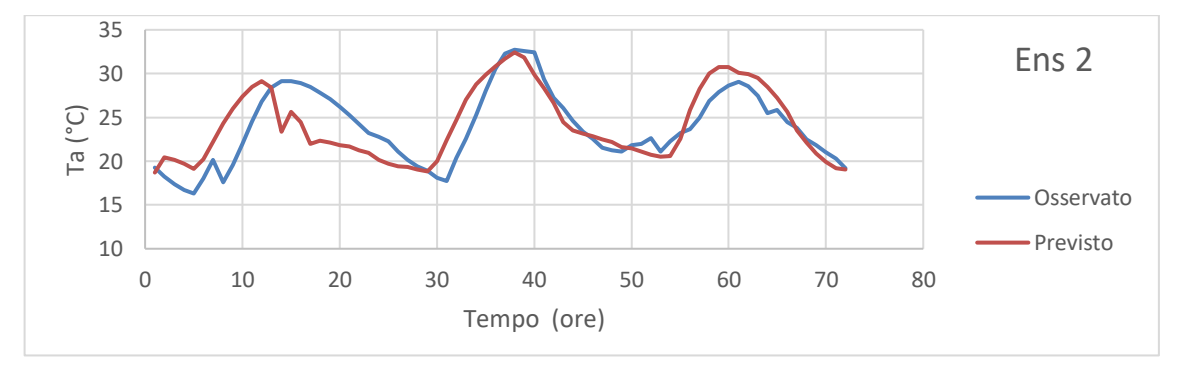

*Figura 4.22: Previsioni di Ta effettuate il giorno 28 luglio per le 72 ore successive e confronto con le grandezze osservate.*

Da queste considerazioni derivano i risultati mostrati in figura 4.23, dove si può vedere che dalla sovrastima dei picchi positivi osservata in precedenza nasce una correzione che tende ad abbassare i valori previsti in tali ore. Questo porta ad un miglioramento alle previsioni effettuate il giorno 29 luglio per quanto riguarda il secondo ed il terzo picco positivi, si ottiene un peggioramento con una evidente sottostima per quanto riguarda il primo picco. Le correzioni dei picchi negativi risultano in questo caso piuttosto contenute, evidentemente

non era emersa una evidente componente sistematica dell'errore per tali ore nei giorni precedenti.

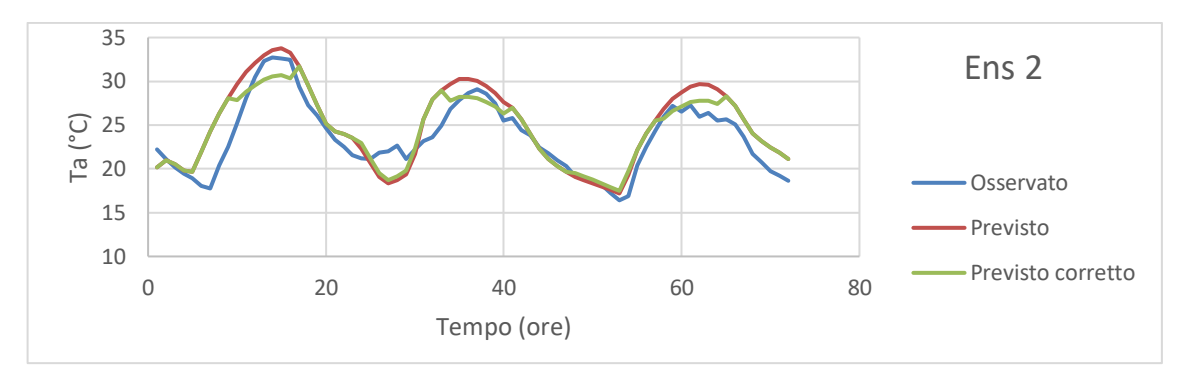

*Figura 4.23: Previsioni di Ta effettuate il giorno 29 luglio per le 72 ore successive prima e dopo la correzione mediante il filtro di Kalman e confronto con le grandezze osservate.*

#### **Agosto**

Le figure 4.24, 4.25 e 4.26 mostrano che le previsioni di *T<sup>a</sup>* effettuate i giorni 21, 22 e 23 agosto non presentano errori rilevanti. Per quanto riguarda i picchi positivi si nota una generale leggera tendenza delle previsioni a sovrastimare, mentre per i picchi negativi una leggera tendenza a sottostimare.

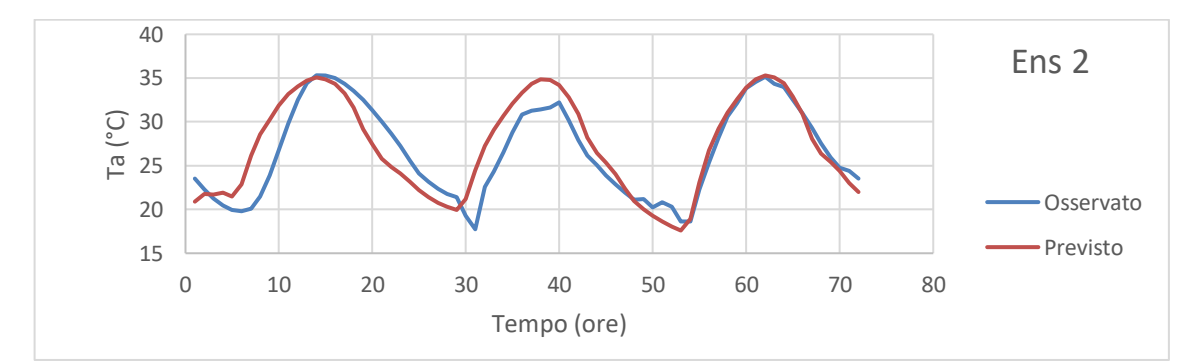

*Figura 4.24: Previsioni di Ta effettuate il giorno 21 agosto per le 72 ore successive e confronto con le grandezze osservate.*

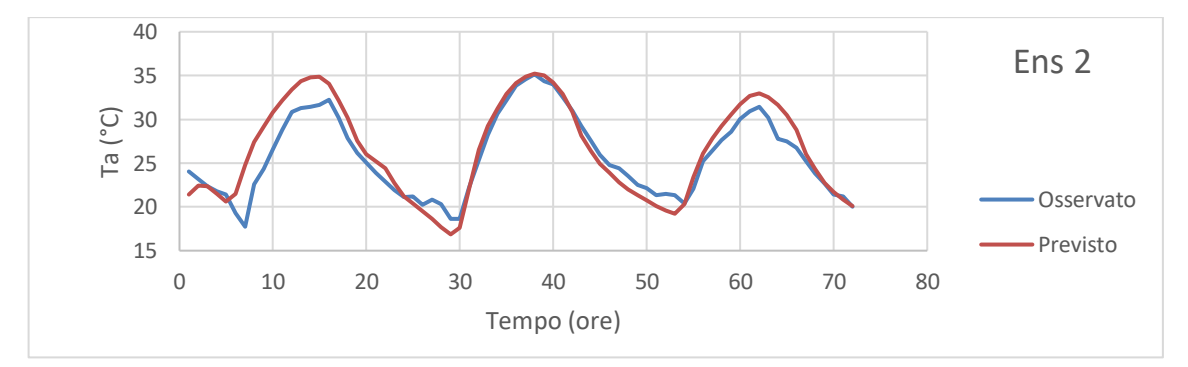

*Figura 4.25: Previsioni di Ta effettuate il giorno 22 agosto per le 72 ore successive e confronto con le grandezze osservate.*

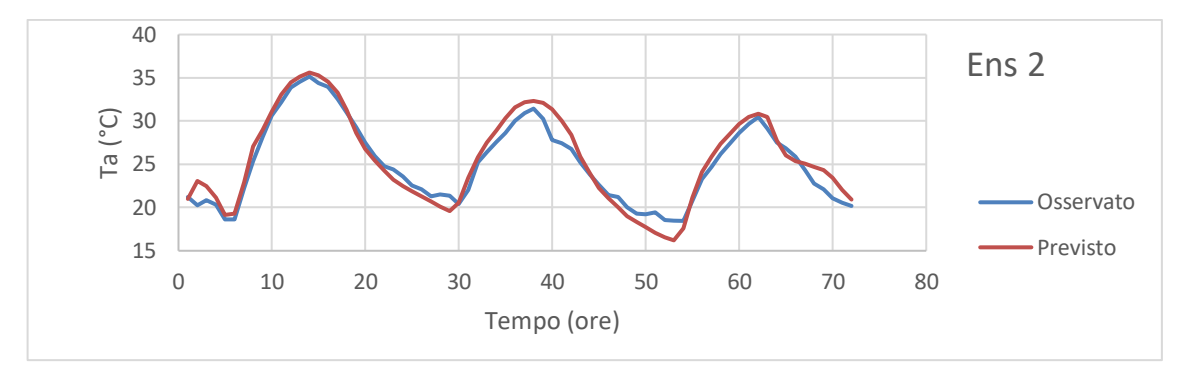

*Figura 4.26: Previsioni di Ta effettuate il giorno 23 agosto per le 72 ore successive e confronto con le grandezze osservate.*

Quanto osservato porta ad effettuare una correzione che tende a limitare l'errore di sottostima per i picchi negativi, i picchi positivi al contrario vengono leggermente abbassati.

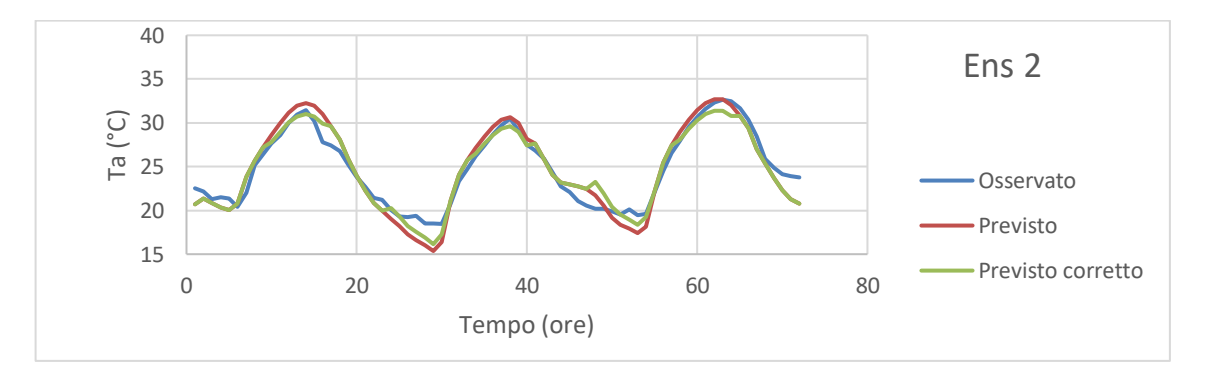

*Figura 4.27: Previsioni di Ta effettuate il giorno 24 agosto per le 72 ore successive prima e dopo la correzione mediante il filtro di Kalman e confronto con le grandezze osservate.*

## **4.3.2 Correzione dell'umidità relativa dell'aria Rh**

#### **Giugno**

Dalle figure 4.28, 4.29 e 4.30 appare come le previsioni di *R<sup>h</sup>* effettuate presentino degli errori rispetto alla grandezza osservata molto marcati. In particolare almeno inizialmente appare evidente una sovrastima delle previsioni, che coinvolge sia le ore di massima insolazione che quelle di minima insolazione. L'errore appare inoltre presentare una componente sistematica pronunciata.

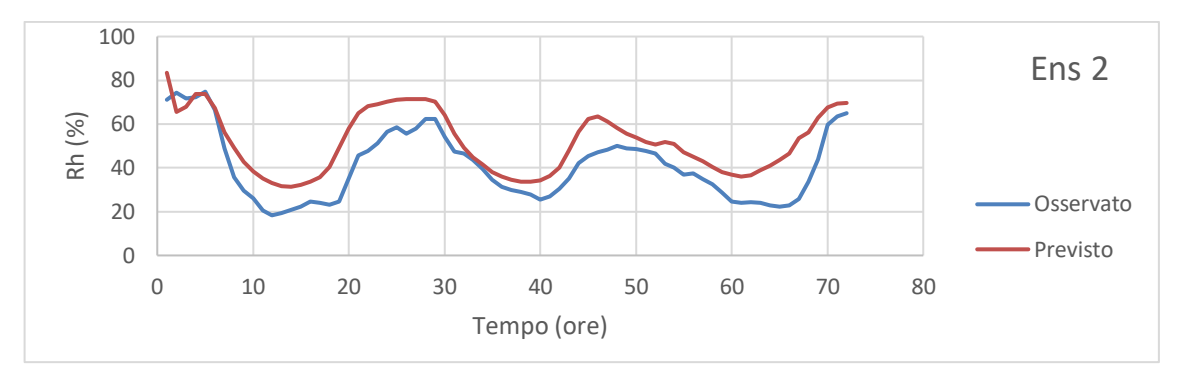

*Figura 4.28: Previsioni di Rh effettuate il giorno 7 giugno per le 72 ore successive e confronto con le grandezze osservate.*

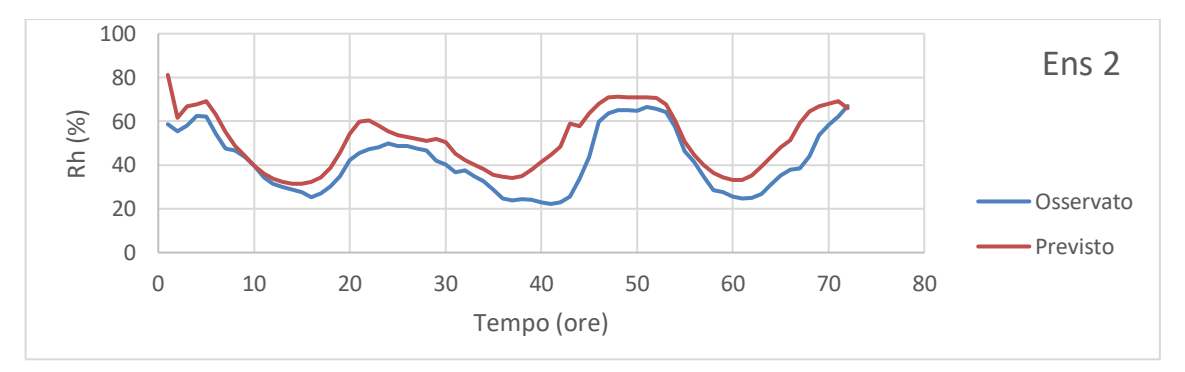

*Figura 4.29: Previsioni di Rh effettuate il giorno 8 giugno per le 72 ore successive e confronto con le grandezze osservate.*

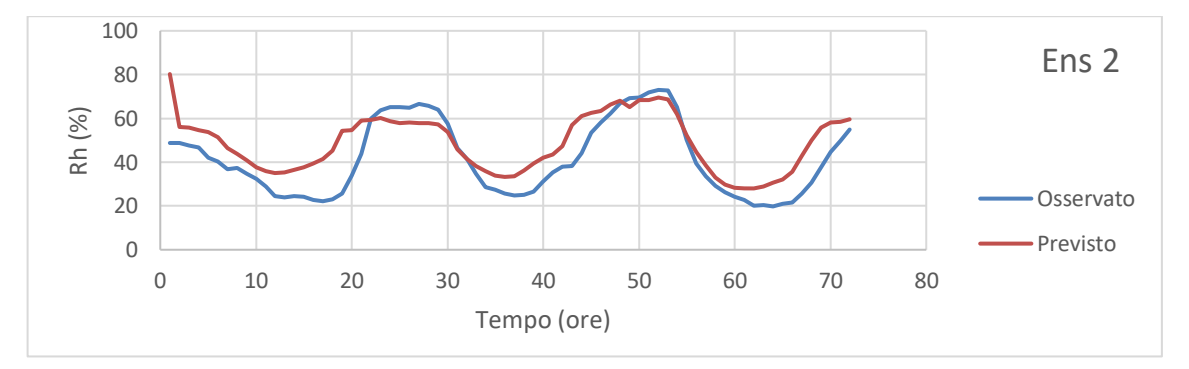

*Figura 4.30: Previsioni di Rh effettuate il giorno 9 giugno per le 72 ore successive e confronto con le grandezze osservate.*

Da queste considerazioni seguono i risultati mostrati in figura 4.31, dove è mostrata la tendenza del Filtro di Kalman a spostare verso valori più bassi le previsioni effettuate il giorno 10 giugno. Questo porta ad un significativo miglioramento della previsione nei picchi negativi (ovvero nelle ore diurne) dove si può osservare che la sovrastima della previsione tende a scomparire. Al contrario nei picchi positivi si riscontra in questo caso una sottostima delle previsioni, e l'applicazione del filtro di Kalman accentua questo errore.

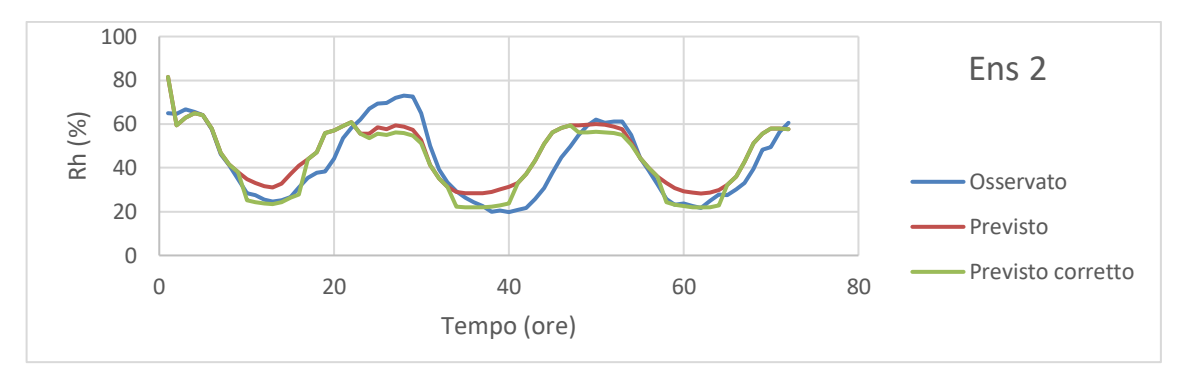

*Figura 4.31: Previsioni di Rh effettuate il giorno 10 giugno per le 72 ore successive prima e dopo la correzione mediante il filtro di Kalman e confronto con le grandezze osservate.*

#### **Luglio**

Come già anticipato e come si può osservare dalle figure 4.32, 4.33 e 4.34 l'igrometro della stazione Eddy Covariance ha un problema di malfunzionamento per il periodo in esame, pertanto si è deciso di non intervenire mediante il filtro di Kalman per la correzione della previsione di Rh effettuata il giorno 29 luglio in quanto la statistica riguardante la ricerca dell'errore sistematico risulterebbe alterata.

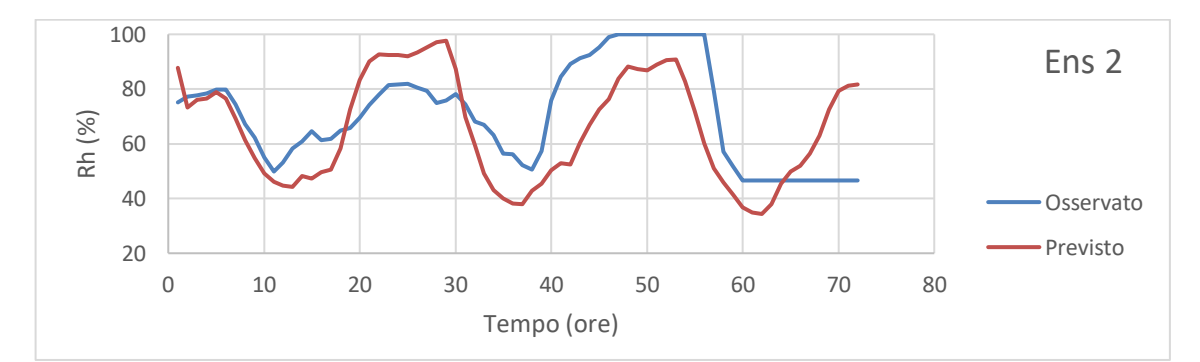

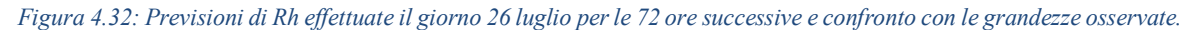

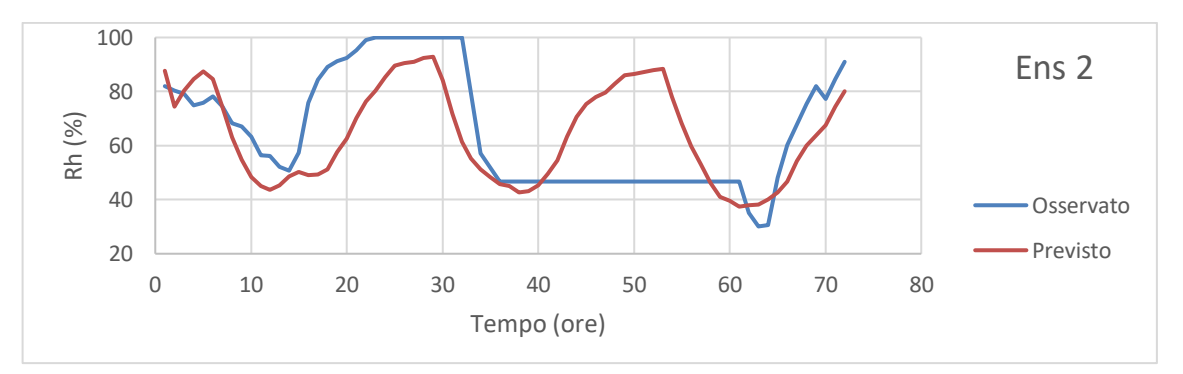

*Figura 4.33: Previsioni di Rh effettuate il giorno 27 luglio per le 72 ore successive e confronto con le grandezze osservate.*

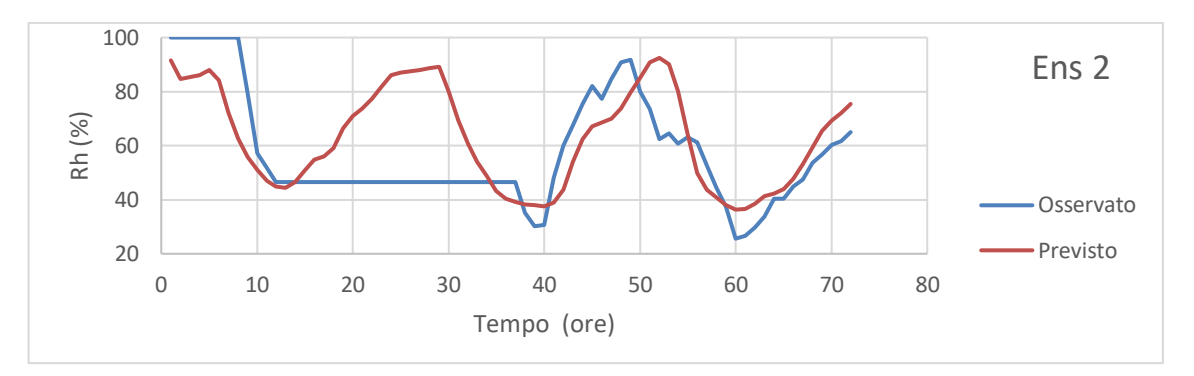

*Figura 4.34: Previsioni di Rh effettuate il giorno 28 luglio per le 72 ore successive e confronto con le grandezze osservate.*

#### **Agosto**

Dalle immagini mostrate nelle figure 4.35, 4.36 e 4.37 appare come, a parte un tratto iniziale in cui l'igrometro pare non avere funzionato correttamente, le previsioni nei picchi positivi risultino decisamente sovrastimate mentre in quelli negativi l'errore appare più casuale. Infatti nelle durante le ore di massima insolazione le previsioni talvolta risultano sovrastimate e talvolta sottostimate, non facendo emergere una componente sistematica evidente dell'errore.

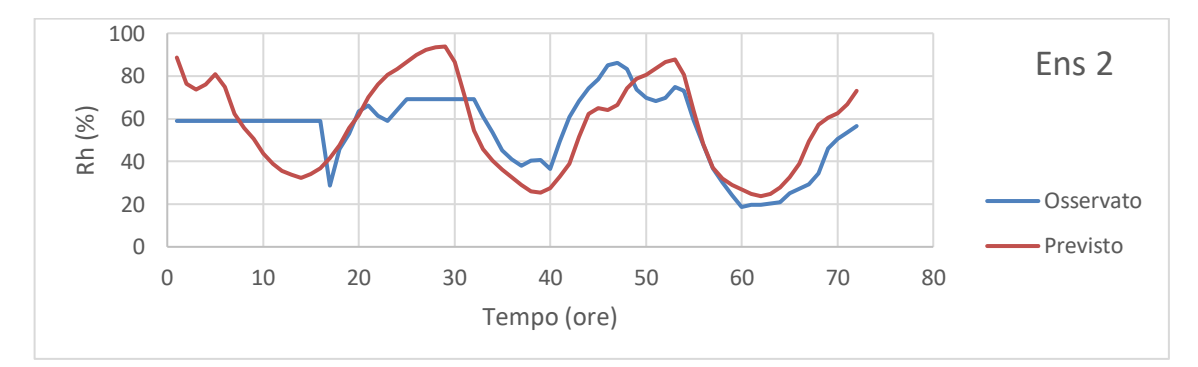

*Figura 4.35: Previsioni di Rh effettuate il giorno 21 agosto per le 72 ore successive e confronto con le grandezze osservate.*

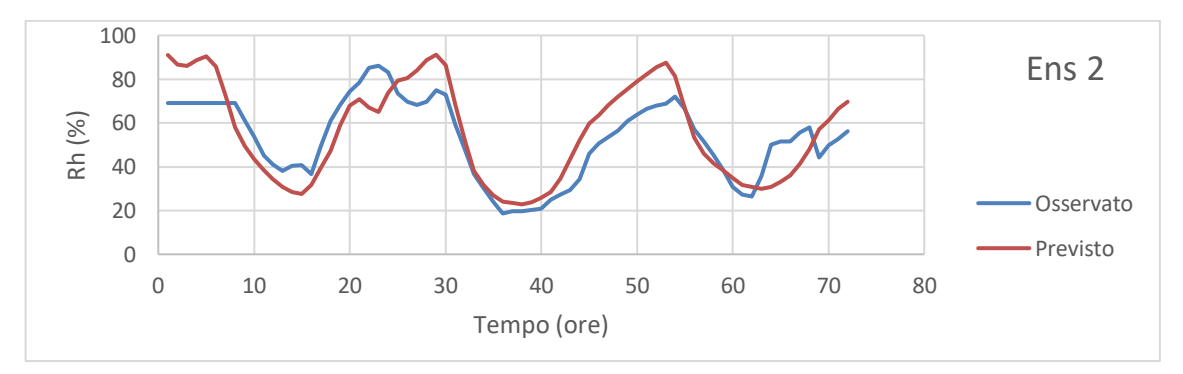

*Figura 4.36: Previsioni di Rh effettuate il giorno 22 agosto per le 72 ore successive e confronto con le grandezze osservate.*

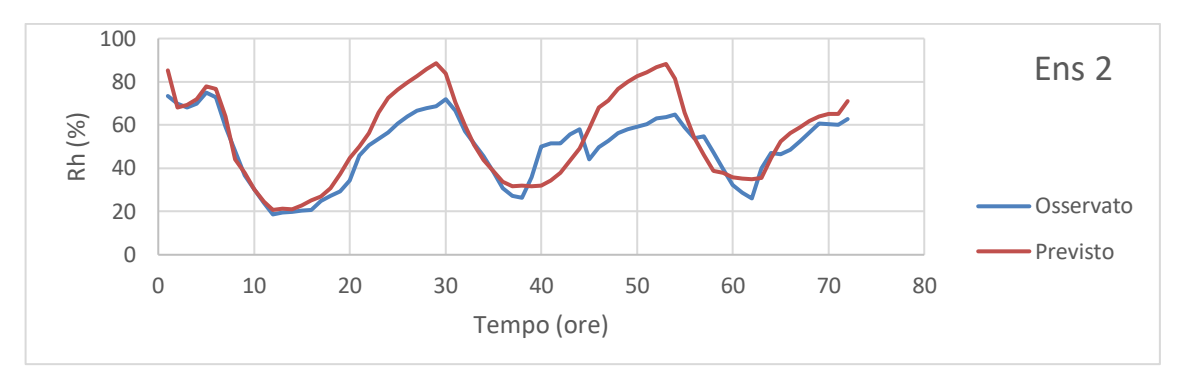

*Figura 4.37: Previsioni di Rh effettuate il giorno 23 agosto per le 72 ore successive e confronto con le grandezze osservate.*

Da queste osservazioni segue il risultato mostrato in figura 4.38, dove la sovrastima delle previsioni viene corretta e l'errore sistematico dei picchi positivi tende a scomparire. Per quanto riguarda i picchi negativi la correzione come atteso è molto più modesta.

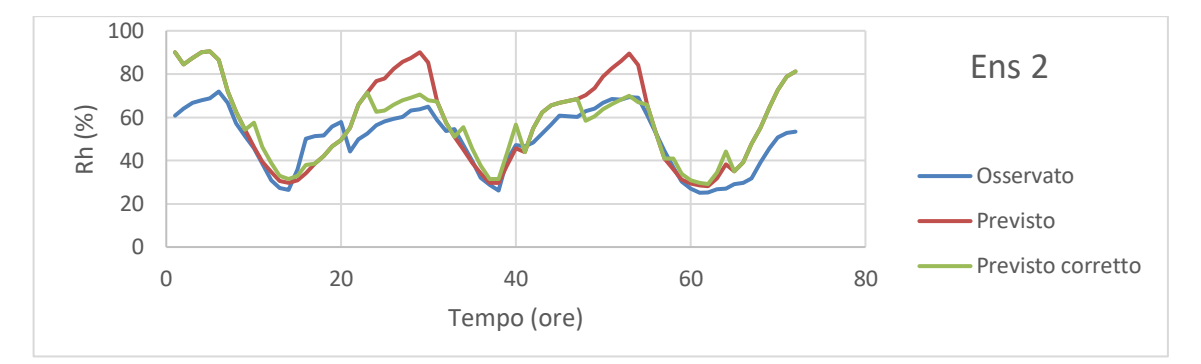

*Figura 4.38: Previsioni di Rh effettuate il giorno 24 agosto per le 72 ore successive prima e dopo la correzione mediante il filtro di Kalman e confronto con le grandezze osservate.*

## **4.3.3 Correzione della radiazione a onde corte entrante Rsin**

#### **Giugno**

Per quanto riguarda *Rsin* ovviamente la correzione si riduce alla sola correzione dei picchi positivi, in quanto dal momento che tale grandezza è pari a zero durante le ore notturne non si hanno picchi negativi. Osservando le figure 4.39, 4.40 e 4.41 si nota come le previsioni effettuate i giorni 7, 8 e 9 giugno pur mantenendo un andamento corretto tendono a sovrastimare in maniera sistematica tutti i picchi.

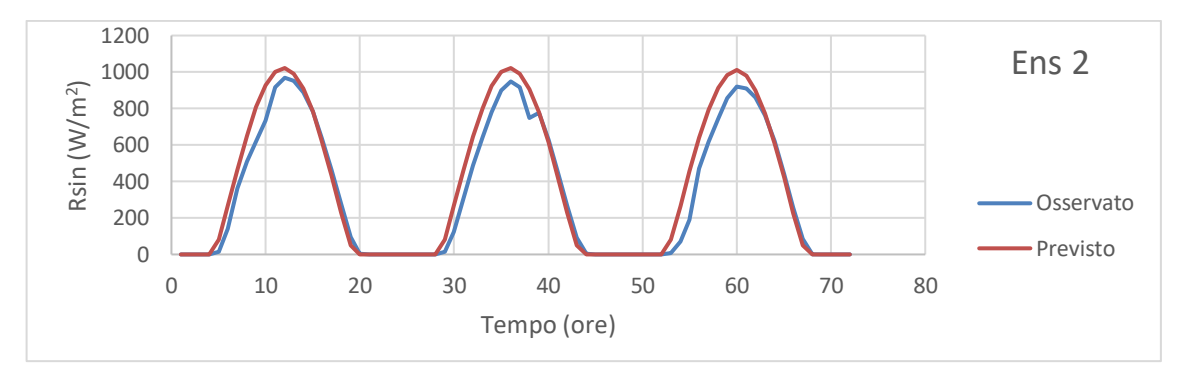

*Figura 4.39: Previsioni di Rsin effettuate il giorno 7 giugno per le 72 ore successive e confronto con le grandezze osservate.*

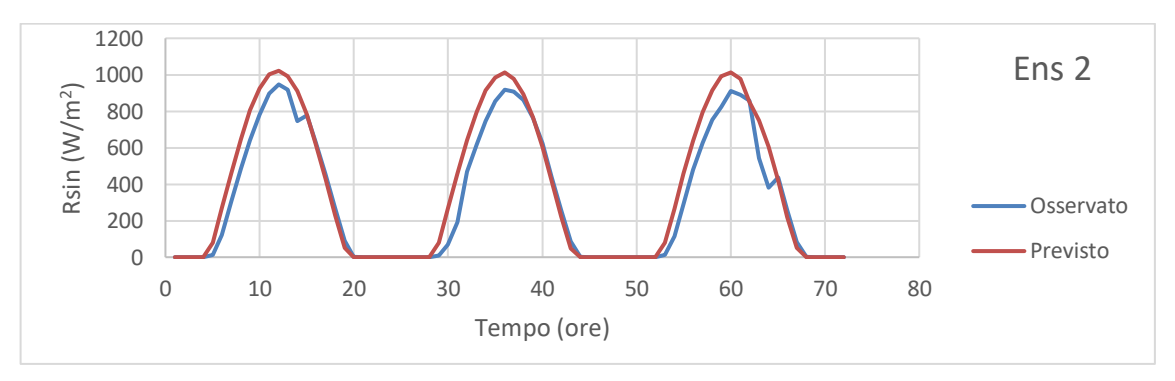

*Figura 4.40: Previsioni di Rsin effettuate il giorno 8 giugno per le 72 ore successive e confronto con le grandezze osservate.*

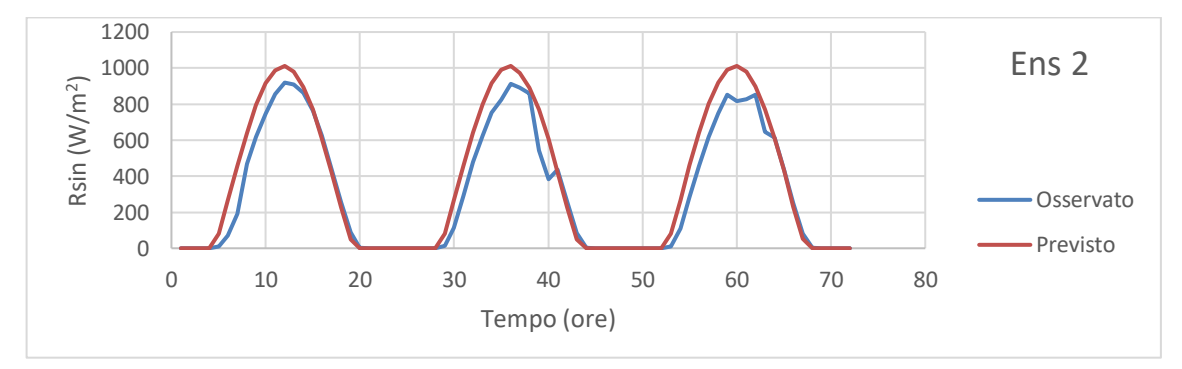

*Figura 4.41: Previsioni di Rsin effettuate il giorno 9 giugno per le 72 ore successive e confronto con le grandezze osservate.*

Da questo segue che il filtro di Kalman applicato per la previsione effettuata il giorno 10 giugno tende ad abbassare i valori di radiazione previsti. In questo caso la correzione corregge la sovrastima delle previsioni e l'errore sistematico tende a scomparire come si può osservare dalla figura 4.42.

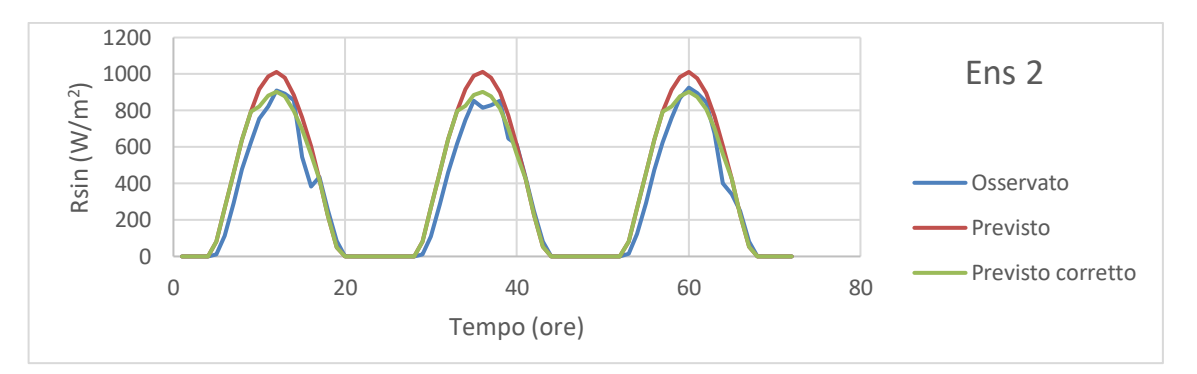

*Figura 4.42: Previsioni di Rsin effettuate il giorno 10 giugno per le 72 ore successive prima e dopo la correzione mediante il filtro di Kalman e confronto con le grandezze osservate.*

#### **Luglio**

Le previsioni di radiazione effettuate i giorni 26, 27 e 28 luglio presentano grandi discrepanze rispetto ai valori osservati. Inoltre l'andamento dell'errore appare molto casuale, dovuto più a errori legati alla particolare condizione di copertura nuvolosa variabile che si presenta in questa occasione che a caratteristiche sistematiche del modello. Infatti ad esempio il primo picco delle previsioni effettuate il giorno 26 mostra un'evidente sovrastima, quello delle previsioni effettuate il giorno 28 un'evidente sottostima. In altri casi la previsione risulta invece vicina al valore osservato.

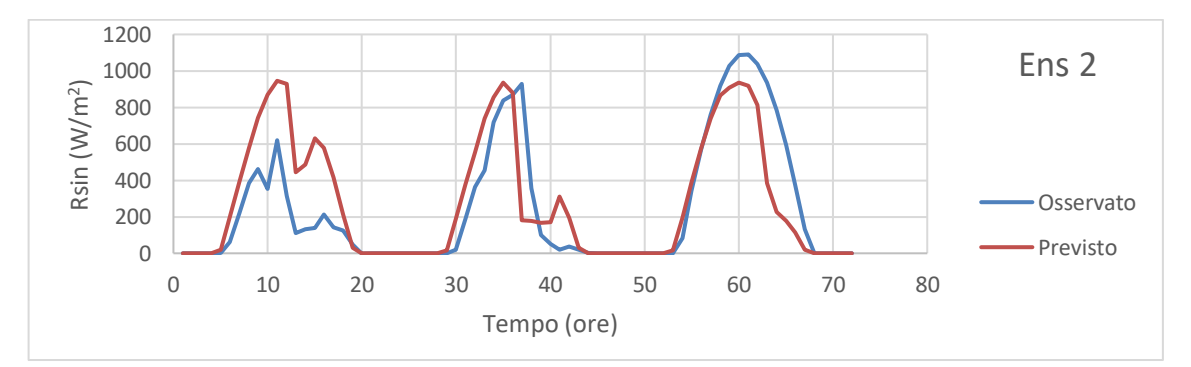

*Figura 4.43: Previsioni di Rsin effettuate il giorno 26 luglio per le 72 ore successive e confronto con le grandezze osservate.*

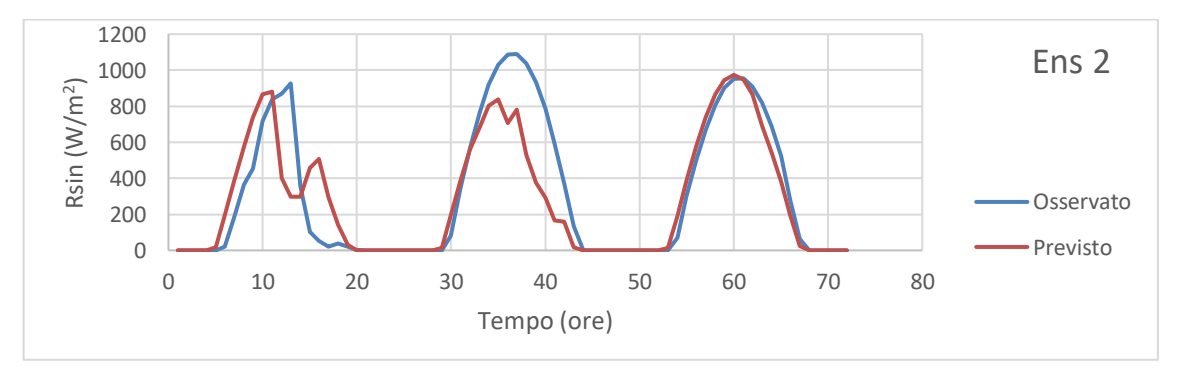

*Figura 4.44: Previsioni di Rsin effettuate il giorno 27 luglio per le 72 ore successive e confronto con le grandezze osservate.*

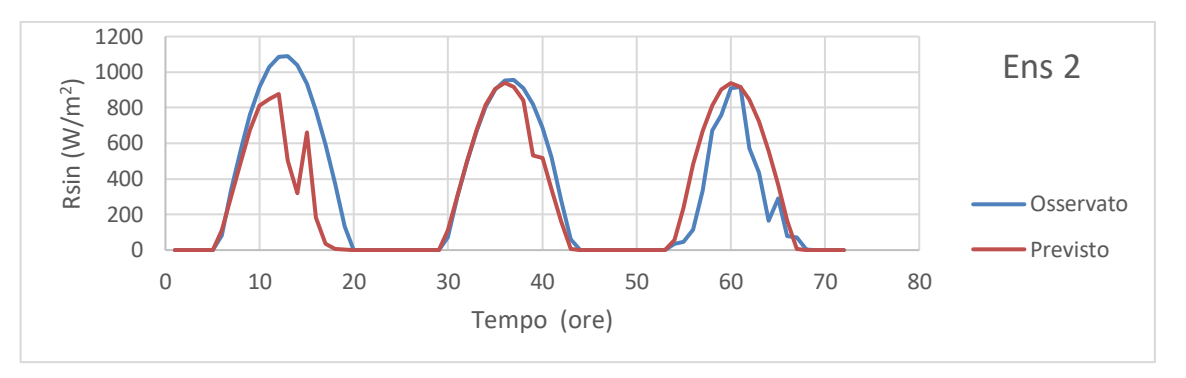

*Figura 4.45: Previsioni di Rsin effettuate il giorno 28 luglio per le 72 ore successive e confronto con le grandezze osservate.*

Da questa alternanza di sovrastime e sottostime osservate nei giorni precedenti deriva una correzione del filtro di Kalman piuttosto modesta, che si discosta in modo molto poco sensibile dalla previsione originale e che in ogni caso a sua volta non presenta evidenti errori sistematici.

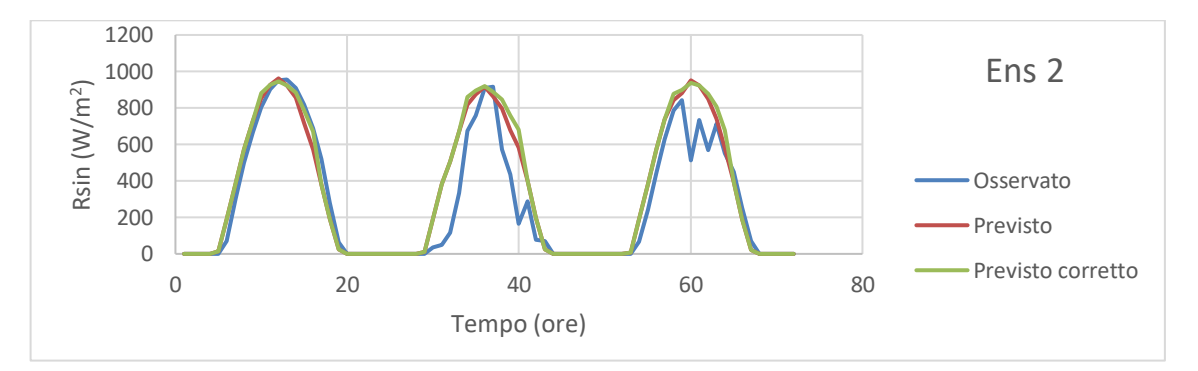

*Figura 4.46: Previsioni di Rsin effettuate il giorno 29 luglio per le 72 ore successive prima e dopo la correzione mediante il filtro di Kalman e confronto con le grandezze osservate.*

#### **Agosto**

In questo caso le figure 4.47, 4.48 e 4.49 mostrano una tendenza delle previsioni a sovrastimare rispetto al valore osservato.

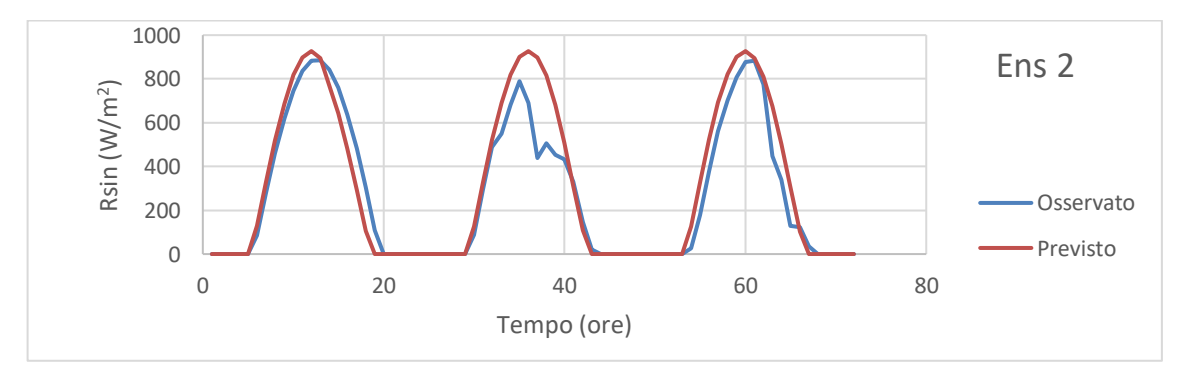

*Figura 4.47: Previsioni di Rsin effettuate il giorno 21 agosto per le 72 ore successive e confronto con le grandezze osservate.*

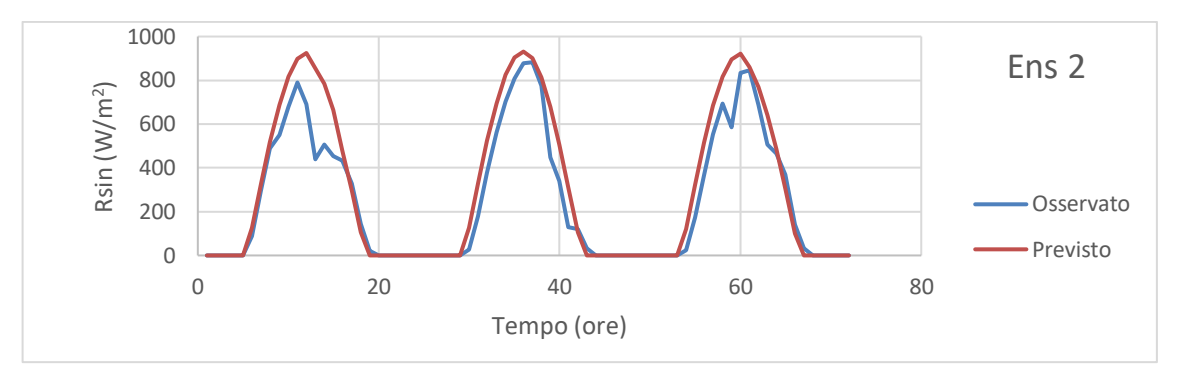

*Figura 4.48: Previsioni di Rsin effettuate il giorno 22 agosto per le 72 ore successive e confronto con le grandezze osservate.*

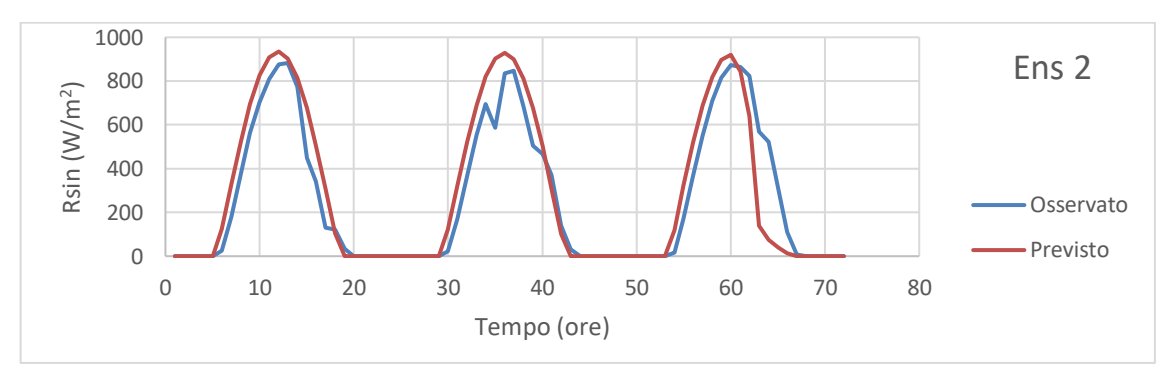

*Figura 4.49: Previsioni di Rsin effettuate il giorno 23 agosto per le 72 ore successive e confronto con le grandezze osservate.*

Dall'osservazione di tali risultati segue una correzione che tende ad abbassare i picchi di radiazione previsti il giorno 24. Tale correzione porta la previsione ad avvicinarsi alla grandezza osservata nel primo picco, l'efficacia della correzione per quanto riguarda gli altri due picchi appare invece più dubbia.

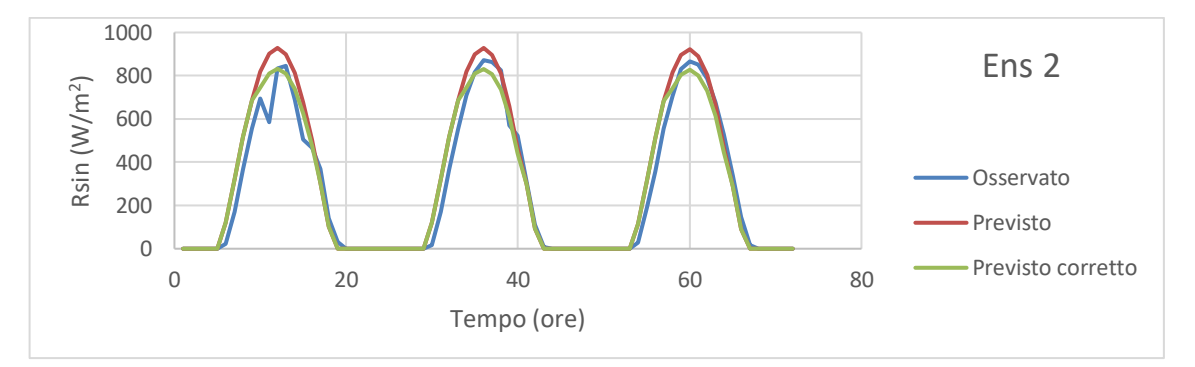

*Figura 4.50: Previsioni di Rsin effettuate il giorno 24 agosto per le 72 ore successive prima e dopo la correzione mediante il filtro di Kalman e confronto con le grandezze osservate.*

## **4.3.4 Analisi statistica dell'effetto delle correzioni sulle previsioni meteorologiche**

Come si è visto dai precedenti paragrafi il filtro di Kalman ha prodotto delle correzioni alle grandezze previste di *Ta*, *R<sup>h</sup>* e *Rsin*, che si discostano dal valore originale di previsione sulla base di quanto si era verificato nei giorni precedenti. Qualitativamente si sono già espresse delle valutazioni circa l'effetto che tale intervento ha portato sul miglioramento o peggioramento delle previsioni originali, di seguito viene mostrata un'analisi statistica che esprima quantitativamente tale variazione per tutti gli 8 ensemble. In particolare si studiano gli errori assoluti medi che le serie di previsioni presentano nell'arco delle 72 ore rispetto alla grandezza osservata.

#### **Correzione di** *T<sup>a</sup>*

Come si può vedere dalle tabelle 4.10, 4.11 e 4.12 la correzione ha portato ad una riduzione dell'errore assoluto medio per le previsioni relative a luglio e ad agosto, con una riduzione media rispettivamente pari al 9.89% e al 13.6%. Al contrario per il mese di giugno solo due degli otto ensemble presentano miglioramenti, e la correzione porta ad un aumento dell'errore assoluto medio rispetto ai valori osservati pari al 6.62%. Eseguendo la media tra questi valori si può dire che generalmente la correzione ha avuto un effetto positivo sulle previsioni, rendendole più simili alle grandezze che effettivamente sono state osservate con una riduzione media dell'errore assoluto pari al 5.62%. In particolare la correzione ha portato a migliorare la previsione di *T<sup>a</sup>* per 18 dei 24 ensemble presi in considerazione.

|                  | EA Originale $(^{\circ}C)$ | EA Corretto $(^{\circ}C)$ | Miglioramento EA $(\% )$ |
|------------------|----------------------------|---------------------------|--------------------------|
| Ens 1            | 1.27                       | 1.20                      | 6.04                     |
| Ens <sub>2</sub> | 0.97                       | 1.01                      | $-4.15$                  |
| Ens <sub>3</sub> | 1.22                       | 1.22                      | $-0.36$                  |
| Ens 4            | 0.95                       | 1.10                      | $-15.85$                 |
| Ens <sub>5</sub> | 1.17                       | 1.22                      | $-4.00$                  |
| Ens 6            | 0.97                       | 1.10                      | $-14.06$                 |
| Ens <sub>7</sub> | 1.26                       | 1.26                      | 0.31                     |
| Ens 8            | 0.95                       | 1.15                      | $-20.92$                 |

*Temperatura GIUGNO*

*Tabella 4.10: Errori assoluti rispetto al valore osservato delle previsioni di Ta effettuate il giorno 10 giugno prima e dopo la correzione e miglioramento/peggioramento corrispondente.*

|                  | Temperatura LUGLIU         |                           |                          |  |  |  |  |  |
|------------------|----------------------------|---------------------------|--------------------------|--|--|--|--|--|
|                  | EA Originale $(^{\circ}C)$ | EA Corretto $(^{\circ}C)$ | Miglioramento EA $(\% )$ |  |  |  |  |  |
| Ens 1            | 1.38                       | 1.29                      | 6.60                     |  |  |  |  |  |
| Ens <sub>2</sub> | 1.88                       | 1.64                      | 12.60                    |  |  |  |  |  |
| Ens <sub>3</sub> | 1.32                       | 1.15                      | 12.97                    |  |  |  |  |  |
| Ens 4            | 1.60                       | 1.44                      | 10.20                    |  |  |  |  |  |
| Ens <sub>5</sub> | 1.35                       | 1.17                      | 13.59                    |  |  |  |  |  |
| Ens 6            | 1.56                       | 1.40                      | 10.39                    |  |  |  |  |  |
| Ens <sub>7</sub> | 1.27                       | 1.24                      | 1.78                     |  |  |  |  |  |
| Ens 8            | 1.67                       | 1.48                      | 11.01                    |  |  |  |  |  |

*Temperatura LUGLIO*

*Tabella 4.11: Errori assoluti rispetto al valore osservato delle previsioni di Ta effettuate il giorno 29 luglio prima e dopo la correzione e miglioramento/peggioramento corrispondente.*

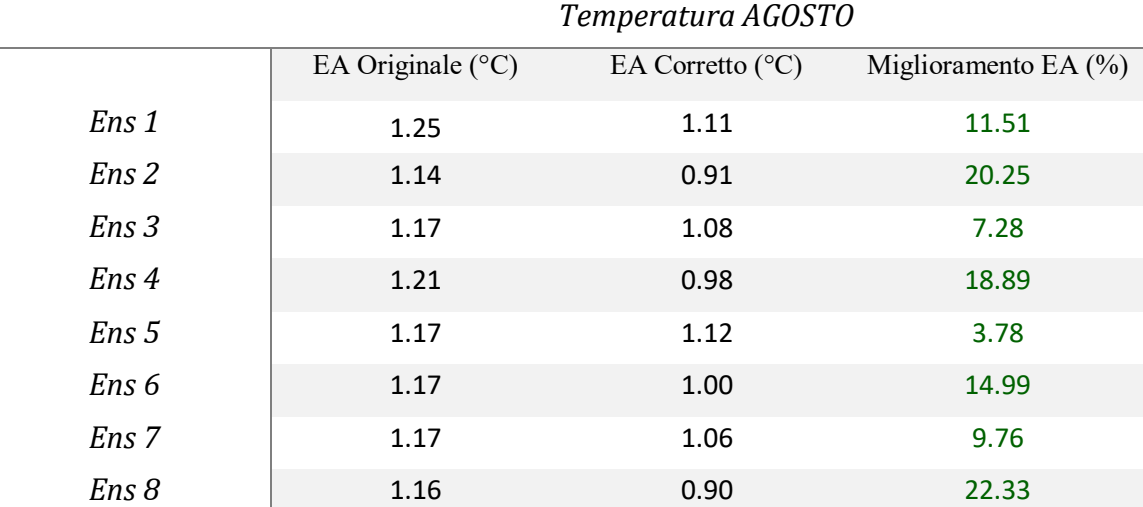

*Tabella 4.12: Errori assoluti rispetto al valore osservato delle previsioni di Ta effettuate il giorno 24 agosto prima e dopo la correzione e miglioramento/peggioramento corrispondente.*

#### **Correzione di** *R<sup>h</sup>*

Analogamente nelle tabelle 4.13 e 4.14 si mostrano i risultati della correzione effettuata sulle previsioni dell'umidità relativa dell'aria. Come si può vedere la correzione ha portato ad una riduzione dell'errore assoluto medio per tutti i 16 ensemble presi in considerazione (si ricorda che per il mese di luglio non è stata corretta l'umidità); la riduzione media per quanto riguarda le previsioni effettuate il giorno 10 giugno è pari al 14.41%, mentre è pari al 17.04% per quanto riguarda quelle effettuate il giorno 24 agosto. Eseguendo la media tra questi valori si nota che la correzione ha avuto un effetto positivo sulle previsioni,

rendendole più simili alle grandezze che effettivamente sono state osservate con una riduzione media dell'errore assoluto pari al 15.73 %.

*Umidità GIUGNO*

|                  | omana urogrio        |                     |                          |  |  |  |  |  |
|------------------|----------------------|---------------------|--------------------------|--|--|--|--|--|
|                  | EA Originale $(\% )$ | EA Corretto $(\% )$ | Miglioramento EA $(\% )$ |  |  |  |  |  |
| Ens 1            | 7.85                 | 7.10                | 9.50                     |  |  |  |  |  |
| Ens <sub>2</sub> | 7.11                 | 6.35                | 10.65                    |  |  |  |  |  |
| Ens <sub>3</sub> | 7.32                 | 6.18                | 15.64                    |  |  |  |  |  |
| Ens 4            | 6.78                 | 5.99                | 11.66                    |  |  |  |  |  |
| Ens <sub>5</sub> | 7.83                 | 6.55                | 16.26                    |  |  |  |  |  |
| Ens <sub>6</sub> | 7.37                 | 6.03                | 18.24                    |  |  |  |  |  |
| Ens <sub>7</sub> | 8.05                 | 6.63                | 17.57                    |  |  |  |  |  |
| Ens 8            | 6.99                 | 5.88                | 15.77                    |  |  |  |  |  |

*Tabella 4.13: Errori assoluti rispetto al valore osservato delle previsioni di Rh effettuate il giorno 10 giugno prima e dopo la correzione e miglioramento/peggioramento corrispondente.*

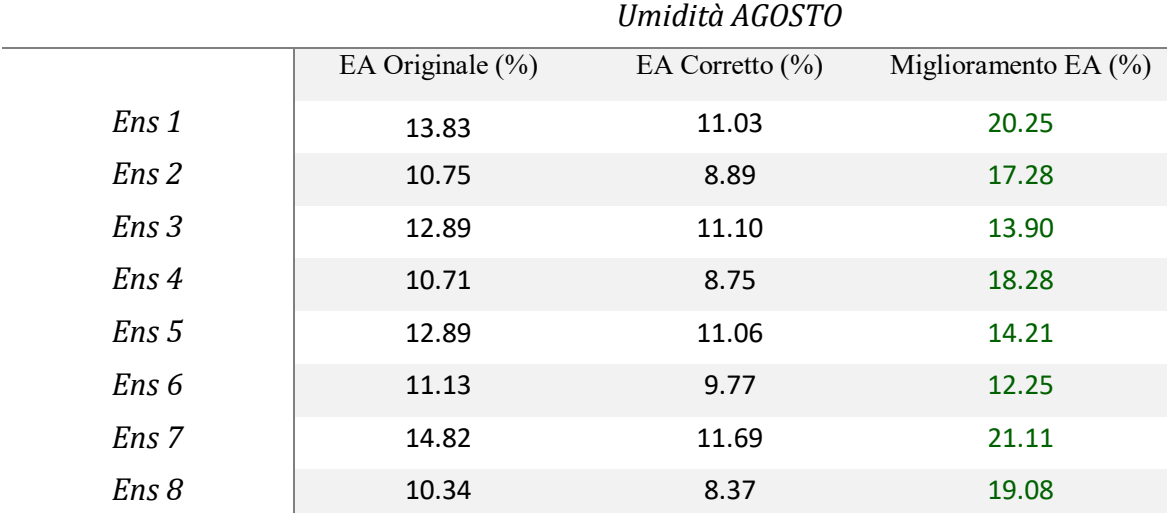

*Tabella 4.14: Errori assoluti rispetto al valore osservato delle previsioni di Rh effettuate il giorno 24 agosto prima e dopo la correzione e miglioramento/peggioramento corrispondente.*

#### **Correzione di** *Rsin*

Infine nelle tabelle 4.15, 4.16 e 4.17 si riportano i risultati che riguardano la radiazione solare a onde corte entrante. I risultati per quanto riguarda questa grandezza sono piuttosto diversi a seconda del periodo considerato: per quanto riguarda le previsioni effettuate il giorno 10 giugno si ha un netto miglioramento per tutti gli 8 ensemble, con l'errore assoluto che mediamente si abbassa del 25.52 %; per quanto riguarda il mese di luglio si ha un leggero peggioramento per tutti gli ensemble, con un aumento medio dell'errore assoluto

pari al 3.87 %; infine per quanto riguarda agosto si ha un miglioramento per 6 degli 8 ensemble, con una riduzione media dell'errore assoluto pari al 7.23 %.

Complessivamente l'effetto dell'applicazione del filtro di Kalman per correggere le previsioni di *Rsin* è positivo, tuttavia nei casi di previsioni meteorologiche variabili con cielo parzialmente coperto e possibilità di qualche sporadica precipitazione tale metodo perde di efficacia, in quanto come già detto la componente casuale dell'errore di previsione tende a prevalere su quella sistematica.

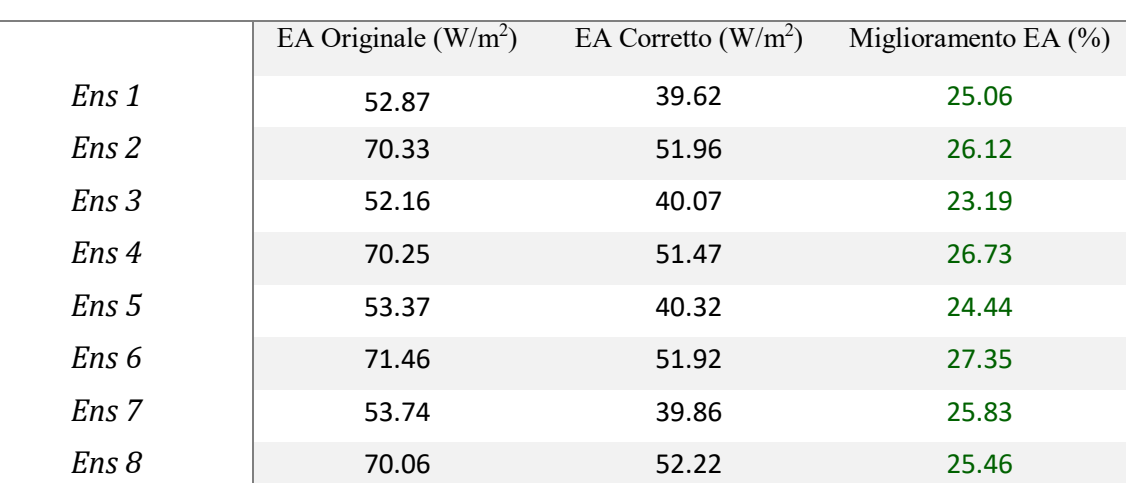

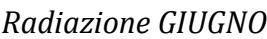

*Tabella 4.15: Errori assoluti rispetto al valore osservato delle previsioni di Rsin effettuate il giorno 10 giugno prima e dopo la correzione e miglioramento/peggioramento corrispondente.*

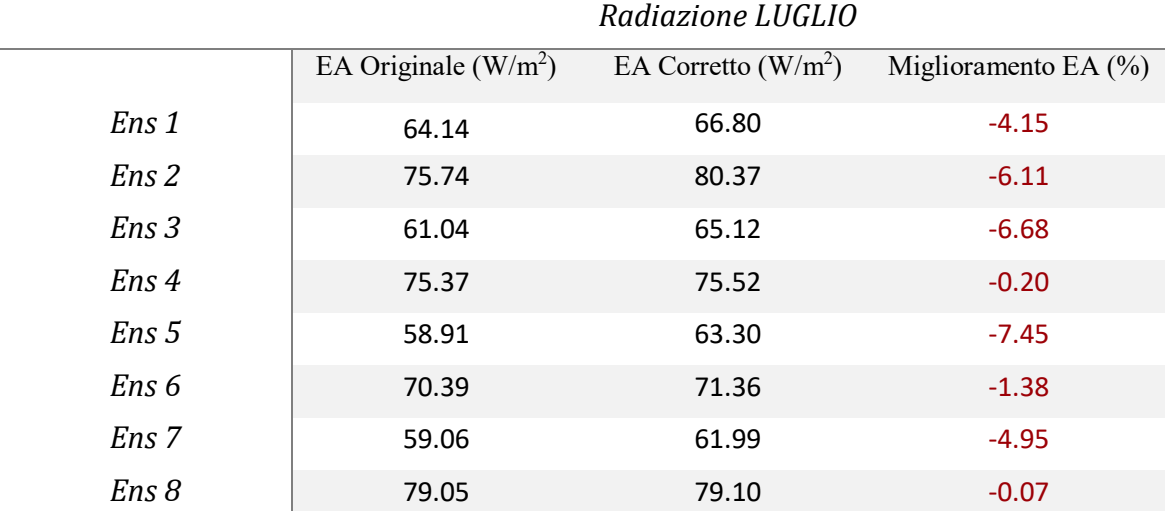

*Tabella 4.16: Errori assoluti rispetto al valore osservato delle previsioni di Rsin effettuate il giorno 29 luglio prima e dopo la correzione e miglioramento/peggioramento corrispondente.*

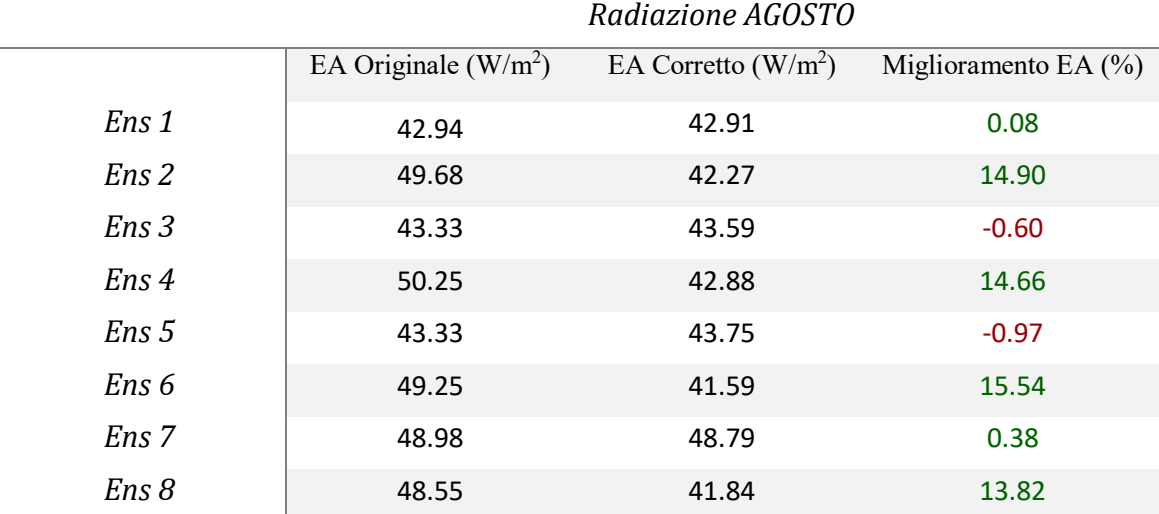

*Tabella 4.17: Errori assoluti rispetto al valore osservato delle previsioni di Rsin effettuate il giorno 24 agosto prima e dopo la correzione e miglioramento/peggioramento corrispondente.*

# **4.4 EFFETTO DELLE PREVISIONI METEOROLOGICHE CORRETTE CON IL FILTRO DI KALMAN SUI FLUSSI IDROLOGICI**

Si studiano a questo punto i flussi idrologici che interessano il bacino in esame eseguendo il modello FEST-EWB descritto all'interno del capitolo 2.

Per valutare la possibilità di utilizzare le previsioni meteorologiche al fine di conoscere in anticipo i flussi idrologici che si verificheranno, e conseguentemente le condizioni di umidità del suolo che si verificheranno, il modello viene eseguito per realizzare diverse simulazioni agendo sulle forzanti meteorologiche *Ta*, *Rh*, *Rsin*, *W<sup>v</sup>* e *P*. Le simulazioni sono eseguite nei seguenti casi elencati:

- Le forzanti meteorologiche sono poste coincidenti con quelle osservate dalla stazione meteorologica Eddy Covariance;
- Le forzanti meteorologiche sono poste coincidenti con quelle previste dal modello WRF originali;
- Le forzanti meteorologiche sono poste coincidenti con quelle previste dal modello WRF a seguito della correzione con il filtro di Kalman (le grandezze *W<sup>v</sup>* e *P* sulle quali non si è intervenuti con il filtro sono mantenute coincidenti con le previsioni originali).

Per quanto riguarda le simulazioni che prendono in ingresso le previsioni meteorologiche (sia prima che dopo la correzione) vengono eseguite diverse simulazioni indipendenti tra di loro, una per ciascuno degli 8 ensemble. I risultati vengono poi confrontati tra di loro per verificare a posteriori quanto i risultati provenienti dalle previsioni meteorologiche si avvicinano a quelli provenienti dai valori effettivamente osservati e per verificare se la correzione effettuata con il filtro di Kalman può fornire uno strumento capace di migliorare la previsione di tali flussi idrologici.

### **4.4.1 Analisi di sensitività**

Viene dapprima eseguita un'analisi di sensitività, con lo scopo di verificare quali grandezze influenzino maggiormente i risultati. Per fare ciò inizialmente sono state eseguite simulazioni differenti, in cui ciascuna volta a turno solo una delle grandezze *Ta*, *R<sup>h</sup>* e *Rsin* viene imposta come quella proveniente dalla previsione meteorologica a seguito della correzione mediante il filtro di Kalman, mentre le altre vengono imposte coincidenti alle previsioni originali. Si prenda ad esempio la correzione effettuata per la giornata del 10 giugno, come mostrato all'interno del precedente paragrafo si era osservato:

- Un aumento dell'errore assoluto medio pari al 6.62% per quanto riguarda *Ta*;
- Una diminuzione dell'errore assoluto medio pari al 14.41% per quanto riguarda *Rh*;
- Una diminuzione dell'errore assoluto medio pari al 25.52% per quanto riguarda *Rsin*;

In particolare i flussi idrologici forniti in output dal modello FEST-EWB che vengono presi in considerazione per questa analisi sono: la radiazione netta (*RN*), il flusso di calore latente (*LH*), il flusso di calore sensibile (*HS*), la temperatura superficiale (*TS*) e il flusso di calore nel suolo (*G*). A titolo di esempio, dato che i risultati non si discostano molto tra i diversi ensemble, nelle figure 4.51, 4.52 e 4.53 vengono mostrati i risultati relativi ad uno solo di essi, in particolare ancora una volta vengono illustrati i risultati relativi all'ensemble 2.

Dalla figura 4.51 appare evidente come i flussi risultano variare molto poco al variare di *Ta*. Quello che si osserva infatti per tutti i grafici relativi alle diverse grandezze studiate è che i flussi ottenuti dal modello eseguito con le grandezze previste originali e quelli ottenuti dal modello eseguito con la previsione di *T<sup>a</sup>* corretta mediante il filtro di Kalman praticamente coincidono. Questo nonostante la correzione eseguita sulla temperatura fosse apprezzabile
e, come già detto, quantificabile in un aumento dell'errore assoluto medio rispetto alla grandezza osservata pari al 6.62%.

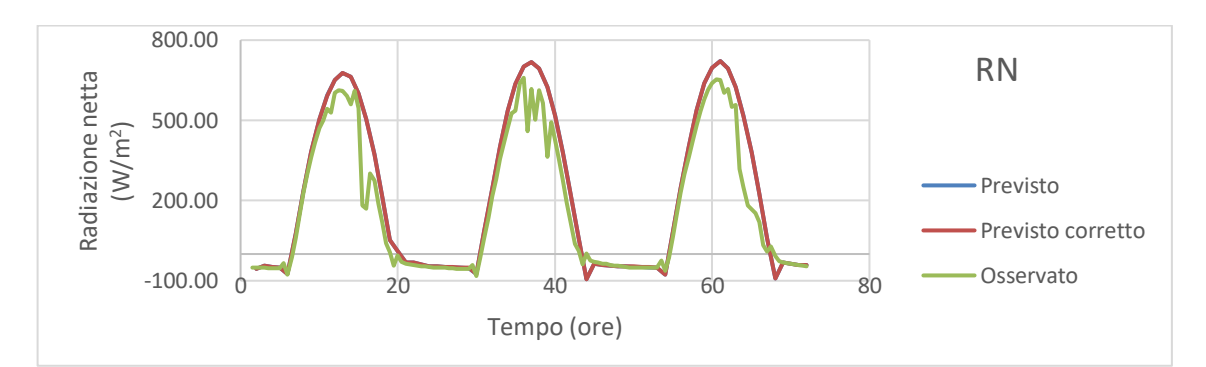

*(a) Radiazione netta.*

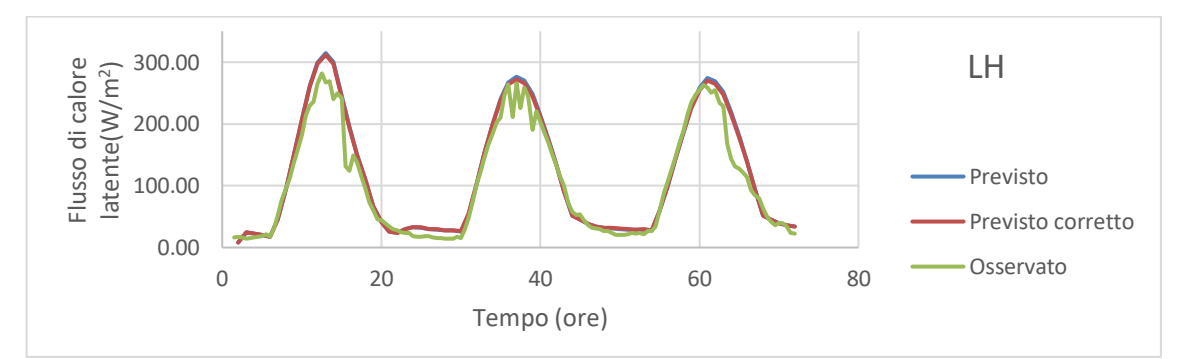

*(b) Flusso di calore latente.*

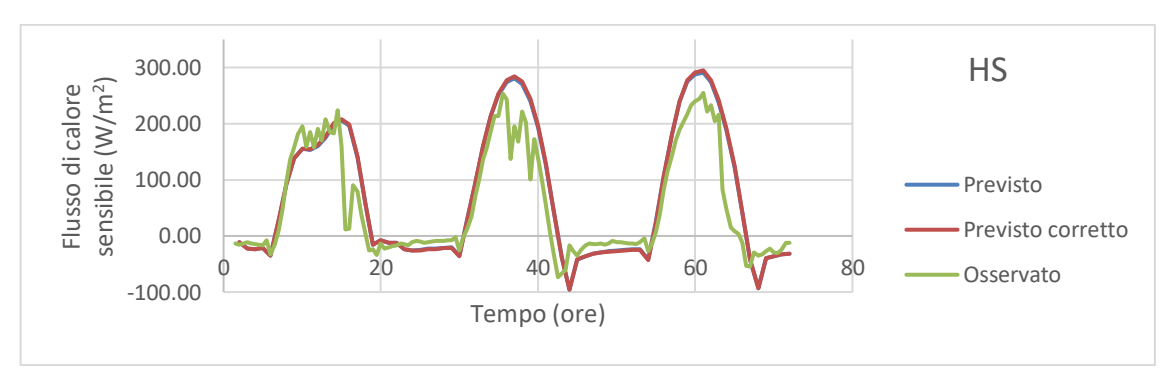

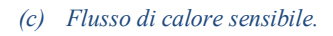

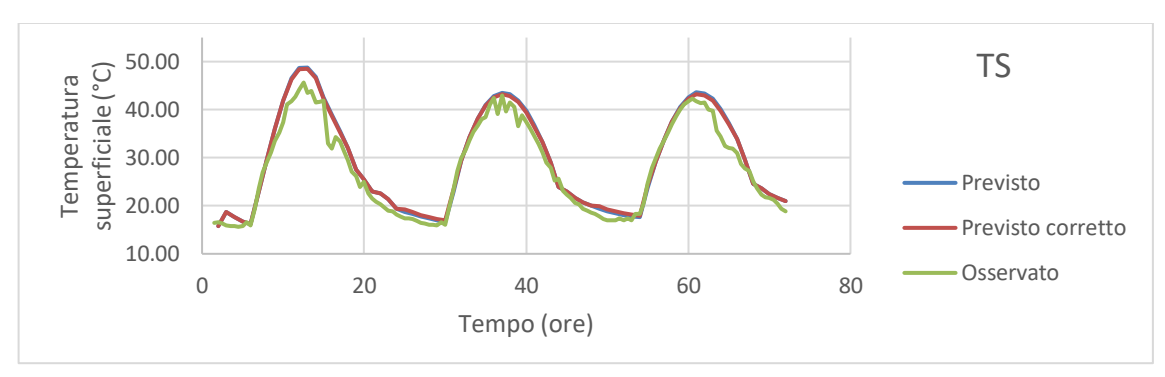

*(d) Temperatura superficiale.*

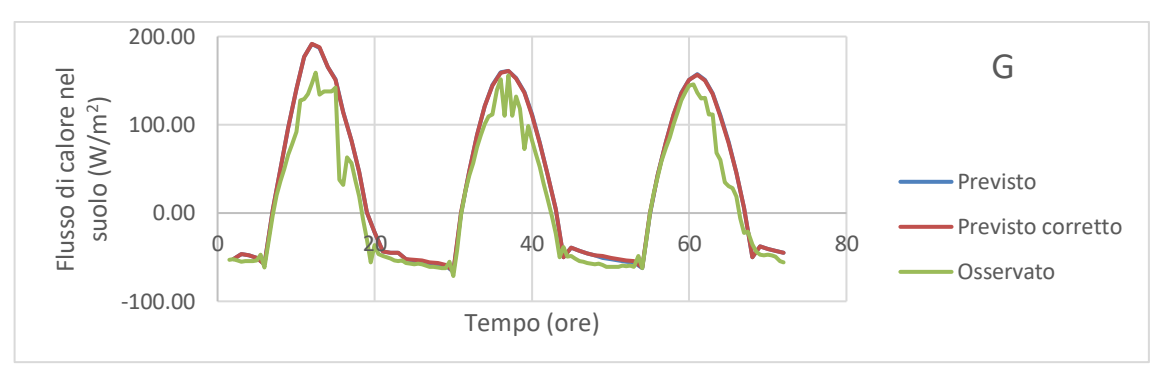

*(e) Flusso di calore nel suolo.*

*Figura 4.51: Confronto dei flussi idrologici calcolati dal modello imponendo le seguenti forzanti meteorologiche: grandezze osservate da stazione a terra; grandezze originali previste dal modello meteorologico; grandezze previste dal modello meteorologico in cui Ta è stata corretta mediante il filtro di Kalman. Previsioni effettuate il giorno 10 giugno.*

Osservando la figura 4.52 si nota come anche nel caso di passaggio dalle previsioni originali a quella in cui *R<sup>h</sup>* è corretta mediante il filtro di Kalman i flussi idrologici si discostino molto poco tra loro per tutte le grandezze in esame.

Ciò si verifica nonostante la previsione di Rh risultasse nettamente diversa rispetto a quella originale a seguito della correzione effettuata, con una variazione quantificata da un errore assoluto medio rispetto alla grandezza osservata ridotto del 14.41%.

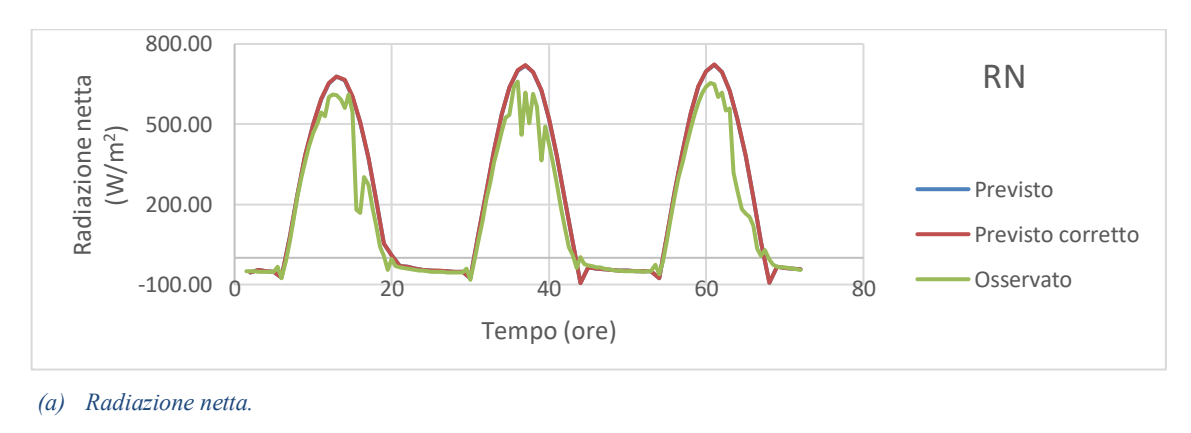

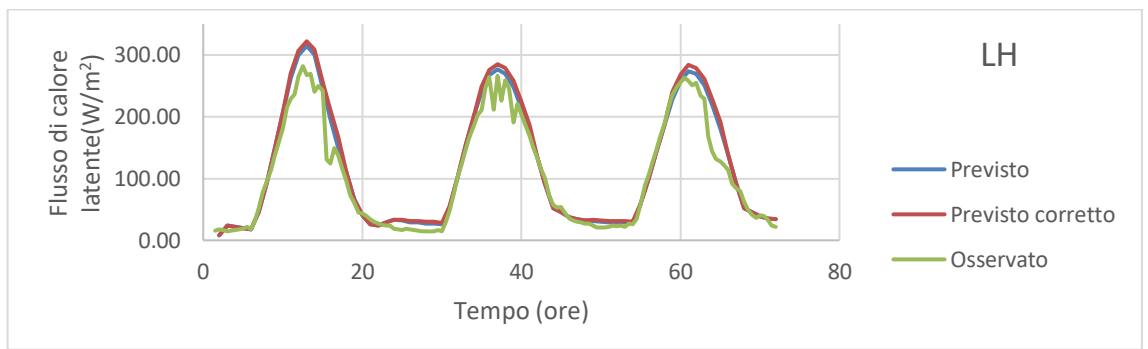

*(b) Flusso di calore latente.*

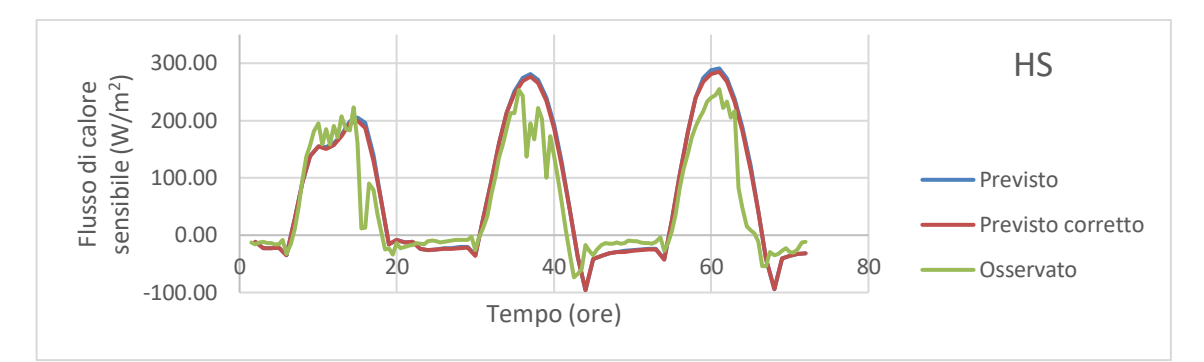

*(c) Flusso di calore sensibile.*

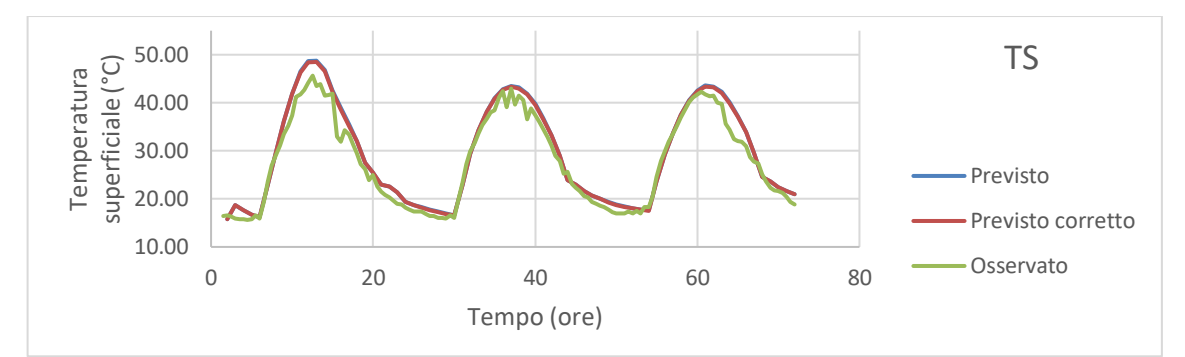

*(d) Temperatura superficiale.*

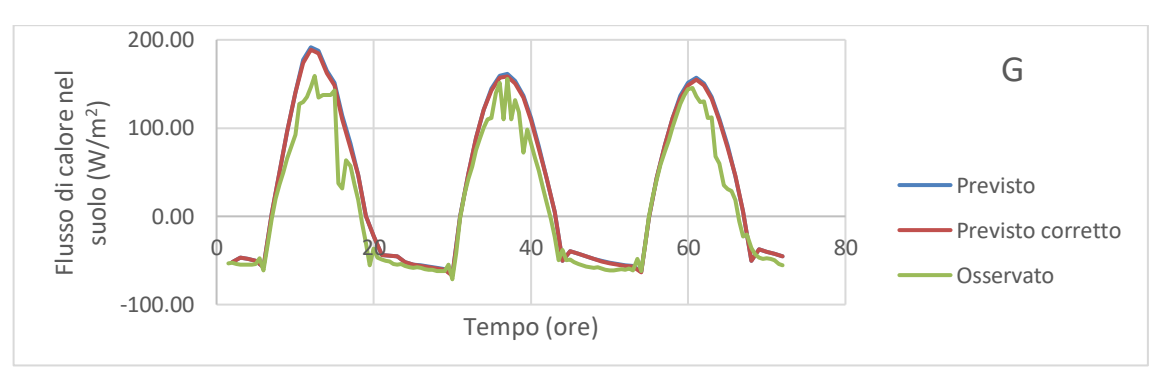

*(e) Flusso di calore nel suolo.*

*Figura 4.52: Confronto dei flussi idrologici calcolati dal modello imponendo le seguenti forzanti meteorologiche: grandezze osservate da stazione a terra; grandezze originali previste dal modello meteorologico; grandezze previste dal modello meteorologico in cui Rh è stata corretta mediante il filtro di Kalman. Previsioni effettuate il giorno 10 giugno.*

Infine si studia il caso del passaggio dalle previsioni originali a quella in cui *Rsin* è corretta mediante il filtro di Kalman. Osservando i risultati mostrati in figura 4.53 si osserva che dalla variazione di *Rsin* a seguito della correzione, quantificabile con una riduzione dell'errore medio rispetto alla grandezza osservata pari al 25.52%, si nota una variazione molto marcata tra i flussi idrologici. La differenza tra i risultati ottenuti imponendo le forzanti meteorologiche prima e dopo la correzione sono infatti ben visibili per tutte le grandezze prese in considerazione. Si può pertanto concludere che tra le tre grandezze prese in considerazione *Rsin* è apparsa come quella che maggiormente influenza i flussi idrologici.

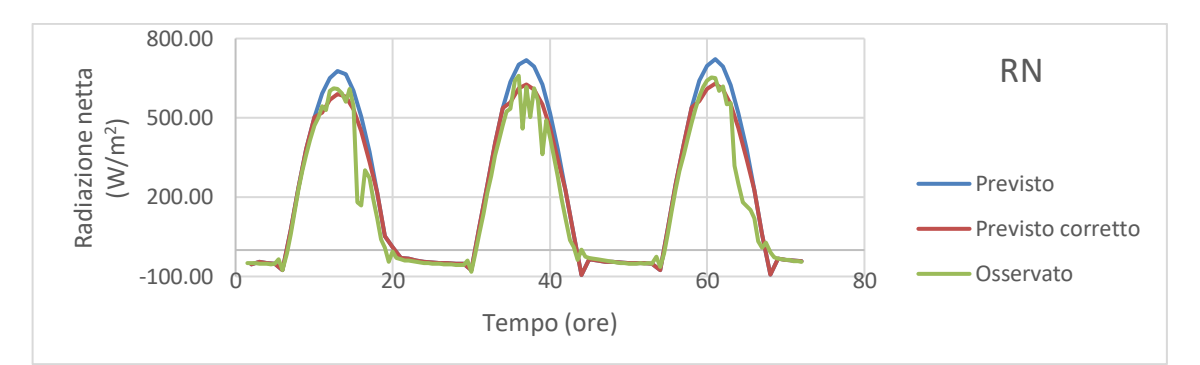

*(a) Radiazione netta.*

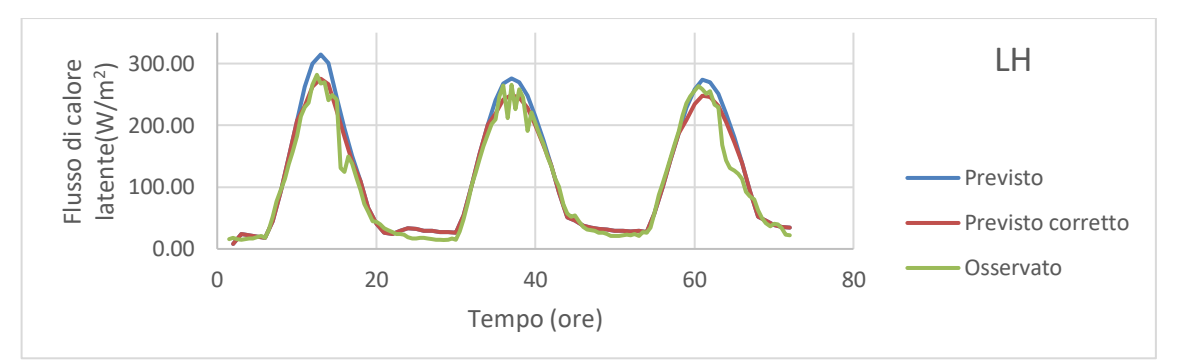

*(b) Flusso di calore latente.*

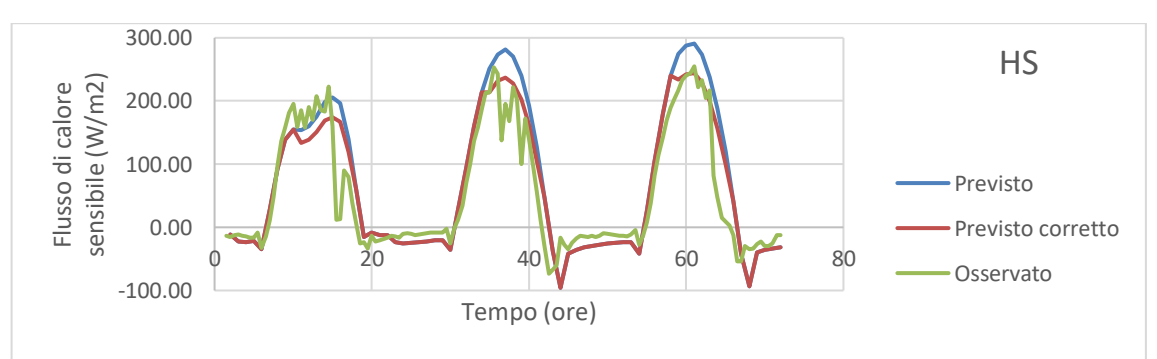

*(c) Flusso di calore sensibile.*

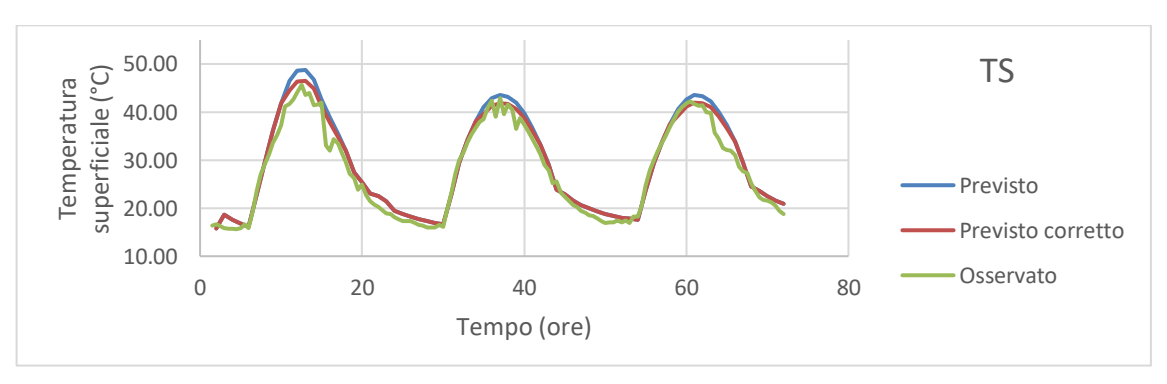

*(d) Temperatura superficiale.*

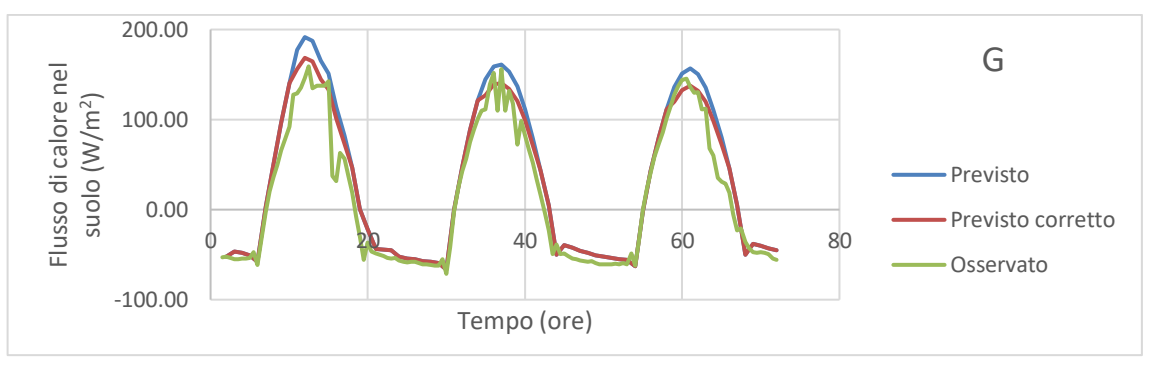

*<sup>(</sup>e) Flusso di calore nel suolo.*

*Figura 4.53: Confronto dei flussi idrologici calcolati dal modello imponendo le seguenti forzanti meteorologiche: grandezze osservate da stazione a terra; grandezze originali previste dal modello meteorologico; grandezze previste dal modello meteorologico in cui Rsin è stata corretta mediante il filtro di Kalman. Previsioni effettuate il giorno 10 giugno.*

### **4.4.2 Risultati ottenuti riguardo i flussi idrologici**

Ci si chiede ora quali siano i risultati nel caso in cui tutte le grandezze modificate mediante il filtro di Kalman vengano imposte contemporaneamente come input al modello idrologico, e si quantifica il miglioramento o il peggioramento che si ottiene sui flussi idrologici rispetto a quelli ottenuti sulla base delle grandezze osservate. Ancora una volta i grafici si riferiscono ai risultati ottenuti per il secondo ensemble, i risultati relativi agli altri ensemble possono comunque essere analizzati dalle tabelle riassuntive.

### **Giugno**

I flussi idrologici relativi alla simulazione effettuata per i dati di giugno sono illustrati in figura 4.54. Come si può osservare appare evidente che per tutte le grandezze in esame il modello eseguito imponendo come forzanti atmosferiche le previsioni ottenute dopo la correzione eseguita mediante il filtro di Kalman fornisce risultati migliori rispetto a quello eseguito con le previsioni originali. Le nuove serie infatti appaiono molto più vicine a quelle ottenute mediante i valori osservati, e si può pertanto concludere che il filtro di Kalman è stato un valido strumento per migliorare la stima delle previsioni dei flussi idrologici. Una quantificazione di tale miglioramento è illustrata in tabella 4.20. In figura 4.55 è mostrato inoltre l'output che è più di interesse per questa analisi, ovvero l'analisi dell'andamento dell'umidità del suolo *SM*. Come si può notare i risultati sono molto simili per le tre simulazioni, questo perché una variazione delle condizioni atmosferiche porta ad una graduale variazione di tale valore, al contrario l'effetto dell'irrigazione che è stata effettuata appare evidente e porta ad una rapida crescita di *SM*. Viene anche mostrata in dettaglio la parte finale delle serie in modo da poter cogliere meglio le differenze.

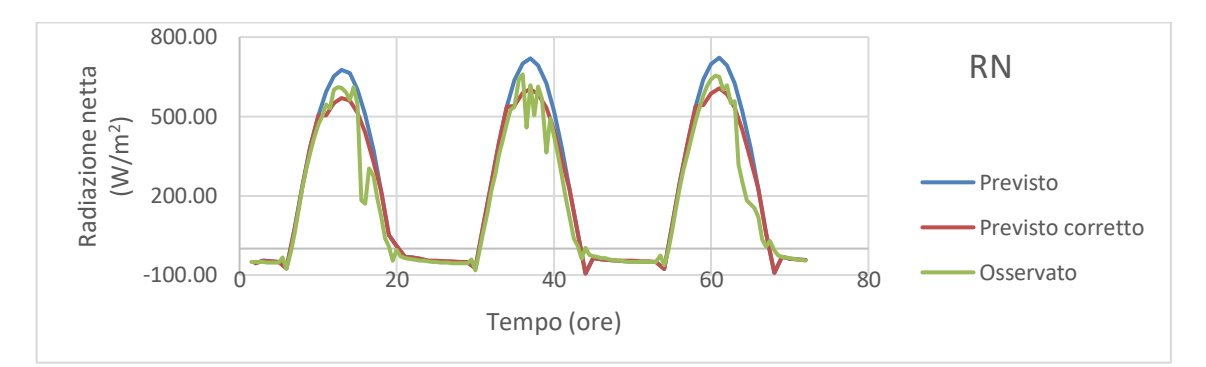

*(a) Radiazione netta.*

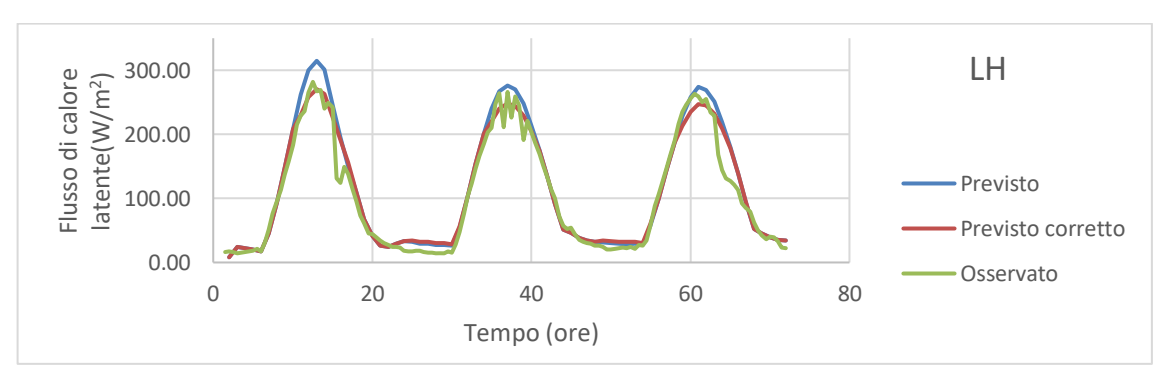

#### *(b) Flusso di calore latente.*

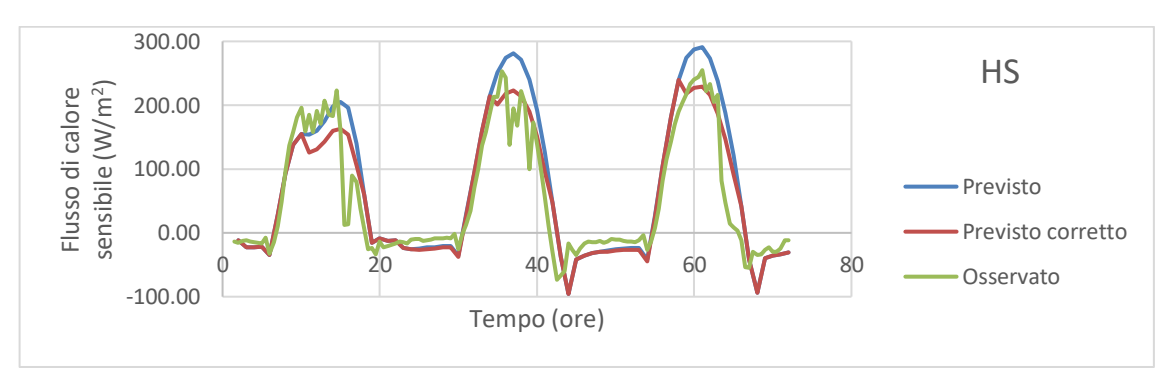

*(c) Flusso di calore sensibile.*

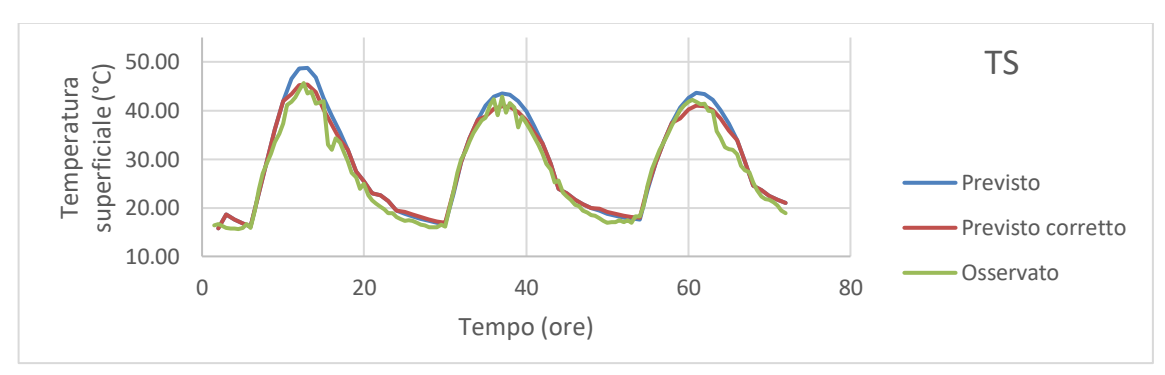

*(d) Temperatura superficiale.*

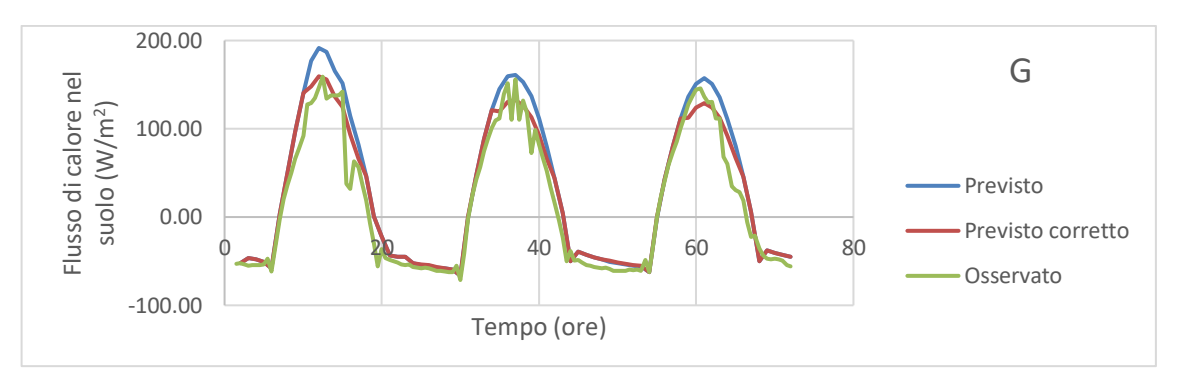

*(e) Flusso di calore nel suolo.*

*Figura 4.54: Confronto dei flussi idrologici calcolati dal modello imponendo le seguenti forzanti meteorologiche: grandezze osservate da stazione a terra; grandezze previste dal modello meteorologico; grandezze previste dal modello meteorologico in cui Ta, Rh e Rsin sono corrette mediante il filtro di Kalman. Previsioni effettuate il giorno 10 giugno.*

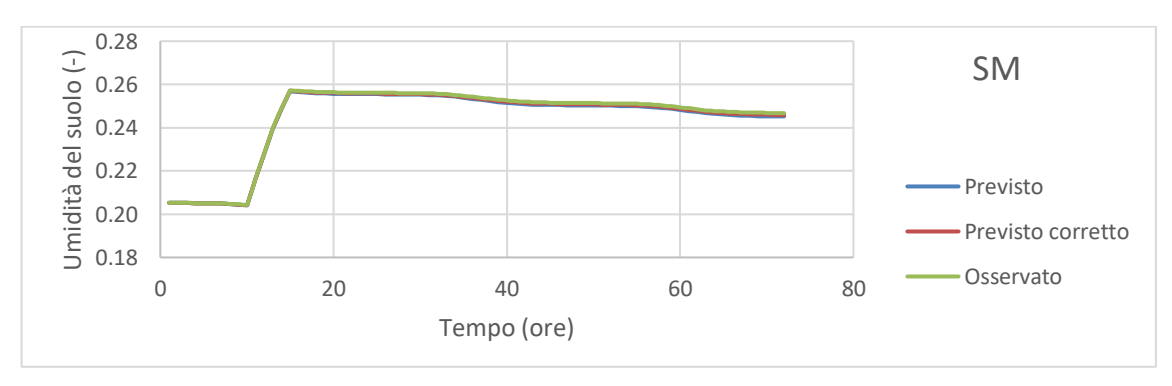

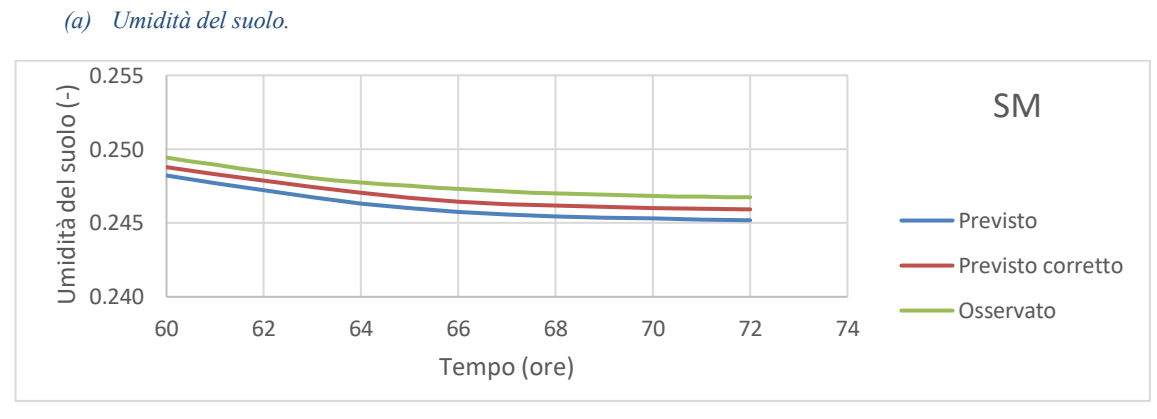

*(b) Umidità del suolo. Dettaglio dell'andamento dall'ora 60 all'ora 72.*

*Figura 4.55: Confronto dell'umidità del suolo calcolata dal modello imponendo le seguenti forzanti meteorologiche: grandezze osservate da stazione a terra; grandezze previste dal modello meteorologico; grandezze previste dal modello meteorologico in cui Ta, Rh e Rsin sono corrette mediante il filtro di Kalman. Previsioni effettuate il giorno 10 giugno.*

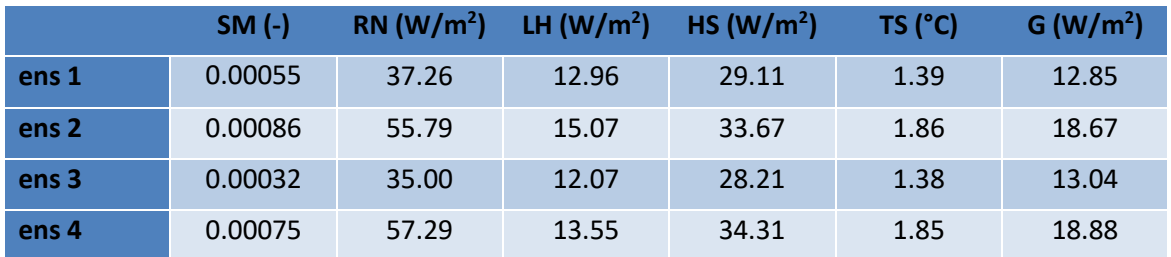

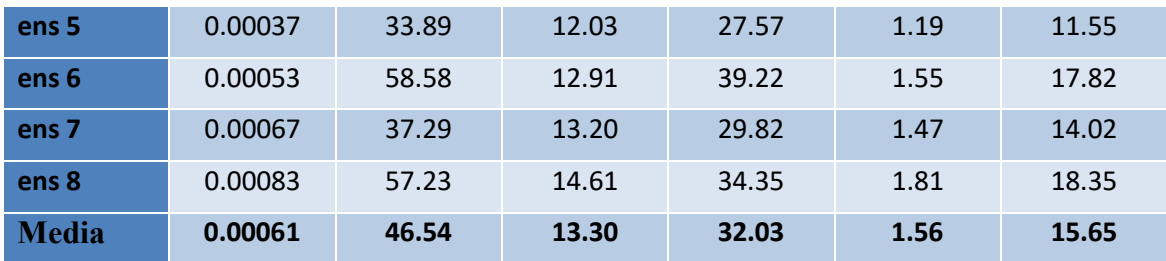

*Tabella 4.18: Errori assoluti medi dei flussi idrologici callolati mediante le previsioni originali rispetto a quelli calcolati con i valori osservati. Previsioni effettuate il giorno 10 giugno.*

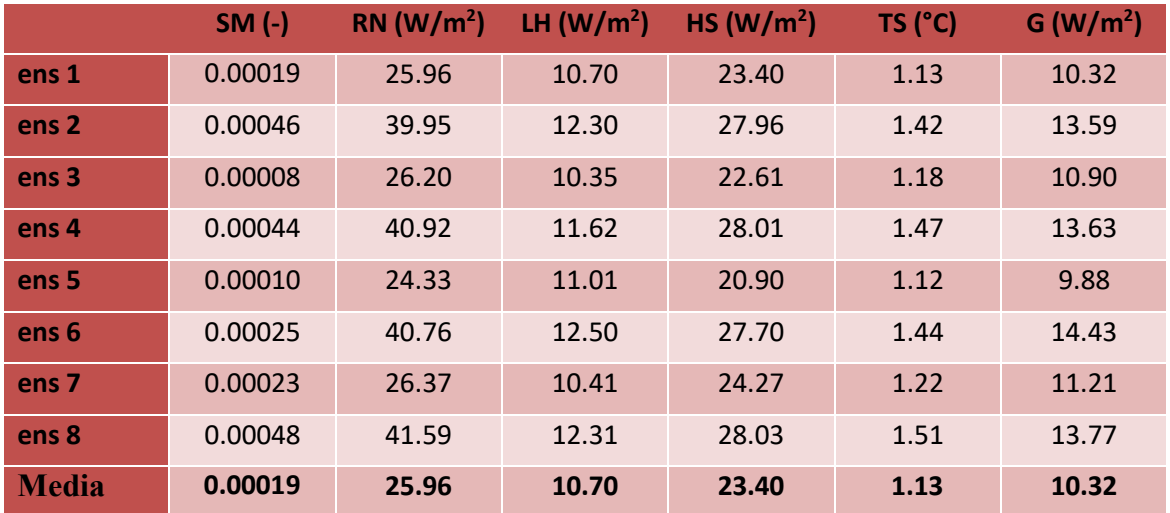

*Tabella 4.19: Errori assoluti medi dei flussi idrologici callolati mediante le previsioni in cui Ta, Rh e Rsin sono state corrette con il filtro di Kalman rispetto a quelli calcolati con i valori osservati. Previsioni effettuate il giorno 10 giugno.*

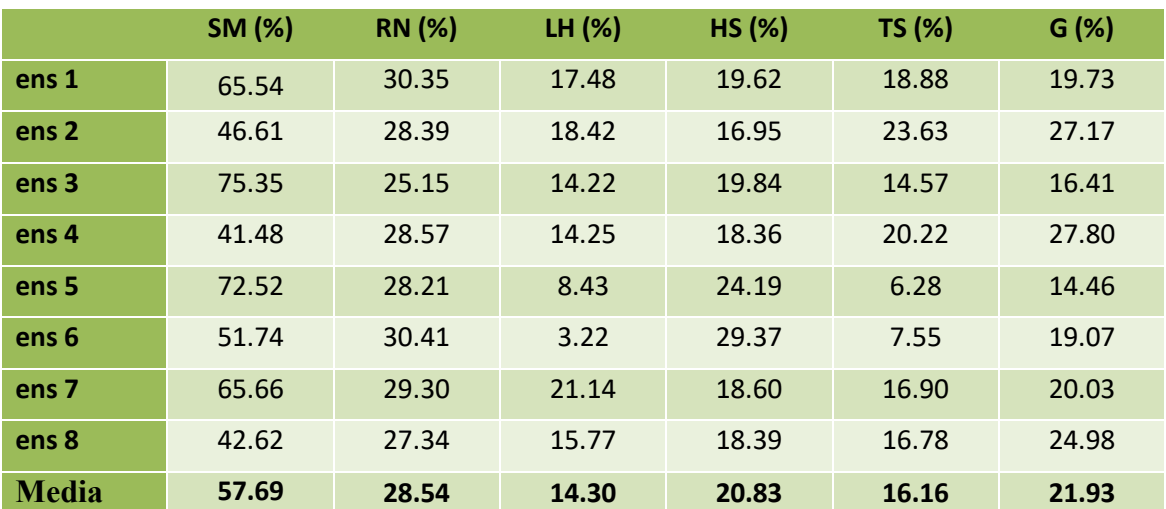

*Tabella 4.20: Riduzione dell'errore assoluto medio nel passaggio dall'utilizzo delle previsioni originali a quelle in cui Ta, Rh e Rsin sono state corrette mediante il filtro di Kalman per i vari flussi idrologici. Previsioni effettuate il giorno 10 giugno.*

### **Luglio**

In figura 4.56 sono illustrati i flussi idrologici relativi alla simulazione effettuata per i dati di luglio. Come si può osservare in questo caso la differenza che si presenta tra i risultati ottenuti dalle simulazioni in cui le forzanti sono state corrette mediante il filtro di Kalman si discostano poco rispetto a quelli per cui le forzanti erano le previsioni originali. Questo perché per le previsioni effettuate il giorno 29 luglio il filtro di Kalman aveva corretto in maniera poco marcata la grandezza *Rsin*, presentando un peggioramento quantificato con un aumento dell'errore assoluto medio pari al 3.87%. Inoltre Rh non era stata corretta a causa di un malfunzionamento della strumentazione della stazione Eddy Covariance nei giorni che precedevano la previsione del giorno 29. Come si può osservare in tabella 4.23 a questo leggero peggioramento delle previsioni di *Rsin* a seguito dell'intervento con il filtro di Kalman segue un leggero peggioramento della stima dei flussi idrologici, questo nonostante il filtro avesse significativamente migliorato le previsioni di Ta, presentando una riduzione dell'errore assoluto pari al 9.89%. Ciò conferma ulteriormente quanto il modello idrologico sia maggiormente influenzato dalla forzante atmosferica relativa alla radiazione solare più che a quella relativa alla temperatura dell'aria. In figura 4.57 è riportato l'andamento dell'umidità del suolo *SM,* ancora una colta è facilmente individuabile l'andamento decrescente dovuto all'evapotraspirazione interrotto dal rapido incremento legato all'irrigazione del campo. In questo caso, a differenza di quanto osservato per la previsione effettuata il giorno 10 giugno, la tecnica di correzione del filtro di Kalman non ha portato vantaggi per quanto riguarda la valutazione dei flussi idrologici.

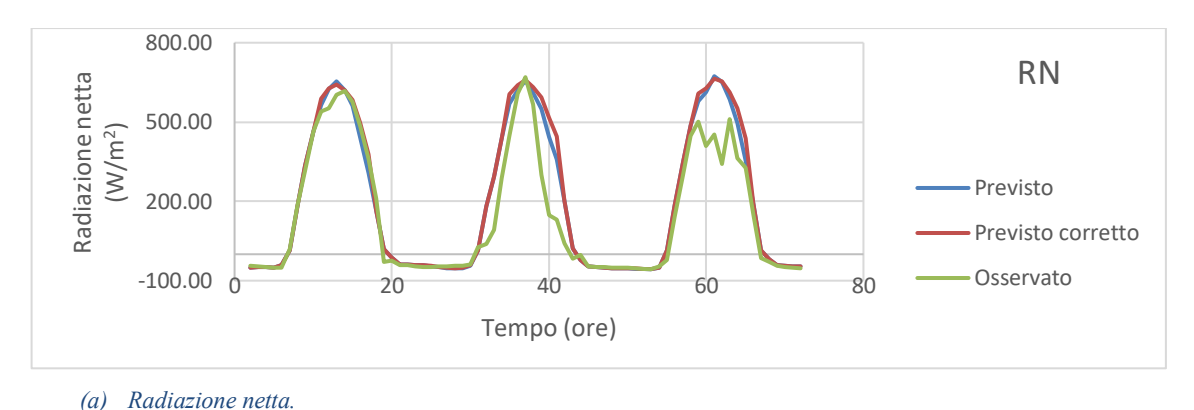

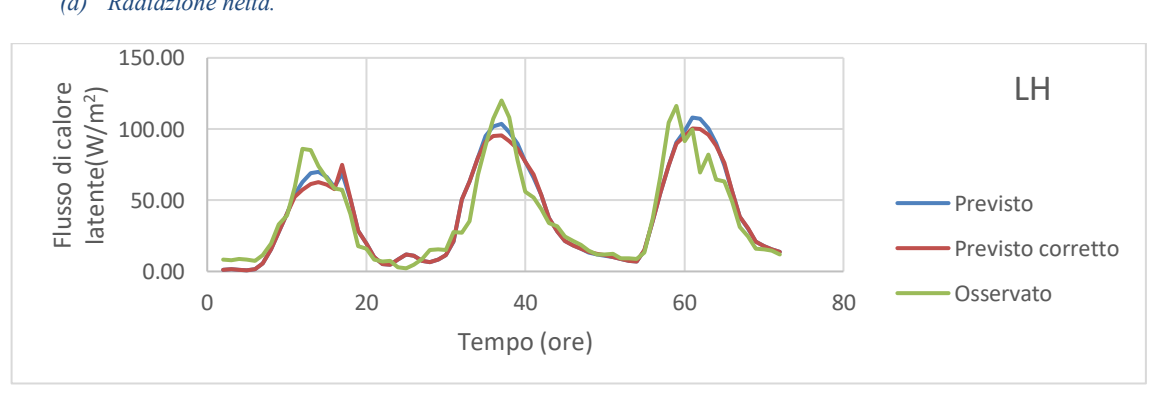

*(b) Flusso di calore latente.*

 $\sim$  117  $\sim$ 

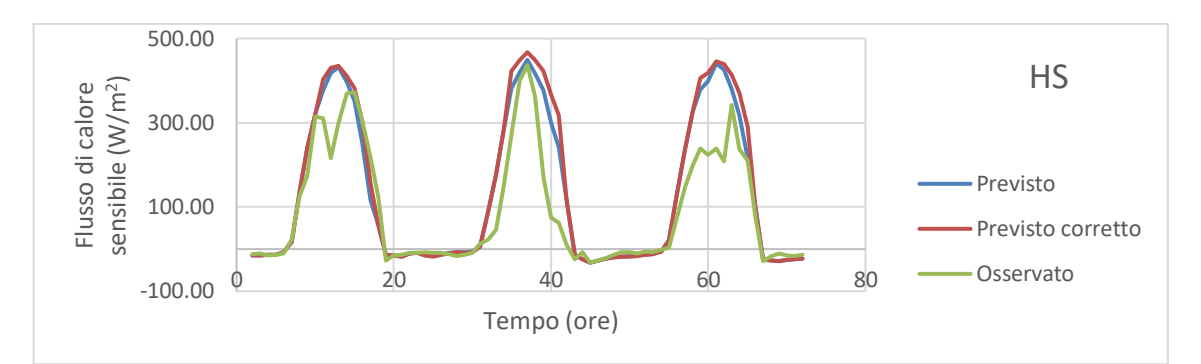

*(c) Flusso di calore sensibile.*

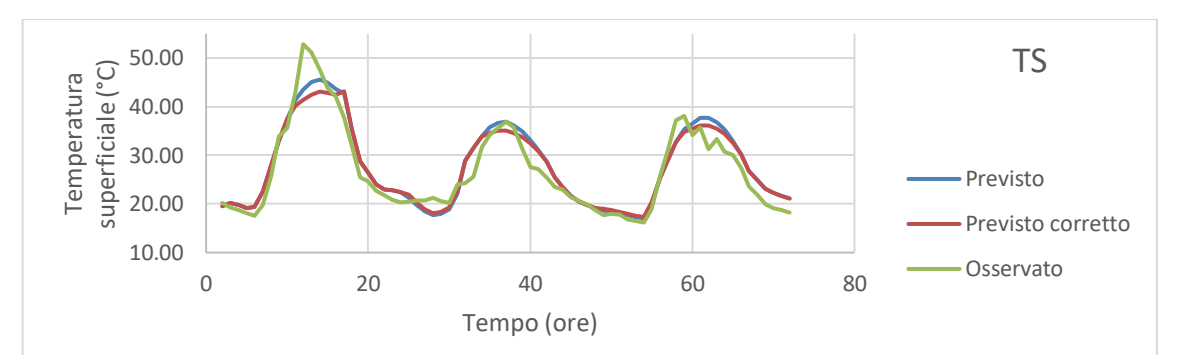

*(d) Temperatura superficiale.*

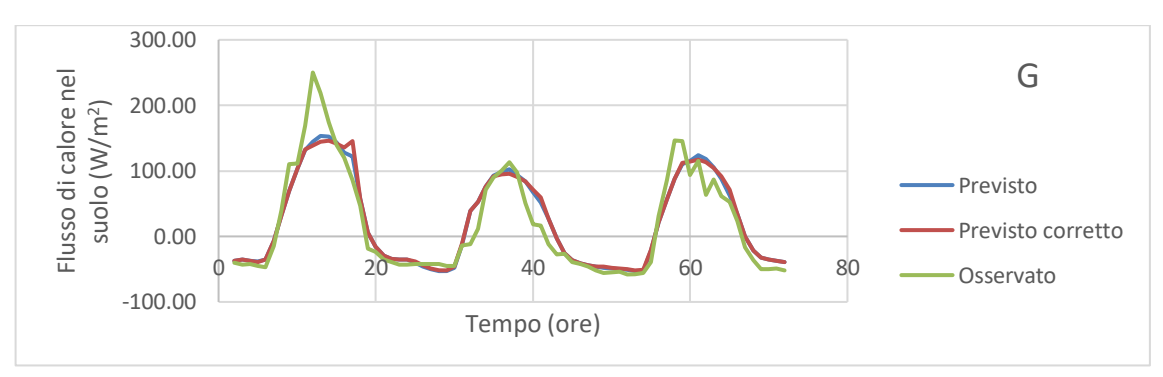

*(e) Flusso di calore nel suolo.*

*Figura 4.56: Confronto dei flussi idrologici calcolati dal modello imponendo le seguenti forzanti meteorologiche: grandezze osservate da stazione a terra; grandezze previste dal modello meteorologico; grandezze previste dal modello meteorologico in cui Ta e Rsin sono corrette mediante il filtro di Kalman. Previsioni effettuate il giorno 29 luglio.*

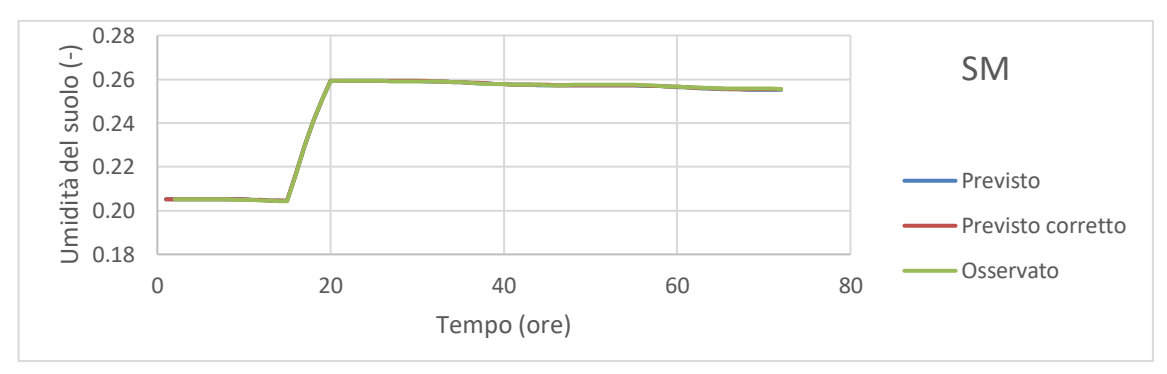

*(a) Umidità del suolo.*

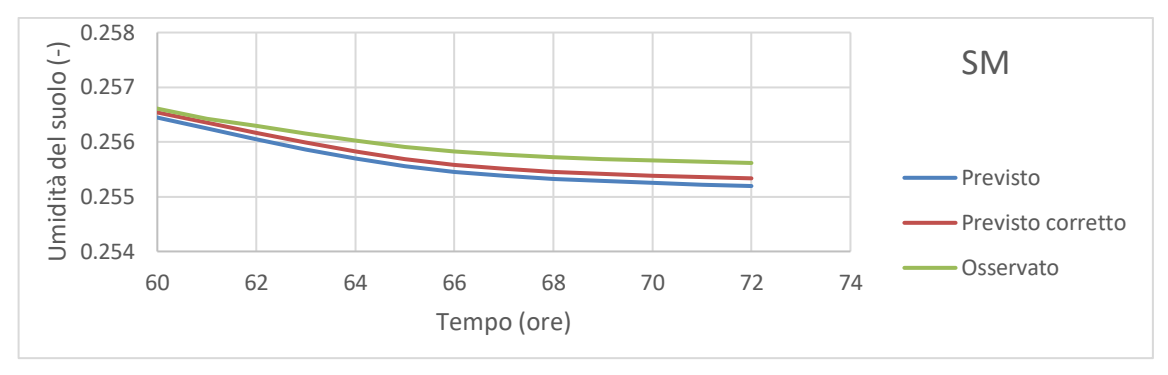

*(b) Umidità del suolo. Dettaglio dell'andamento dall'ora 60 all'ora 72.*

*Figura 4.57: Confronto dell'umidità del suolo calcolata dal modello imponendo le seguenti forzanti meteorologiche: grandezze osservate da stazione a terra; grandezze previste dal modello meteorologico; grandezze previste dal modello meteorologico in cui Ta e Rsin sono corrette mediante il filtro di Kalman. Previsioni effettuate il giorno 29 luglio.*

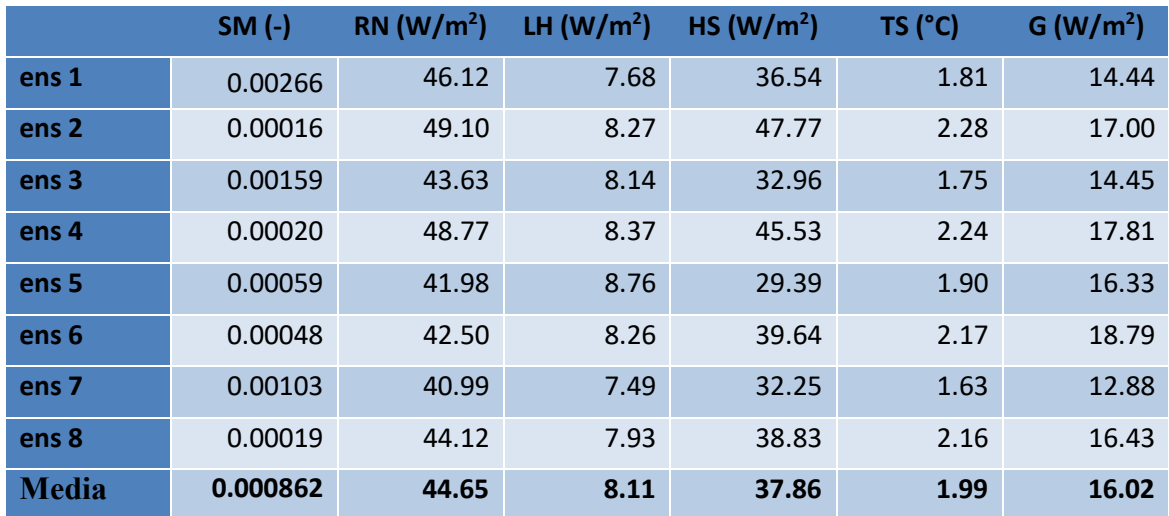

*Tabella 4.21: Errori assoluti medi dei flussi idrologici callolati mediante le previsioni originali rispetto a quelli calcolati con i valori osservati. Previsioni effettuate il giorno 29 luglio.*

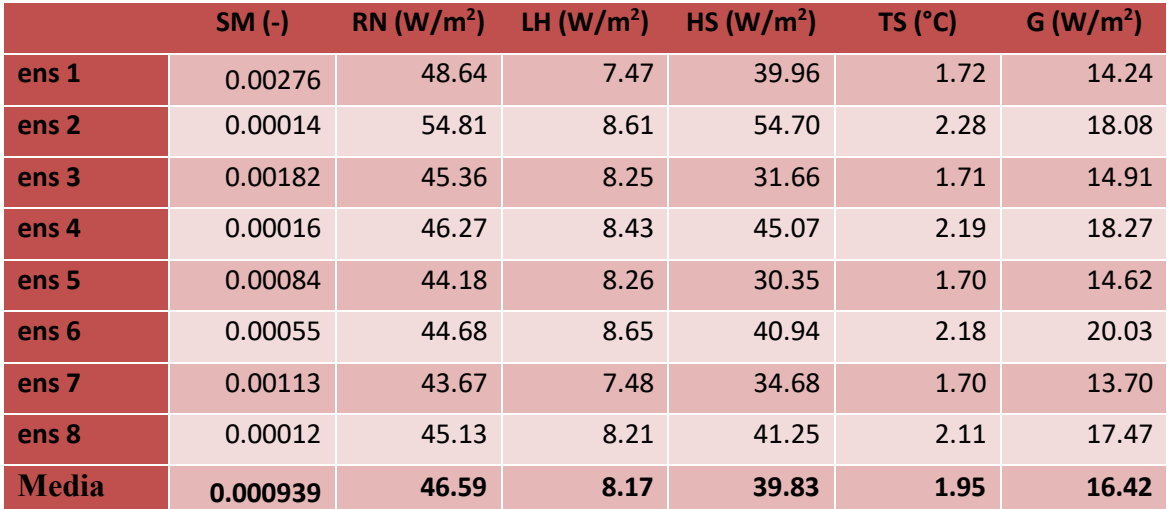

*Tabella 4.22: Errori assoluti medi dei flussi idrologici callolati mediante le previsioni in cui Ta e Rsin sono state corrette con il filtro di Kalman rispetto a quelli calcolati con i valori osservati. Previsioni effettuate il giorno 29 luglio.*

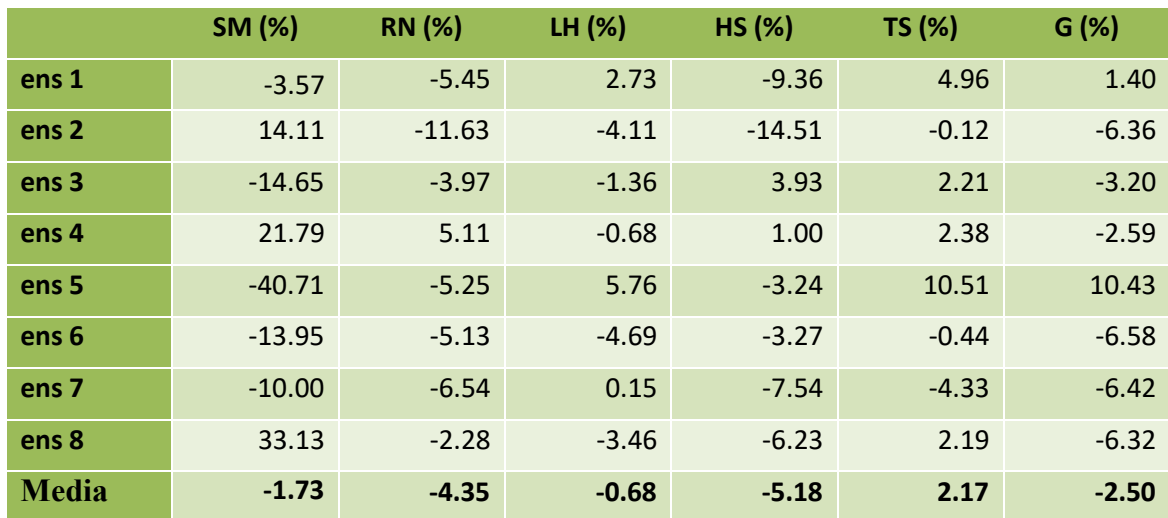

*Tabella 4.23: Riduzione dell'errore assoluto medio nel passaggio dall'utilizzo delle previsioni originali a quelle in cui Ta e Rsin sono state corrette mediante il filtro di Kalman per i vari flussi idrologici. Previsioni effettuate il giorno 29 luglio.*

### **Agosto**

In figura 4.58 sono illustrati i flussi idrologici relativi alla simulazione effettuata per i dati di agosto. Anche in questo caso i risultati dati dal modello eseguito imponendo come forzanti atmosferiche le previsioni corrette mediante il filtro di Kalman non si discostano molto rispetto a quelli ottenuti dalle previsioni originali. Sebbene però per il caso di luglio ciò risultava facilmente giustificabile osservando i risultati che erano stati ottenuti dalla correzione per il caso di agosto risulta più inatteso. Infatti il filtro di Kalman aveva portato a miglioramenti delle previsioni sia per *T<sup>a</sup>* che per *R<sup>h</sup>* che per *Rsin*, con riduzioni degli errori assoluti medi pari rispettivamente al 13.6%, al 17.04% e al 7.23%. A fronte di questo miglioramento delle previsioni segue un miglioramento di stima di SM molto marginale, e addirittura altri flussi idrologici risultano peggiorare leggermente come illustrato in tabella 4.26.

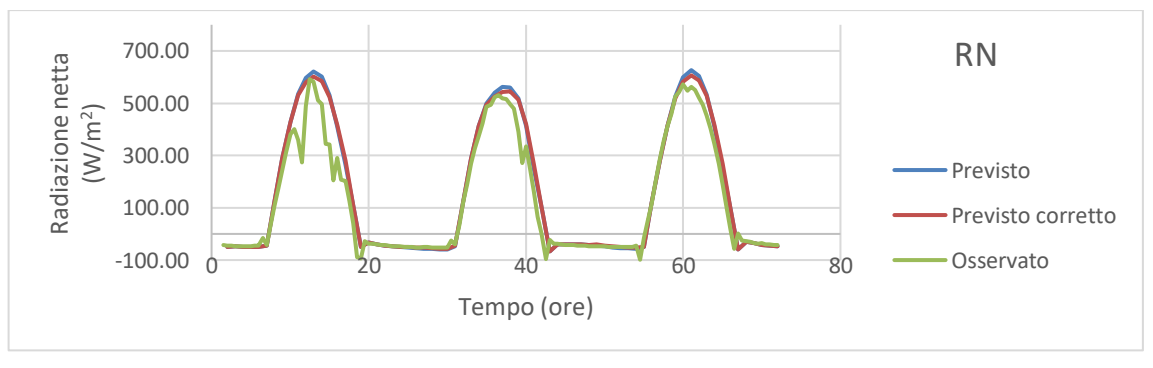

*(a) Radiazione netta.*

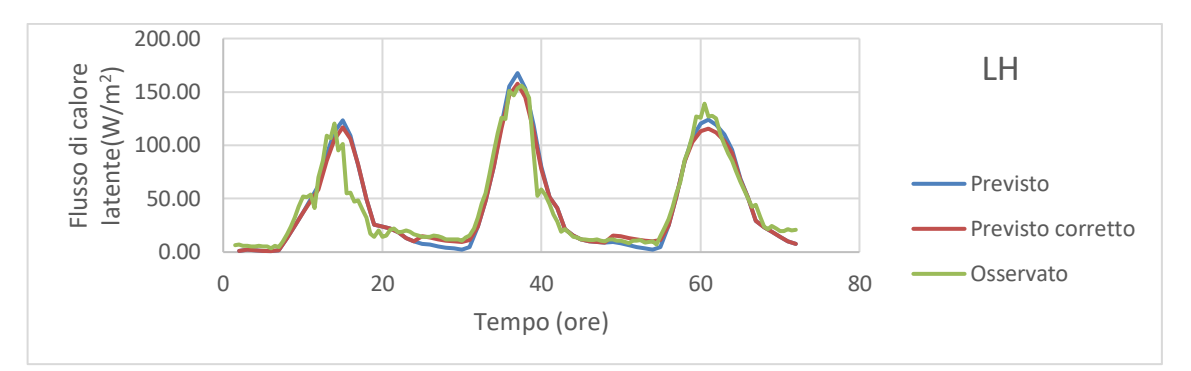

*(b) Flusso di calore latente.*

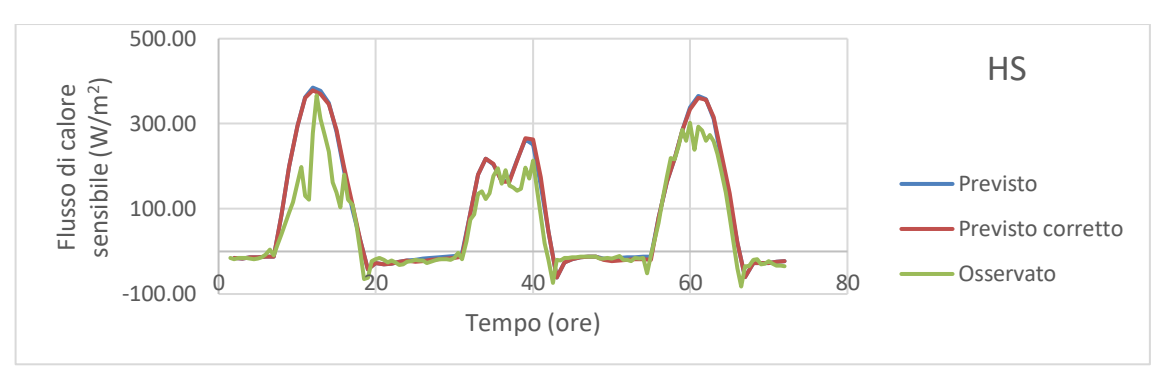

*(c) Flusso di calore sensibile.*

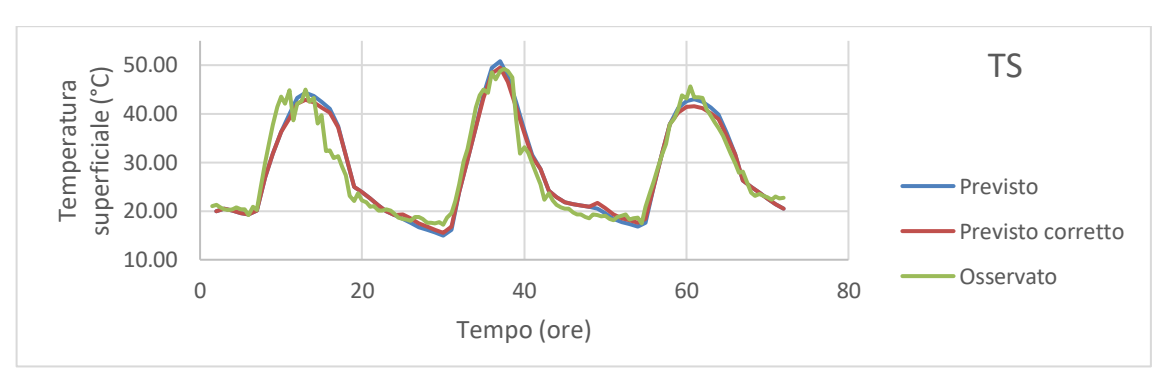

*(d) Temperatura superficiale.*

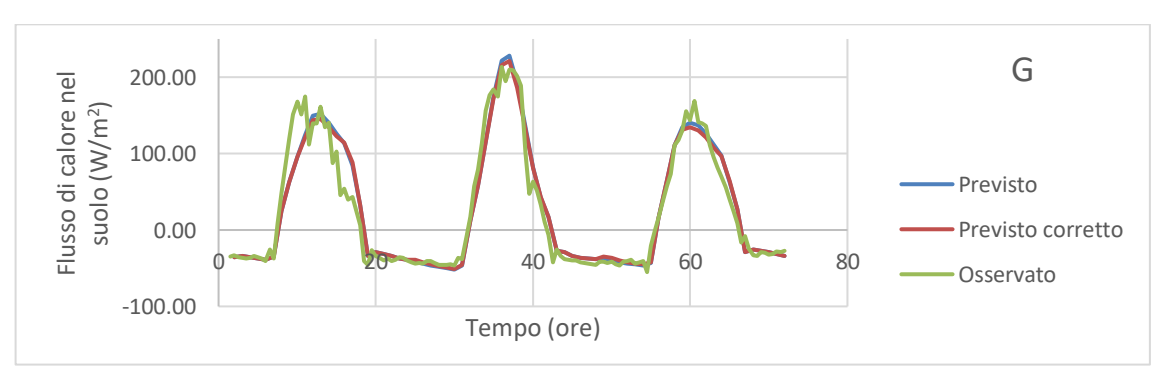

*(e) Flusso di calore nel suolo.*

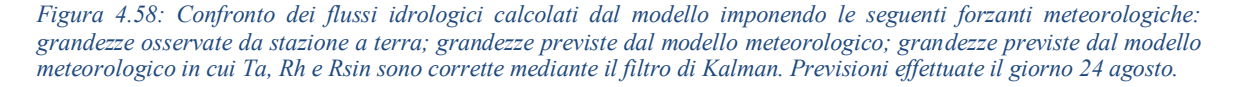

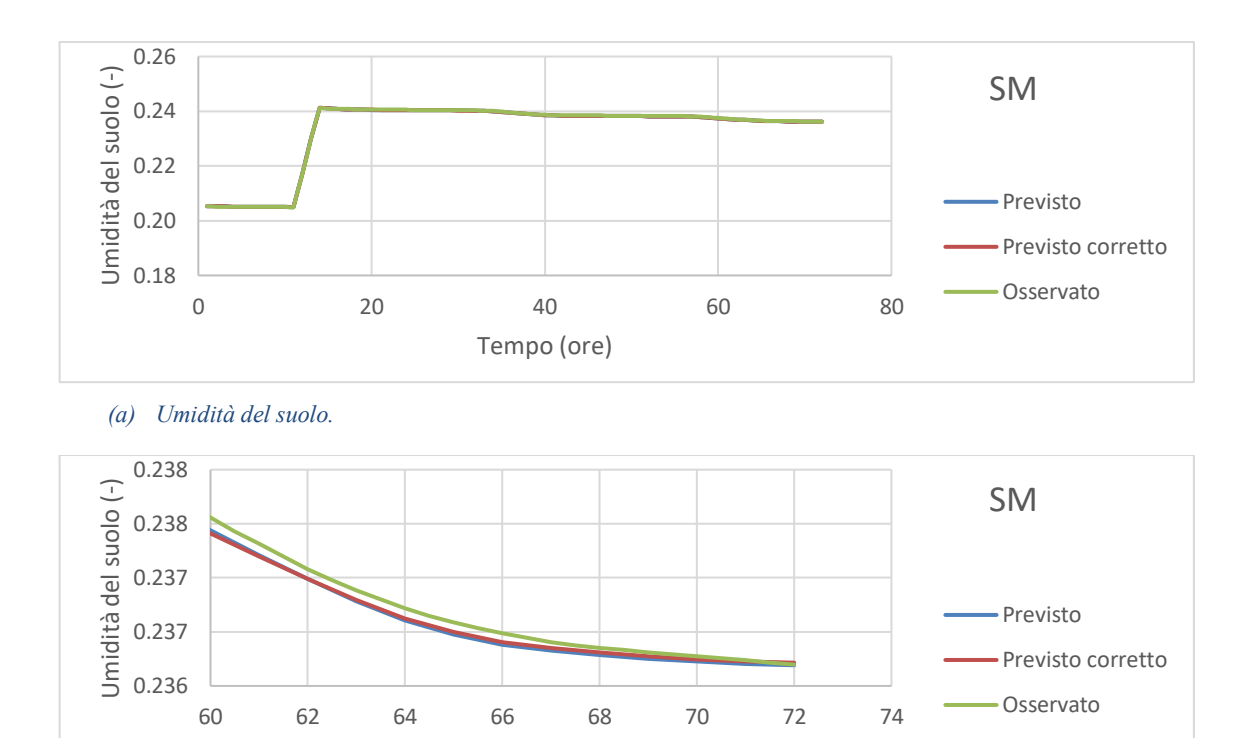

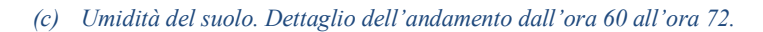

Tempo (ore)

*Figura 4.59: Confronto dell'umidità del suolo calcolata dal modello imponendo le seguenti forzanti meteorologiche: grandezze osservate da stazione a terra; grandezze previste dal modello meteorologico; grandezze previste dal modello meteorologico in cui Ta, Rh e Rsin sono corrette mediante il filtro di Kalman. Previsioni effettuate il giorno 24 agosto.*

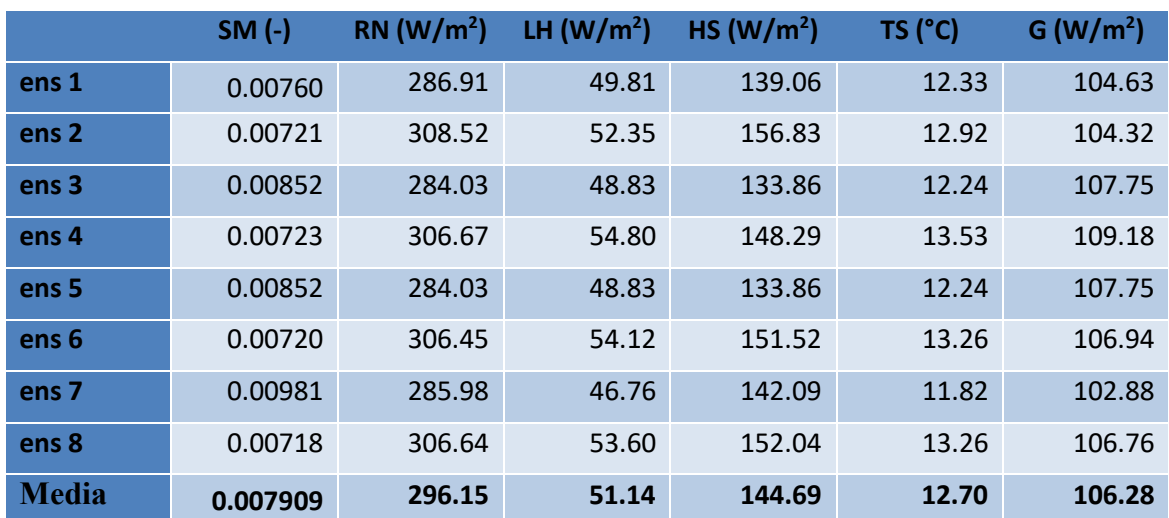

*Tabella 4.24: Errori assoluti medi dei flussi idrologici callolati mediante le previsioni originali rispetto a quelli calcolati con i valori osservati. Previsioni effettuate il giorno 24 agosto.*

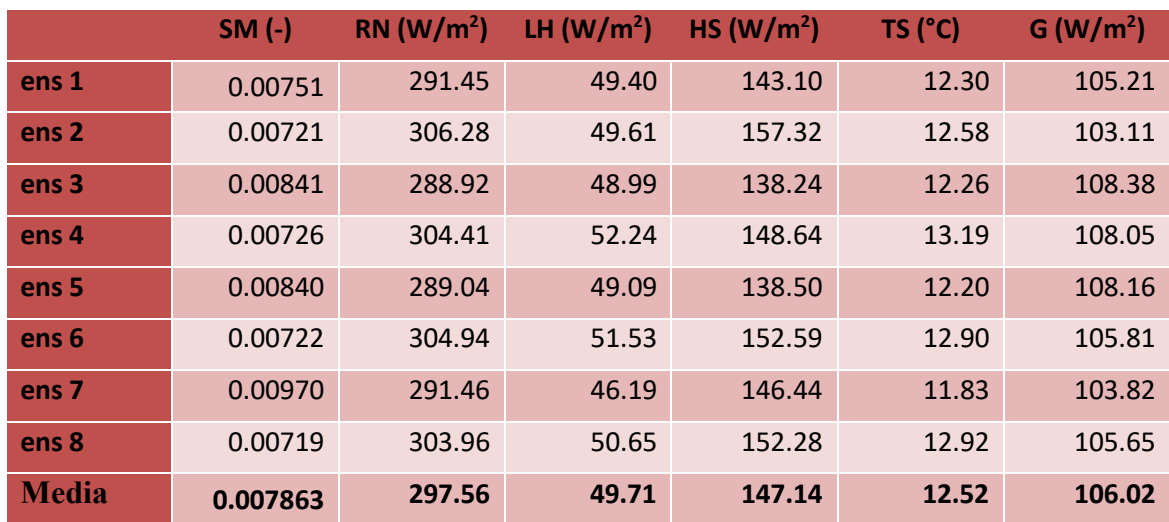

*Tabella 4.25: Errori assoluti medi dei flussi idrologici callolati mediante le previsioni in cui Ta, Rh e Rsin sono state corrette con il filtro di Kalman rispetto a quelli calcolati con i valori osservati. Previsioni effettuate il giorno 24 agosto.*

|                  | SM (%)  | <b>RN</b> (%) | LH (%)  | <b>HS (%)</b> | <b>TS (%)</b> | G(%)    |
|------------------|---------|---------------|---------|---------------|---------------|---------|
| ens 1            | 1.13    | $-1.58$       | 0.81    | $-2.91$       | 0.21          | $-0.55$ |
| ens <sub>2</sub> | $-0.11$ | 0.73          | 5.22    | $-0.32$       | 2.62          | 1.16    |
| ens <sub>3</sub> | 1.33    | $-1.72$       | $-0.33$ | $-3.28$       | $-0.12$       | $-0.59$ |
| ens <sub>4</sub> | $-0.38$ | 0.73          | 4.67    | $-0.24$       | 2.52          | 1.03    |
| ens <sub>5</sub> | 1.47    | $-1.77$       | $-0.54$ | $-3.47$       | 0.36          | $-0.38$ |
| ens <sub>6</sub> | $-0.18$ | 0.49          | 4.78    | $-0.71$       | 2.67          | 1.05    |
| ens <sub>7</sub> | 1.03    | $-1.92$       | 1.21    | $-3.06$       | $-0.08$       | $-0.91$ |
| ens 8            | $-0.15$ | 0.87          | 5.51    | $-0.16$       | 2.57          | 1.04    |
| <b>Media</b>     | 0.52    | $-0.47$       | 2.78    | $-1.69$       | 1.40          | 0.24    |

*Tabella 4.26: Riduzione dell'errore assoluto medio nel passaggio dall'utilizzo delle previsioni originali a quelle in cui Ta, Rh e Rsin sono state corrette mediante il filtro di Kalman per i vari flussi idrologici. Previsioni effettuate il giorno 24 agosto.*

Complessivamente si può concludere dicendo che la correzione mediante il filtro di Kalman ha portato buoni risultati per la stima dei flussi idrologici nel caso delle previsioni effettuate il giorno 10 giugno. Questo è giustificabile dal fatto che in tale periodo le condizioni meteorologiche erano serene e pertanto le componenti casuali degli errori proprie delle previsioni in caso di tempo particolarmente variabile erano assenti. Inoltre la grandezza che risulta essere più influente per il calcolo dei flussi idrologici, ovvero *Rsin*, presentava in quel periodo una componente sistematica dell'errore evidente che è stata efficacemente corretta dal filtro. Al contrario le correzioni eseguite sulle previsioni effettuate i giorni 29 luglio e 24 agosto, periodi in cui il tempo è stato più variabile e in cui diversi ensemble hanno

previsto leggere precipitazioni, hanno portato variazioni sulla stima dei flussi idrologici trascurabili rispetto al modello eseguito con le previsioni originali.

In generale si è osservato come l'umidità del suolo risulti variare in modo poco pronunciato al variare di *Ta*, *Rh* e *Rsin*, infatti le serie di dati ottenute eseguendo il modello al variare di tali valori presentano sempre valori molto poco distanti tra loro. Al contrario prendendo ad esempio il settimo ensemble relativo alle previsioni effettuate il giorno 24 agosto si osserva come il fatto che il modello meteorologico indicasse il verificarsi di precipitazioni attorno alle ore 15:00 del giono 24 e attorno alle ore 12:00 del giorno 25 (eventi che poi nella realtà non si sono verificati) porta ad un grande errore di sovrastima dell'umidità del suolo una volta che si esegue il modello idrologico. Questo nonostante l'altezza di pioggia cumulata prevista sia di soli 6 mm.

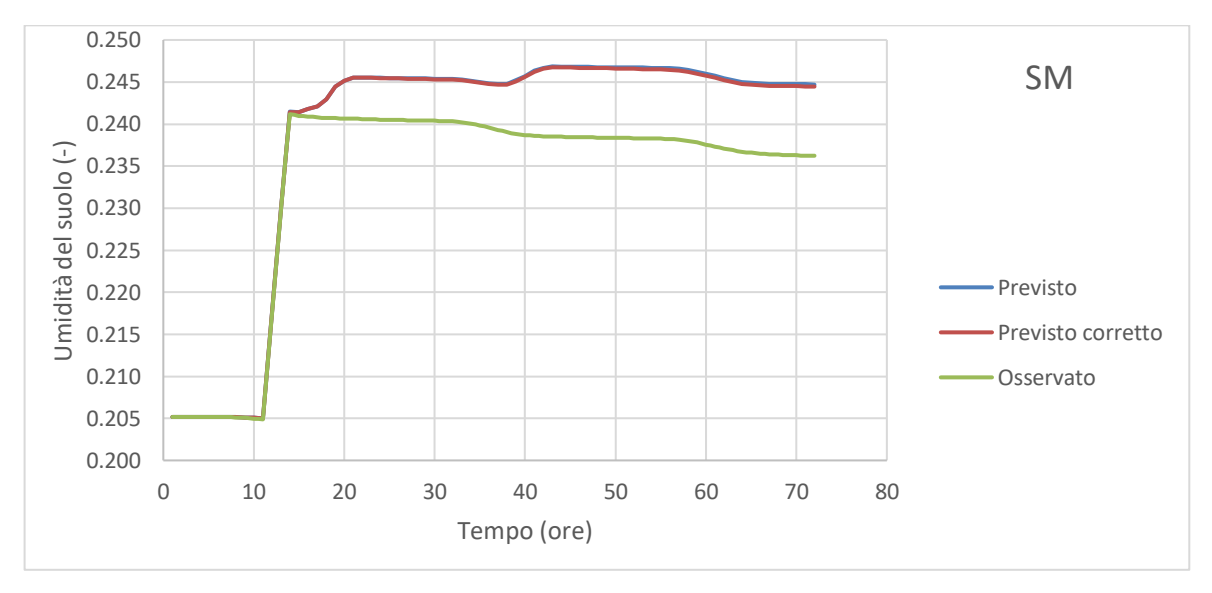

*Figura 4.60: Confronto dell'umidità del suolo calcolata dal modello imponendo le seguenti forzanti meteorologiche: grandezze osservate da stazione a terra; grandezze previste dal modello meteorologico; grandezze previste dal modello meteorologico in cui Ta, Rh e Rsin sono corrette mediante il filtro di Kalman. Previsioni effettuate il giorno 24 agosto dal settimo ensemble.*

Pertanto mentre il filtro di Kalman appare uno strumento molto utile nel caso si desideri stimare in anticipo grandezze come *RN, LH, HS, TS* e *G*, nel caso si voglia stimare *SM* l'importanza della bontà della previsione relativa alle precipitazioni (su cui il filtro di Kalman per sua natura non si presta ad essere eseguito) risulta dominante rispetto alla bontà della previsione di *Ta*, *R<sup>h</sup>* e *Rsin*.

# **5**

## **RISULTATI DELL'APPLICAZIONE ALLA SCALA DI BACINO**

In questo capitolo vengono illustrati i risultati provenienti dall'applicazione della metodologia illustrata in precedenza per il secondo caso di studio, ovvero si affronta il problema alla scala di bacino.

Lo scopo è quello di valutare se le previsioni meteorologiche eventualmente corrette secondo la metodologia del filtro di Kalman possono migliorare le previsioni idrologiche del bacino del fiume Chiese, con una particolare attenzione rivolta alle portate del fiume al fine di fornire uno strumento di allerta in caso di eventi di piena e alla distribuzione dell'umidità del suolo e all'evapotraspirazione.

Il periodo in esame, che si estende dal giorno 20 maggio fino al 31 maggio (le ultime previsioni a disposizione sono effettuate il giorno 29, e dal momento che il modello BOLAM copre i tre giorni successivi si arriva al giorno 31) è composto da una prima fase di cielo sereno ad esclusione della giornata del 23 nella quale si verificano alcuni rovesci, seguito da una fase piovosa continua che si estende dal giorno 29 fino al giorno 31. La distribuzione spaziale all'interno del dominio chiaramente non è uniforme, con alcune stazioni che rilevano quantità di pioggia caduta maggiore rispetto ad altre. Per tutte le giornate in cui si verifica pioggia si osservano altezze cumulate giornaliere che vanno dall'ordine di grandezza dei millimetri ai pochi centimetri, con una distribuzione spaziale del fenomeno che non presenta eterogeneità evidenti.

## **5.1 CONFRONTO TRA GRANDEZZE OSSERVATE E GRANDEZZE PREVISTE**

Come anticipato in precedenza, il dominio in esame è costituito da una matrice a celle quadrate di lato 11 km avente 12 righe ed 8 colonne, per un totale di 96 celle. Ciascuna cella è caratterizzata da un valore di *Ta, R<sup>h</sup>* e *Rsin* per ciascun giorno con passo orario, grazie al procedimento di interpolazione delle grandezze osservate dalle stazioni meteorologiche descritto all'interno del paragrafo 3.2.3. Allo stesso modo per ciascuna cella si dispone per i 10 giorni in esame delle previsioni meteorologiche con passo orario fornite dai modelli MOLOCH e BOLAM descritti all'interno del paragrafo 3.2.2.

Dei 10 giorni di cui si dispone delle previsioni meteorologiche, i primi due ovvero il 20 e il 21 maggio 2016 vengono utilizzati per effettuare un'analisi statistica sui dati, per valutarne la qualità ed individuare l'eventuale presenza di errori sistematici nelle previsioni.

Come descritto all'interno del paragrafo 3.2.1, le maggiori eterogeneità nelle caratteristiche topografiche e geografiche dell'area in esame si hanno lungo la direzione nord-sud: si passa infatti da un ambiente alpino di alta montagna ad un ambiente prealpino collinare fino a giungere in Pianura Padana. Al contrario in direzione est-ovest non si riscontrano grosse eterogeneità: nel tratto a nord si ha infatti un alternanza di valli e di grandi laghi glaciali, nel tratto a sud si rimane in pianura seguendo l'asta del fiume Po.

Per questo motivo è stata effettuata un'analisi statistica per valutare se gli errori maggiori delle previsioni siano concentrati nelle zone montuose oppure nelle zone di pianura. Le tabelle dalla 5.1 alla 5.6 riportano i risultati di questa analisi: ciascuna colonna delle tabelle, numerata dalla 1 alla 12, rappresenta una riga del dominio e sono ordinate in modo che la numero 1 rappresenti la fascia più a nord e la 12 quella più a sud (come illustrato nella figura 5.1). I risultati mostrati sono le medie degli errori assoluti (calcolate ovvero come la media degli errori assoluti medi sull'intervallo di previsione delle 8 celle che costituiscono ciascuna riga) e le deviazioni standard medie (calcolate ovvero come la media delle deviazioni standard degli errori assoluti medi sull'intervallo di previsione delle 8 celle che costituiscono ciascuna riga).

Per ciascuna grandezza prevista e per ciascuno dei due modelli sono riportati i risultati relativi alle previsioni effettuate il giorno 20 ed il giorno 21 maggio 2016.

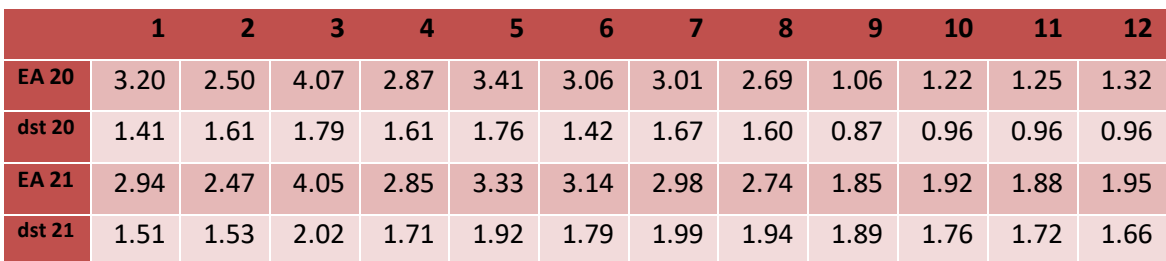

*Tabella 5.1: Errori assoluti e deviazioni standard delle previsioni di Ta (°C) per i tre giorni successivi effettuate il 20 e il 21 maggio dal modello BOLAM.*

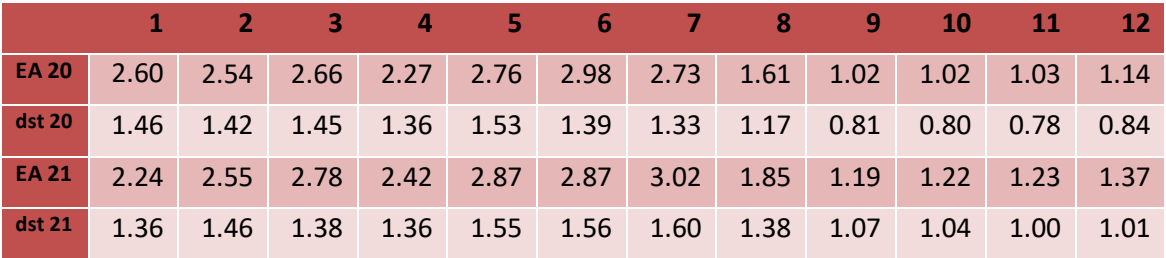

*Tabella 5.2: Errori assoluti e deviazioni standard delle previsioni di Ta (°C) per i due giorni successivi effettuate il 20 e il 21 maggio dal modello MOLOCH.*

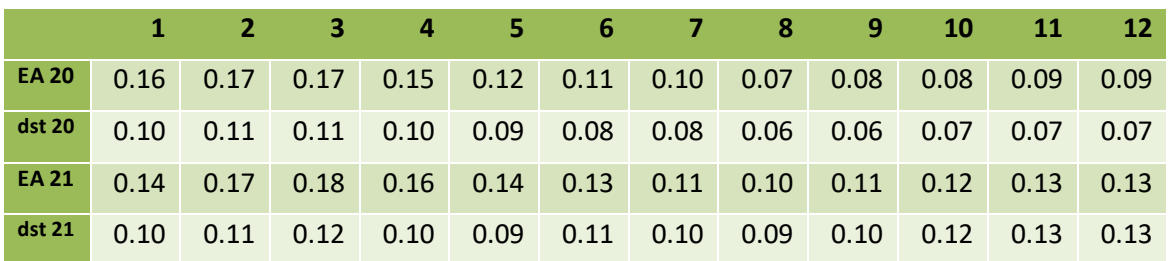

*Tabella 5.3: Errori assoluti e deviazioni standard delle previsioni di Rh (-) per i tre giorni successivi effettuate il 20 e il 21 maggio dal modello BOLAM.*

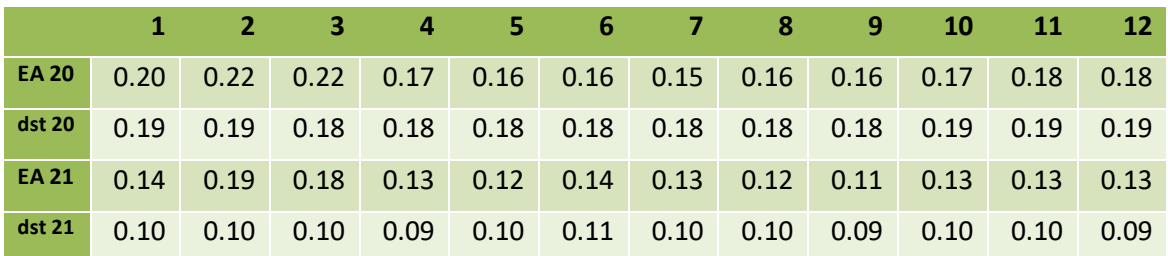

*Tabella 5.4: Errori assoluti e deviazioni standard delle previsioni di Rh (-) per i due giorni successivi effettuate il 20 e il 21 maggio dal modello MOLOCH.*

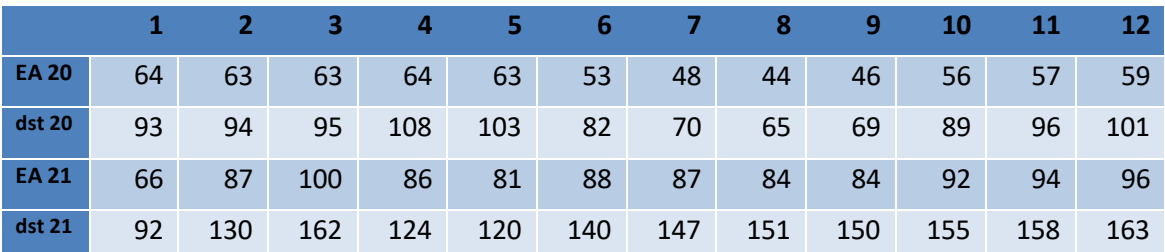

*Tabella 5.5: Errori assoluti e deviazioni standard delle previsioni di Rsin (W/m<sup>2</sup> ) per i tre giorni successivi effettuate il 20 e il 21 maggio dal modello BOLAM.*

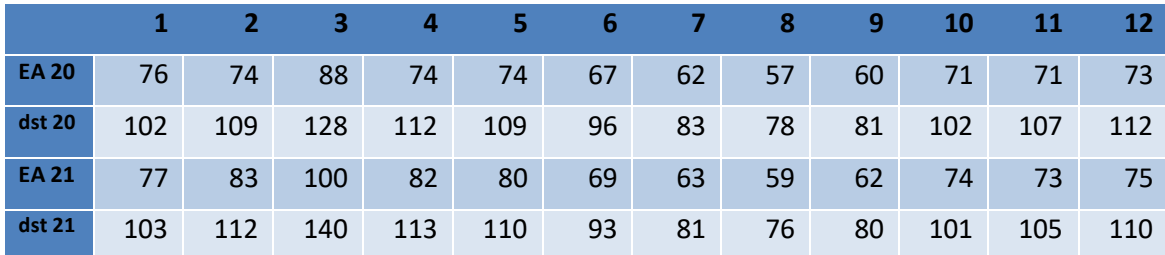

*Tabella 5.6: Errori assoluti e deviazioni standard delle previsioni di Rsin (W/m<sup>2</sup> ) per i due giorni successivi effettuate il 20 e il 21 maggio dal modello MOLOCH.*

Le tabelle mostrano che mediamente i due modelli hanno qualità simili, con risultati leggermente migliori ottenuti dal MOLOCH per quanto riguarda la temperatura e leggermente migliori ottenuti dal BOLAM per quanto riguarda umidità e radiazione.

I risultati mostrano inoltre come gli errori assoluti maggiori siano concentrati prevalentemente nelle righe del dominio che appartengono alla fascia montuosa, questo è particolarmente evidente soprattutto per quanto riguarda *Ta*, dove nella fascia dalla riga 9 alla riga 12 l'errore assoluto risulta diminuire drasticamente rispetto alle altre righe. La tendenza dell'errore assoluto a diminuire avvicinandosi alle zone di pianura è apprezzabile anche per quanto riguarda *R<sup>h</sup>* e *Rsin*. Per questo motivo si è deciso di suddividere idealmente il dominio in due regioni: la zona di montagna, costituita dalle righe dalla 1 alla 8 e la zona di pianura, costituita dalle righe che vanno dalla 9 alla 12. Dal momento che le previsioni nelle zone di pianura risultano presentare errori molto più contenuti si è deciso di non effettuare la correzione mediante il filtro di Kalman in questa regione, in quanto i miglioramenti che si potrebbero ottenere sarebbero modesti e addirittura talvolta si avrebbe il rischio di peggiorare le previsioni originali. Al contrario le previsioni all'interno della fascia montana in alcuni casi presentano errori considerevoli, pertanto l'utilizzo del filtro di Kalman come strumento volto a migliorare la previsione appare molto interessante. La suddivisione del dominio in termini di righe e colonne è rappresentata in figura 5.1, in particolare è anche introdotta la simbologia che verrà utilizzata in seguito per individuare ciascuna singola cella: ad esempio la cella appartenente alla quinta riga e alla seconda colonna sarà rappresentata come 5\2, quella appartenente alla settima riga e alla sesta colonna come 7\6 e così via dicendo tutte le altre.

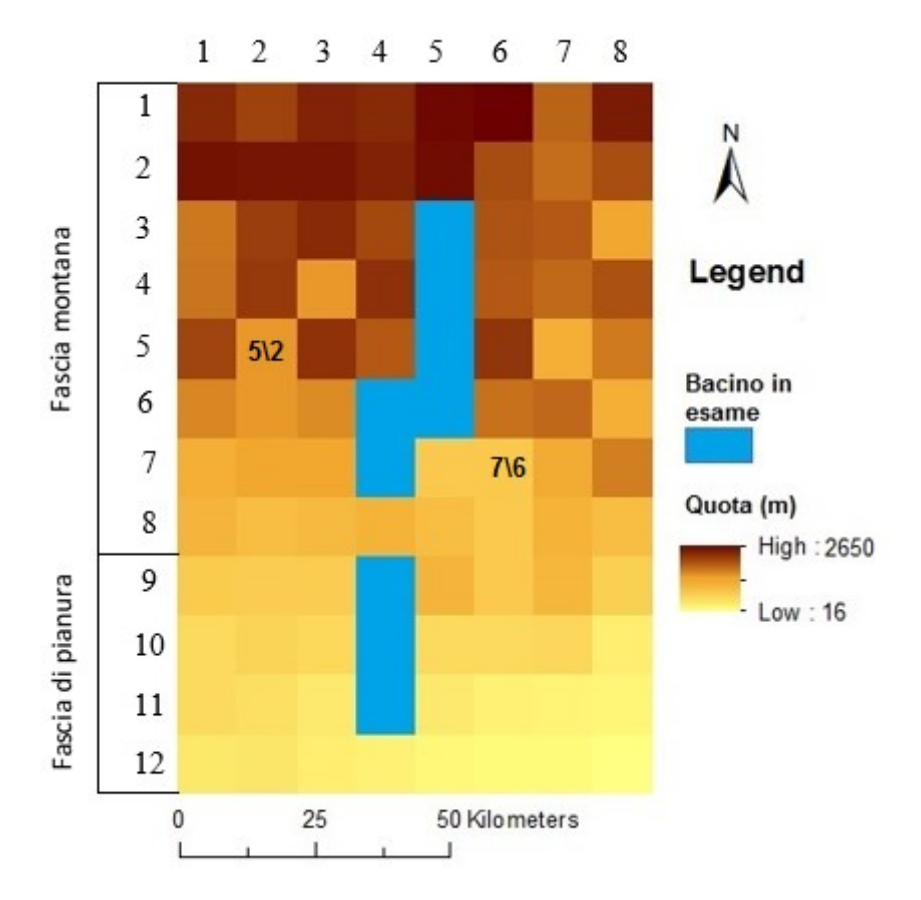

*Figura 5.1: Suddivisione dell'area del fiume Chiese in righe e colonne e individuazione delle singole celle.*

### **5.2 CORREZIONE DELLE PREVISIONI**

Viene quindi valutata la possibilità di utilizzare il filtro di Kalman per migliorare le previsioni intervenendo sugli errori sistematici. Il procedimento seguito è il medesimo descritto per il caso dell'analisi alla scala locale, con alcune differenze:

 La serie temporale di dati a disposizione è molto più estesa rispetto a quella del caso di studio della Puglia, si hanno infatti previsioni effettuate per 10 giorni consecutivi contro i 4 giorni consecutivi di cui si disponeva per il campo in provincia di Foggia. Questa estensione dell'orizzonte temporale costituisce un importante cambiamento, dal momento che il filtro di Kalman effettua correzioni basandosi sulle informazioni passate. È stato perciò deciso di utilizzare 7 giorni di dati pregressi per la ricerca delle condizioni iniziali da imporre al filtro, in questo modo la componente sistematica degli errori prevale su quella casuale, se infatti le previsioni nei giorni

passati presentassero sottostime/sovrastime solo per pochi casi questo porterebbe ad una correzione sulle previsioni future molto contenuta.

Pertanto il primo giorno in cui si effettua la correzione è il 27 maggio grazie alle informazioni ottenute tra il giorno 20 ed il giorno 26, a questa serie sono stati rimossi i dati propri del giorno 23 in quanto il verificarsi di piogge in quel giorno altera l'andamento delle serie introducendo componenti di errore con carattere molto più casuale.

 Si è in presenza di una matrice composta da 64 celle, e sebbene il procedimento di correzione all'interno di ciascuna singola cella è il medesimo illustrato nel caso dell'analisi alla scala locale la quantità di interventi da eseguire rende necessaria una procedura che semplifichi lo svolgimento. Soffermarsi su ciascuna singola cella per trovare i coefficienti *a0, a1 e a<sup>2</sup>* (espressi dall'equazione 4.2.2) che ottimizzano la correzione comporterebbe infatti un impegno di tempo troppo dispendioso.

Sulla base dei risultati passati verificatisi per le previsioni effettuate i giorni 20 e 21 maggio si è perciò proceduto nell'assegnare a ciascuna cella un attributo che ne caratterizzi le proprietà generali, ad esempio tra le 64 celle della matrice che costituiscono la fascia montana si possono distinguere quelle dove nelle previsioni effettuate i giorni 20 e 21 si osservava una sottostima delle previsioni da quelle dove le previsioni non presentavano errori sistematici evidenti o da quelle in cui si osservava una sovrastima.

Il procedimento è analogo a quello mostrato all'interno del paragrafo 4.2, con una inizializzazione legata alla minimizzazione della media della differenza tra  $y_t e(a_{0,t} + a_{1,t} * m_t + a_{2,t} * m_t^2)$  secondo l'equazione 4.2.1, in cui il risolutore cercherà i valori di  $a_0$ ,  $a_1$  e  $a_2$  che soddisfano tale condizione a partire da differenti valori iniziali dei coefficienti, che sono in questo caso scelte a seconda della classificazione che era stata attribuita a tale cella sulla base di quanto osservato per le previsioni effettuate i giorni 20 e 21.

Seguendo questo procedimento semplificativo si è riscontrata qualche difficoltà a individuare inizializzazioni capaci di assegnare ai coefficienti cercati un valore capace di portare correzioni soddisfacenti su tutte le celle della matrice. Questo è legato al fatto che tali correzioni sono molto sensibili al valore del coefficiente *a<sup>1</sup>* e ancor di più al valore del coefficiente *a<sup>2</sup>* (come deducibile dalla formula 4.2.1 infatti esse sono legate rispettivamente a  $m_t$  e a  $m_t^2$ ), pertanto valori anche leggermente distanti dai valori ottimizzati che si potrebbero ottenere con una inizializzazione effettuata cella per cella può portare a grandissimi errori. Per superare questo ostacolo si è deciso di effettuare la minimizzazione della media della differenza tra  $y_t e(a_{0,t} + a_{1,t} * m_t + a_{2,t} * m_t^2)$  secondo l'equazione 4.2.1 facendo agire il risolutore esclusivamente sul valore del coefficiente *a0*, lasciando che i valori dei coefficienti di *a<sup>1</sup>* e *a2* si modifichino solo successivamente quando l'esecuzione del filtro di Kalman li farà convergere al loro valore in funzione dell'entità dell'errore sistematico che si riscontrerà.

 La procedura di correzione basata sull'analisi dei picchi dei valori (sia positivi che negativi) è simile a quella mostrata per il caso di studio alla scala locale, con le ore di massima insolazione individuate dalle ore 10 alle ore 16 e quelle di minima insolazione individuate dalle ore 24 alle ore 6 corrette distintamente le une dalle altre. Questo è dovuto al fatto che secondo la formula 4.2.1 a parità di valore assunto dai coefficienti *a0, a1 e a<sup>2</sup>* la correzione risulterebbe essere molto marcata nei picchi positivi e molto modesta nei picchi negativi. Separare la correzione delle ore di massima insolazione da quelle di minima insolazione permette di trovare due serie di coefficienti indipendenti tra loro, garantendo un'adeguata correzione anche per i picchi negativi.

Una differenza che è stata riscontrata rispetto a quanto osservato per le previsioni in Puglia risiede nel fatto che i dati osservati alla scala di bacino mostrano come anche nelle ore esterne a quelle di picco la discrepanza con la grandezza osservata è spesso considerevole (si vedano ad esempio le figure mostrate nei sotto paragrafi successivi), pertanto non modificare tali fasce parrebbe poco adatto. Quindi si è scelto di estendere la correzione anche a tali ore seguendo la formula 4.3.2 che si ricorda, prevede che la grandezza corretta sia calcolata come:

$$
m_t \textit{corretta} = m_t + y_t
$$

Dove ancora una volta  $y_t = a_{0,t} + a_{1,t} * m_t + a_{2,t} * m_t^2$ 

È stato scelto di utilizzare i medesimi coefficienti  $a_{0,t}$   $a_{1,t}$  e  $a_{2,t}$  trovati per l'analisi dei picchi positivi e questo comporta comunque correzioni meno marcate in queste fasce temporali intermedie. Infatti fuori dalle ore che appartengono ai picchi positivi le grandezze *m<sup>t</sup>* assumono valori inferiori e a questo, secondo le equazioni sopra riportate, segue una correzione inferiore. Ciò è coerente con quanto voluto in quanto comunque gli errori massimi di previsione nella maggior parte dei casi, seppure nelle

fasce intermedie della giornata non siano trascurabili, sono comunque maggiormente marcati nelle ore di picco.

Tenuto conto di queste differenze, il meccanismo di correzione è stato eseguito nella medesima modalità illustrata per il caso della scala locale. Il codice che contiene le equazioni che svolgono il filtro di Kalman è stato adattato in modo da eseguire dei cicli che consentano di intervenire in successione su ciascuna cella della matrice correggendo ciascuna di esse in maniera indipendente come se ci trovasse in un problema a scala locale.

### **5.2.1 Correzione della temperatura dell'aria Ta**

Come mostrato all'interno del paragrafo precedente le previsioni riguardo la temperatura dell'aria effettuate i giorni 20 e 21 presentano grandi discrepanze rispetto ai valori osservati per quanto riguarda la fascia montana. Ci si chiede a questo punto se tale errore presenti componenti sistematiche rilevanti, che renderebbero l'utilizzo del filtro di Kalman particolarmente efficace. A titolo di esempio si riportano i grafici relativi ad alcune celle del dominio, in particolare vengono mostrate le previsioni relative a due celle appartenenti alla prima riga, due celle appartenenti alla quinta riga e due celle appartenenti alla nona riga (rientranti quindi nell'area caratterizzata come pianeggiante nel paragrafo 5.1). Le immagini mostrano come la componente sistematica dell'errore sia evidente per entrambi i modelli BOLAM e MOLOCH per le celle appartenenti alla zona montana, con una notevole sottostima della temperatura dell'aria. Appare particolare la previsione del modello MOLOCH per la cella 5\7, che presenta un andamento completamente discorde con quello effettivamente osservato. Molto migliori risultano le previsioni relative alla zona di pianura, confermando la scelta di non intervenire con il filtro di Kalman su tali celle.

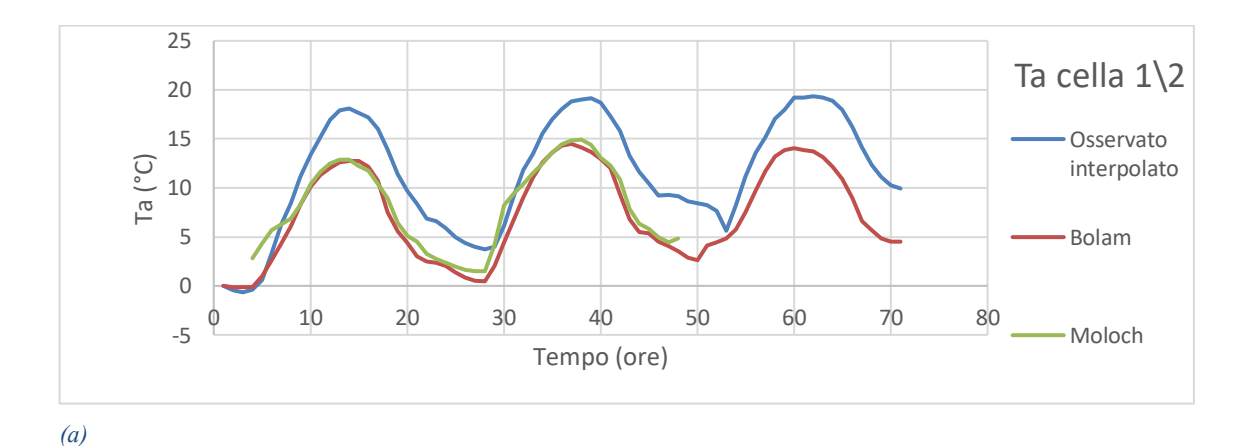

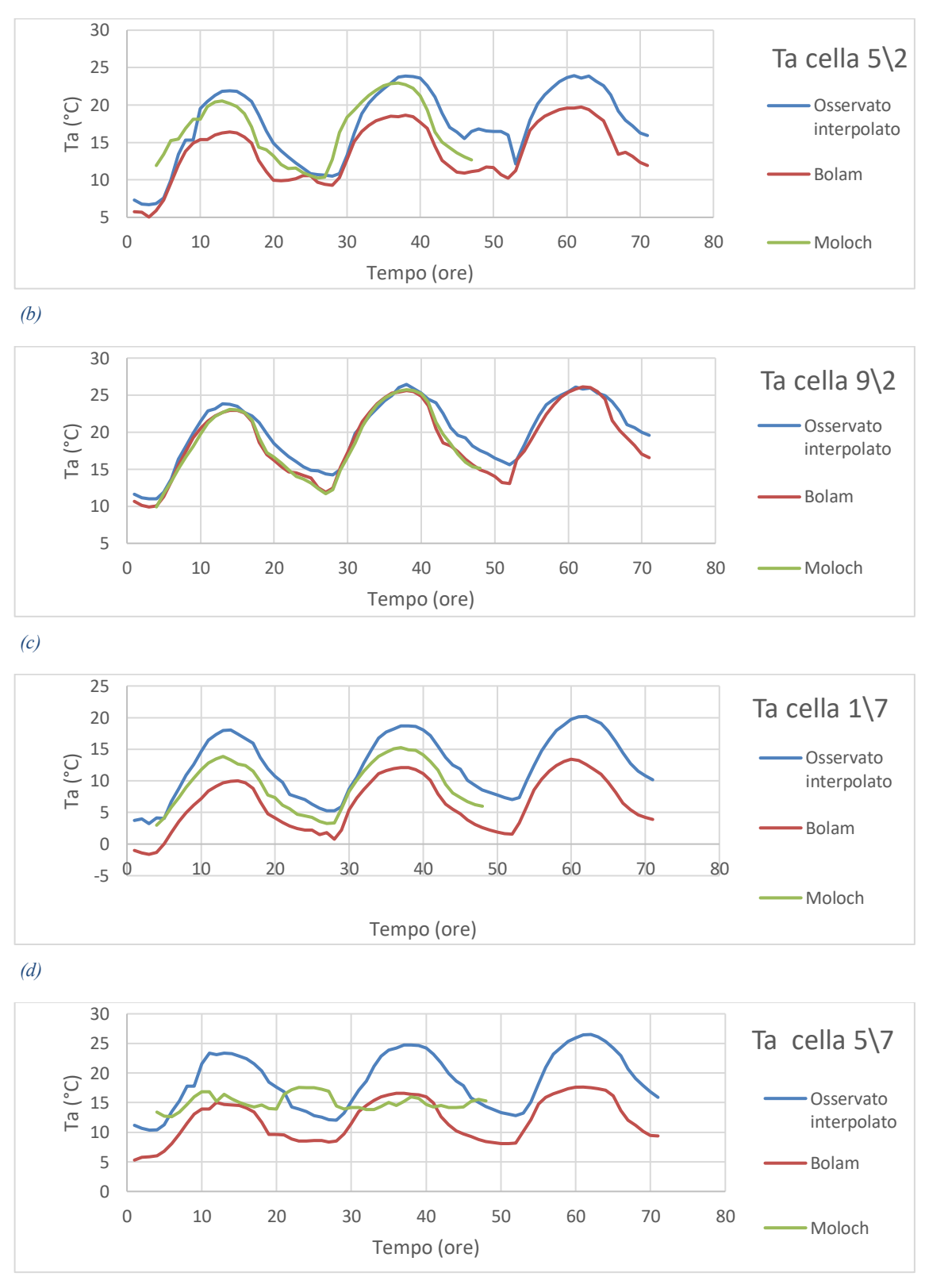

*(e)*

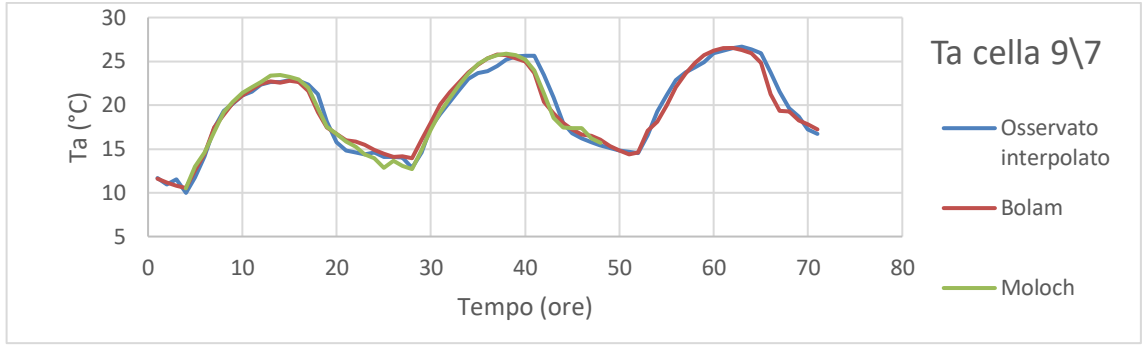

*(f)*

*Figura 5.2: Andamento delle previsioni di Ta effettuate il giorno 20/5/2016 in diverse celle del dominio e confronto con i relativi valori osservati interpolati.*

Di primaria importanza è anche l'analisi delle previsioni effettuate il giorno successivo per le medesime celle, infatti perché il filtro di Kalman sia efficace occorre che l'errore di previsione mantenga caratteristiche costanti nei giorni successivi, in modo da correggere la sottostima delle previsioni. I risultati ottenuti sono molto confortanti in questo senso, infatti le previsioni effettuate il giorno 21 maggio presentano andamenti molto coerenti con quelle effettuate il giorno 20 maggio rispetto ai valori osservati nelle varie celle. Quello che si nota nelle previsioni effettuate il giorno 21 è l'assenza del terzo picco positivo, ciò è dovuto al fatto che come già anticipato la giornata del 23 maggio risulterà piovosa alterando l'andamento delle serie.

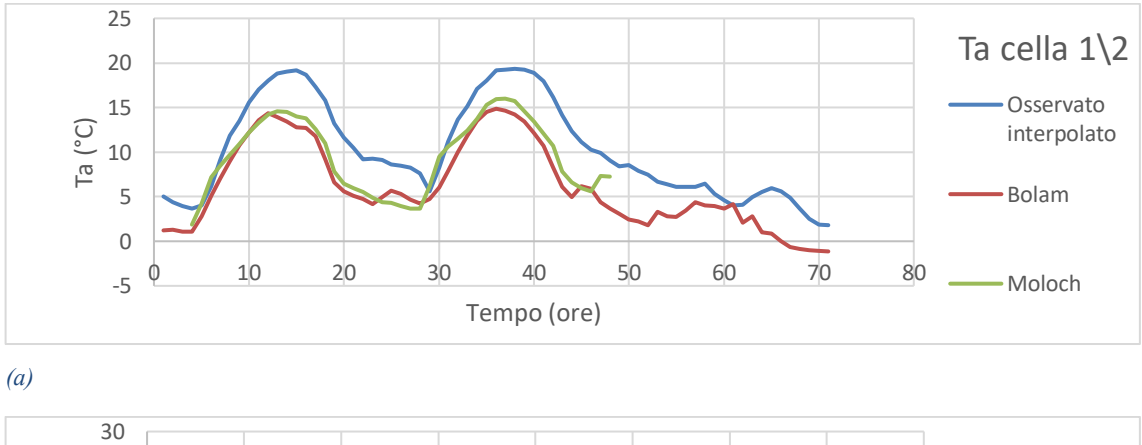

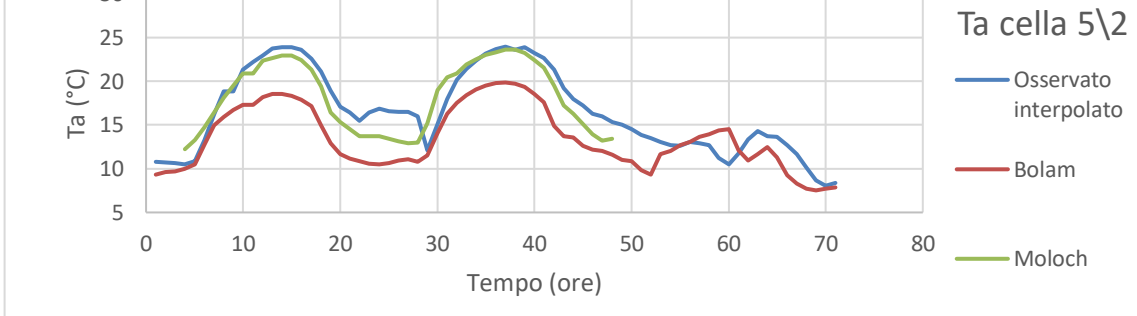

*(b)*

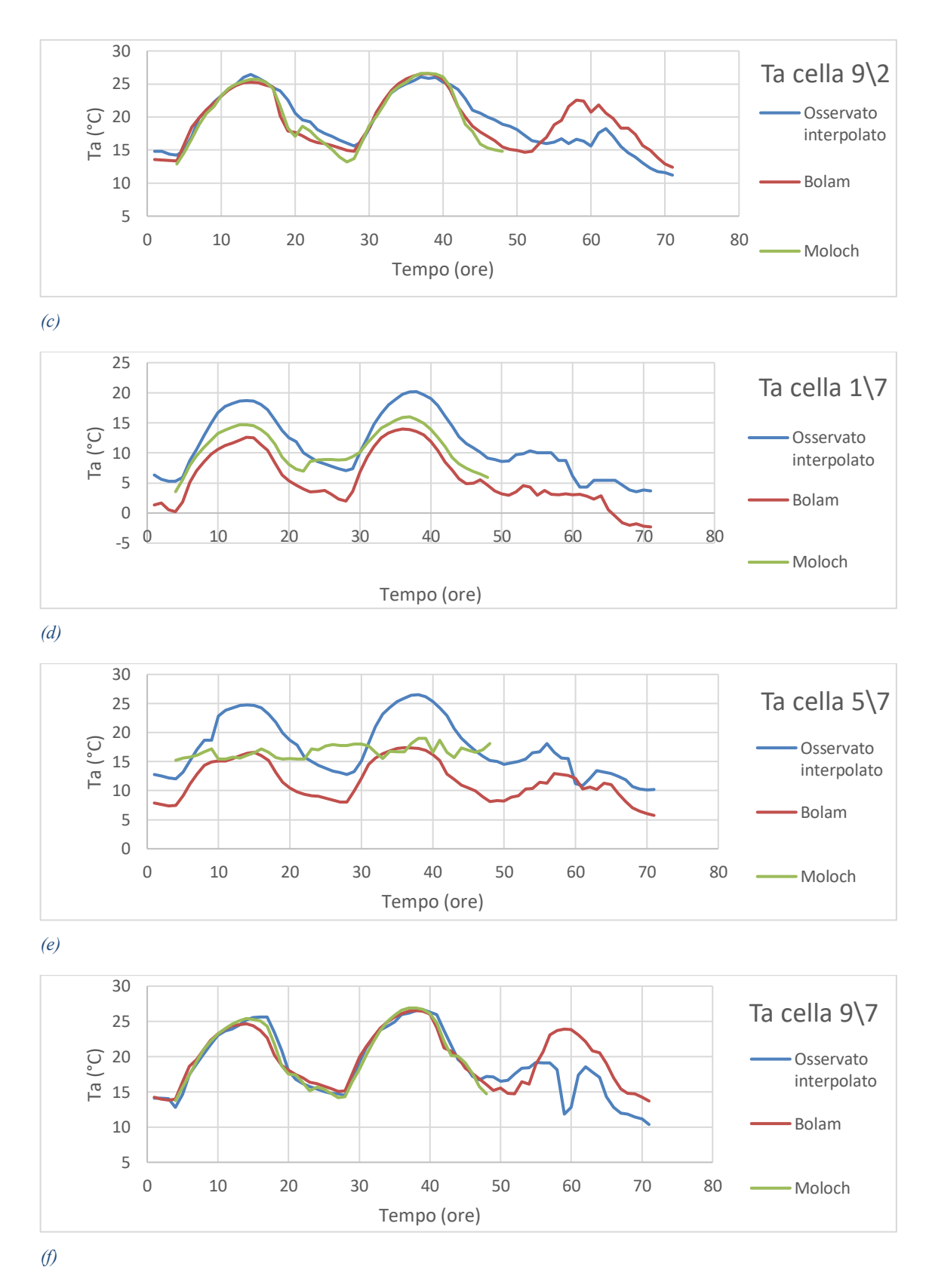

*Figura 5.3: Andamento delle previsioni di Ta effettuate il giorno 21/5/2016 in diverse celle del dominio e confronto con i relativi valori osservati interpolati.*

Sulla base di quanto osservato viene svolta la correzione delle previsioni effettuate il giorno 27 maggio secondo la metodologia illustrata in precedenza. La correzione viene effettuata solo per le prime 48 ore della serie, a partire dal giorno 29 infatti l'evento di pioggia modifica i loro andamenti alterando la sistematicità degli errori osservati i giorni precedenti. Nelle figure 5.4 vengono mostrati i risultati della correzione delle previsioni del modello BOLAM sulle medesime celle che erano state prese in considerazione nelle figure 5.2 e 5.3, e si può osservare come la correzione sia molto marcata laddove erano presenti sottostime sistematiche (talvolta giungendo addirittura ad una sovrastima della grandezza) e meno marcata laddove le previsioni erano già buone; il miglioramento generale appare comunque evidente.

Questo è confermato dall'analisi statistica sull'intera matrice mostrata in tabella 5.7, dove si può osservare che sull'intero dominio di 64 celle solo in 4 di esse il procedimento di correzione ha portato ad un peggioramento, con una riduzione media dell'errore assoluto pari al 18.97%.

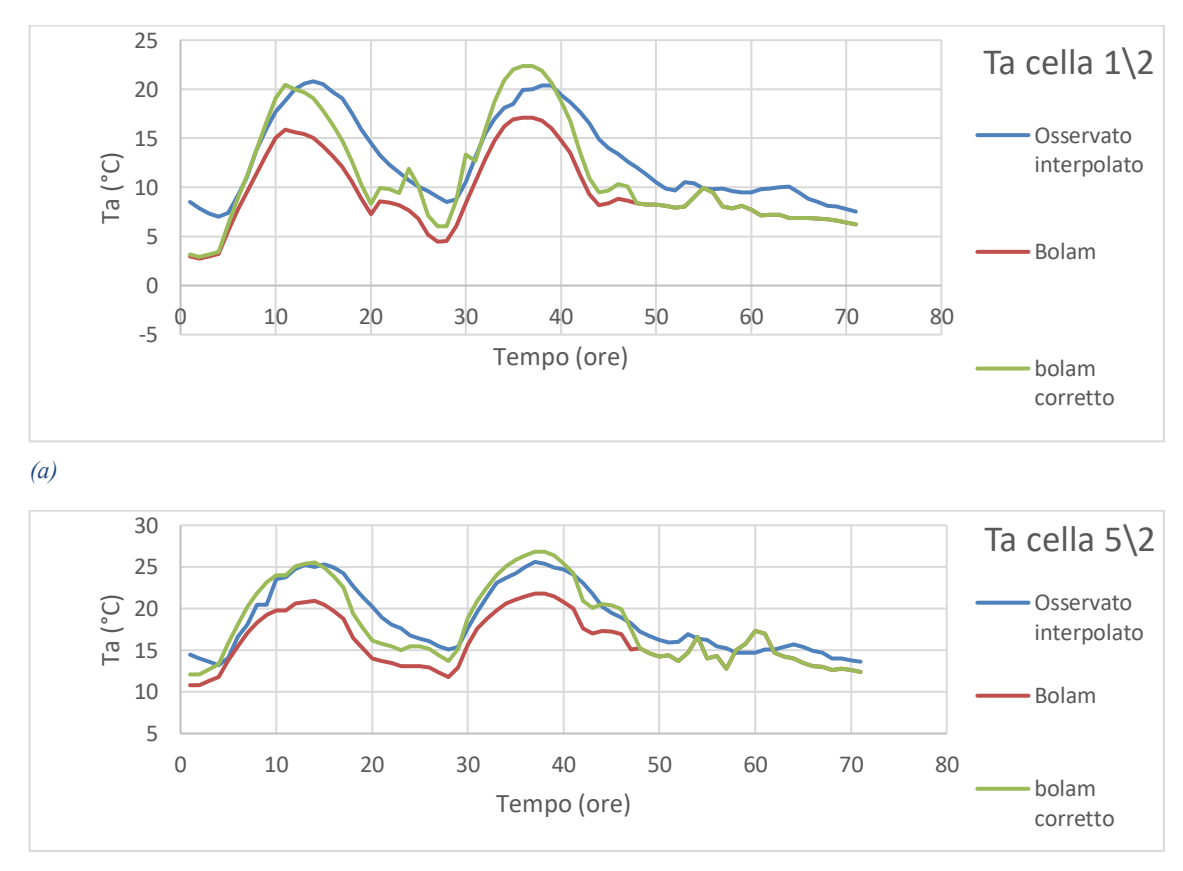

*(b)*

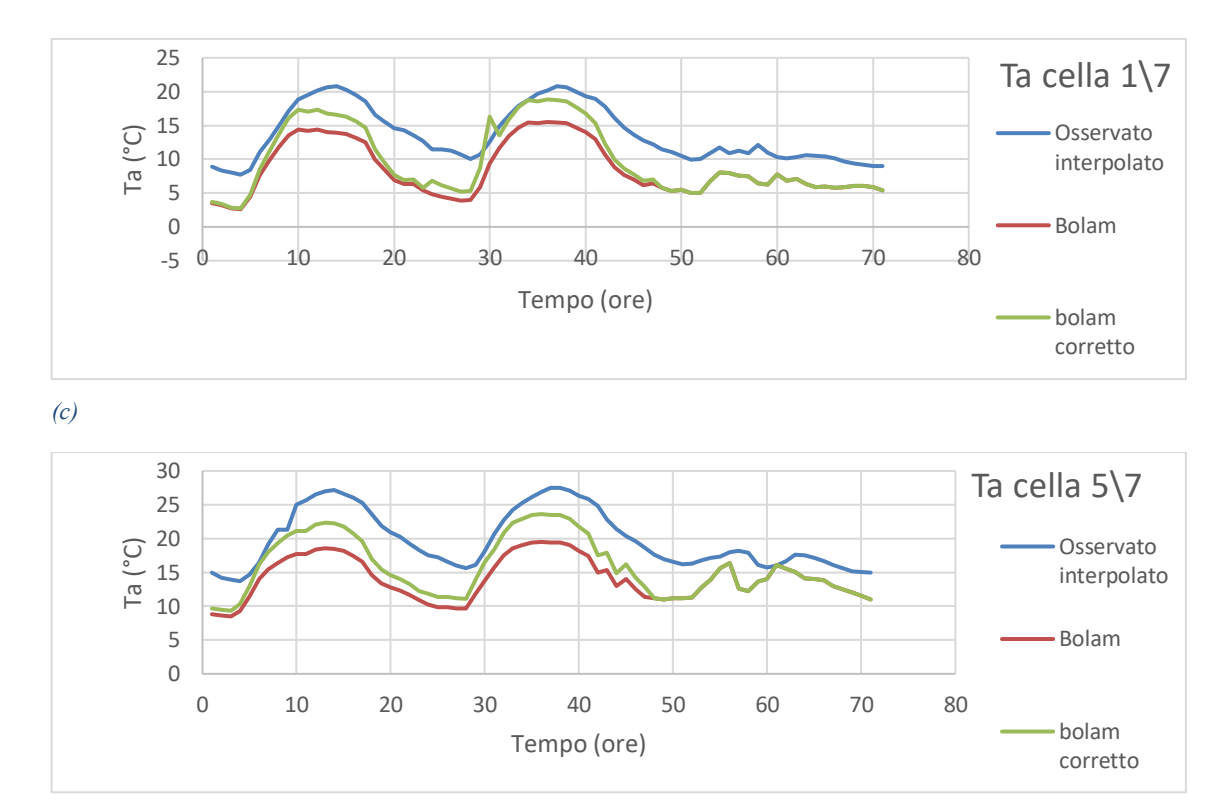

*(d)*

*Figura 5.4: Andamento delle previsioni di Ta effettuate dal modello BOLAM il giorno 27/5/2016 in diverse celle del dominio prima e dopo la correzione e confronto con i relativi valori osservati interpolati.*

|                | 1     | $\overline{2}$ | 3       | 4     | 5        | 6     | $\overline{7}$ | 8       |
|----------------|-------|----------------|---------|-------|----------|-------|----------------|---------|
| $\mathbf{1}$   | 0.00  | 32.79          | $-7.72$ | 17.67 | $-18.06$ | 31.44 | 22.69          | 0.87    |
| $\overline{2}$ | 2.91  | 4.52           | 3.38    | 20.56 | 3.79     | 25.88 | 39.56          | 10.23   |
| 3              | 16.30 | 26.07          | $-6.36$ | 21.91 | 26.62    | 21.02 | 7.31           | 37.76   |
| 4              | 30.89 | 1.46           | 27.80   | 1.15  | 20.25    | 7.24  | 8.54           | $-5.47$ |
| 5              | 9.32  | 48.60          | 13.19   | 8.58  | 41.12    | 12.33 | 29.75          | 41.73   |
| 6              | 38.78 | 45.80          | 29.22   | 4.19  | 25.21    | 13.15 | 1.07           | 45.20   |
| $\overline{7}$ | 23.45 | 14.45          | 24.80   | 16.84 | 33.25    | 31.83 | 43.21          | 13.17   |
| 8              | 4.73  | 11.14          | 11.88   | 18.26 | 34.33    | 30.06 | 21.65          | 40.47   |

*Tabella 5.7: Riduzione (%) dell'errore assoluto medio della previsione di Ta del modello BOLAM effettuata il giorno 27 maggio dopo la correzione nelle singole celle rispetto alla grandezza osservata. In rosso sono evidenziate le celle in cui l'errore assoluto aumenta, in grassetto sono delimitate le celle che costituiscono il bacino del fiume Chiese.*

Viene quindi eseguita la correzione anche per la previsione effettuata il giorno successivo, ovvero il 28 maggio. In questo caso il valore iniziale del vettore di stato imposto al codice Matlab viene posto uguale al valore *x<sup>7</sup>* (ovvero il valore del vettore di stato alla settima ora) calcolato dal programma il giorno precedente. Ciò è dovuto al fatto che ad ogni picco è stata assegnata un'estensione temporale di 7 ore ed essi sono separati da intervalli di 24 ore, pertanto il settimo valore della serie del giorno precedente rappresenta il valore proprio della condizione iniziale del secondo picco. Una volta posta tale condizione iniziale il codice Matlab viene eseguito nuovamente aggiornando il vettore di stato e trovando i valori dei nuovi coefficienti *a0, a1* e *a<sup>2</sup>* necessari per la correzione. In tale caso la correzione è effettuata solo per le prime 24 ore della serie in quanto, come detto, successivamente la pioggia altera gli andamenti delle previsioni. Anche per quanto riguarda questo caso la correzione con il filtro di Kalman porta a una riduzione dell'errore assoluto, come confermato dalla figura 5.5 e dalla tabella 5.8. Si osserva infatti che su 64 celle in 57 di esse la correzione porta ad un miglioramento, con una riduzione media dell'errore assoluto pari al 13.8%.

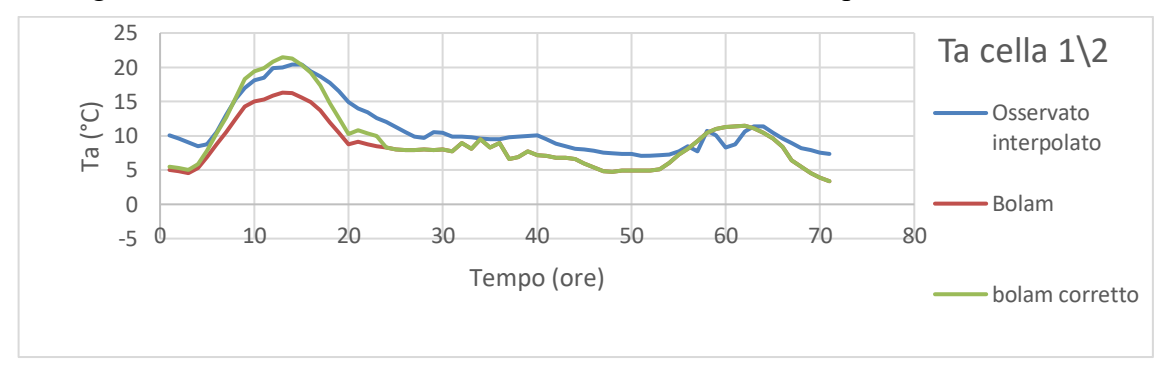

*(a)*

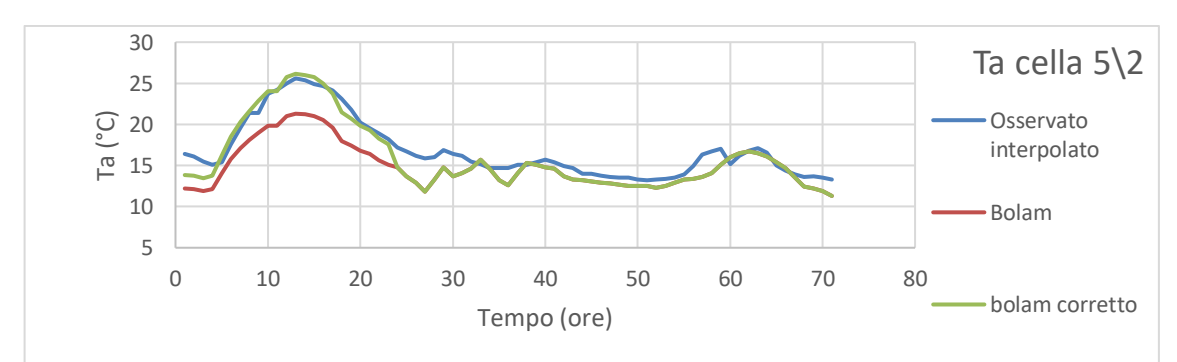

*(b)*

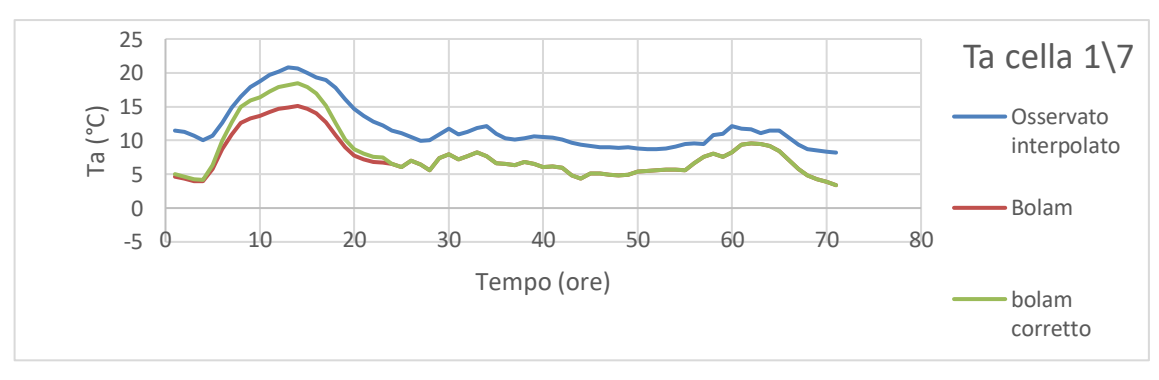

*(c)*

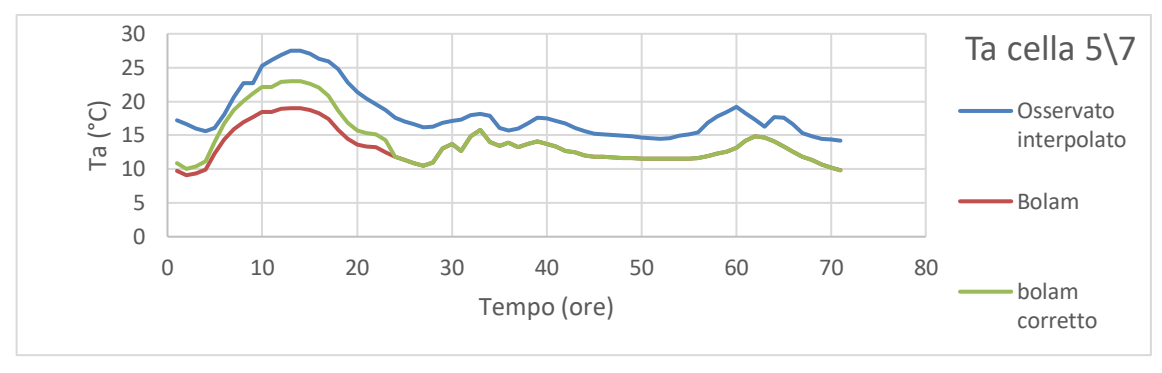

*(d)*

*Figura 5.5: Andamento delle previsioni di Ta effettuate dal modello BOLAM il giorno 28/5/2016 in diverse celle del dominio prima e dopo la correzione e confronto con i relativi valori osservati interpolati.*

|                | 1       | 2     | 3       | 4       | 5       | 6     | 7     | 8       |
|----------------|---------|-------|---------|---------|---------|-------|-------|---------|
| 1              | 0.00    | 24.86 | $-4.84$ | 11.66   | $-7.97$ | 11.68 | 12.96 | $-1.95$ |
| $\overline{2}$ | $-0.01$ | 0.65  | 3.84    | 25.57   | 1.05    | 24.77 | 31.79 | 9.38    |
| 3              | 8.65    | 26.80 | $-2.76$ | 15.49   | 26.73   | 29.71 | 6.79  | 20.26   |
| 4              | 30.64   | 1.48  | 15.61   | 1.80    | 9.49    | 5.54  | 5.74  | $-2.35$ |
| 5              | 4.47    | 42.54 | 7.44    | 5.40    | 29.70   | 5.73  | 17.82 | 35.59   |
| 6              | 32.53   | 38.42 | 23.54   | $-1.28$ | 11.24   | 2.96  | 0.58  | 29.42   |
| 7              | 12.12   | 8.67  | 19.35   | 9.41    | 24.25   | 22.33 | 34.87 | 7.34    |
| 8              | 2.22    | 7.08  | 8.30    | 7.86    | 29.37   | 24.41 | 9.47  | 26.69   |

*Tabella 5.8: Riduzione (%) dell'errore assoluto della previsione di Ta del modello BOLAM effettuata il giorno 28 maggio dopo la correzione nelle singole celle rispetto alla grandezza osservata. In rosso sono evidenziate le celle in cui l'errore assoluto aumenta, in grassetto sono delimitate le celle che costituiscono il bacino del fiume Chiese.*

Lo stesso procedimento viene effettuato anche per le previsioni effettuate dal modello MOLOCH, per questo modello già la riga numero 8 risulta caratterizzata da previsioni che si avvicinano molto ai valori osservati, pertanto si è deciso di effettuare la correzione solo per le righe dalla 1 alla 7. I risultati mostrano un miglioramento generale anche in questo caso a seguito della correzione, come si può osservare dalla figura 5.6 e dalla tabella 5.9. Si verificano infatti miglioramenti per 48 delle 56 celle modificate, con una riduzione media dell'errore assoluto pari al 20.84%. Appare evidente l'errore di previsione a seguito della correzione nella cella 1\5, questo è legato al fatto che nei giorni iniziali utilizzati per l'analisi statistica la previsione risultava sottostimata mentre in seguito risulta sovrastimata. La correzione con il filtro di Kalman tende in questo caso a sovrastimare ancora di più la previsione amplificando l'errore. Osservando il problema nella totalità del dominio si ritiene comunque che la correzione abbia portato a un globale miglioramento.

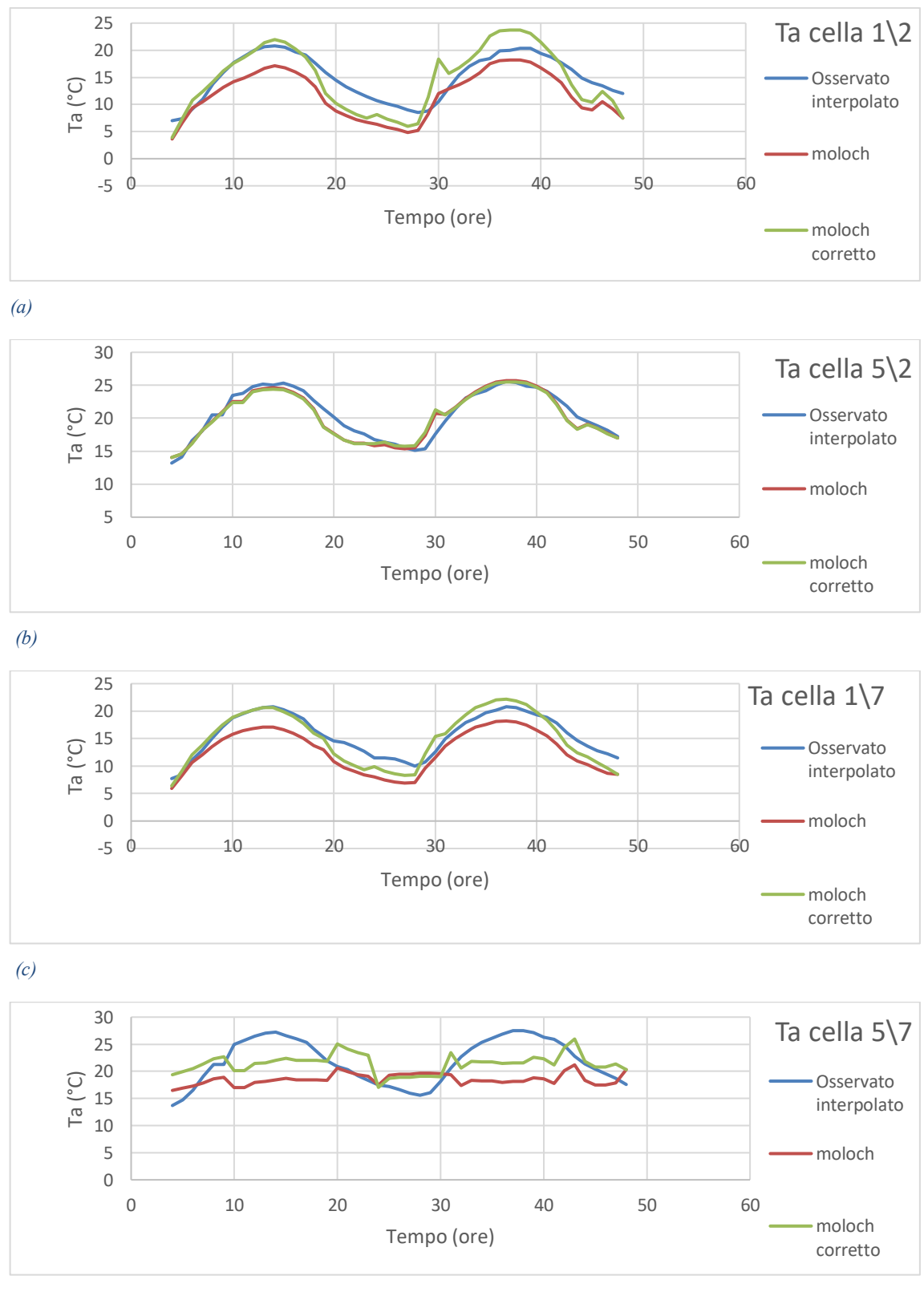

*(d)*

*Figura 5.6: Andamento delle previsioni di Ta effettuate dal modello MOLOCH il giorno 27/5/2016 in diverse celle del dominio prima e dopo la correzione e confronto con i relativi valori osservati interpolati.*

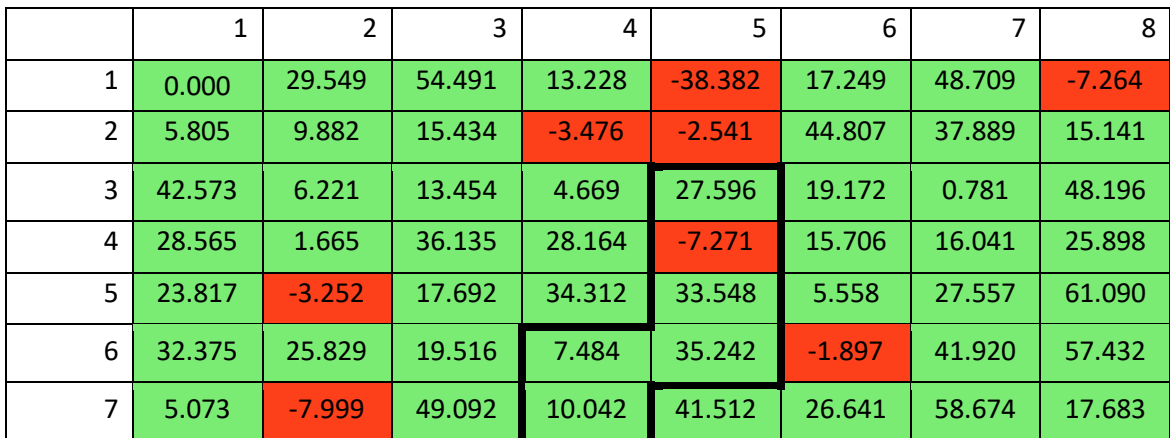

*Tabella 5.9: Riduzione (%) dell'errore assoluto della previsione di Ta del modello MOLOCH effettuata il giorno 27 maggio dopo la correzione nelle singole celle rispetto alla grandezza osservata. In rosso sono evidenziate le celle in cui l'errore assoluto aumenta, in grassetto sono delimitate le celle che costituiscono il bacino del fiume Chiese.*

Ancora una volta la correzione viene estesa alla previsione effettuata il giorno 28 maggio. I risultati sono riportati in figura 5.7 e in tabella 5.10, in questo caso si osserva un miglioramento su 43 delle 56 celle con una riduzione media dell'errore assoluto pari al 16.36%. In particolare è degno di nota osservare come l'aggiornamento dei parametri eseguita dal filtro di Kalman porta in questo caso ad una considerevole riduzione dell'errore descritto in precedenza che si era osservato nella cella 1\5. Ancora una volta per queste previsioni è stata effettuata la correzione solo per le prime 24 ore in quanto l'andamento delle serie di dati il giorno 29 è alterata dal verificarsi della pioggia.

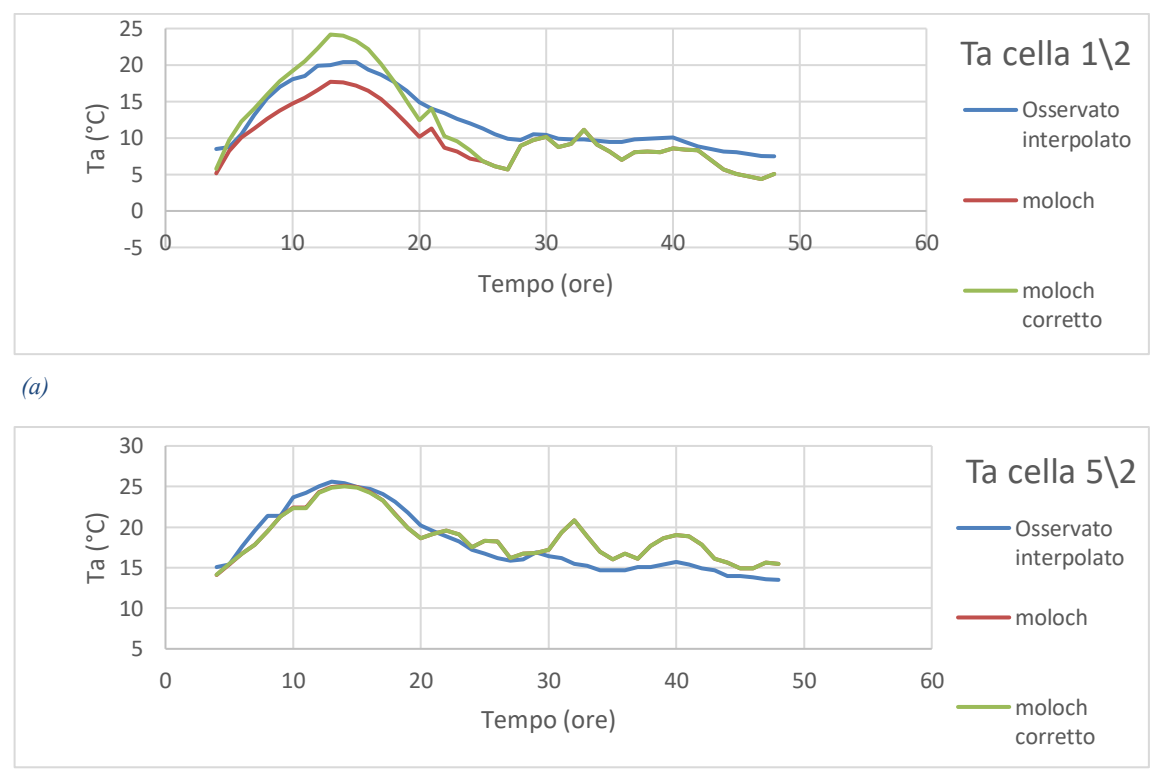

*(b)*

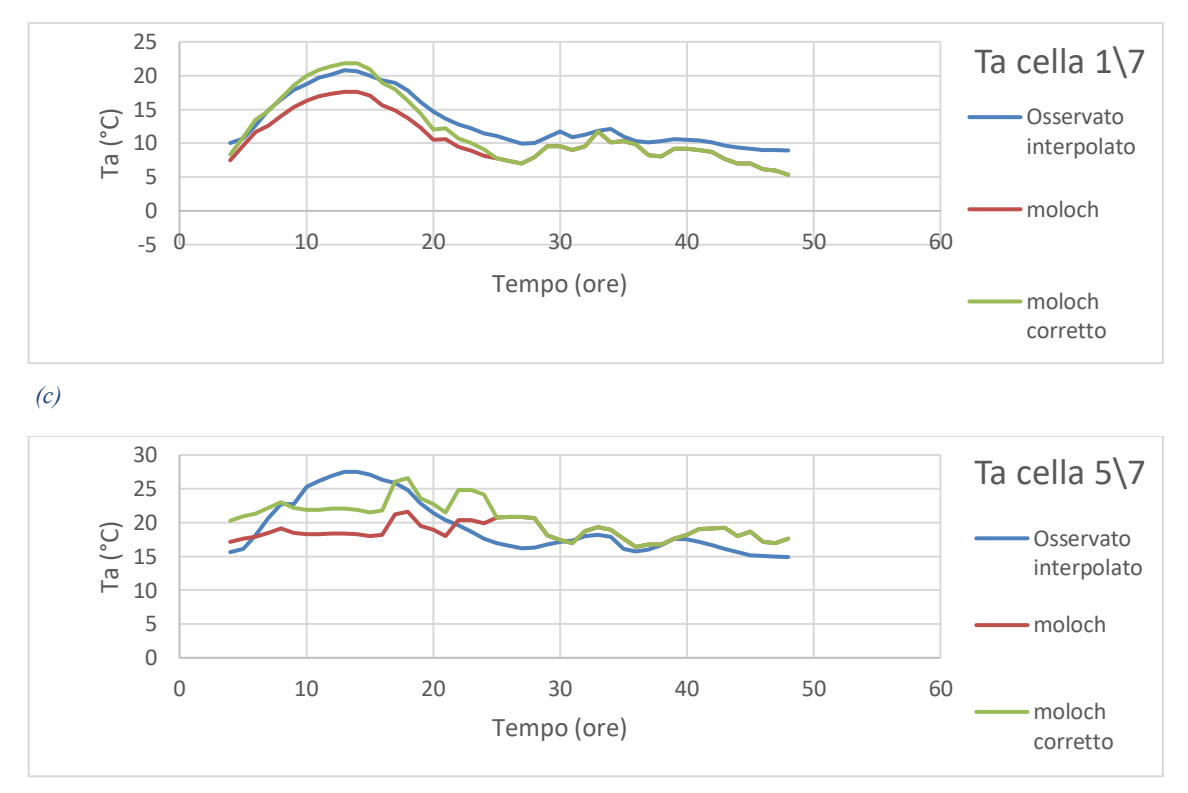

*(d)*

*Figura 5.7: Andamento delle previsioni di Ta effettuate dal modello MOLOCH il giorno 28/5/2016 in diverse celle del dominio prima e dopo la correzione e confronto con i relativi valori osservati interpolati.*

|   | 1     | $\overline{2}$ | 3       | 4       | 5        | 6       | 7     | 8       |
|---|-------|----------------|---------|---------|----------|---------|-------|---------|
| 1 | 0.00  | 21.53          | 25.76   | 5.69    | $-15.70$ | 1.26    | 33.24 | $-1.53$ |
| 2 | 6.58  | 7.84           | 9.22    | $-6.43$ | $-0.26$  | 26.67   | 26.16 | 13.10   |
| 3 | 35.38 | $-4.52$        | 11.35   | 11.69   | 24.81    | 31.76   | 0.13  | 48.03   |
| 4 | 36.06 | $-3.39$        | 37.79   | 26.90   | $-5.51$  | 8.98    | 17.40 | 21.70   |
| 5 | 13.36 | $-0.78$        | $-1.71$ | 29.51   | 30.09    | $-1.64$ | 15.14 | 54.36   |
| 6 | 35.51 | 7.35           | 23.82   | $-2.55$ | 41.02    | $-2.87$ | 38.84 | 48.73   |
| 7 | 3.07  | $-8.21$        | 45.71   | 3.82    | 26.78    | 23.22   | 37.35 | 4.41    |

*Tabella 5.10 Riduzione (%) dell'errore assoluto della previsione di Ta del modello MOLOCH effettuata il giorno 28 maggio dopo la correzione nelle singole celle rispetto alla grandezza osservata. In rosso sono evidenziate le celle in cui l'errore assoluto aumenta, in grassetto sono delimitate le celle che costituiscono il bacino del fiume Chiese.*

### **5.2.2 Correzione dell'umidità relativa dell'aria Rh**

Anche per l'umidità relativa dell'aria ci si chiede se gli errori presentino componenti sistematiche rilevanti, che renderebbero l'utilizzo del filtro di Kalman particolarmente efficace. Ancora una volta a titolo di esempio si riportano i grafici relativi ad alcune celle del dominio, le medesime illustrate all'interno del sotto paragrafo 5.2.1. Le immagini mostrano come talvolta la componente sistematica dell'errore sia evidente, in particolare si osserva una sovrastima delle previsioni soprattutto per quanto riguarda il modello BOLAM. Il modello MOLOCH appare fornire previsioni con un andamento meno regolare, tuttavia anche in questo caso talvolta si possono individuare degli errori sistematici.

Migliori risultano le previsioni relative alla zona di pianura, confermando la scelta di non intervenire con il filtro di Kalman su tali celle.

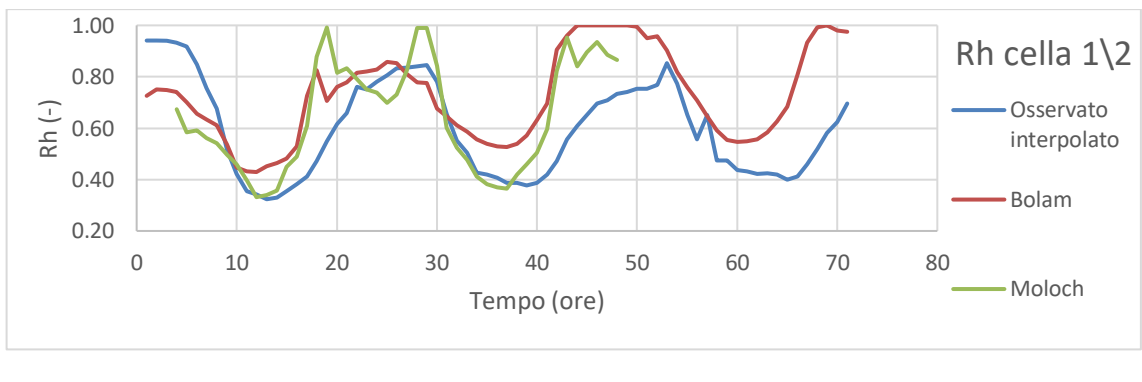

*(a)*

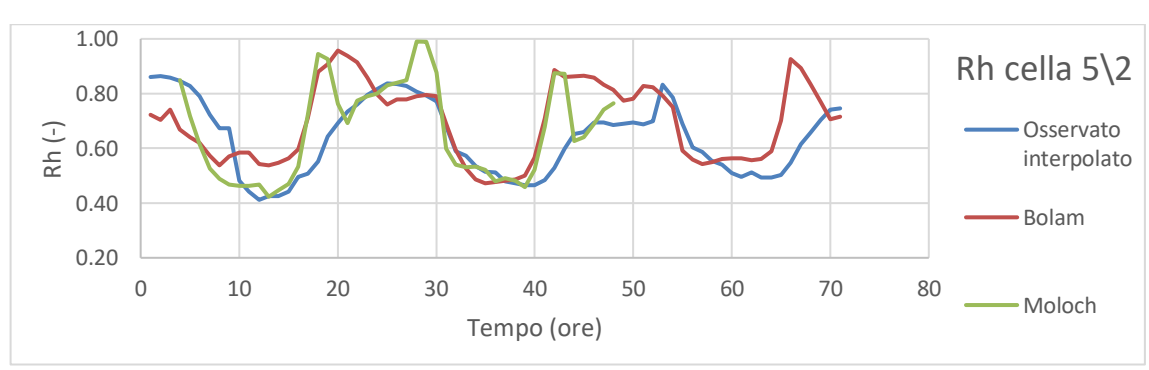

*(b)*

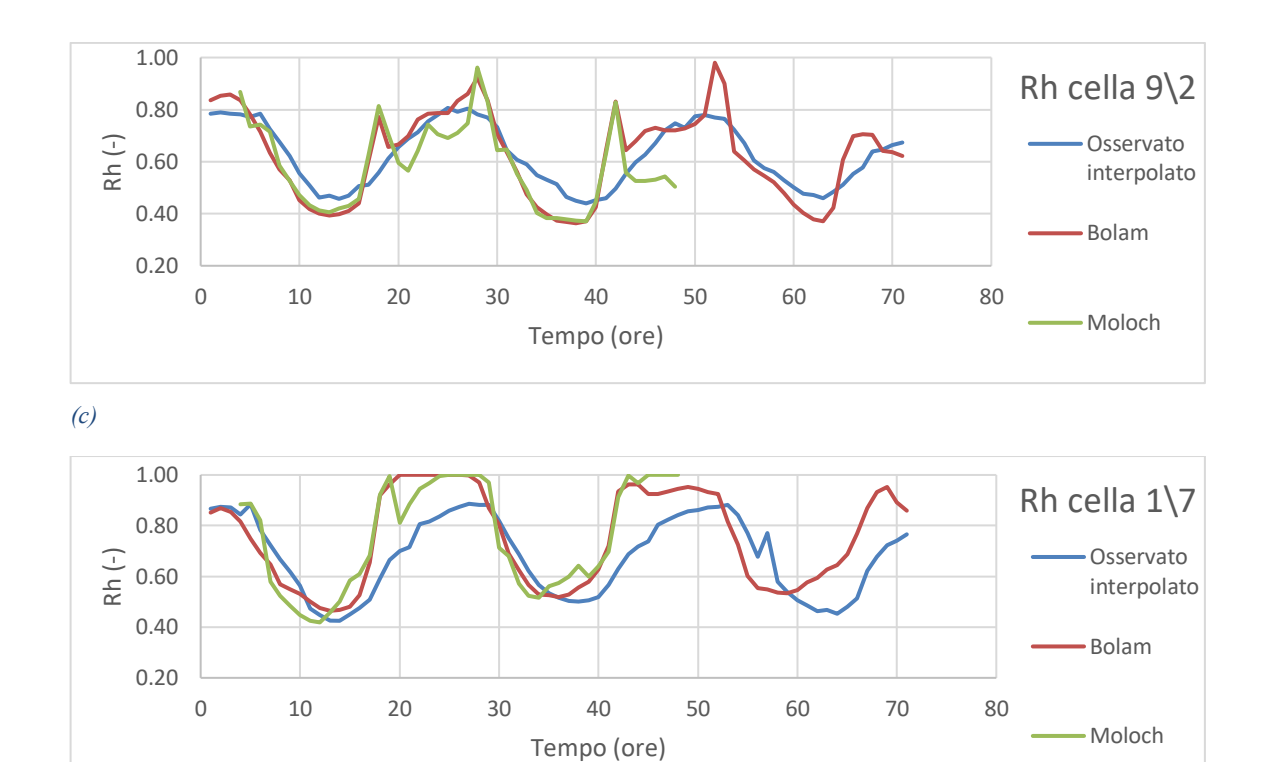

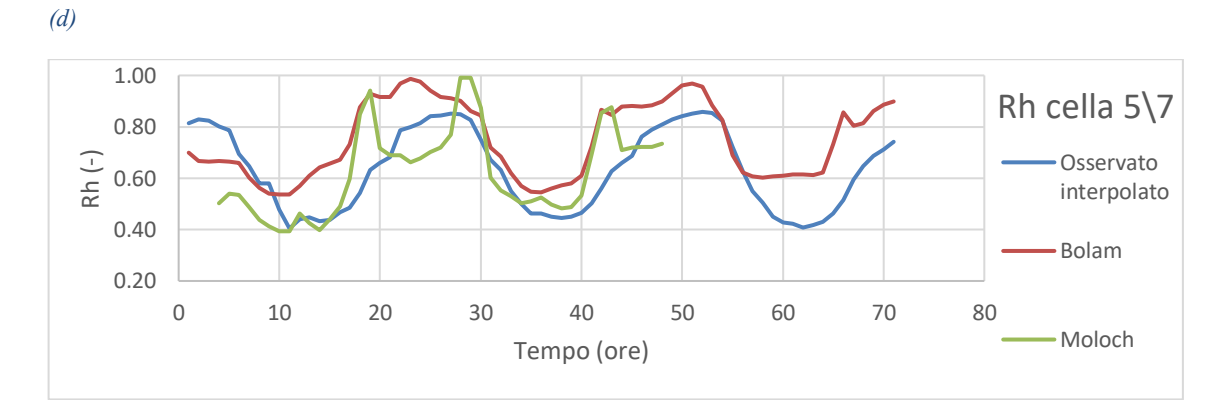

*(e)*

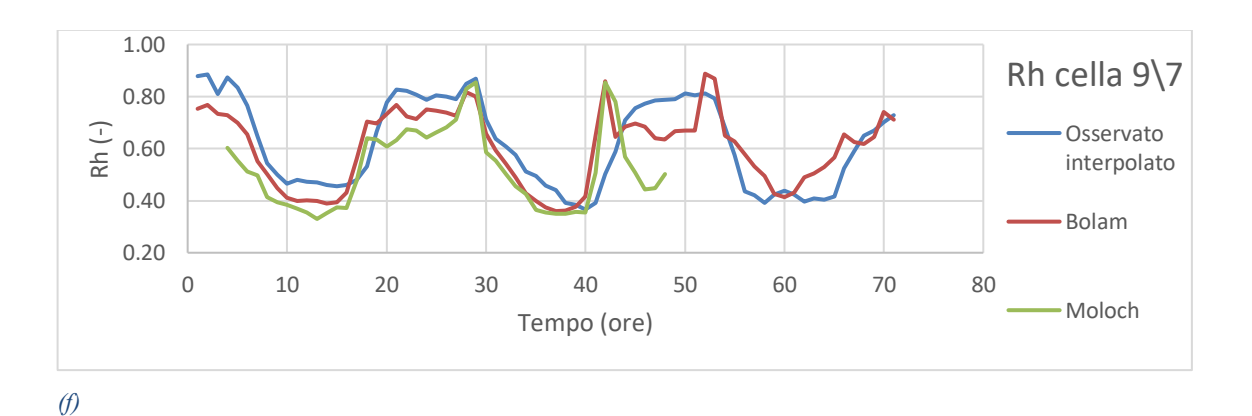

*Figura 5.8: Andamento delle previsioni di Rh effettuate il giorno 20/5/2016 in diverse celle del dominio e confronto con i relativi valori osservati interpolati.*
Anche in questo caso viene eseguita l'analisi delle previsioni effettuate il giorno successivo per le medesime celle, per verificare se l'errore di previsione si mantiene con caratteristiche costanti nei giorni successivi. I risultati ottenuti sono molto confortanti in questo senso, infatti le previsioni effettuate il giorno 21 maggio presentano andamenti molto coerenti con quelle effettuate il giorno 20 maggio rispetto ai valori osservati nelle varie celle, con una sovrastima piuttosto marcata per quanto riguarda le celle in montagna e un andamento più irregolare in pianura. Ancora una volta si nota l'effetto dell'evento di pioggia che si verifica il giorno 23 maggio, ovvero circa alla quarantottesima ora a partire dalla previsione effettuata il giorno 21. Si osserva infatti un generale aumento dell'umidità dell'aria in tale fascia temporale.

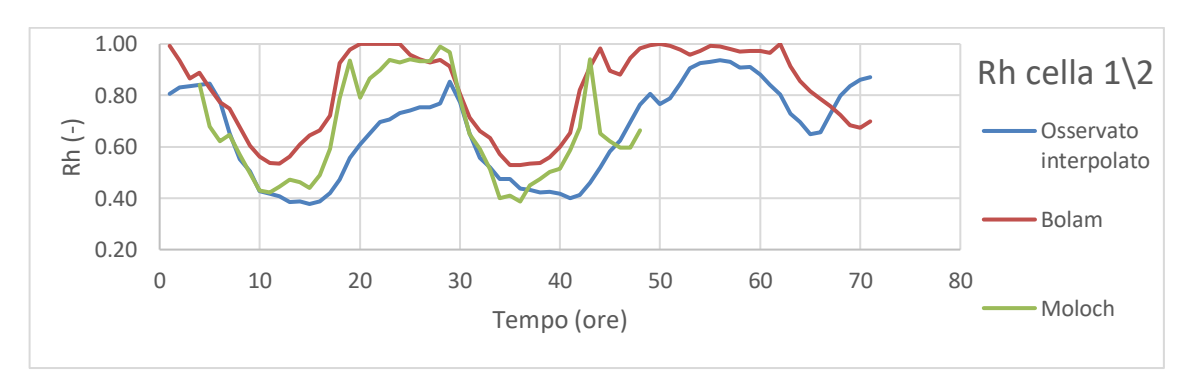

*(a)*

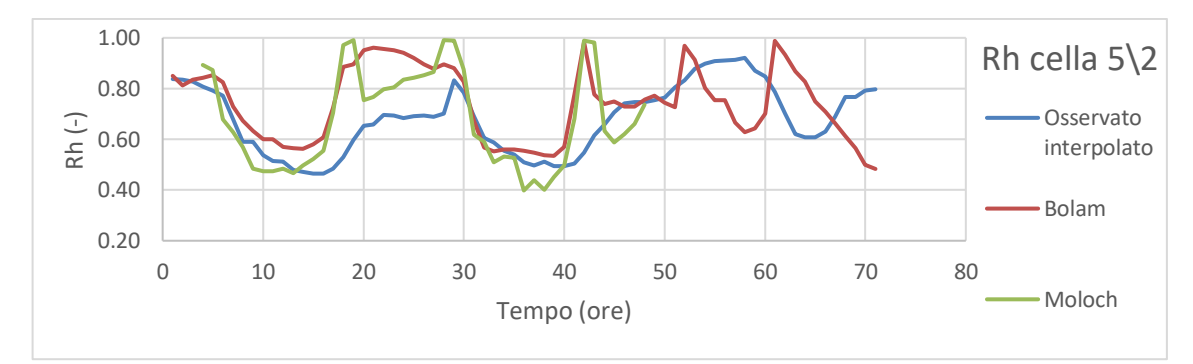

*(b)*

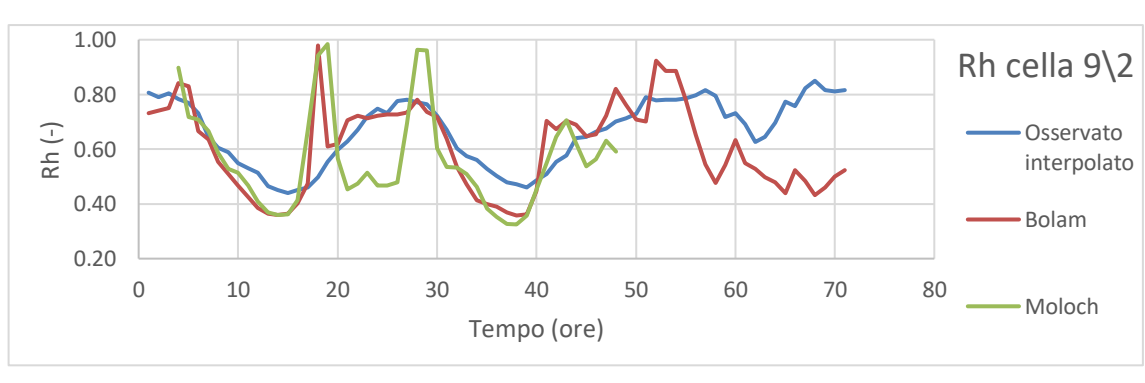

*(c)*

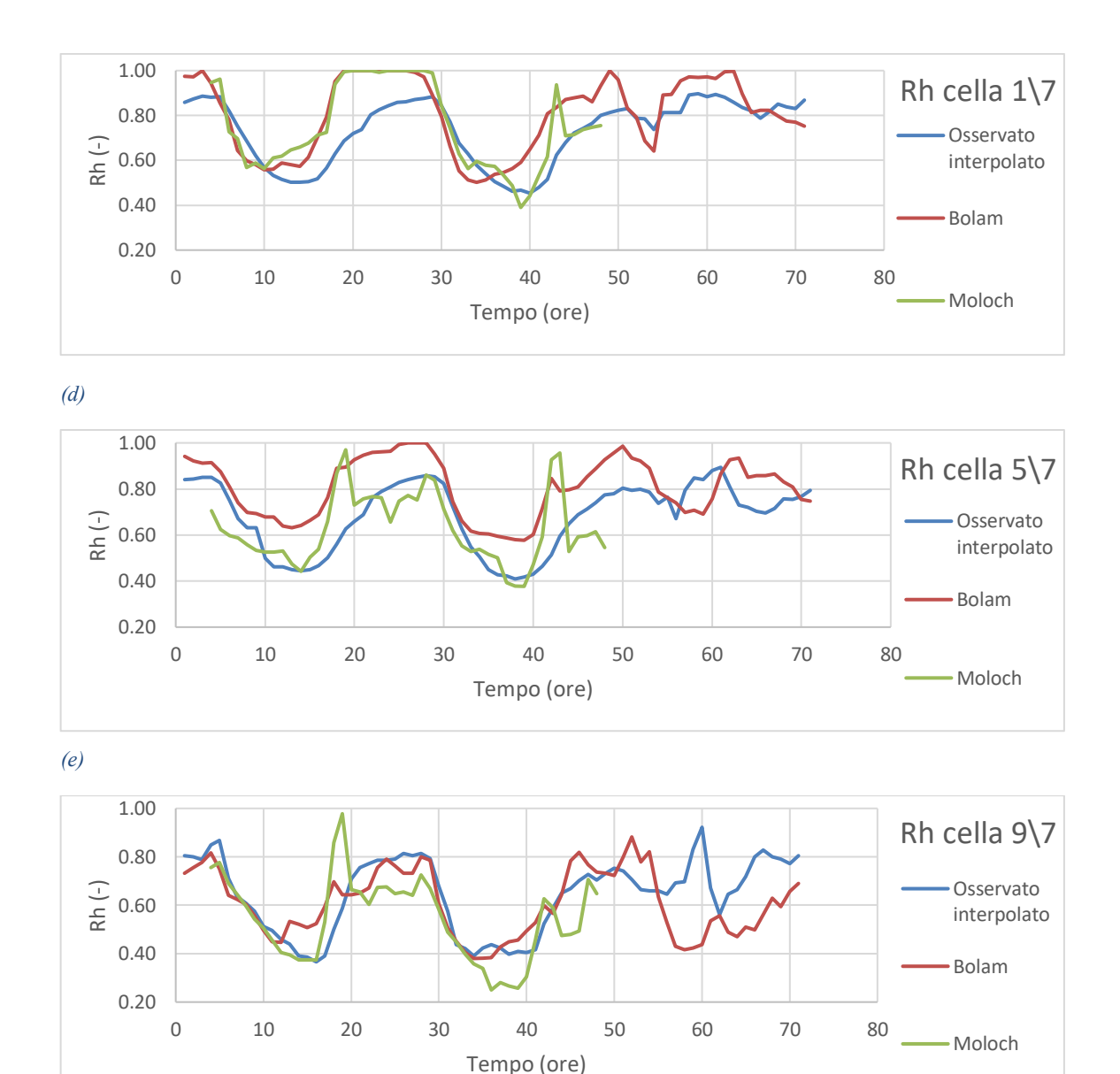

*(f)*

*Figura 5.9: Andamento delle previsioni di Rh effettuate il giorno 21/5/2016 in diverse celle del dominio e confronto con i relativi valori osservati interpolati.*

Sulla base di quanto osservato viene svolta la correzione delle previsioni effettuate il giorno 27 maggio secondo la medesima metodologia utilizzata per le previsioni della temperatura dell'aria. Anche in questo caso la correzione viene effettuata solo per le prime 48 ore della serie, a partire dal giorno 29 infatti l'evento di pioggia modifica i loro andamenti alterando la sistematicità degli errori osservati i giorni precedenti.

Nelle figure 5.10 vengono mostrati i risultati della correzione delle previsioni del modello BOLAM sulle medesime celle che erano state prese in considerazione in precedenza e si può osservare come la correzione sia molto marcata laddove erano presenti sovrastime sistematiche, in generale anche in questo caso il miglioramento appare evidente. Questo è confermato dall'analisi statistica sull'intera matrice mostrata in tabella 5.11 dove si può osservare che sull'intero dominio di 64 celle in tutte la correzione ha portato ad un miglioramento, con una riduzione media dell'errore assoluto pari al 13.16%.

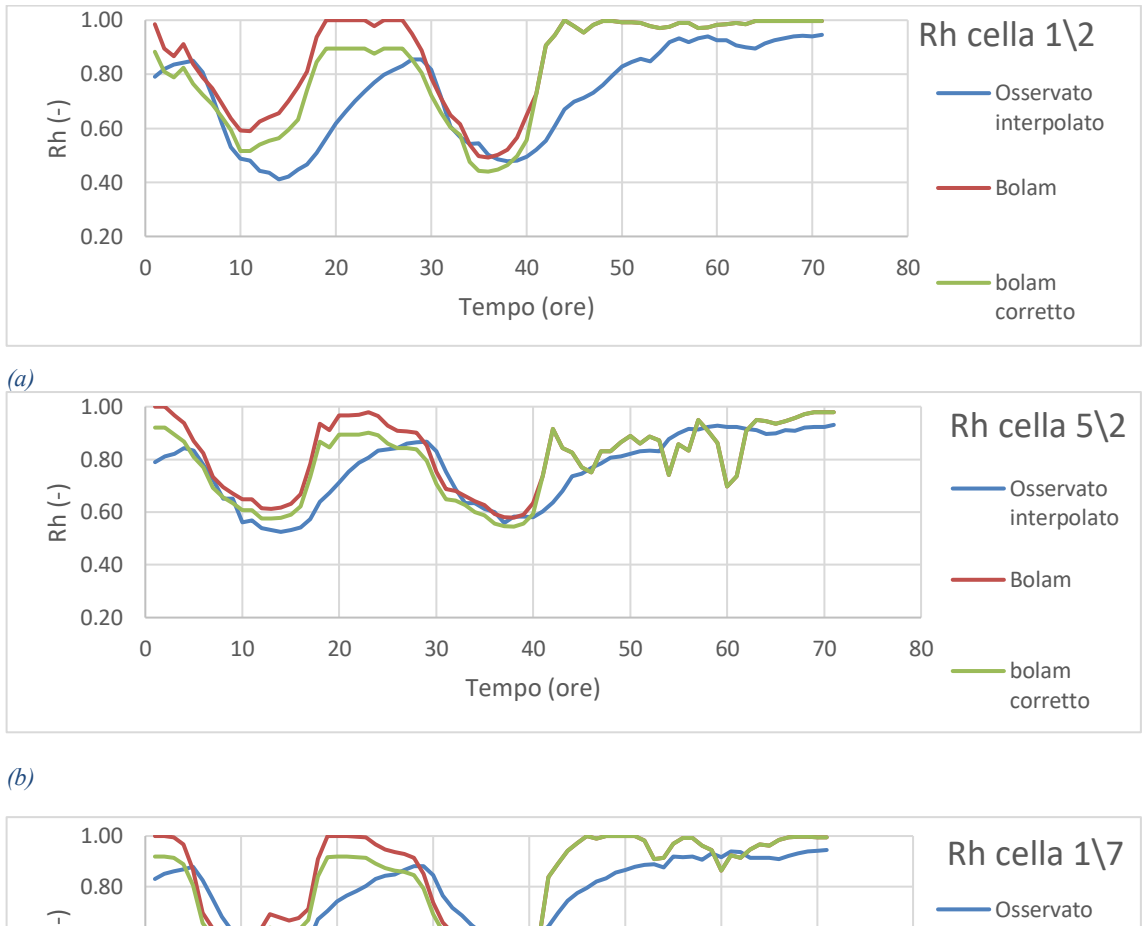

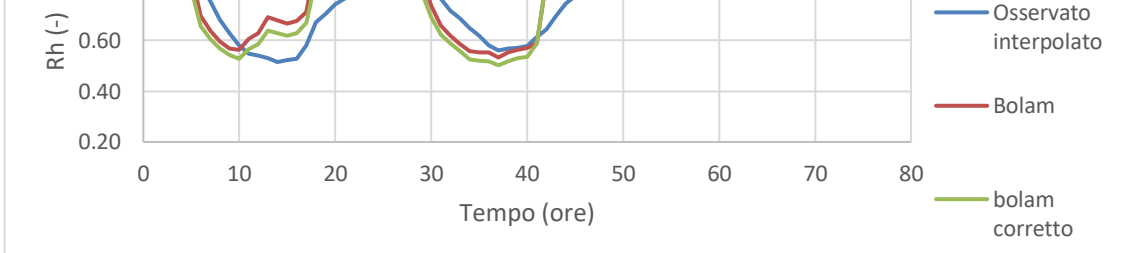

*(c)*

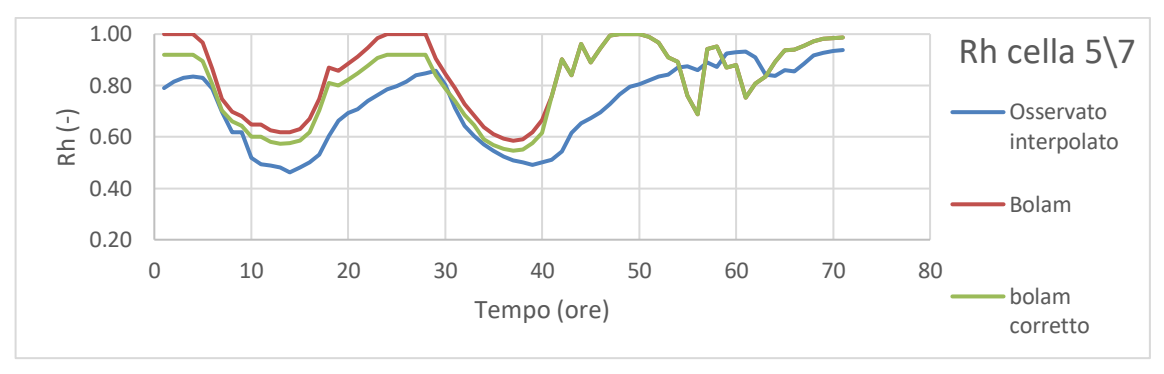

*(d)*

*Figura 5.10 Andamento delle previsioni di Rh effettuate dal modello BOLAM il giorno 27/5/2016 in diverse celle del dominio prima e dopo la correzione e confronto con i relativi valori osservati interpolati.*

|                | $\mathbf{1}$ | 2     | 3     | 4     | 5     | 6     | 7     | 8     |
|----------------|--------------|-------|-------|-------|-------|-------|-------|-------|
| 1              | 26.65        | 19.21 | 17.90 | 16.15 | 17.01 | 11.47 | 10.19 | 17.83 |
| $\overline{2}$ | 20.79        | 20.82 | 21.15 | 17.48 | 13.92 | 10.93 | 10.69 | 13.85 |
| 3              | 18.94        | 20.29 | 20.08 | 17.18 | 13.75 | 12.54 | 9.18  | 15.48 |
| 4              | 17.50        | 19.95 | 17.98 | 19.15 | 17.89 | 16.57 | 20.20 | 19.00 |
| 5              | 21.13        | 19.46 | 15.42 | 15.58 | 14.49 | 15.44 | 22.63 | 21.04 |
| 6              | 5.32         | 8.53  | 8.14  | 9.42  | 6.18  | 10.21 | 7.87  | 4.63  |
| $\overline{7}$ | 7.09         | 6.89  | 6.28  | 7.75  | 7.75  | 9.68  | 8.12  | 0.95  |
| 8              | 7.25         | 7.05  | 6.83  | 7.80  | 4.87  | 0.08  | 1.43  | 4.97  |

*Tabella 5.11: Riduzione (%) dell'errore assoluto medio della previsione di Rh del modello BOLAM effettuata il giorno 27 maggio dopo la correzione nelle singole celle rispetto alla grandezza osservata. In rosso sono evidenziate le celle in cui l'errore assoluto aumenta, in grassetto sono delimitate le celle che costituiscono il bacino del fiume Chiese.*

Anche per l'umidità viene eseguita la correzione per la previsione effettuata il giorno successivo, ovvero il 28 maggio, secondo la stessa metodologia illustrata per la temperatura. Anche per quanto riguarda questo caso la correzione con il filtro di Kalman porta a una riduzione dell'errore assoluto, come confermato dalla figura 5.11 e dalla tabella 5.12. Si osserva infatti che su 64 celle in 62 di esse la correzione porta ad un miglioramento, con una riduzione media dell'errore assoluto pari al 12.48%.

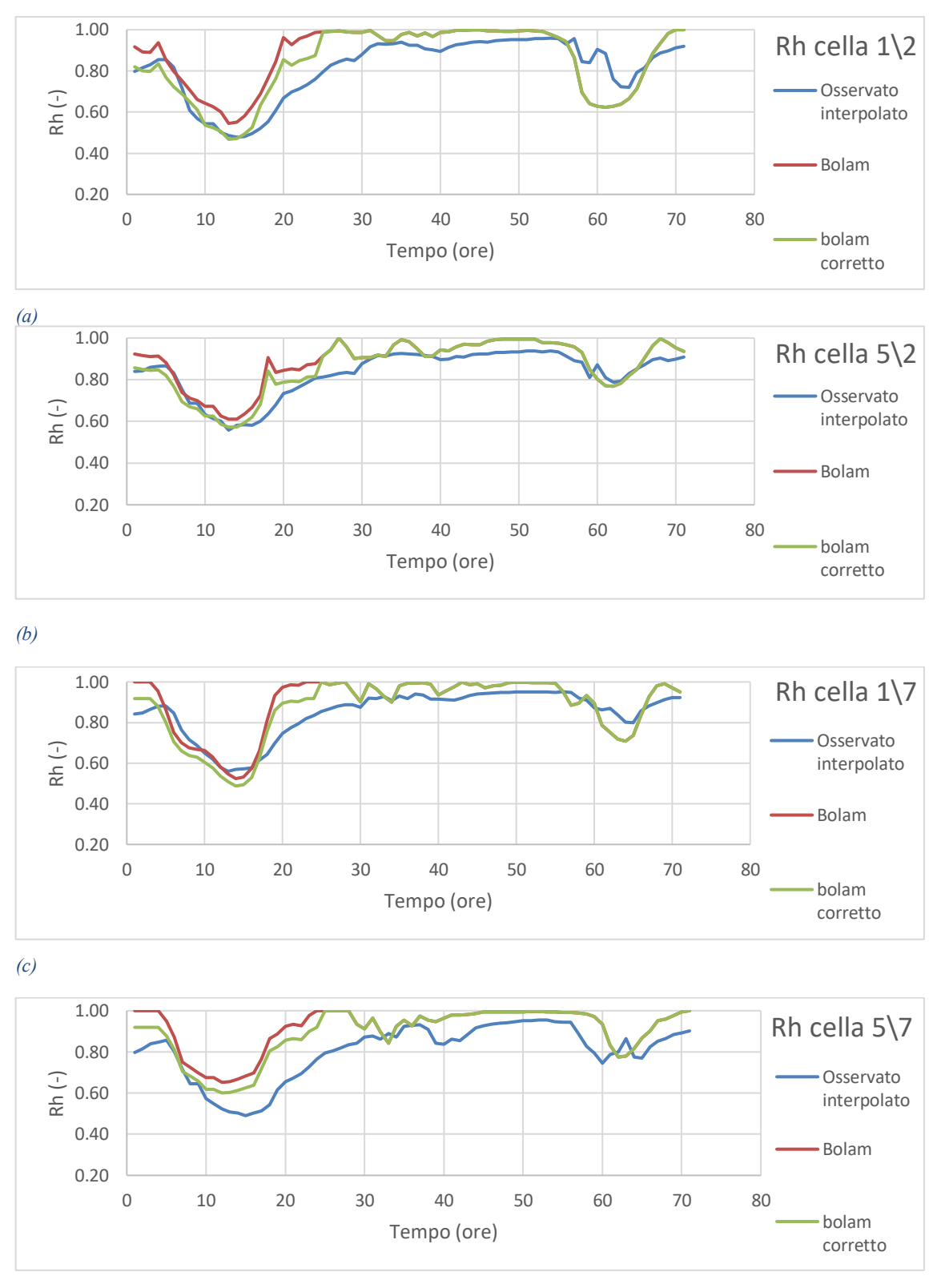

*(d)*

*Figura 5.11: Andamento delle previsioni di Rh effettuate dal modello BOLAM il giorno 28/5/2016 in diverse celle del dominio prima e dopo la correzione e confronto con i relativi valori osservati interpolati.*

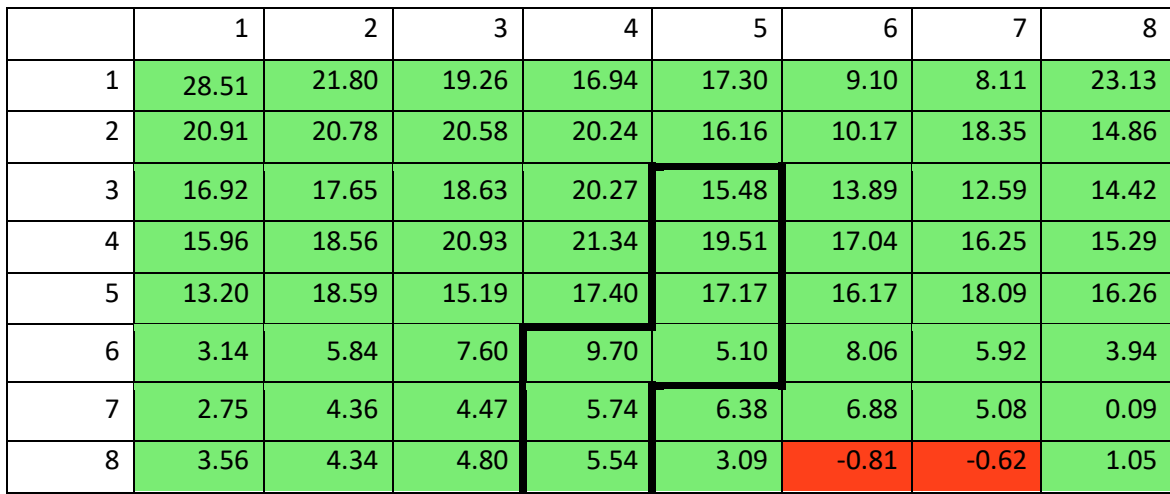

*Tabella 5.12: Riduzione (%) dell'errore assoluto della previsione di Rh del modello BOLAM effettuata il giorno 28 maggio dopo la correzione nelle singole celle rispetto alla grandezza osservata. In rosso sono evidenziate le celle in cui l'errore assoluto aumenta, in grassetto sono delimitate le celle che costituiscono il bacino del fiume Chiese.*

Lo stesso procedimento viene effettuato anche per le previsioni effettuate dal modello MOLOCH. Anche in questo caso i risultati mostrano un miglioramento generale a seguito della correzione, come si può osservare dalla figura 5.12 e dalla tabella 5.13. Si verificano infatti miglioramenti per 62 delle 64 celle modificate, con una riduzione media dell'errore assoluto pari al 20.72%. La tendenza del filtro è quella di abbassare i valori di umidità prevista, che pur rimanendo sovrastimati tendono ad avvicinarsi al valore osservato.

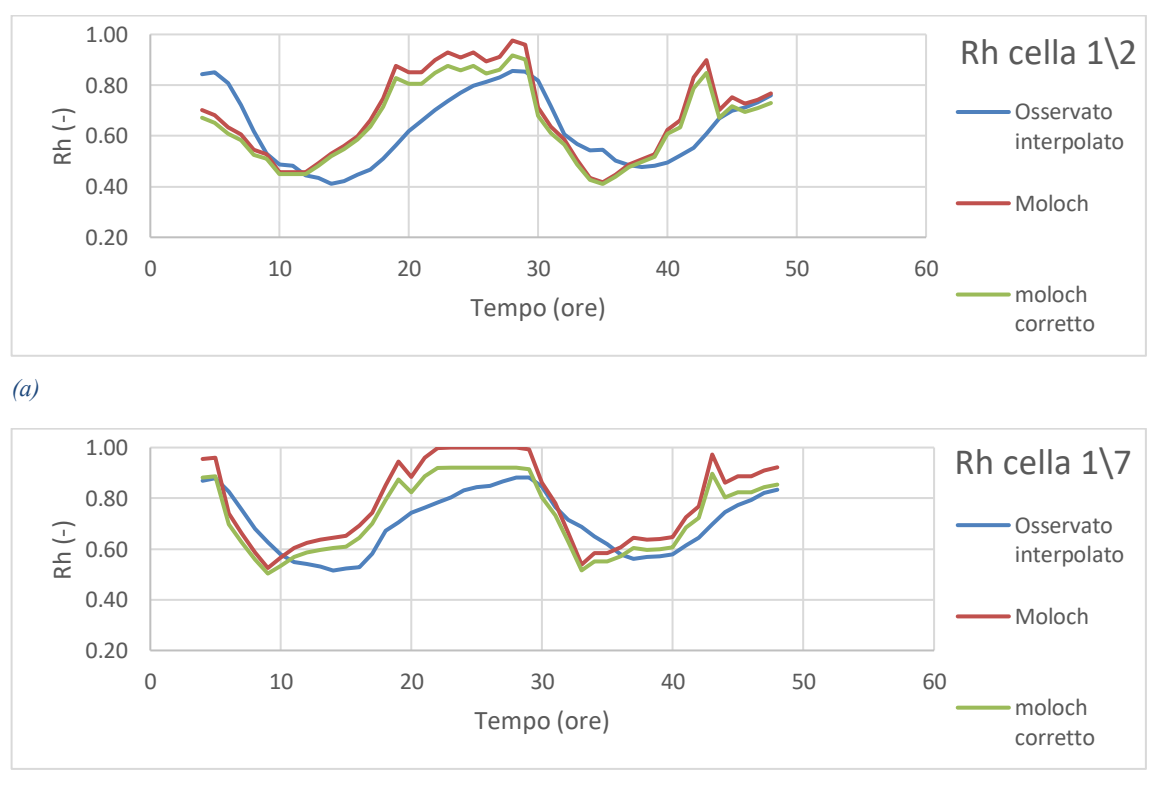

*(b)*

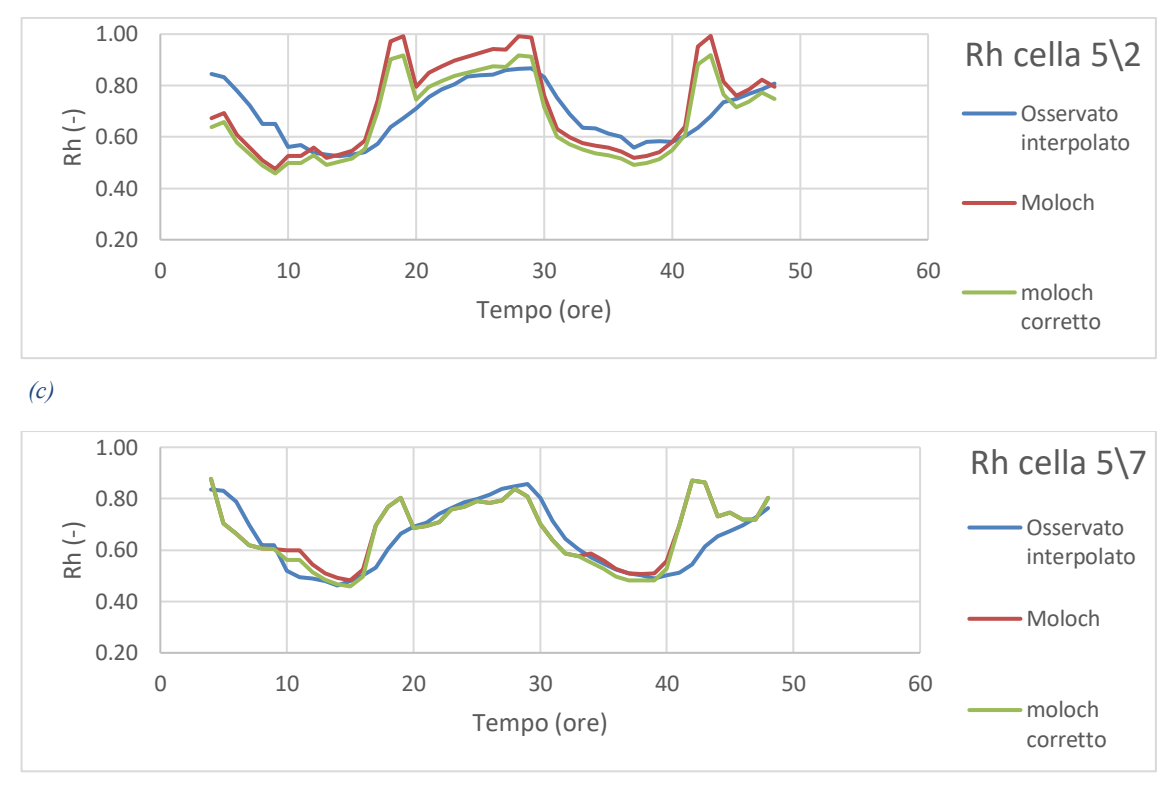

*(d)*

*Figura 5.12: Andamento delle previsioni di Rh effettuate dal modello MOLOCH il giorno 27/5/2016 in diverse celle del dominio prima e dopo la correzione e confronto con i relativi valori osservati interpolati.*

|                | 1     | $\overline{2}$ | 3       | 4     | 5     | 6     | 7     | 8       |
|----------------|-------|----------------|---------|-------|-------|-------|-------|---------|
| 1              | 1.98  | 11.59          | 27.02   | 17.56 | 27.53 | 30.53 | 32.85 | 27.11   |
| $\overline{2}$ | 27.80 | 30.01          | 27.65   | 13.47 | 31.45 | 10.49 | 31.75 | 29.66   |
| 3              | 25.70 | 25.98          | 26.88   | 14.76 | 33.13 | 32.42 | 31.66 | 21.98   |
| 4              | 28.19 | 30.13          | $-1.28$ | 31.27 | 27.72 | 26.18 | 27.06 | $-1.41$ |
| 5              | 20.05 | 10.07          | 34.17   | 35.56 | 43.07 | 37.60 | 4.19  | 36.16   |
| 6              | 9.53  | 18.06          | 23.48   | 31.79 | 11.93 | 37.05 | 21.83 | 5.88    |
| $\overline{7}$ | 4.63  | 16.33          | 14.35   | 12.67 | 10.62 | 23.34 | 6.04  | 2.06    |
| 8              | 6.33  | 14.10          | 15.41   | 17.52 | 12.66 | 18.14 | 2.08  | 10.69   |

*Tabella 5.13: Riduzione (%) dell'errore assoluto della previsione di Rh del modello MOLOCH effettuata il giorno 27 maggio dopo la correzione nelle singole celle rispetto alla grandezza osservata. In rosso sono evidenziate le celle in cui l'errore assoluto aumenta, in grassetto sono delimitate le celle che costituiscono il bacino del fiume Chiese.*

Ancora una volta la correzione viene estesa alla previsione effettuata il giorno 28 maggio. I risultati sono riportati in figura 5.13 e in tabella 5.14, in questo caso si osserva un miglioramento su 60 delle 64 celle con una riduzione media dell'errore assoluto pari al 12.49%. Si osserva come la previsione che risulta spesso fortemente sovrastimata viene

corretta al ribasso. Ancora una volta per queste previsioni è stata effettuata la correzione solo per le prime 24 ore in quanto l'andamento delle serie di dati il giorno 29 è alterata dal verificarsi della pioggia, con un aumento dei valori di umidità sia prevista che osservata e la scomparsa dei picchi.

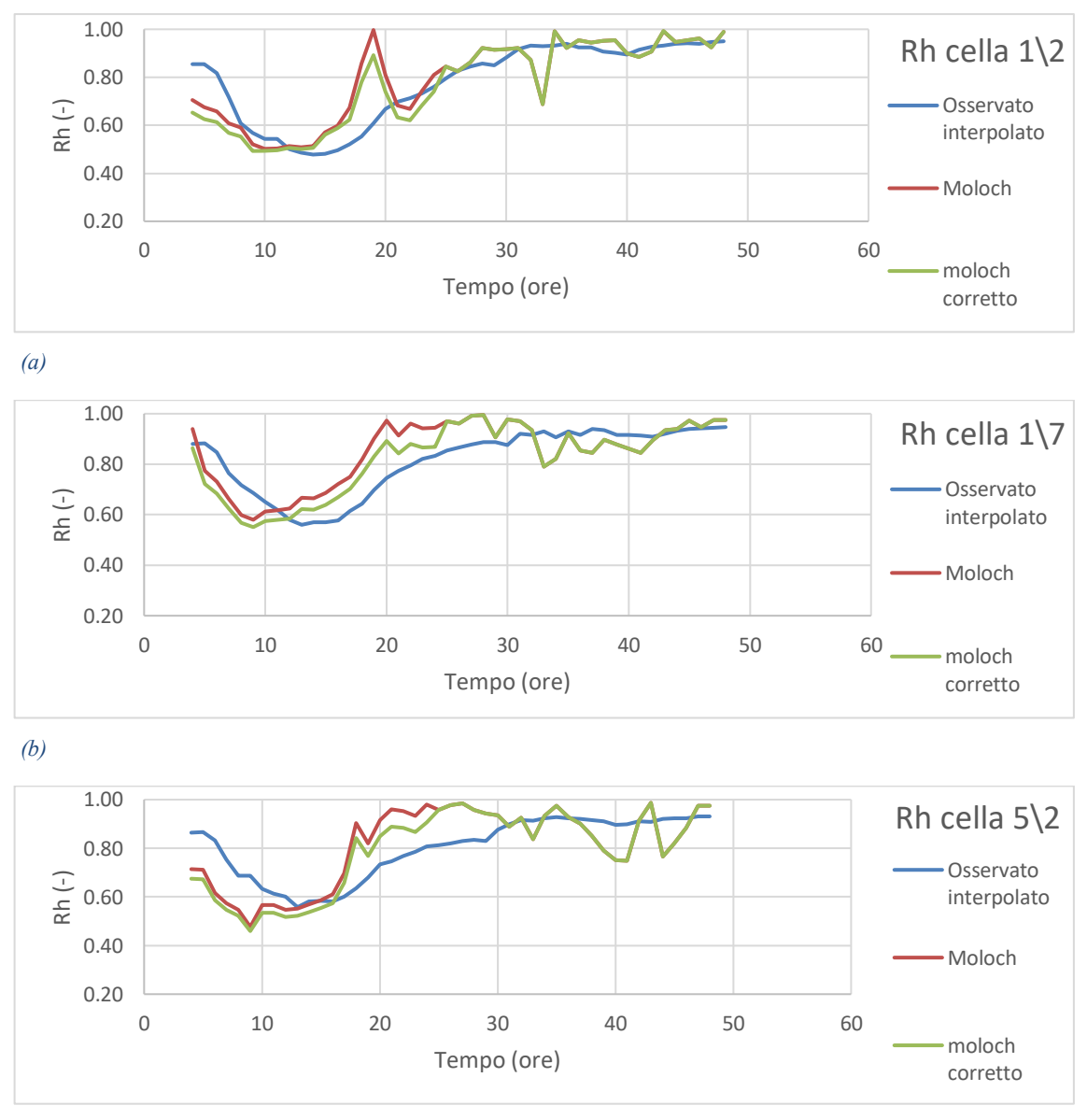

*(c)*

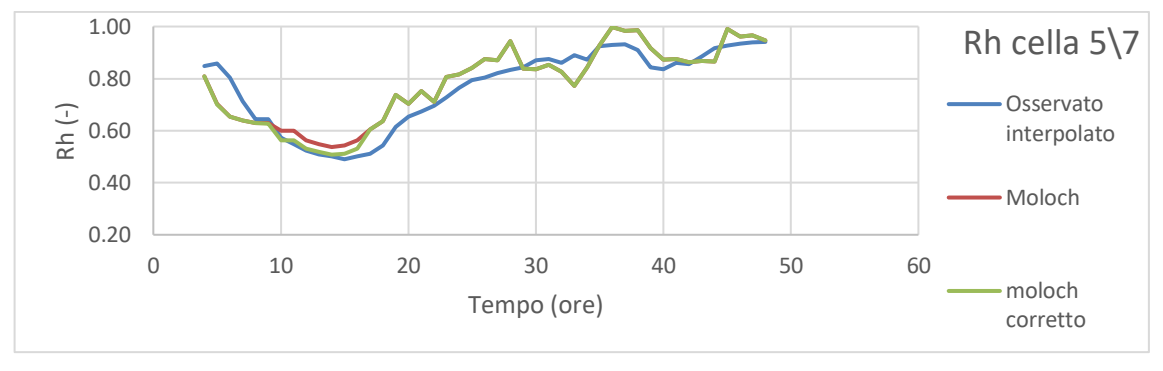

*(d)*

*Figura 5.13: Andamento delle previsioni di Rh effettuate dal modello MOLOCH il giorno 28/5/2016 in diverse celle del dominio prima e dopo la correzione e confronto con i relativi valori osservati interpolati.*

|                | 1       | $\overline{2}$ | 3     | 4     | 5     | 6     | 7        | 8       |
|----------------|---------|----------------|-------|-------|-------|-------|----------|---------|
| 1              | $-5.08$ | $-0.82$        | 17.04 | 9.96  | 22.43 | 25.26 | 14.83    | 24.80   |
| 2              | 29.27   | 32.53          | 26.78 | 2.45  | 21.39 | 1.38  | 18.04    | 18.78   |
| 3              | 20.71   | 23.77          | 19.14 | 3.05  | 24.06 | 22.00 | 21.65    | 5.14    |
| 4              | 16.27   | 13.86          | 4.13  | 21.05 | 25.25 | 13.36 | 12.64    | 4.36    |
| 5              | 9.12    | 3.71           | 16.41 | 24.36 | 26.11 | 22.07 | 8.88     | 19.66   |
| 6              | 9.55    | 9.44           | 9.29  | 12.36 | 7.83  | 20.49 | 14.54    | 6.78    |
| $\overline{7}$ | 2.40    | 8.46           | 8.42  | 6.27  | 7.79  | 17.41 | 6.73     | $-0.53$ |
| 8              | 5.86    | 2.18           | 3.96  | 2.28  | 0.19  | 13.95 | $-16.35$ | 0.42    |

*Tabella 5.14: Riduzione (%) dell'errore assoluto della previsione di Rh del modello MOLOCH effettuata il giorno 28 maggio dopo la correzione nelle singole celle rispetto alla grandezza osservata. In rosso sono evidenziate le celle in cui l'errore assoluto aumenta, in grassetto sono delimitate le celle che costituiscono il bacino del fiume Chiese.*

## **5.2.3 Correzione della radiazione solare a onde corte entrante Rsin**

Viene infine svolta la medesima analisi per le previsioni effettuate i giorni 20 e 21 maggio per quello che riguarda la radiazione solare a onde corte entrante. Le figure 5.14 e 5.15 mostrano come le previsioni siano molto prossime al valore osservato interpolato, e non si osservano particolari componenti sistematiche negli errori. Senza dubbio delle tre grandezze previste la radiazione risulta essere quella che presenta minori errori. Per questo motivo è stata presa la decisione di non intervenire mediante il filtro di Kalman per correggere tale grandezza, in quanto si rischierebbe di ottenere dei peggioramenti e in ogni caso eventuali miglioramenti non porterebbero comunque a variazioni sostanziali. Purtroppo la grandezza che non viene modificata è proprio quella che all'interno del precedente paragrafo era stata individuata come quella che maggiormente influisce sui flussi idrologici.

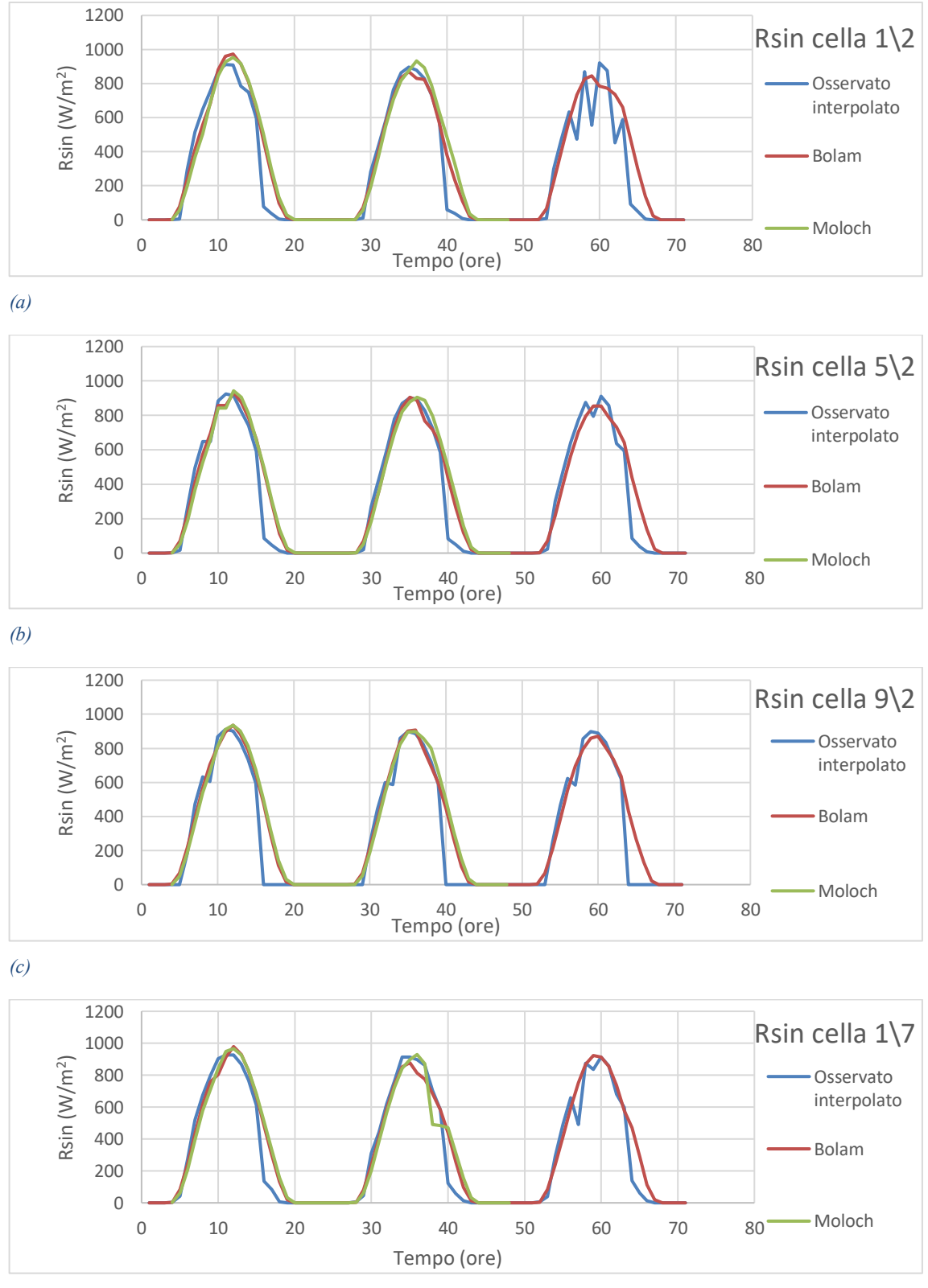

*(d)*

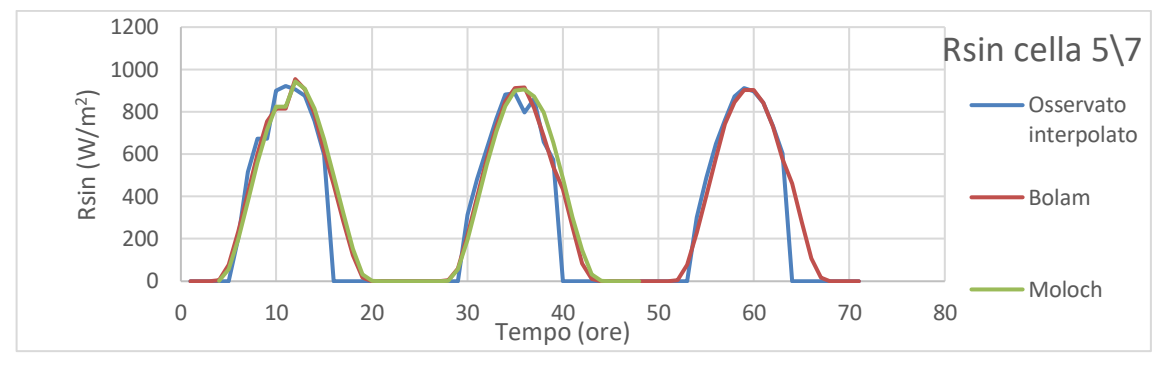

*(e)*

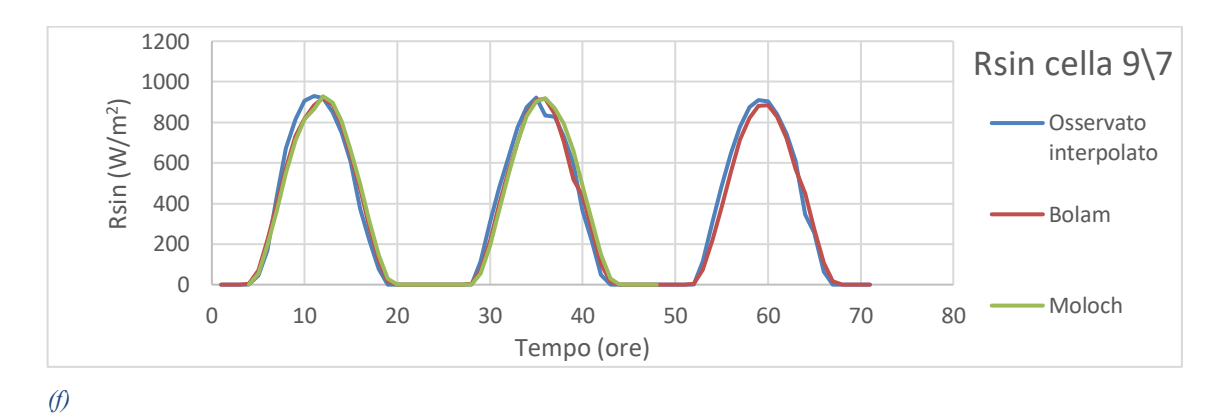

*Figura 5.14: Andamento delle previsioni di Rsin effettuate il giorno 20/5/2016 in diverse celle del dominio e confronto con i relativi valori osservati interpolati.*

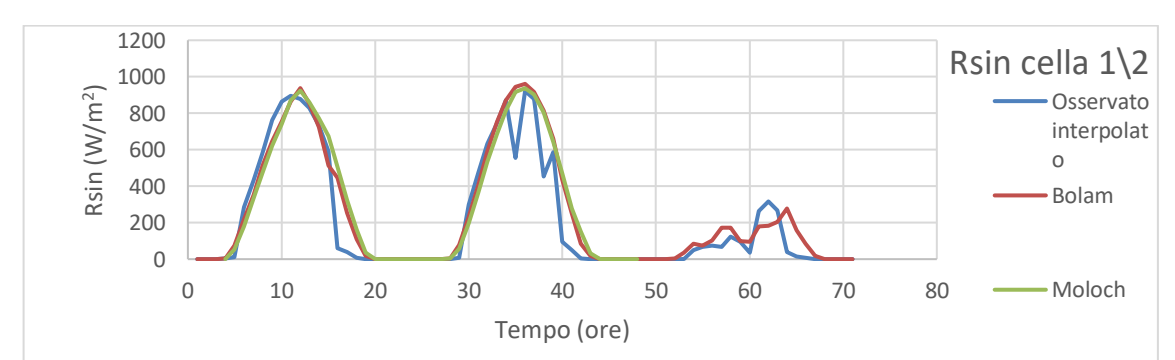

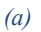

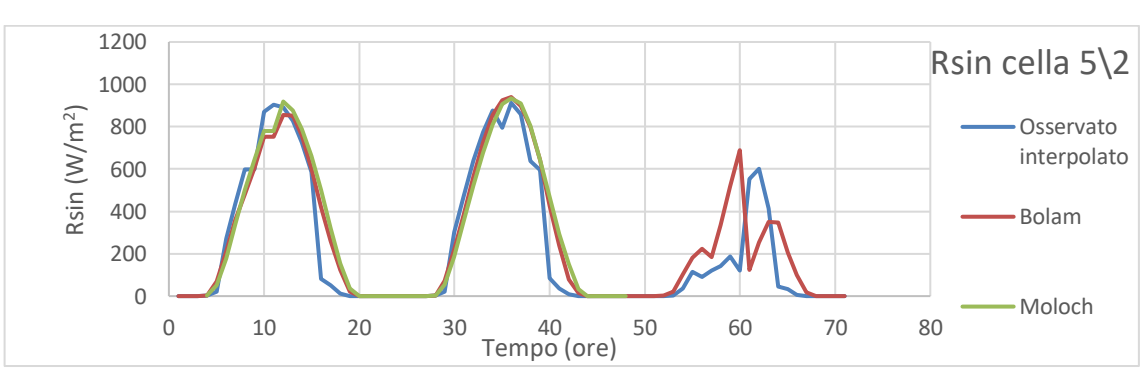

*(b)*

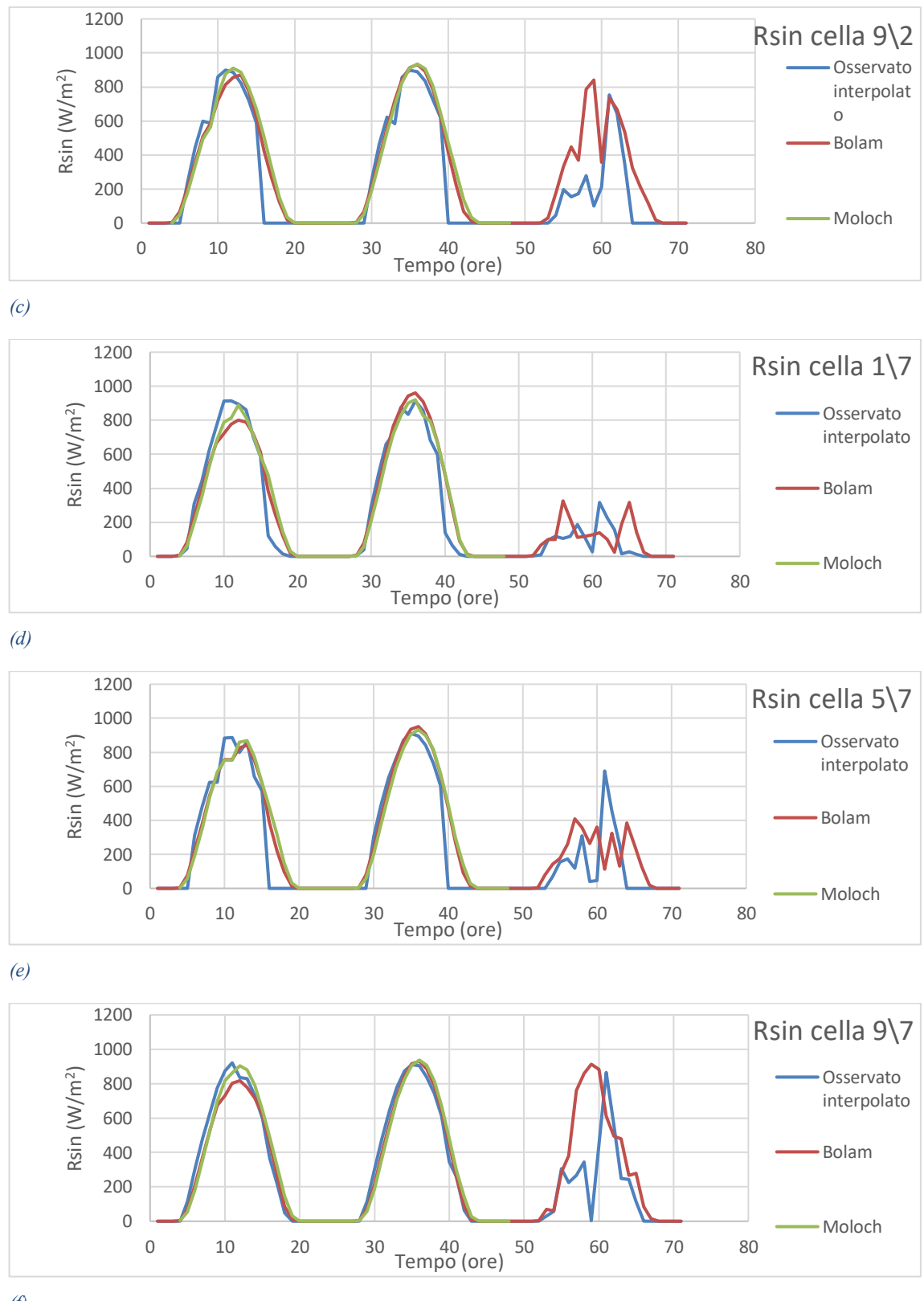

*(f)*

*Figura 5.15: Andamento delle previsioni di Rsin effettuate il giorno 21/5/2016 in diverse celle del dominio e confronto con i relativi valori osservati interpolati.*

# **5.3 EFFETTO DELLE PREVISIONI METEOROLOGICHE CORRETTE CON IL FILTRO DI KALMAN SUI FLUSSI IDROLOGICI**

Viene dunque valutato quale sia l'effetto della correzione eseguita sulle previsioni meteorologiche sui flussi idrologici del bacino, e per fare ciò viene nuovamente utilizzato il modello FEST-EWB. Questo studio viene eseguito suddividendo il bacino del fiume Chiese in diversi sottobacini come illustrato in figura 5.16: oltre alla sezione di chiusura (identificata come sezione "Chiusura") in corrispondenza dell'immissione del Chiese all'interno del fiume Oglio vengono individuate altre due sezioni, una in corrispondenza dell'uscita del fiume dal Lago d'Idro (identificata come sezione "Lago out") e una (identificata come sezione "Cimego") in corrispondenza della frazione Cimego situata in Trentino alto Adige ad una quota di circa 560 metri sul livello del mare. L'area del bacino alla sezione Lago out misura circa  $630 \text{ km}^2$ , alla sezione Cimego l'area del bacino invece misura circa 237 km<sup>2</sup>. Questa suddivisione è fatta perché gli errori maggiori delle previsioni meteorologiche si sono riscontrati nelle zone montane, si è scelto dunque di considerare sezioni fluviali che interessino tale zona.

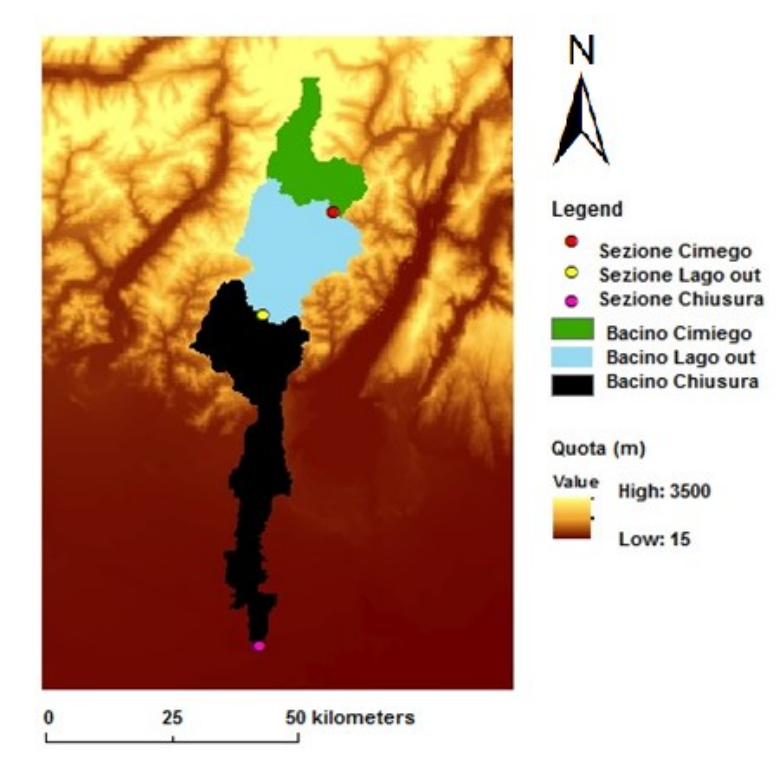

*Figura 5.16: suddivisione del bacino del Chiese in sottobacini e relative sezioni di chiusura.*

 $\sim$  157  $\sim$ 

### **5.3.1 Analisi dei flussi irologici ragguagliati nei bacini**

Come per l'analisi alla scala locale, anche per il problema alla scala di bacino si analizzano gli output del bilancio idrologico forniti dal modello eseguito in diverse configurazioni.

L'istante iniziale dell'analisi (ovvero l'ora zero nei grafici) rappresenta l'inizio della simulazione, che in questo caso è cioè il giorno 20 maggio 2016 alle ore 00:00. L'orizzonte temporale è costituito da previsioni effettuate per 10 giorni consecutivi e pertanto le previsioni effettuate il giorno 29 per il modello BOLAM coprono l'intera giornata del giorno 31, essendo perciò in presenza di un orizzonte temporale di 12 giorni le serie di dati si interrompono alla 288° ora.

Vengono quindi effettuati i confronti tra le simulazioni eseguite in tre diversi casi:

- 1. Forzanti meteorologiche provenienti interamente dalle grandezze osservate al suolo dalle stazioni meteorologiche.
- 2. Forzanti meteorologiche provenienti dal modello meteorologico (BOLAM e MOLOCH alternativamente) per quanto riguarda *T<sup>a</sup>* e *Rh*, provenienti dalle grandezze osservate per quanto riguarda *Rsin*, *W<sup>v</sup>* e *P.*
- 3. Forzanti meteorologiche provenienti dal modello meteorologico corretto mediante il filtro di Kalman (BOLAM e MOLOCH alternativamente) per quanto riguarda *T<sup>a</sup>* e *Rh*, provenienti dalle grandezze osservate per quanto riguarda *Rsin*, *W<sup>v</sup>* e *P.*

Le grandezze che vengono prese in considerazione in questa analisi sono l'umidità del suolo *SM,* il flusso di calore latente *LH* e la temperatura del suolo *TS*; tali grandezze vanno intese come valori medi all'interno dell'intero bacino preso in esame. In primo luogo è stata svolta l'analisi in cui tutte le forzanti meteorologiche sono state imposte come quelle osservate dalle stazioni meteorologiche a terra imponendo delle condizioni iniziali dello stato del bacino in modo arbitrario, in quanto lo scopo di questa analisi non è quella di valutare i flussi idrologici osservati che si verificano all'interno del bacino. Bensì l'attenzione è rivolta al valutare l'effetto della correzione delle previsioni del tempo sui flussi idrologici.

In seguito sono state svolte le simulazioni in cui le forzanti meteorologiche di temperatura e umidità dell'aria sono state poste coincidenti a quelle fornite dai modelli meteorologici, prima e dopo la correzione con il filtro di Kalman. In tale caso le condizioni iniziali del bacino da imporre alla simulazione non possono ovviamene essere arbitrarie, in quanto altrimenti non sarebbe possibile effettuare il confronto tra le simulazioni. Pertanto si è proceduto imponendo come condizioni iniziali quelle che si sono avute dalla simulazione effettuata con i dati osservati al passo temporale precedente rispetto al primo istante della nuova simulazione. Ad esempio: per la simulazione effettuata con le forzanti meteorologiche date dalle previsioni meteorologiche effettuate dal modello MOLOCH il giorno 27 maggio (che ha come primo istante di simulazione dati relativi all'ora 04.00 del giorno 27) le condizioni iniziali sono quelle che erano state ottenute dall'esecuzione della simulazione con le forzanti meteorologiche osservate alle ore 03:00 del giorno 27. Così facendo sono stati ricavati i risultati mostrati in figura 5.17, relativi all'esecuzione del modello imponendo come forzanti meteorologiche le previsioni date da BOLAM prima e dopo la correzione, prendendo in esame il bacino chiuso alla sezione Chiusura.

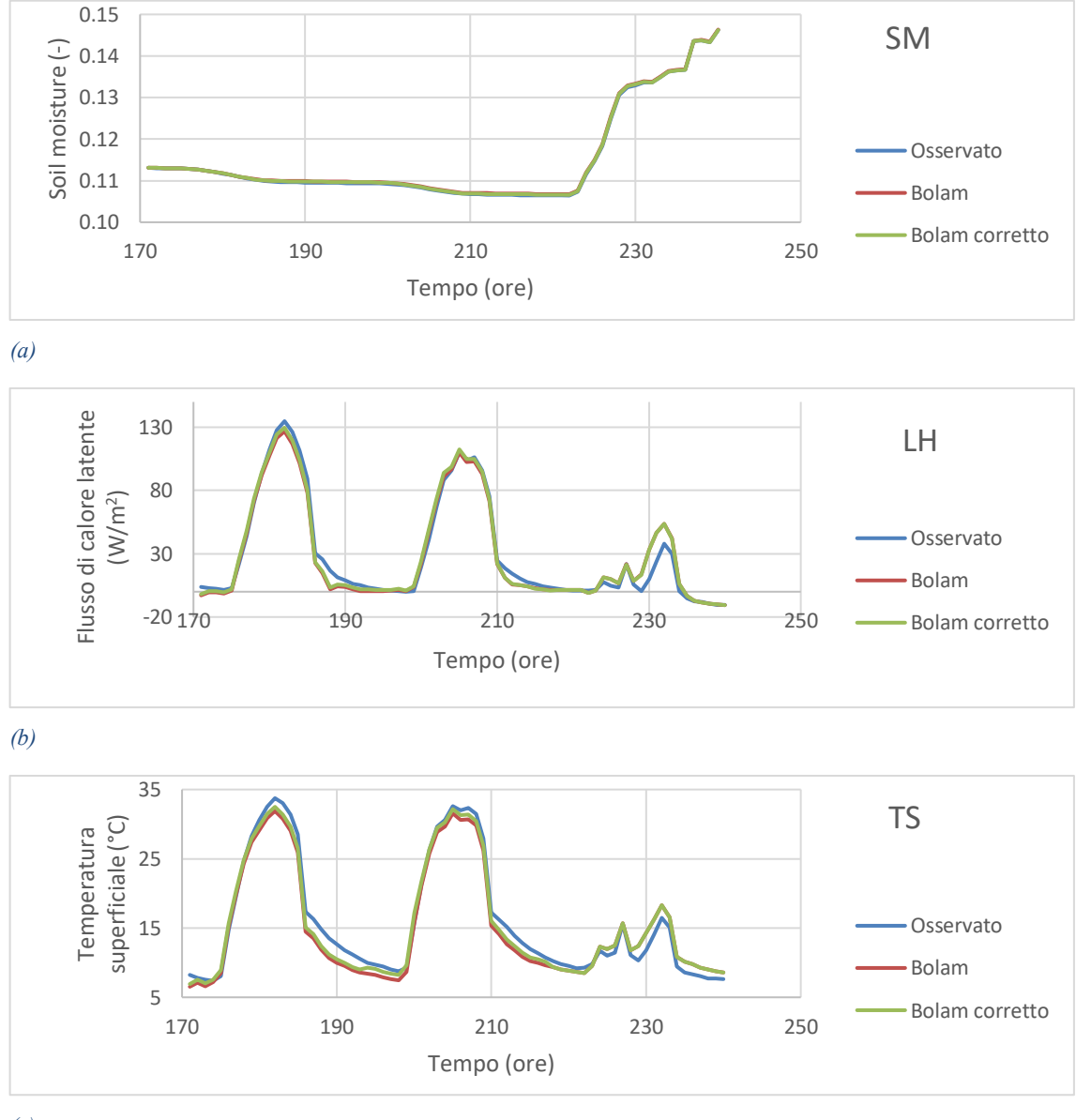

*(c)*

*Figura 5.17: Confronto delle grandezze provenienti dai dati osservati con quelle provenienti dai dati previsti dal modello BOLAM prima e dopo la correzione con il filtro di Kalman. Previsioni effettuate il giorno 27 maggio. Bacino chiuso alla sezione Chiusura.*

Per effettuare un confronto vengono mostrati in figura 5.18 i risultati ottenuti prendendo in considerazione il bacino chiuso alla sezione Lago out.

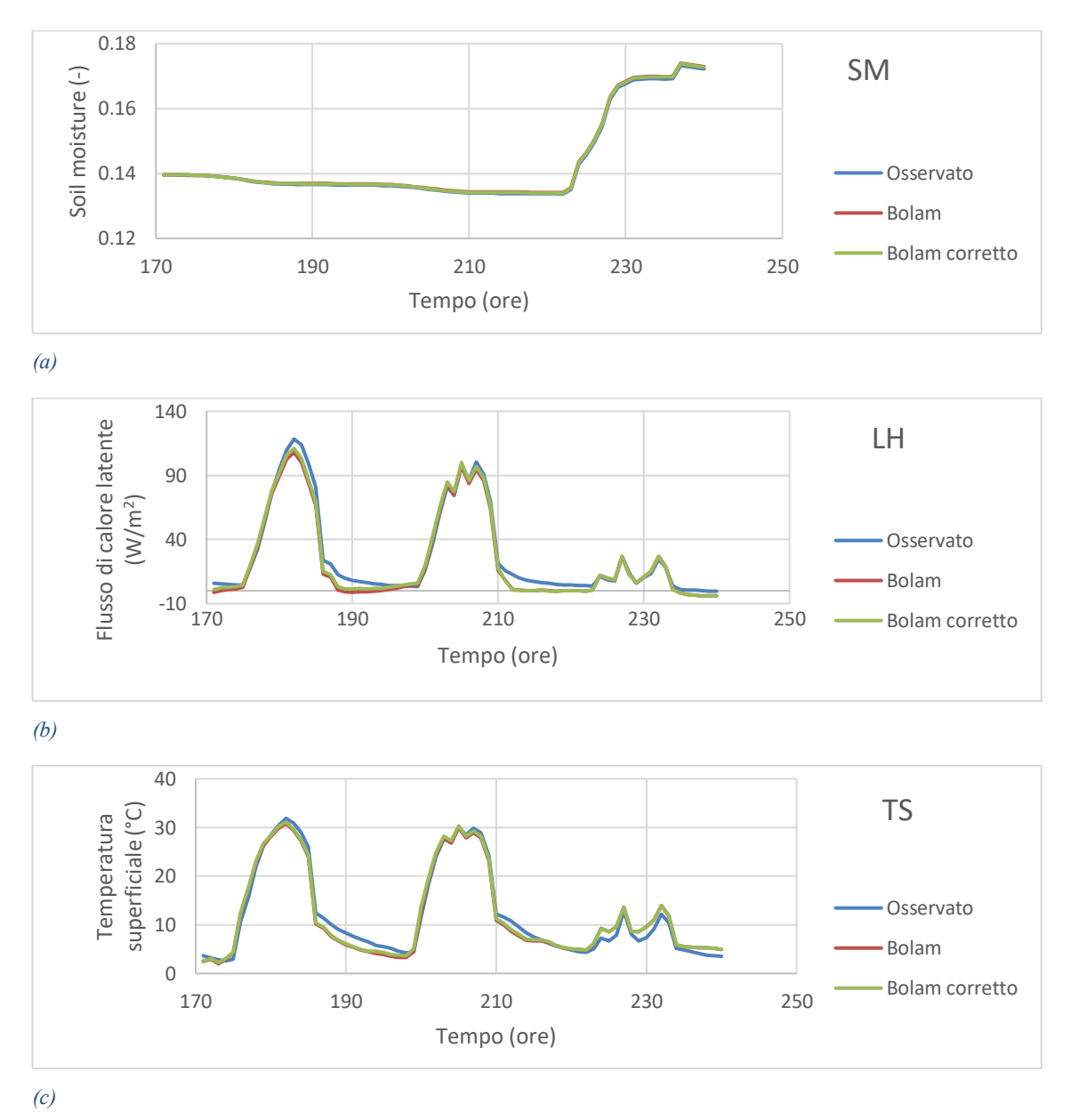

*Figura 5.18: Confronto delle grandezze provenienti dai dati osservati con quelle provenienti dai dati previsti dal modello BOLAM prima e dopo la correzione con il filtro di Kalman. Previsioni effettuate il giorno 27 maggio. Bacino chiuso alla sezione Lago out.*

La stessa procedura viene eseguita per le previsioni effettuate dal modello MOLOCH sia per quanto riguarda il bacino chiuso alla sezione Chiusura che per quello chiuso alla sezione Lago out ed i risultati sono mostrati nelle figure 5.19 e 5.20.

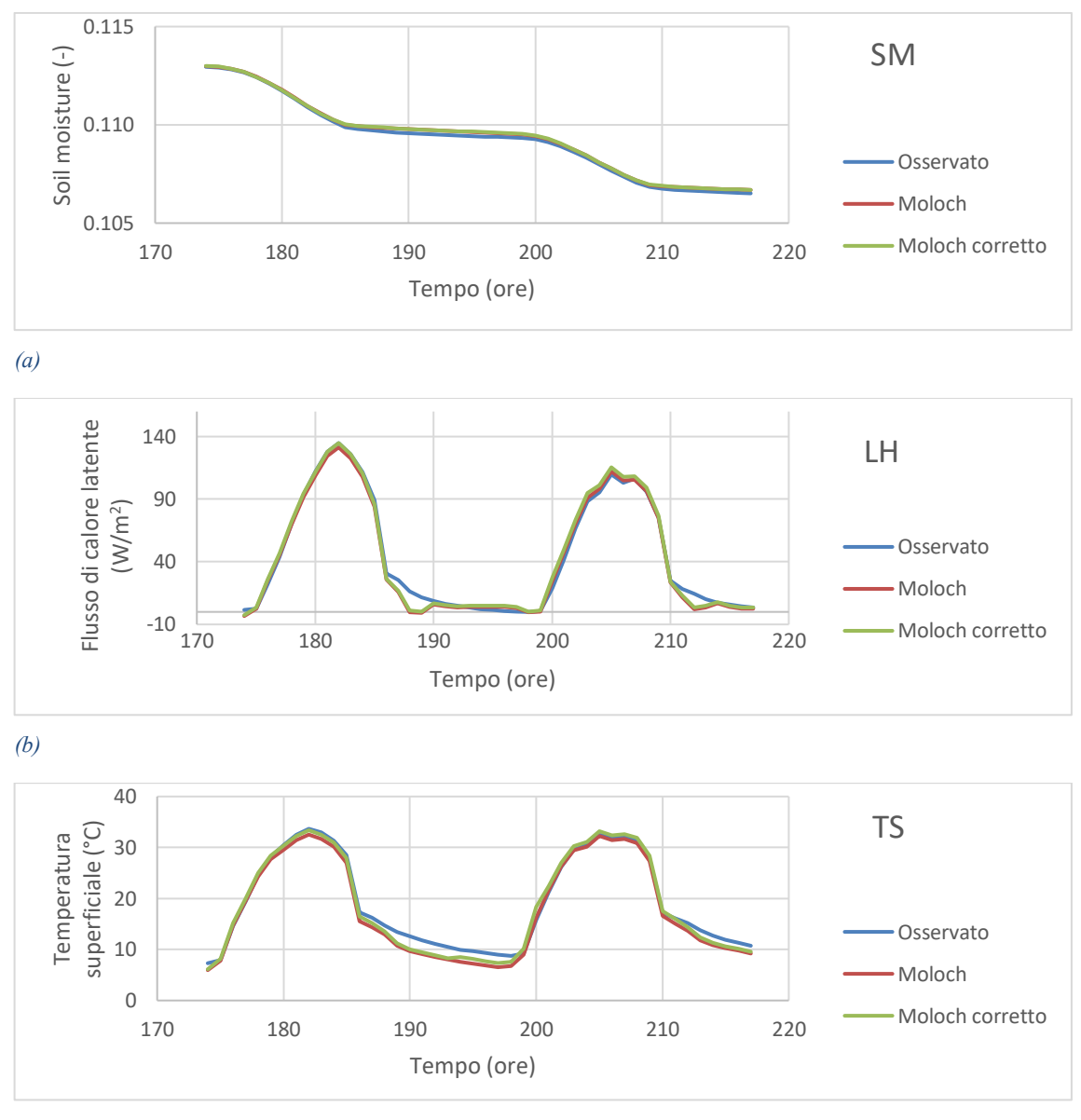

*(c)*

*Figura 5.19: confronto delle grandezze provenienti dai dati osservati con quelle provenienti dai dati previsti dal modello MOLOCH prima e dopo la correzione con il filtro di Kalman. Previsioni effettuate il giorno 27 maggio. Bacino chiuso alla sezione Chiusura.*

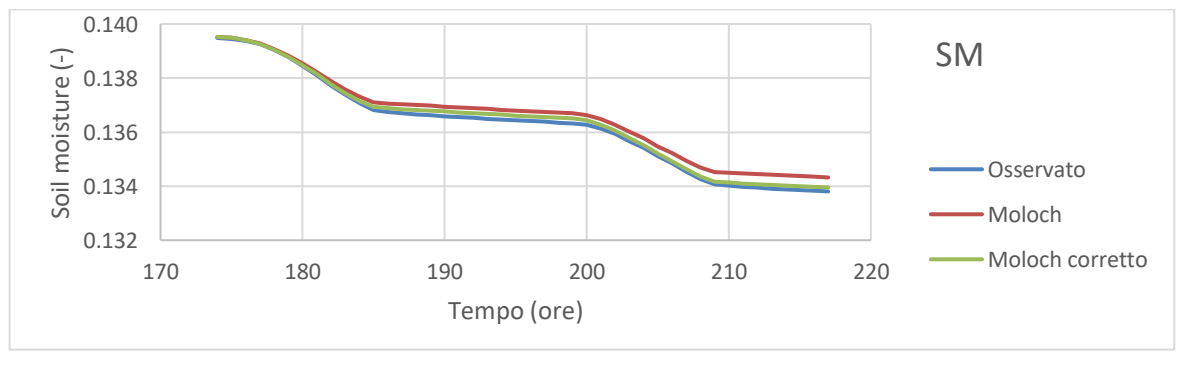

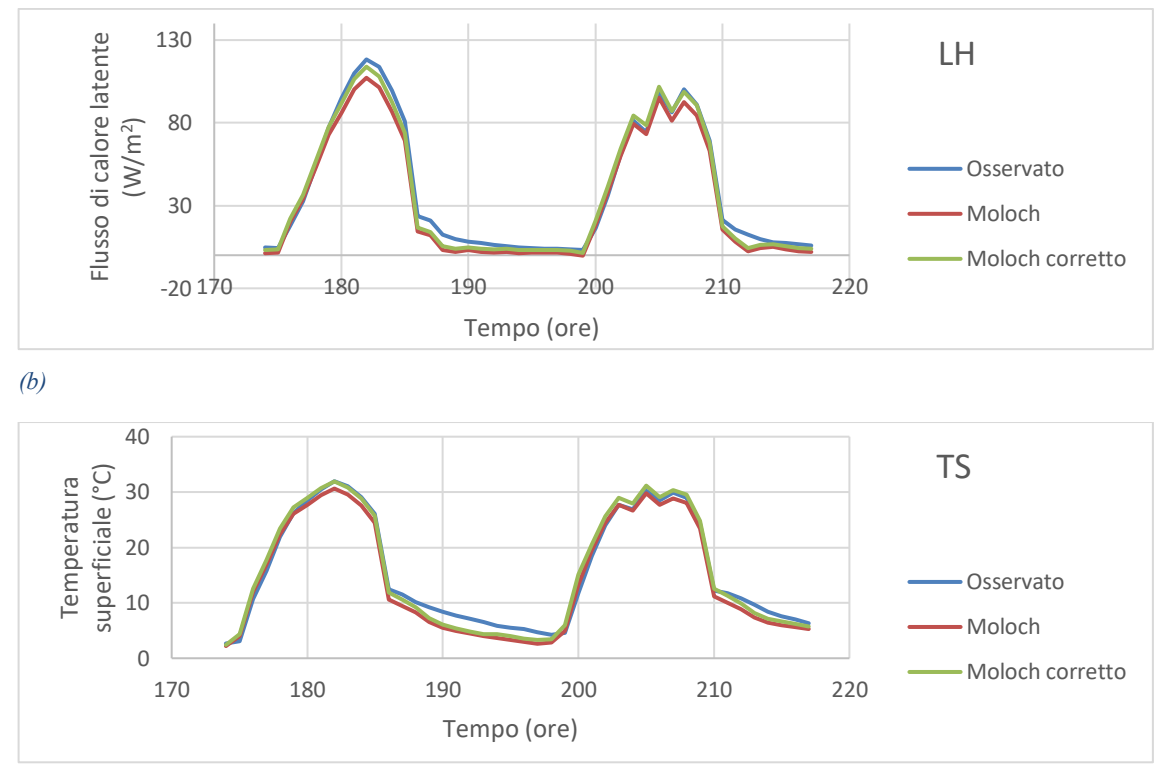

*Figura 5.20: Confronto delle grandezze provenienti dai dati osservati con quelle provenienti dai dati previsti dal modello MOLOCH prima e dopo la correzione con il filtro di Kalman. Previsioni effettuate il giorno 27 maggio. Bacino chiuso alla sezione Lago out.*

Le immagini mostrano come sebbene le serie siano molto simili tra di loro l'imposizione delle forzanti meteorologiche previste dai modelli BOLAM e MOLOCH a quelle previste dagli stessi modelli ma corrette mediante il filtro di Kalman porta ad un miglioramento. I risultati mostrati nelle tabelle 5.15 e 5.16 confermano questa impressione, in particolare appare come i risultati provenienti dai modelli meteorologici originali presentino errori maggiori per i risultati riferiti alla sezione Lago out piuttosto che per quelli riferiti alla sezione Chiusura. Questo è legato al fatto già noto che gli errori maggiori delle previsioni meteorologiche erano concentrati nella porzione montana del dominio. In termini assoluti si hanno variazioni maggiori nel passaggio alle simulazioni eseguite con le previsioni corrette mediante il filtro di Kalman per quanto riguarda *LH* e *TS* (qualche decimo di W/m<sup>2</sup> e di °C). Tuttavia in termini percentuali la riduzione massima dell'errore assoluto si riscontra per *SM*, dove addirittura si osservano dei dimezzamenti. Anche per quanto riguarda LH e TS si hanno in genere buoni miglioramenti tranne in un caso in cui la correzione porta ad un leggero peggioramento della stima del flusso di calore latente.

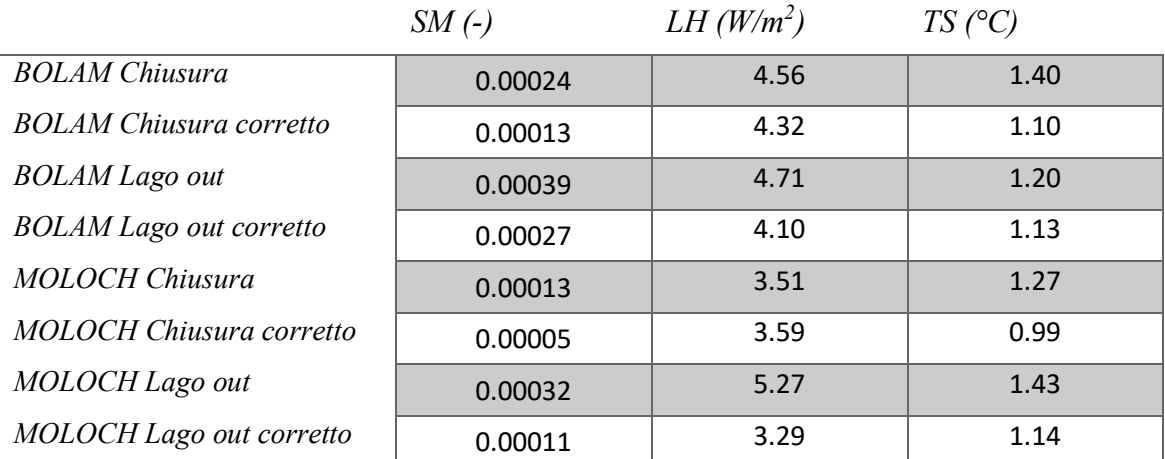

*Tabella 5.15: Errori assoluti medi delle serie di dati, calcolati come differenza tra risultato proveniente dalla simulazione effettuata con i valori osservati e quelle provenienti dalle previsioni dei modelli BOLAM e MOLOCH (sia prima che dopo la correzione mediante il filtro di Kalman). Previsioni effettuate il giorno 27 maggio.*

|                        | SМ    | LН      |       |
|------------------------|-------|---------|-------|
| <b>BOLAM Chiusura</b>  | 44.80 | 5.33    | 21.41 |
| <b>BOLAM</b> Lago out  | 31.67 | 12.95   | 5.46  |
| <b>MOLOCH Chiusura</b> | 59.55 | $-2.34$ | 21.46 |
| MOLOCH Lago out        | 64.13 | 37.49   | 20.01 |

*Tabella 5.16: Riduzione (%) degli errori assoluti medi a seguito della correzione mediante il filtro di Kalman. Previsioni effettuate il giorno 27 maggio.*

Lo stesso procedimento viene svolto per le previsioni effettuate il giorno 28 maggio, nelle figure 5.21 e 5.22 sono riportati i risultati relativi alle previsioni derivanti dal modello BOLAM per la sezione Chiusura e per la sezione Lago out.

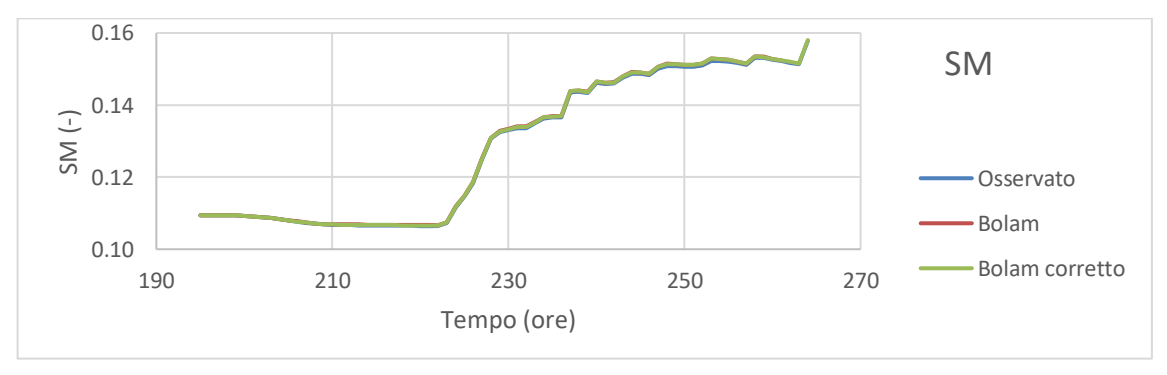

*(a)*

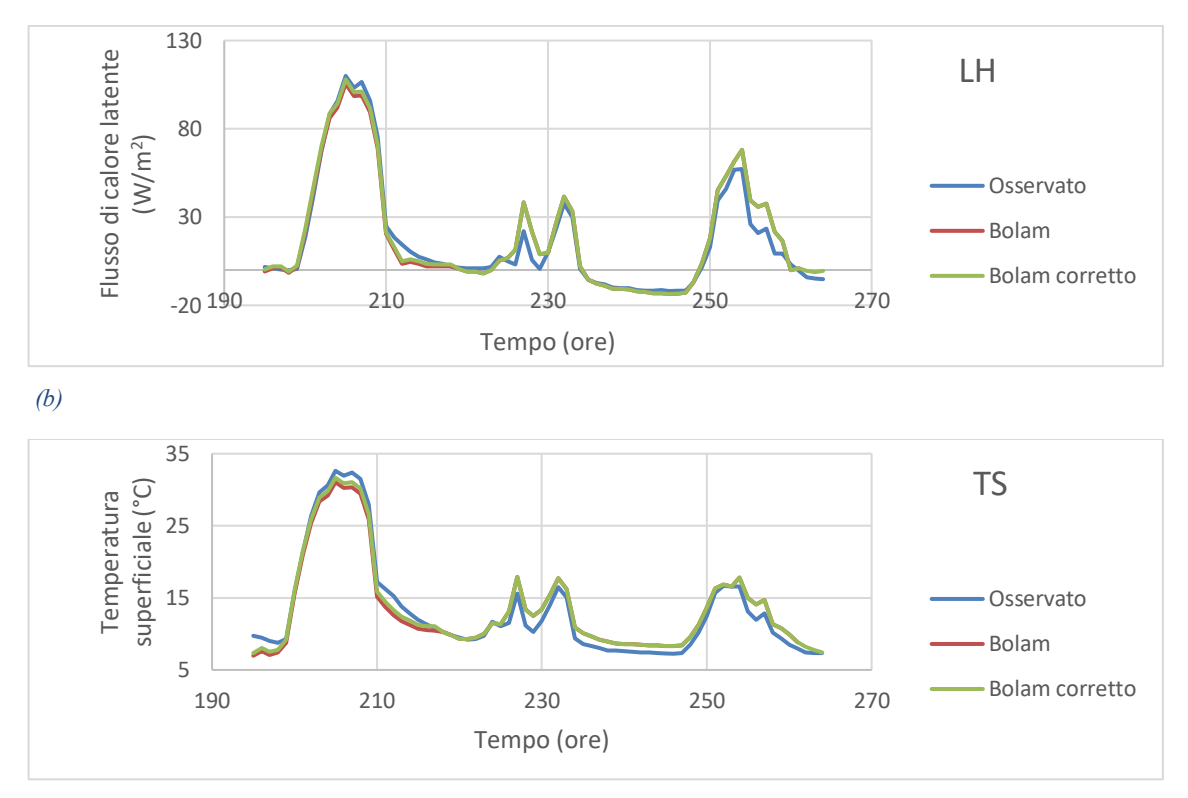

*Figura 5.21: Confronto delle grandezze provenienti dai dati osservati con quelle provenienti dai dati previsti dal modello BOLAM prima e dopo la correzione con il filtro di Kalman. Previsioni effettuate il giorno 28 maggio. Bacino chiuso alla sezione Chiusura.*

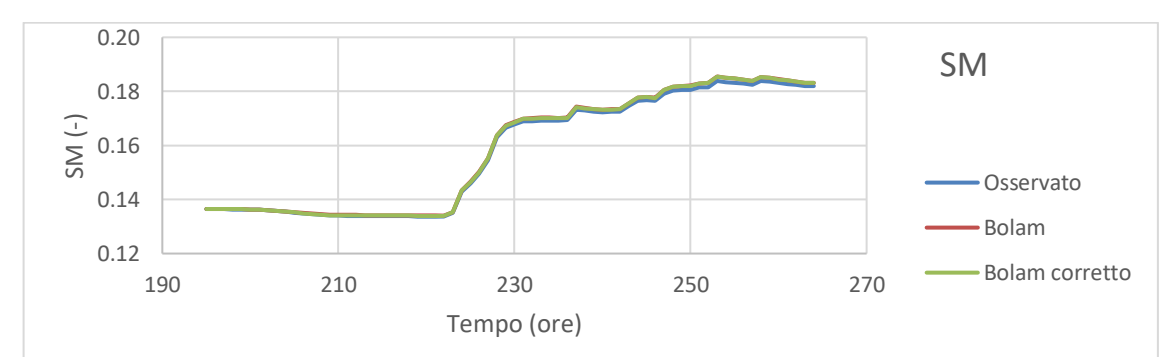

*(a)*

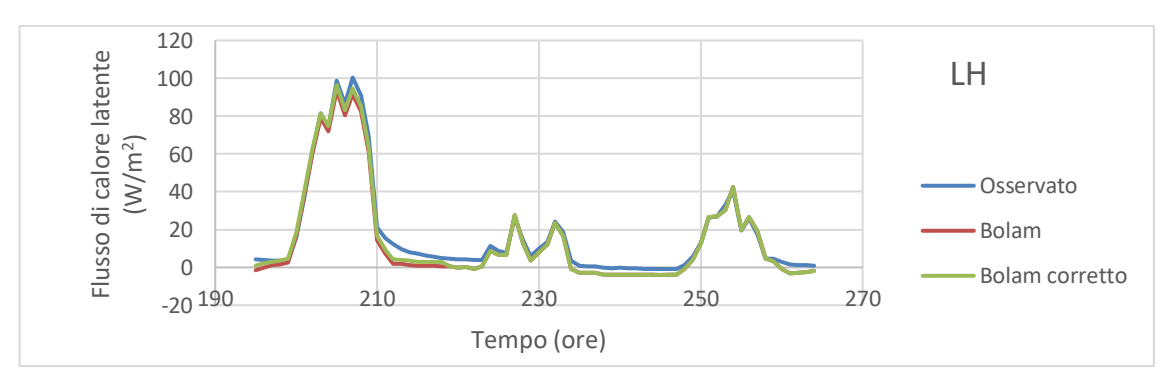

*(b)*

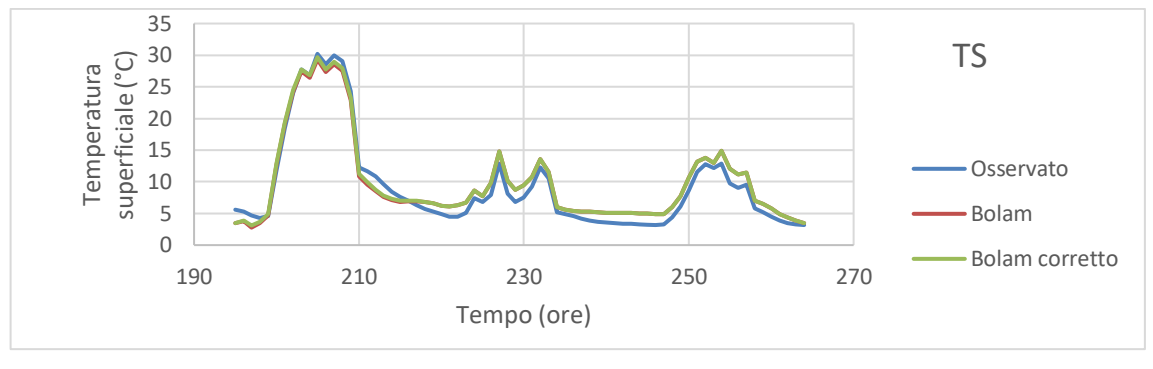

*Figura 5.22: Confronto delle grandezze provenienti dai dati osservati con quelle provenienti dai dati previsti dal modello BOLAM prima e dopo la correzione con il filtro di Kalman. Previsioni effettuate il giorno 28 maggio. Bacino chiuso alla sezione Lago out.*

La stessa procedura viene eseguita per le previsioni effettuate dal modello MOLOCH sia per quanto riguarda il bacino chiuso alla sezione Chiusura che per quello chiuso alla sezione Lago out ed i risultati sono mostrati nelle figure 5.23 e 5.24.

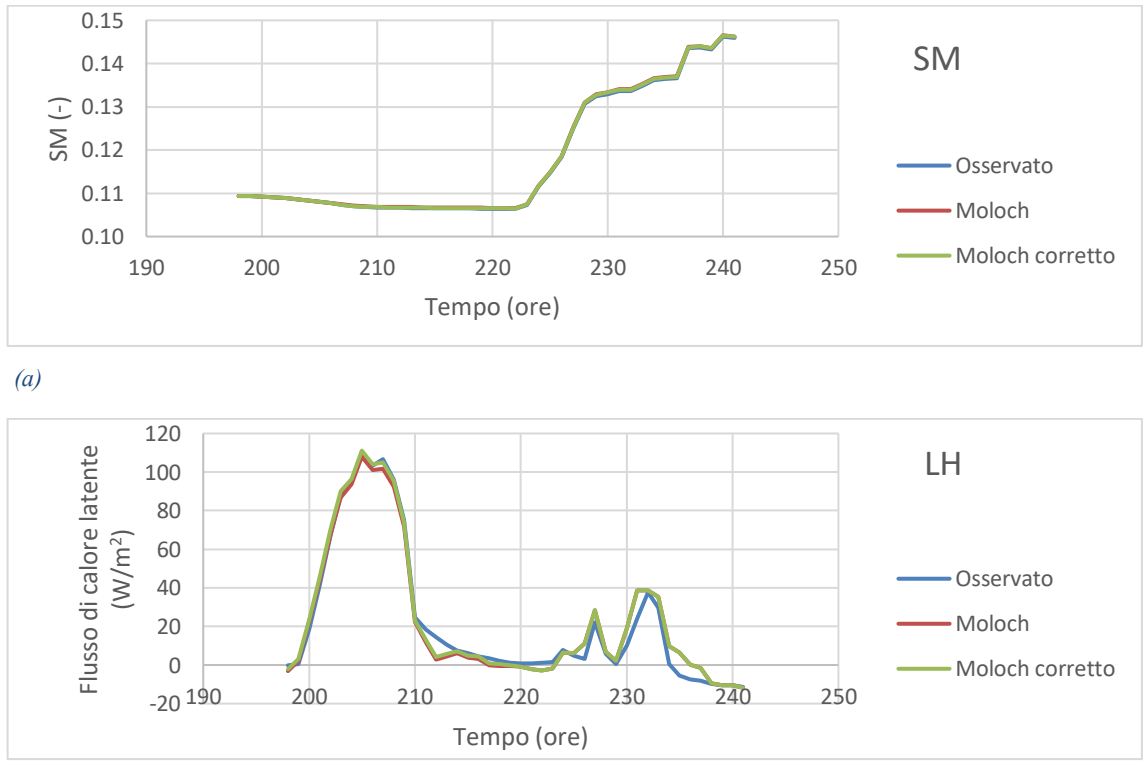

*(b)*

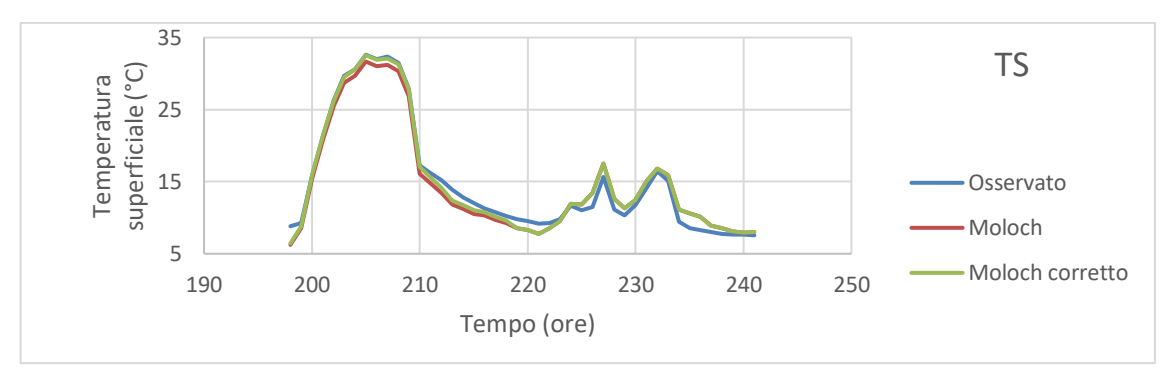

*Figura 5.23: Confronto delle grandezze provenienti dai dati osservati con quelle provenienti dai dati previsti dal modello MOLOCH prima e dopo la correzione con il filtro di Kalman. Previsioni effettuate il giorno 28 maggio. Bacino chiuso alla sezione Chiusura.*

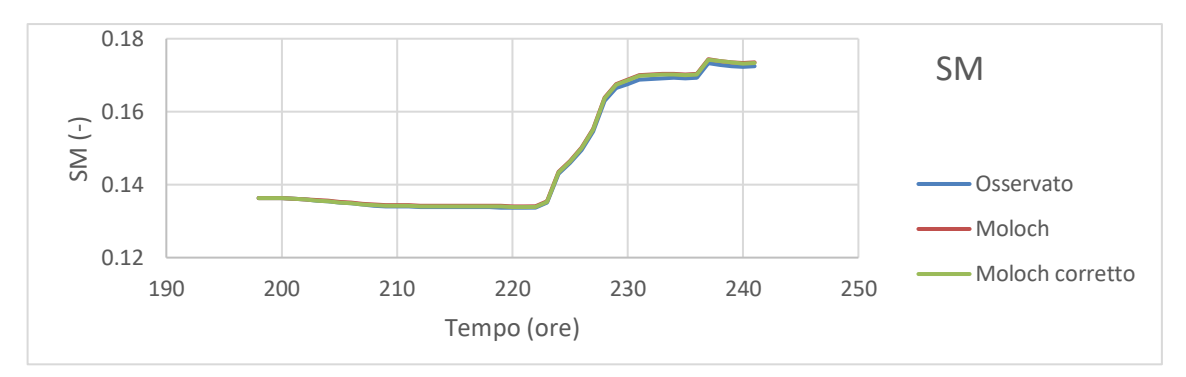

*(a)*

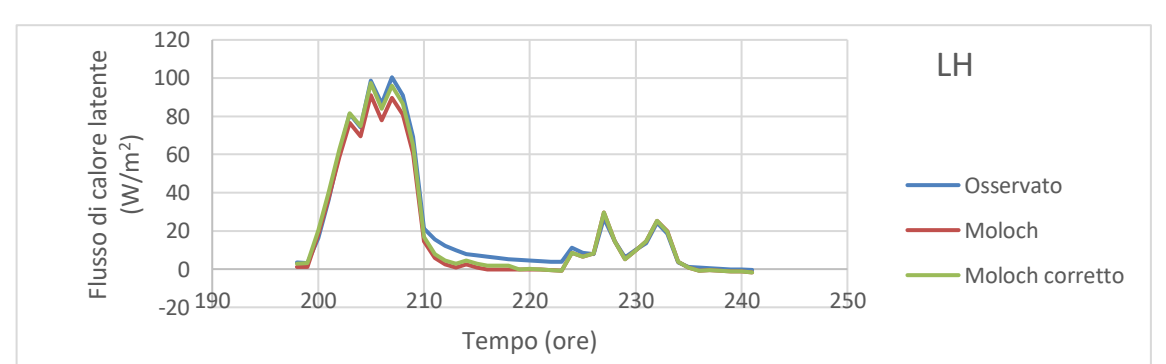

*(b)*

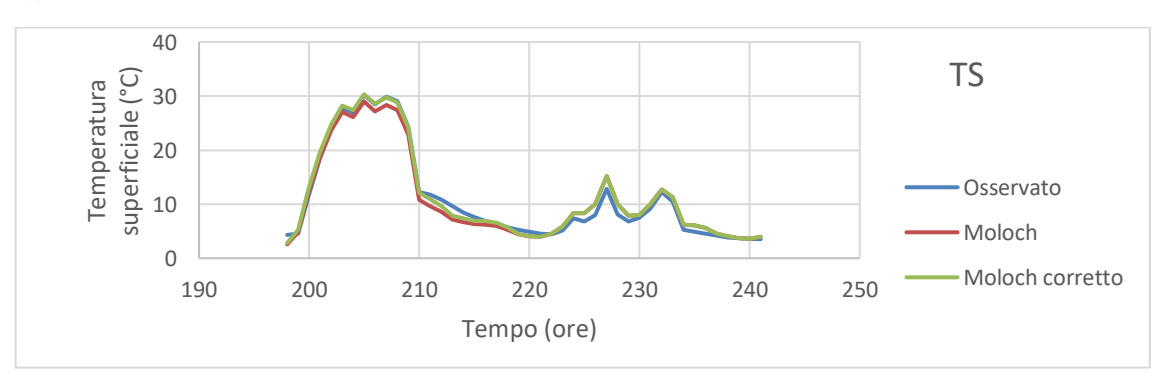

*(c)*

#### *Figura 5.24: Confronto delle grandezze provenienti dai dati osservati con quelle provenienti dai dati previsti dal modello MOLOCH prima e dopo la correzione con il filtro di Kalman. Previsioni effettuate il giorno 28 maggio. Bacino chiuso alla sezione Lago out.*

Anche in questo caso le immagini mostrano come le serie siano molto simili tra di loro e come l'imposizione delle forzanti meteorologiche previste dai modelli BOLAM e MOLOCH a quelle previste dagli stessi modelli ma corrette mediante il filtro di Kalman porta ad un miglioramento. I risultati mostrati nelle tabelle 5.17 e 5.18 confermano questa impressione, mostrando un miglioramento generale nella stima dei flussi idrologici simile a quella mostrata per le previsioni effettuate il giorno 27 maggio.

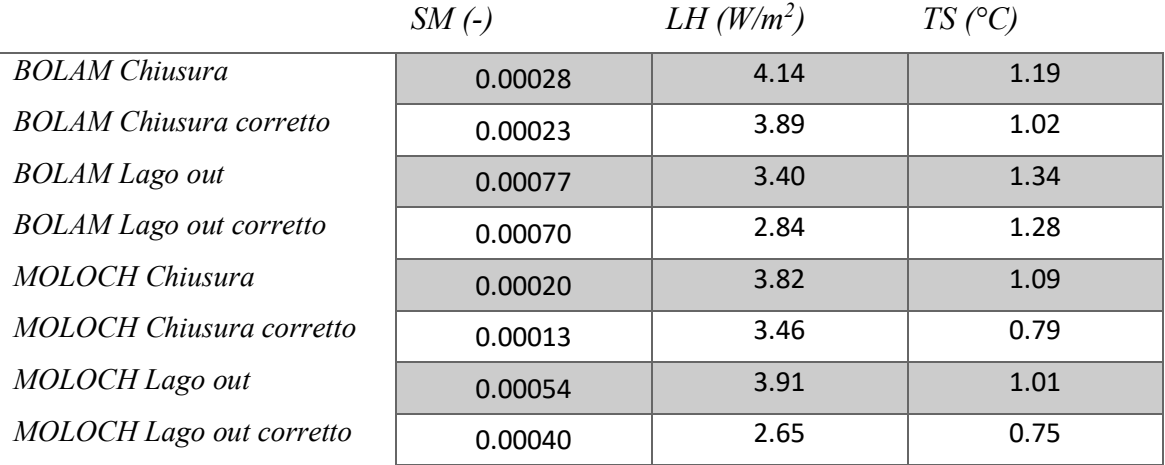

*Tabella 5.17: errori assoluti medi delle serie di dati, calcolati come differenza tra risultato proveniente dalla simulazione effettuata con i valori osservati e quelle provenienti dalle previsioni dei modelli BOLAM e MOLOCH (sia prima che dopo la correzione mediante il filtro di Kalman). Previsioni effettuate il giorno 28 maggio.*

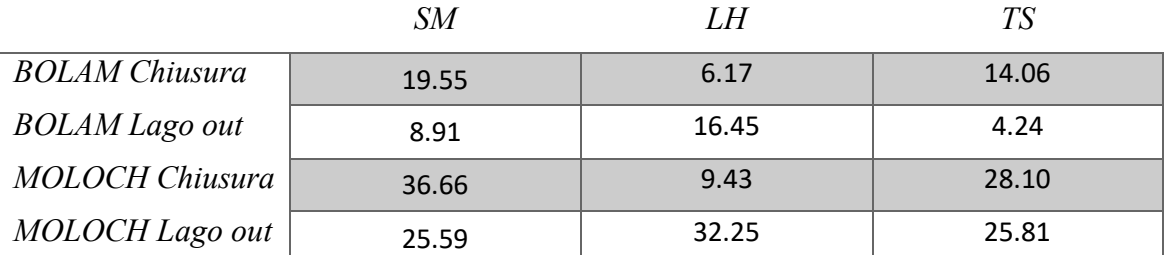

*Tabella 5.18: Riduzione (%) degli errori assoluti medi a seguito della correzione mediante il filtro di Kalman. Previsioni effettuate il giorno 28 maggio.*

Nelle figure dalla 5.25 alla 5.30 sono riportati i risultati di una ulteriore analisi. Per una data ora di un dato giorno preso come riferimento (in particolare sono state scelte le 12:00 del giorno 27 maggio) è stata analizzata la distribuzione di *SM*, *LH* e *TS* all'interno del bacino, in particolare il valore attribuito a ciascuna cella è stato calcolato sottraendo al valore della grandezza ottenuto dalla simulazione eseguita imponendo come forzanti atmosferiche le grandezze osservate il valore ottenuto dalla simulazione eseguita imponendo come forzanti atmosferiche le grandezze previste (sia prima che dopo la correzione mediante il filtro di Kalman).

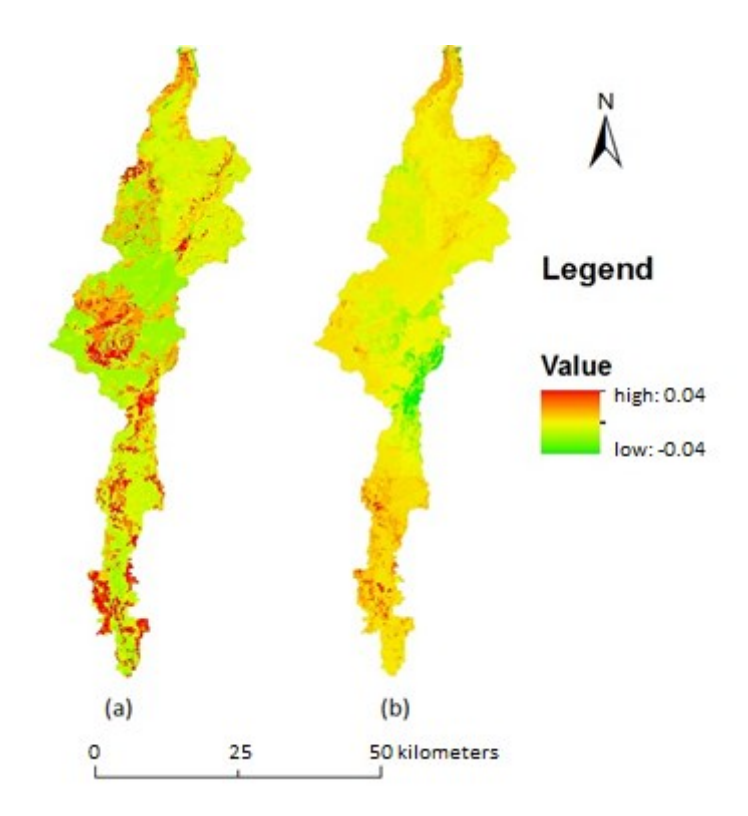

*Figura 5.25: SM (-) dal modello eseguito con i valori osservati meno SM dal modello eseguito con le previsioni del modello BOLAM originali (a) e previsioni BOLAM corrette con il filtro di Kalman (b). Dati riferiti alle ore 12 del giorno 27 maggio.*

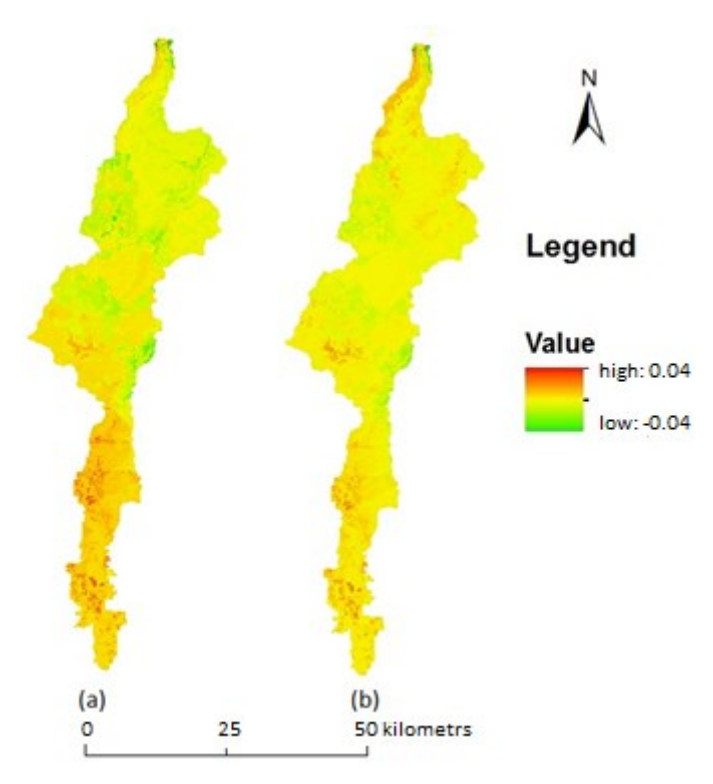

*Figura 5.26: SM (-) dal modello eseguito con i valori osservati meno SM dal modello eseguito con le previsioni del modello MOLOCH originali (a) e previsioni MOLOCH corrette con il filtro di Kalman (b). Dati riferiti alle ore 12 del giorno 27 maggio.*

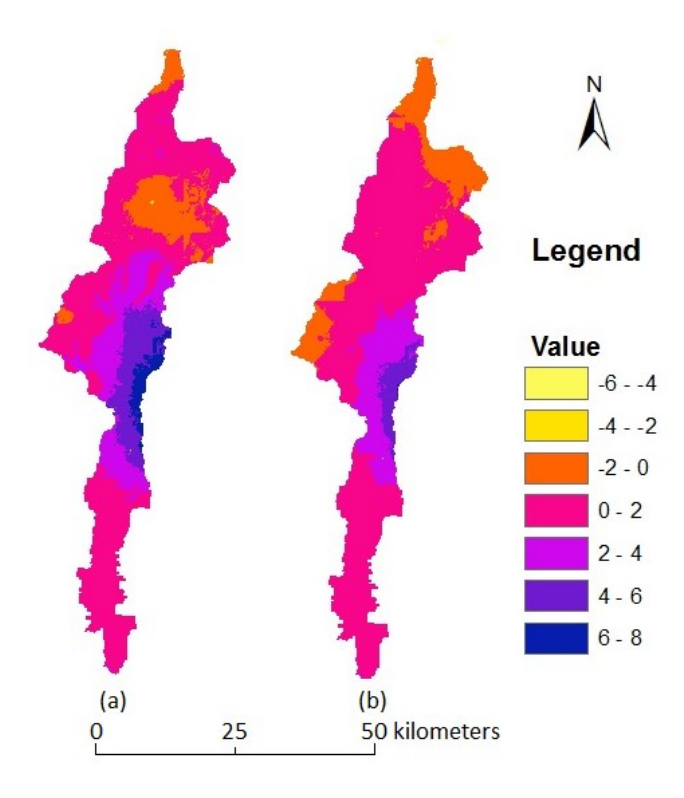

*Figura 5.27: TS (°C) dal modello eseguito con i valori osservati meno SM dal modello eseguito con le previsioni del modello BOLAM originali (a) e previsioni BOLAM corrette con il filtro di Kalman (b). Dati riferiti alle ore 12 del giorno 27 maggio.*

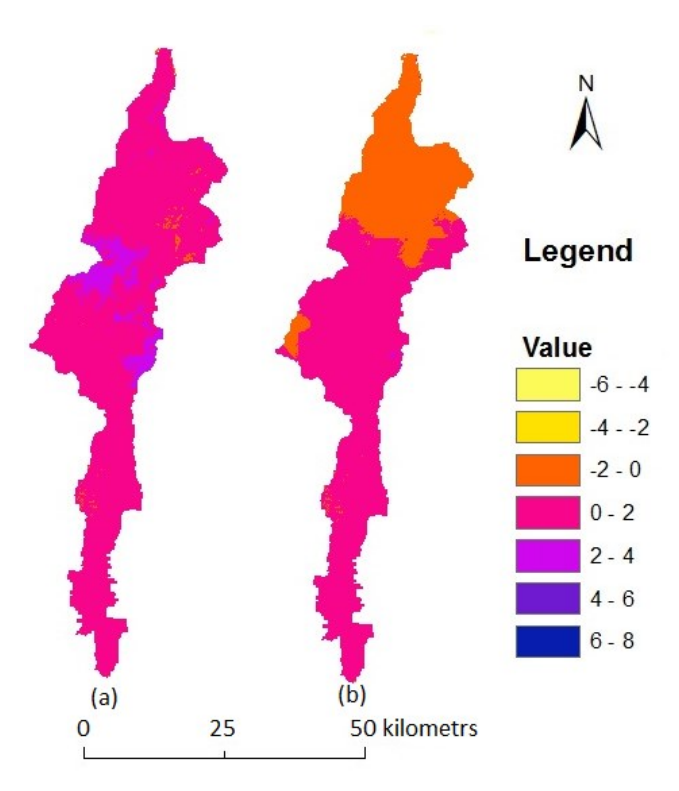

*Figura 5.28: TS (°C) dal modello eseguito con i valori osservati meno SM dal modello eseguito con le previsioni del modello MOLOCH originali (a) e previsioni MOLOCH corrette con il filtro di Kalman (b). Dati riferiti alle ore 12 del giorno 27 maggio.*

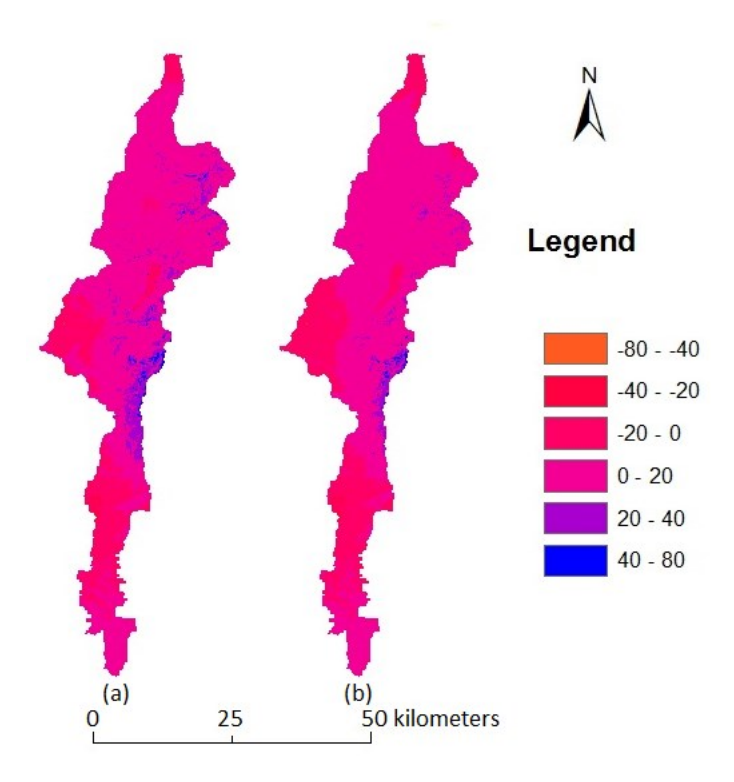

*Figura 5.29: LH (W/m<sup>2</sup> ) dal modello eseguito con i valori osservati meno SM dal modello eseguito con le previsioni del modello BOLAM originali (a) e previsioni BOLAM corrette con il filtro di Kalman (b). Dati riferiti alle ore 12 del giorno 27 maggio.*

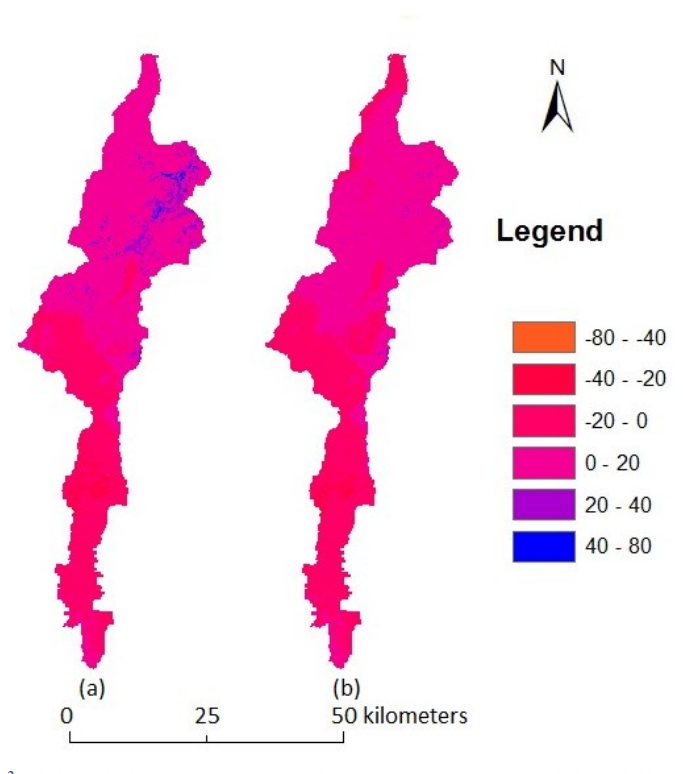

*Figura 5.30: LH (W/m 2 ) dal modello eseguito con i valori osservati meno SM dal modello eseguito con le previsioni del modello MOLOCH originali (a) e previsioni MOLOCH corrette con il filtro di Kalman (b). Dati riferiti alle ore 12 del giorno 27 maggio.*

Dalle figure in generale si può osservare come per tutte e tre le grandezze considerate nei vari casi in esame risulti che i valori assunti da ciascuna cella siano più vicini al valore nullo nelle immagini etichettate come (b) piuttosto che in quelle etichettate come (a). Questo mostra come la correzione delle previsioni meteorologiche ha portato a migliorare la stima dei flussi idrologici all'interno del bacino.

### **5.3.2 Analisi delle portate**

Uno degli output del modello di primaria importanza per questa analisi è costituito dalle portate transitanti nelle diverse sezioni in esame. In particolare il modello fornisce due componenti della portata: una per quanto riguarda il deflusso superficiale e una per quanto riguarda il deflusso sotterraneo, la portata transitante è calcolata come la somma di queste due componenti. Nella figura 5.31 è portato un esempio di tale calcolo, relativo alla sezione Lago out eseguendo il modello con i valori meteorologici osservati. L'istante iniziale dell'analisi (ovvero l'ora zero nel grafico) e l'istante finale della simulazione coincidono con quelli mostrati nel paragrafo 5.3.1. I risultati mostrati mettono in evidenza i periodi di pioggia e in particolare si osserva come nel breve termine le precipitazioni influiscano di più sulla componente superficiale della portata rispetto a quella profonda.

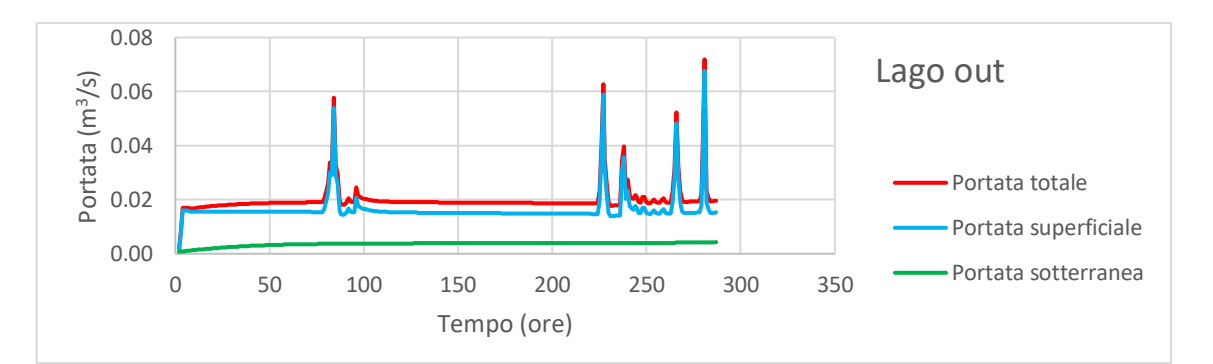

*Figura 5.31: Esempio di calcolo di portata totale come somma della componente sotterranea e della componente superficiale.*

Le simulazioni che vengono svolte sono quelle mostrate nel paragrafo precedente, in cui nei vari casi vengono inserite le relative forzanti meteorologiche.

Dai risultati di tali simulazioni mostrati in figura 5.32 emergono alcune considerazioni:

 La portata simulata che scorre all'interno del bacino impiega del tempo per giungere alle varie sezioni, ciò è particolarmente evidente per quanto riguarda la sezione Chiusura, dove addirittura occorrono oltre due giorni. Ad ogni modo durante i periodi coperti dalle previsioni del tempo corrette mediante il filtro di Kalman il modello è ampiamente entrato a regime per tutti i casi considerati. In particolare in tutte le simulazioni si osservano delle rapide crescite del valore simulato di portata a partire dal valore nullo. Ciò è dovuto all'inizializzazione del modello nei primi istanti temporali.

- Sono evidenti gli incrementi delle portate a seguito dei fenomeni di pioggia, questo effetto appare particolarmente marcato nella sezione Lago out mentre per la sezione Chiusura si hanno variazioni meno evidenti. Per la stazione di Cimego appaiono aumenti di portata solo per alcuni degli eventi di pioggia che sono stati individuati all'interno del dominio, questo può essere dovuto al fatto che tali eventi di pioggia si siano verificati solo in alcuni casi anche all'estremità settentrionale del bacino del fiume Chiese.
- La portata alla sezione Cimego risulta maggiore rispetto a quella alla sezione Lago out nonostante quest'ultima sia posta più a valle nel bacino del fiume Chiese. Ciò potrebbe essere legato al ruolo che il Lago d'Idro riveste all'interno del modello, fungendo da organo di laminazione delle portate.

I risultati mostrano come per tutte le sezioni per i tre scenari presi in considerazione il modello fornisca risultati di portata estremamente simili tra loro, con variazioni quasi impercettibili. Da questo appare che le portate calcolate dal modello siano molto poco sensibili alle forzanti *T<sup>a</sup>* e *Rh*, in quanto variazioni apprezzabili di tali grandezze portano a variazioni di portata molto modeste.

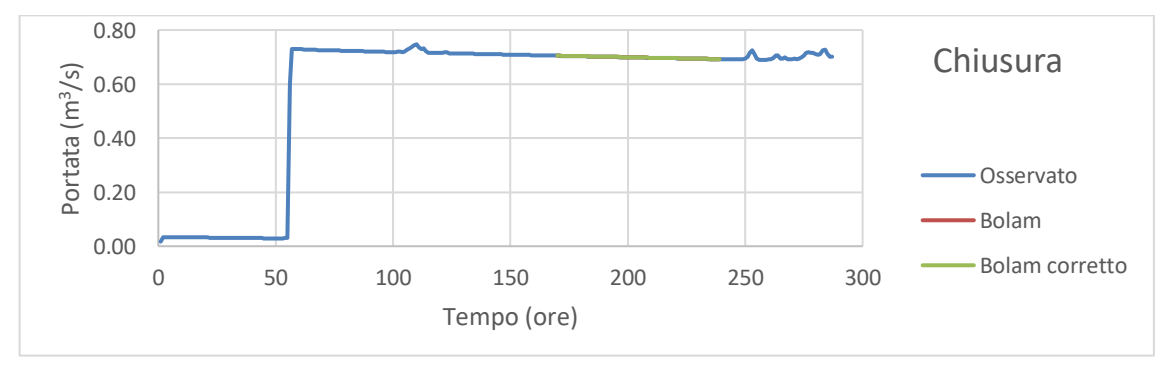

*(a)*

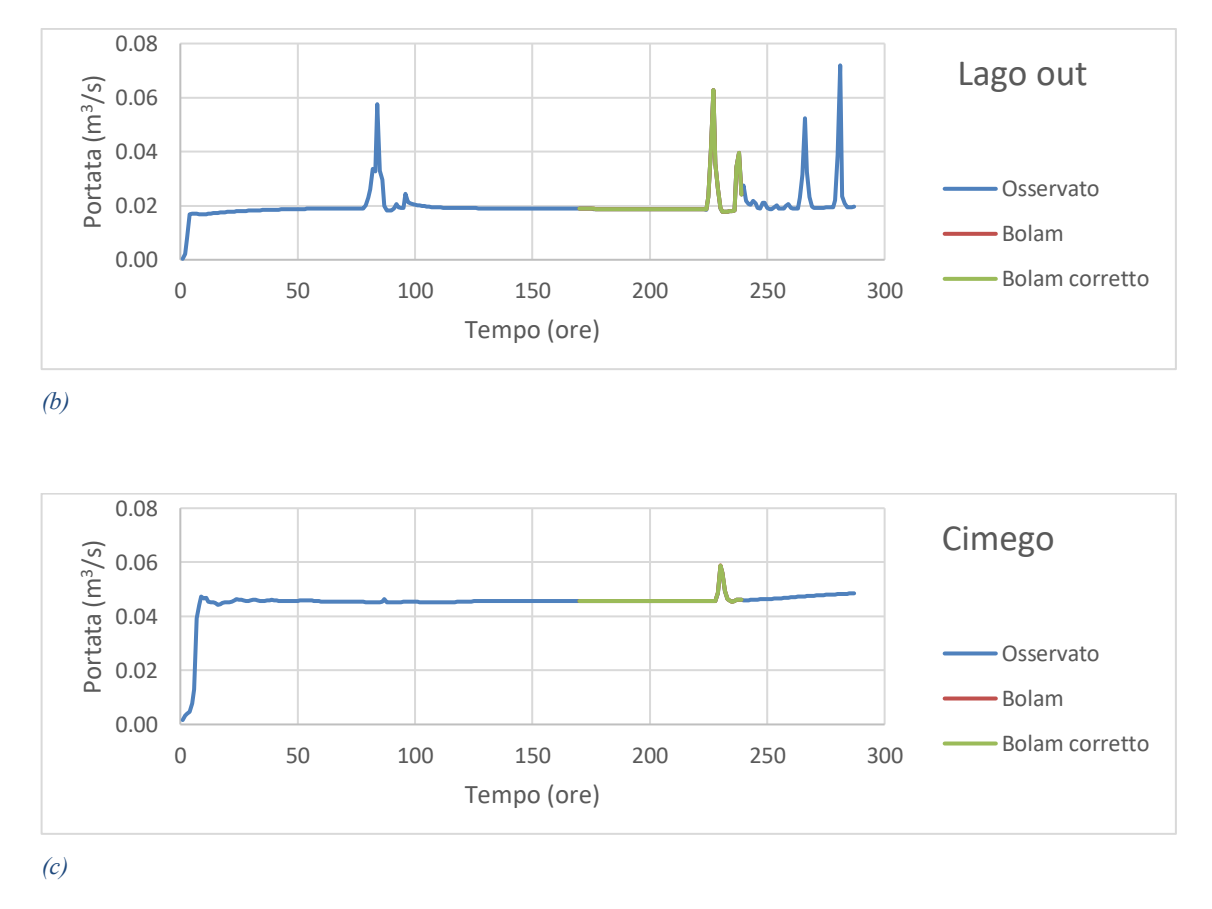

*Figura 5.32: Andamento delle portate transitanti nelle varie sezioni calcolata dal modello secondo le forzanti osservate, quelle con Ta e Rh provenienti dal modello BOLAM, quelle con Ta e Rh provenienti dal modello BOLAM corretto mediante il filtro di Kalman. Previsioni effettuate il giorno 27 maggio.*

Le stesse considerazioni possono essere effettuate per quanto riguarda le previsioni provenienti dal modello MOLOCH, e anche in questo caso i tre scenari mostrano variazioni di portata estremamente modesti per tutte le sezioni prese in esame.

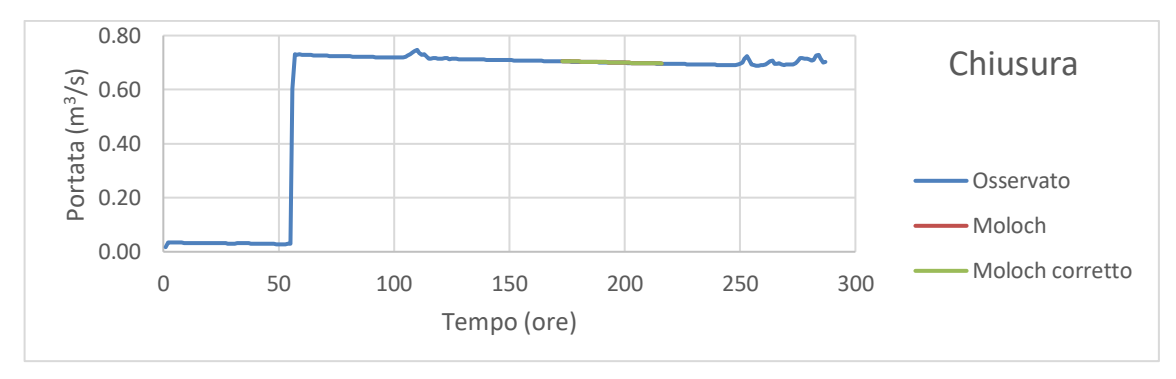

*(a)*

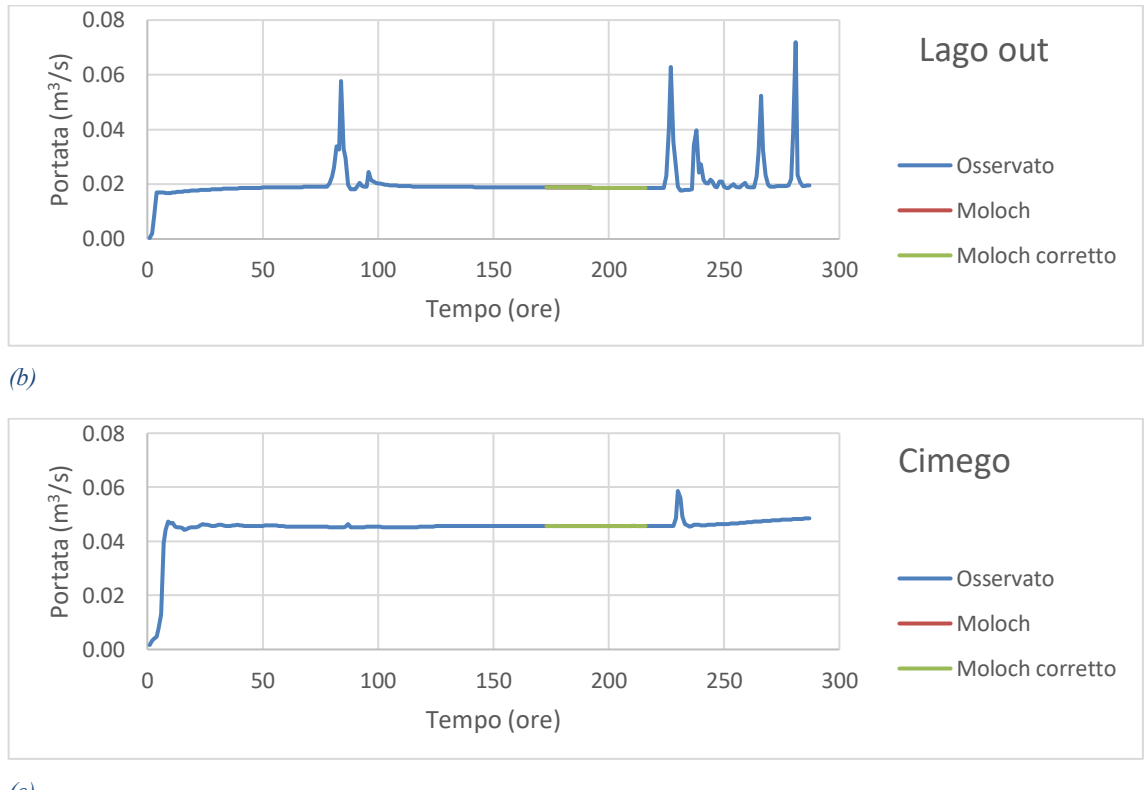

*(c)*

*Figura 5.33: andamento delle portate transitanti nelle varie sezioni calcolata dal modello secondo le forzanti osservate, quelle con Ta e Rh provenienti dal modello MOLOCH e quelle con Ta e Rh provenienti dal modello MOLOCH corretto mediante il filtro di Kalman. Previsioni effettuate il giorno 27 maggio.*

Tuttavia sebbene la portata subisca variazioni molto modeste nei diversi casi considerati questo non significa che la metodologia eseguita non sia corretta, i risultati mostrati in tabella 5.19 mostrano infatti delle riduzioni degli errori assoluti medi tra la grandezza osservata e quella prevista nel passaggio dalla previsione originale a quella corretta con il filtro di Kalman. Questo miglioramento è molto più apprezzabile per quanto riguarda la stazione Cimego, e questo perché appunto le maggiori correzioni con il filtro di Kalman per l'eliminazione delle componenti sistematiche degli errori hanno riguardato il tratto di monte del bacino del fiume Chiese. Addirittura nelle celle di pianura del dominio non si era intervenuti per nulla con la correzione, e questo fa sì che la variazione sia molto più apprezzabile nella porzione di monte del bacino.

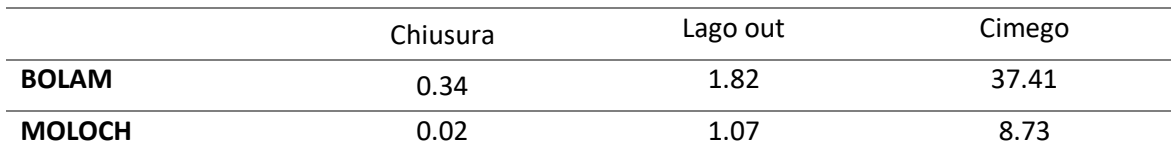

*Tabella 5.19: riduzione (%) dell'errore assoluto medio del valore della portata simulata a seguito del passaggio dalle forzanti previste a quelle previste corrette con il filtro di Kalman. Previsioni effettuate il giorno 27 maggio.*

Lo stesso procedimento viene seguito per le previsioni effettuate il giorno successivo, ovvero il 28 maggio. I risultati ottenuti per queste simulazioni sono simili a quelli ottenuti per le previsioni effettuate il giorno 27 maggio e le considerazioni che possono essere eseguite sono le medesime. I risultati sono illustrati nelle figure 5.34 e 5.35 ed in tabella 5.20.

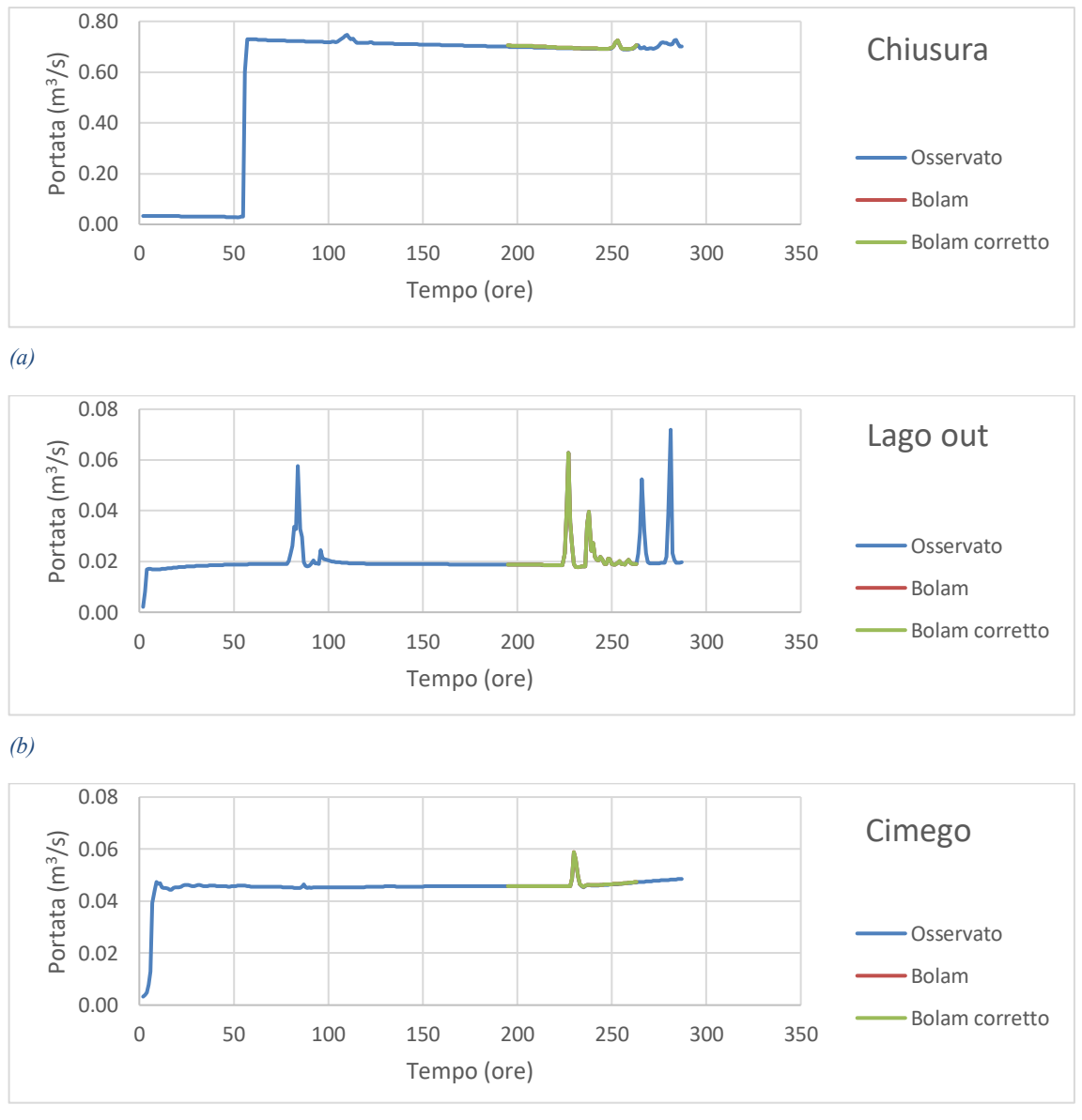

*(c)*

*Figura 5.34: Andamento delle portate transitanti nelle varie sezioni calcolata dal modello secondo le forzanti osservate, quelle con Ta e Rh provenienti dal modello BOLAM e quelle con Ta e Rh provenienti dal modello BOLAM corretto mediante il filtro di Kalman. Previsioni effettuate il giorno 28 maggio.*

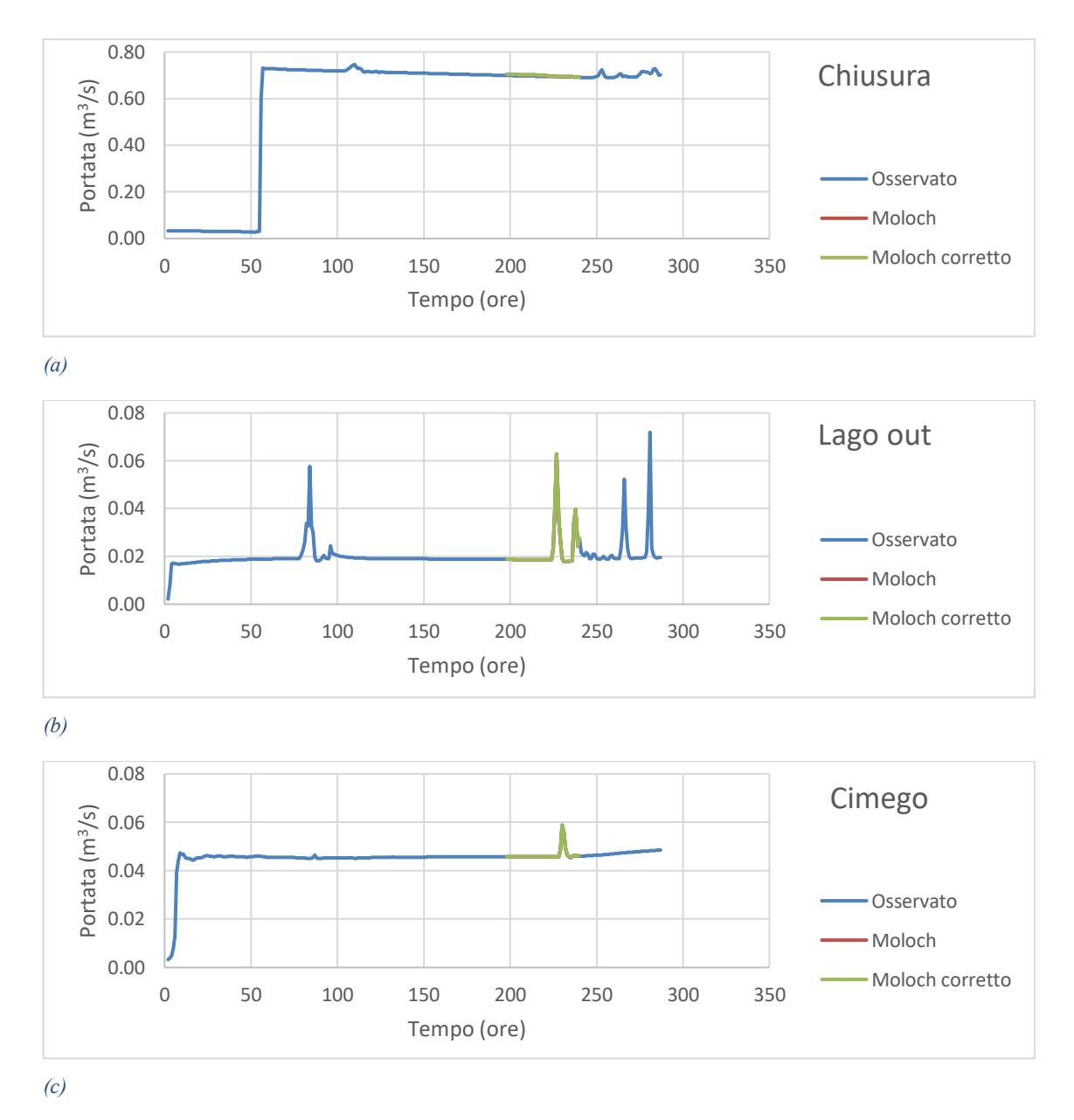

*Figura 5.35: Andamento delle portate transitanti nelle varie sezioni calcolata dal modello secondo le forzanti osservate, quelle con Ta e Rh provenienti dal modello MOLOCH e quelle con Ta e Rh provenienti dal modello MOLOCH corretto mediante il filtro di Kalman. Previsioni effettuate il giorno 28 maggio.*

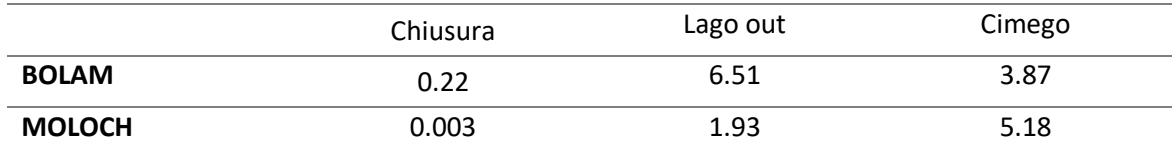

*Tabella 5.20: Riduzione (%) dell'errore assoluto medio del valore della portata simulata a seguito del passaggio dalle forzanti previste a quelle previste corrette con il filtro di Kalman. Previsioni effettuate il giorno 28 maggio.*

Si osservano miglioramenti nelle stime delle portate inferiori rispetto a quelli mostrati nel caso precedente, questo è dovuto al fatto che per le previsioni effettuate il 28 maggio si è intervenuti a correggere solo le prime 24 ore di dati (si veda ad esempio la figura 5.5).

# **CONCLUSIONI**

Giunti al termine della presentazione dei risultati ottenuti si vuole dunque trarre delle conclusioni che commentino quanto è stato riscontrato.

All'inizio di questa tesi ci si era chiesti: "*risulta possibile utilizzare tecniche di correzione capaci di migliorare le previsioni meteorologiche fornite dai modelli numerici, in modo da potere eventualmente migliorare le stime dei flussi idrologici calcolati mediante la modellistica idrologica?"*.

Per quanto riguarda il problema alla scala locale la correzione delle previsioni meteorologiche ha portato buoni esiti, con una tendenza generale dell'errore assoluto medio rispetto alla grandezza osservata a diminuire per tutte e tre le grandezze considerate *Ta*, *R<sup>h</sup>* e *Rsin*. Alcuni ostacoli a questo miglioramento sono stati riscontrati a causa della scarsa estensione temporale dei dati meteorologici in possesso e dal fatto che in diversi casi la componente casuale degli errori, legata a condizioni meteorologiche variabili, era particolarmente pronunciata. Ciò nonostante si è soddisfatti dei risultati ottenuti, e si può concludere che l'applicazione della metodologia del filtro di Kalman ha portato ad un miglioramento delle previsioni.

Per quanto riguarda il caso di studio alla scala di bacino tale miglioramento è stato ancora più significativo. Questo per il fatto che nella zona montana del dominio le previsioni di *T<sup>a</sup>* e di *R<sup>h</sup>* presentavano errori molto pronunciati con componenti sistematiche evidenti, inoltre avere a disposizione serie di dati molto più estese temporalmente rispetto al caso precedente ha permesso una correzione più precisa. Il passaggio del problema da una correzione puntuale ad una correzione matriciale non ha costituito un ostacolo di particolare rilievo, con opportune sistemazioni dei dati in fogli di calcolo opportunamente preparati per gestire ed analizzare questa maggiore mole di dati e con un onere computazionale di esecuzione da parte del software dell'ordine dei minuti.

Quindi si può concludere che qualora i modelli meteorologici forniscano previsioni di *Ta*, *R<sup>h</sup>* e *Rsin* che presentano errori con componenti sistematiche degli errori evidenti il filtro di Kalman offre un ottimo strumento per migliorare le previsioni.

L'altro quesito che era stato posto è il seguente: "*risulta possibile utilizzare la modellistica idrologica affiancata da previsioni meteorologiche per stimare in anticipo i flussi idrologici all'interno di un dato bacino?*".

La modellistica idrologica eseguita imponendo come forzanti atmosferiche le previsioni meteorologiche ha fornito una buona stima dei flussi idrologici, essi infatti sono spesso molto fedeli a quelli ottenuti imponendo come forzanti meteorologiche le grandezze osservate. Per quanto riguarda il problema alla scala locale il passaggio dell'utilizzo delle previsioni meteorologiche da quelle originali a quelle corrette mediante il filtro di Kalman in alcuni casi ha portato a netti miglioramenti di tali stime, al contrario in altri casi non si sono osservati cambiamenti apprezzabili. Per quanto riguarda invece il problema alla scala di bacino i miglioramenti si sono riscontrati in maniera più costante nei diversi casi, anche se il non avere modificato la grandezza che è stata individuata come quella che maggiormente influisce su tali flussi idrologici, ovvero *Rsin*, ha fatto sì che in termini assoluti i miglioramenti ottenuti siano più contenuti. Pertanto la modellistica idrologica supportata da previsioni meteorologiche risulta un valido strumento, sia che si voglia stimare l'umidità del suolo in un campo in modo da fungere da sostegno all'agricoltura sia che si vogliano stimare le portate di un fiume in modo da fungere da ausilio ai sistemi di allerta. È però bene evidenziare come entrambe queste grandezze in esame piuttosto che da *Ta*, *R<sup>h</sup>* e *Rsin* risultino più influenzate dalle precipitazioni, grandezza sulla quale il filtro di Kalman per sua natura non si presta ad essere eseguito. Quindi in questi casi specifici probabilmete per miglirare le stime di *SM* e delle portate *Q* piuttosto che intervenire con il filtro di Kalman bisognerebbe sviluppare modelli di previsione di pioggia più precisi ed effettuare accurate calibrazioni dei parametri che descrivono le caratteristiche del bacino.

Possibili sviluppi futuri che completino e migliorino il lavoro di tesi qui presentato possono essere rappresentati ad esempio dall'eseguire questa metodologia per ulteriori casi di studio, variando la scala spaziale del problema e analizzando bacini più estesi all'interno dei quali l'effetto dell'evapotraspirazione possa essere maggiormente influente sul valore dell'umidità del suolo. Potrebbe essere valutato che effetto si avrebbe sui risultati se i dati a disposizione fossero più estesi temporalmente, prendendo in considerazione più di dieci giorni consecutivi di previsioni. Si potrebbero oppure utilizzare modelli meteorologici che forniscano previsioni con una risoluzione spaziale più dettagliata rispetto a quelli utilizzati in questa analisi. Potrebbero infine essere prese in considerazione previsioni a medio-lungo termine, in modo da verificare con quanto anticipo i flussi idrologici in esame possono

 $\sim$  178  $\sim$ 

essere stimati correttamente e quanto sia rilevante l'eventuale peggioramento dei risultati che sono stati ottenuti con previsioni a breve termine.

Sarebbe inoltre interessante studiare la dinamica nivale calcolata dal modello. Per fare ciò potrebbe essere opportuno riferirsi ad esempio a casi di studio relativi a inizio primavera, dove nell'arco alpino una leggera variazione di previsione per quanto riguarda la temperatura dell'aria può portare al passaggio da previsioni di pioggi a previsioni di neve (o viceversa), e pertanto migliorare le previsioni di *T<sup>a</sup>* sarebbe particolarmente importante.
## **BIBLIOGRAFIA**

- Autorità di bacino del fiume Po: *Linee generali di assetto idrogeologico e quadro degli interventi bacino dell'Oglio.*
- G. Bonafè: *Meteorologia dello strato limite atmosferico. ARPA SIM Emilia Romagna.* 2006
- R. Borutti, G. Brognoli: *Irrigazione parsimoniosa attraverso modellistica idrologica, previsioni meteorologiche, misure al suolo e da satellite. Tesi di laurea, Politecnico di Milano.* 2015
- A. Ceppi, G. Ravazzani, C. Corbari, S. Meucci, F. Pala, R. Salerno, G. Meazza, M. Chiesa and M. Mancini: *Real time drought forecasting system for irrigation management. Procedia Environmental Sciences 19 ( 2013 ) 776 – 784.* 2013
- C. Corbari: *Energy water balance and land surface temperature from satellite data for evapotranspiration control. PhD thesis, PhD dissertation, Politecnico di Milano, Milan, Italy*. 2010.
- C. Corbari, D. Masseroni, M. Mancini: *E*ff*etto delle correzioni dei dati misurati da stazioni eddy covariance sulla stima dei flussi evapotraspirativi. Rivista italiana di agrometeorologia Italian journal of agrometeorology.* 2012
- C. Corbari, M. Mancini: *Calibration and validation of a Distributed Energy-Water Balance Model Using Satellite Data of Land Surface Temperature and Ground Discharge Measurements.* 2013
- C. Corbari, G. Ravazzani, M. Mancini: *A distributed thermodynamic model for energy and mass balance computation: Fest–ewb. Hydrological Processes, 25(9):1443–1452.* 2011.
- C. Corbari, G. Ravazzani, J. Martinelli, M. Mancini: *Elevation based correction of snow coverage retrieved from satellite images to improve model calibration. Hydrology and Earth System Sciences, 13(5):639–649*. 2009
- P. Crochet: *Adaptive Kalman filtering of 2-m temperature and 10-m wind-speed forecasts in Iceland. Meteor. Appl. 11, 173–187*. 2004
- J.C.I. Dooge*: Looking for hydrologic laws. Water Resources Research, 22(9S): 46S–58S.* 1986.
- G. Galanis & M. Anadranistakis: *A one-dimensional Kalman filter for the correction of near surface temperature forecasts. Meteorol. Appl. 9, 437-441 (2002).* 2002
- G. Galanis, P. Louka, P. Katsafados, G. Kallos, I. Pytharoulis: *Applications of Kalman filters based on non-linear functions to numerical weather predictions. Ann. Geophys. 24, 2451–2460.* 2006
- M. Homleid: *Diurnal corrections of short-termsurface temperature forecasts using the Kalman filter. Wea. Forecasting 10 (4): 689–707*. 1995
- A.F.G. Jacobs, B.G. Heusinkveld, A.A.M. Holtslag: *Towards closing the surface energy budget of a mid-latitude grassland. Boundary-layer meteorology, 126 (1):125–136*. 2008
- G. Kallos, P. Louka, G. Galanis, N. Siebert, G. Kariniotakis, P. Katsafados, I. Pytharoulis: *Improvements in wind speed forecasts for wind power prediction purposes using Kalman filtering. Journal of Wind Engineering and Industrial Aerodynamics 96 (2008) 2348– 2362.* 2008
- R.E. Kalman: *A new approach to linear filtering and prediction problems.* 1960
- D.R. Maidment et al: *Handbook of hydrology. McGraw-Hill Inc*. 1992.
- M. Mancini*: La modellazione distribuita della risposta idrologica: e*ff*etti della variabilita spaziale e della scala di rappresentazione del fenomeno dell'assorbimento. PhD dissertation, Politecnico di Milano, Milan, Italy, 1990 (in Italian).* 1990
- M. Mancini, J. Martinelli, G. Ravazzani: *A distributed model based on energy balance*  equation for the simulation of hydrologic cycle at the basin scale. Rendiconti *Cremonesi–Il contributo del Politecnico di Milano alla conoscenza delle dinamiche evolutive nel territorio di Cremona, edited by: Paolillo, PL, CLUP, Milan, Italy, pages 201–213.* 2005.
- T.P. Meyers, S.E. Hollinger*: An assessment of storage terms in the surface energy balance of maize and soybean. Agricultural and Forest Meteorology, 125(1): 105–115.* 2004
- J. Michalakes, J. Dudhia, D. Gill, J. Klemp, W. Skamarock: *Design of a next-generation regional weather research and forecast model. Towards teracomputing, pages 117– 124.* 1998
- A.H. Murphy: *What is a good forecast? An Essay on the Nature of Goodness in Weather forecasting. College of Oceanic and Atmospheric Sciences, Oregon State University, Corvallis, Oregon.* 1993
- D. Rabuffetti, G. Ravazzani, C. Corbari, M. Mancini: *Verification of operational Quantitative Discharge Forecast (QDF) for a regional warning system in the AMPHORE case studies in the upper Po River: . Natural Hazards and Earth System*

*Science, Copernicus Publications on behalf of the European Geosciences Union, 2008, 8 (1), pp.161-173. <hal-00299494>.* 2008

- G. Ravazzani, D. Rabuffetti, C. Corbari, M. Mancini: *Validation of FEST-WB, a continuous wayer balance distributed model for flood simulation. 31° Convegno Nazionale di Idraulica e Costruzioni Idrauliche.* 2008
- J. Remund, R. Perez and E. Lorenz: *Comparison of solar radiation forecasts for the USA.* 2008
- A. Romani: *Immagini satellitari di temperatura superficiale per la calibrazione di un modello idrologico distribuito – Il caso di studio del bacino dello Yangtze. Tesi di laurea, Politecnico di Milano.* 2012
- K.E. Saxton, W.J. Rawls, J.S. Romberger, R.I. Papendick: *Estimating generalized soilwater characteristics from texture. Soil Science Society of America Journal, 50(4): 1031–1036*. 1986.
- D.J. Watson: *Comparative physiological studies on the growth of field crops: Ii. the e*ff*ect of varying nutrient supply on net assimilation rate and leaf area. Annals of Botany, 11(4):375–407.* 1947.
- G. Welch, G. Bishop: *An Introduction to the Kalman Filter (22-24). University of North Carolina at Chapel Hill Department of Computer Science .* 2001

## **SITOGRAFIA**

Aeronautica Militare del Ministero Italiano della Difesa [meteoam.it]

Istituto nazionale di statistica [istat.it]

Istituto Superiore per la Protezione e la Ricerca Ambientale [isprambiente.gov.it]